جهت خرید فایل www.kandoocn.com به سایت www.kandoocn.com مراجعه کنید<br>**یابا شماره های ۰۹۳۶۶۰۲۷۴۱۷ و ۰۹۳۶۶۴۰۶۸۵۷ و ۵۱۱-۶۶۴۱۷۶۰تماس حاصل نمایید** 

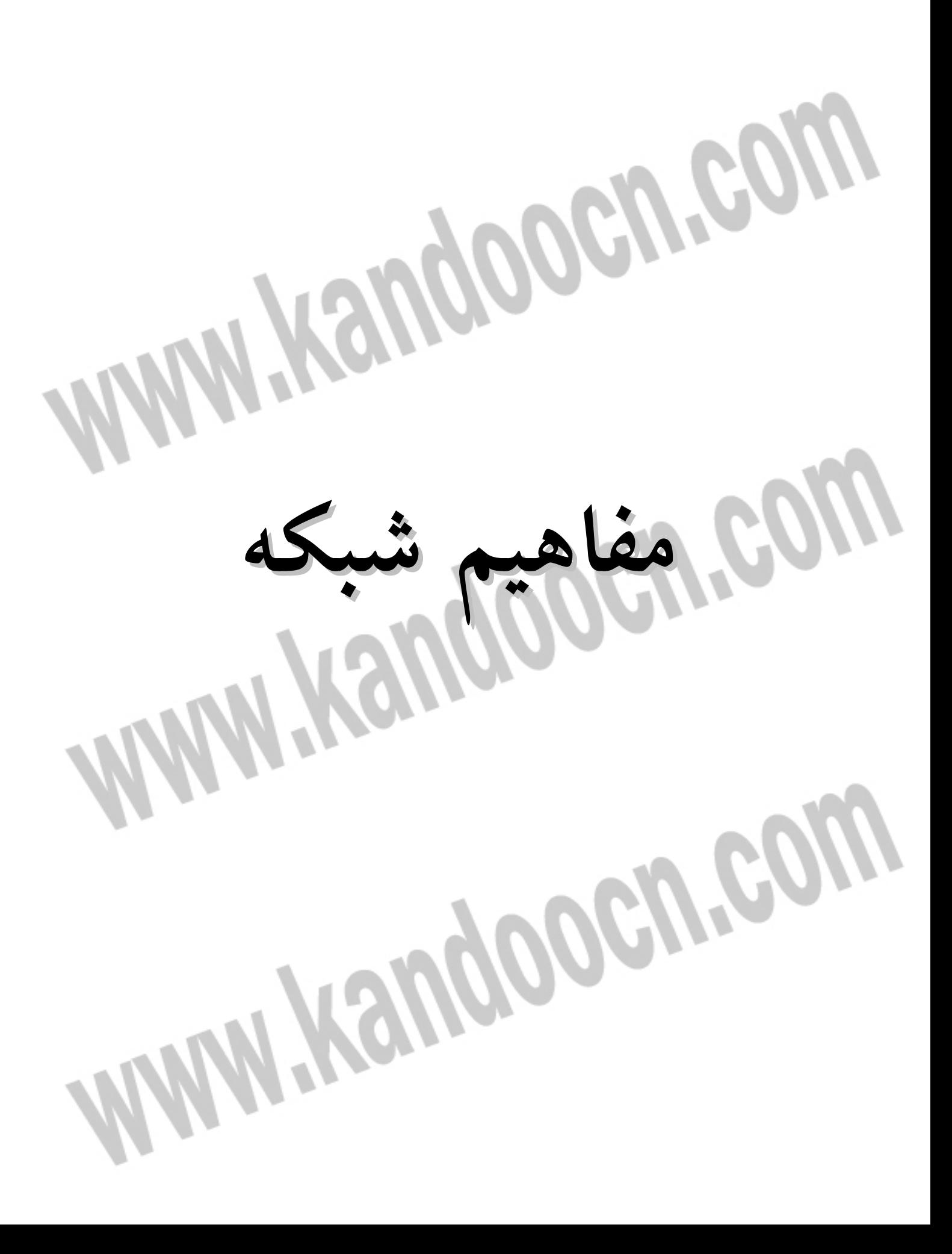

**مروري بر مفاهيم شبكه:**  براي تحليل و فهم روشهائي كه يك نفوذگر با بكارگيري آنها با شبكه حمله مي كند، بايد يك دانش پايه از تكنولوژي شبكه داشته باشيم. درك مكانيزم حملات ممكن نيست مگـر آنكه حداقل اصول IP/TCP را بدانيم. عاملي كه تمام شبكه هاي مختلف را به صورت موفقيت آميز بـه هـم پيونـد زده اسـت، تبعيت همه آنها از مجموعه پروتكلي است كه تحت عنوان IP/TCP در دنيا شناخته مـي شود. دقت كنيد كه عبارت خلاصه شده IP/TCP مي تواند به دو موضوع متفاوت اشـاره داشته باشد:

**مدل IP/TCP:** اين مدل يك ساختار چهار لايه اي براي ارتباطات گسترده تعريـف مـي نمايد كه آنرا در ادامه بررسي مي كنيم.

**1 پشتة پروتكلهاي IP/TCP:** پشتة IP/TCP مجموعه اي شـامل بـيش از صـد پروتكـل متفاوت است كه براي سازماندهي كليه اجزاء شبكة اينترنت به كار مي رود.

IP/TCP بهترين پروتكل شبكه بندي دنيا نيست! پروتكلهاي بهينـه تـر از آن هـم وجـود دارنـد؛ ولـيكن فراگيرتـرين و محبـوبترين تكنولـوژي شـبكه بنـدي در دنيـاي كـامپيوتر محسوب مي شود. شايد بزرگترين حسن IP/TCP آن باشد كـه بـدون پيچيـدگي زيـاد، بخوبي كار مي كند! اينترنت بر اساس IP/TCP بنا شده و بيشتر حمـلات نيـز مبتنـي بـر مجموعة پروتكلهاي IP/TCP هستند.

<sup>1</sup>TCP/IP Protocol Stack

> **طراحي شبكه ها و اصول لايه بندي**  براي طراحي يك شبكة كامپيوتري، مسائل و مشكلات بسيار گسـرتده و متنـوعي وجـود دارد كه بايد به نحوي حل شود تا بتوان يك ارتباط مطمئن و قابل اعتماد بين دو ماشـين در شبكه برقرار كرد. اين مسائل و مشكلات همگي از يك سنخ نيستند و منشأ و راه حل مشابه نيز ندارند؛ بخشي از آنها توسط سخت افزار و بخش ديگر با تكنيكهاي نرم افزاري قابل حل هستند. به عنوان مثال نياز براي ارتباط بي سـيم بـين چنـد ايسـتگاه در شـبكه، طراح شبكه را مجبور به استفاده از مدولاسيون آنالوگ در سخت افزار مخـابراتي خواهـد كرد ولي مسئلة هماهنگي در ارسال بسته ها از مبدأ به مقصد يا شـماره گيـري بسـته هـا براي بازسازي پيام و اطمينان از رسيدن يك بسته، با اسـتفاده از تكنيكهـاي نـرم افـزازي قابل حل است. بهمين دليل براي طراحي شبكه هاي كامپيوتري، بايد مسائل و مشـكلاتي كه براي برقراري يك ارتباط مطمئن، ساده و شفاف بين دو ماشين در شبكه وجـود دارد، دسته بندي شده و راه حلهاي استاندارد براي آنها ارائه مي شود. در زيربخشـي از مسـائل طراحي شبكه ها عنوان شده است:

اولين موضـوع چگـونگي ارسـال و دريافـت بيتهـاي اطلاعـات بصـورت يـك سـيگنال الكتريكي، الكترومغناطيسي يا نوري است، بسته به اينكـه آيـا كانـال نتقـال سـيم مسـي، فيبرنوري، كانال ماهواره اي يا خطوط مايكروويو اسـت. بنـابراين تبـديل بيتهـا بـه يـك سيگنال متناسب با كانال انتقال يكي از مسائل اولية شبكه به شمار مي رود. مساله دوم ماهيت انتقال است كه مي تواند به يكي از سه صورت زير باشد:

Simplex: ارتباط يك طرفه (يك طرف هميشه گيرنده و طرف ديگر هميشه فرستنده). Duplex Half: ارتباط دو طرفة غيرهمزمان (هر دو ماشين هـم مـي تواننـد فرسـتنده يـا گيرنده باشند ولي نه بصورت همزمان، بلكه يكي از طرفين ابتدا ارسال مـي كنـد، سـپس ساكت مي شود تا طرف مقابل ارسال داشته باشد)

Duplex Full: ارتباط دو طرفه همزمان (مانند خطوط مايكروويو)

مساله سوم مسئله خطا و وجود نويز روي كانالهاي ارتباطي است بدين معنـا كـه ممكـن است در حين ارسال داده ها بر روي كانال فيزيكي تعدادي از بيتها دچـار خرابـي شـود؛ چنين وضعيتي كه قابل اجتناب نيست بايد تشخيص داده شد و داده هاي فاقد اعتبـار دو ريخته شود مبدأ آنها را از نو ارسال كند.

با توجه به اينكه در شبكه ها ممكن است مسيرهاي گوناگوني بين مبدأ و مقصـد وجـود داشته باشد؛ بنابراين پيدا كرن بهترين مسير و هدايت بسته ها، از مسـائل طراحـي شـبكه محسوب مي شود. در ضمن ممكن است يك پيام بزرگ به واحدهاي كوچكتري تقسـيم شده و از مسيرهاي مختلفي به مقصد برسد بنابراين بازسازي پيام از ديگر مسـائل شـبكه به شمار مي آيد.

ممكن است گيرنده به دلايلي نتواند با سرعتي كه فرستنده بسته هاي يك پيـام را ارسـال مي كند آنها را دريافت كند، بنابراين طراحي مكانيزمهـاي حفـظ همـاهنگي بـين مبـدأ و مقصد از ديگر مسائل شبكه است.

چون ماشينهاي فرستنده و گيرندة متعددي در يك شبكه وجود دارد مسائلي مثل ازدحام، تداخل و تصادم در شبكه ها بوجود مي آيد كه اين مشكلات بهمراه مسائل ديگر بايد در سخت افزاز و نرم افزار شبكه حل شود.

طراح يك شبكه بايد تمام مسائل شبكه را تجزيه و تحليل كرده و براي آنها راه حل ارائه كند ولي چون اين مسائل داراي ماهيتي متفاوت از يكديگر هستند، بنابراين طراحي يـك شبكه بايد بصورت «لايه به لايه» انجام شود. به عنوان مثال وقتي قرار است يك شبكه به گونه اي طراحي شود كه ايستگاهها بتوانند انتقال فايل داشته باشند، اولين مسـئله اي كـه طراح بايد به آن بينديشد طراحي يك سخت افزار مخابراتي براي ارسال و دريافت بيتهـا روي كانال فيزيكي است. اگر چنين سخت افزاري طراحي شود، مي تواند بـر اسـاس آن اقدام به حل مسئلة خطاهاي احتمالي در داده ها نمايد؛ يعني زماني مكانيزمهاي كنتـرل و كشف خطا مطرح مي شود كه قبل از آن سخت افزار مخابرة داده ها طراحي شـده باشـد. بعد از اين دو مرحلة طراحي، بايد مكانيزمهاي بسته بندي اطلاعات، آدرس دهي ماشـينها و مسيريابي بسته ها طراحي شود. سپس براي بقيه مسائل نظير آدرس دهي پروسـه هـا و چگونگي انتقال فايل راه حل ارائه شود.

طراحي لايه اي شبكه به منظور تفكيك مسائلي است كه بايد توسط طـراح حـل شـود و 1مبتني بر اصول زير است:

I ` طراحي لايه اي شبكه را مي توان با برنا مه نويـسي ماجولار مقايـسه كرد، بندين نـحو كه روالـهاي حل يك مـسئله با اجزاي کوچکتري شکسته مي شود و براي آن زيربنامه نوشته مي شود. در توابع صدا زنندة اين زيربرنامه ها، جزئيات دروني آنها اهميت

• هر لايه وظيفه مشخصي دارد و طراح شبكه بايد آنها را به دقت تشريح كند. • هر گاه سرويسهايي كه بايد ار ائه شود از نظر ماهيتي متفاوت باشد، لايه بـه لايـه و جداگانه طراحي شود.

- وظيفه هر لايه بايد با توجه به قراردادها و استانداردهاي جهاني مشخص شود.
- تعداد لايه ها نبايد آنقدر زياد باشد كه تميز لايه هـا از ديـدگاه سرويسـهاي ارائـه شده نامشخص باشد و نه آنقدر كم باشد، كه وظيفه و خدمات يـك لايـه، پيچيـده و نامشخص شود.
- در هر لايه جزئيات لايه هاي زيرين ناديده گرفته مي شود و لايه هاي بالايي بايـد در يك روال ساده و ماجولار از خدمات لاية زيرين خود استفاده كنند.
- بايد مرزهاي هر لايه به گون ه اي انتخاب شود كه جريان اطلاعـات بـين لايـه هـا، حداقل باشد.
- برای اَنکه طراحی شبکه ها سلیقه ای و پیچیده نشود سازمان جهـانی اســتاندارد ٰ (ISO). مدلي هفت لايه اي براي شبكه ارائه كرد، به گونه اي كـه وظـايف و خـدمات شـبكه در 2 هفت لاية مجزا تعريف و ارائه مي شود. اين مدل هفت لايـه اي، OSI نـام گرفـت. هـر ا چند در شبكة ينترنت از اين مدل استفاده نمي شود و بجاي آن يك مدل چهـار لايـه اي

ندارد بلكه فقط نـحوة صدا زدن آنـها و پارامتر ماي مورد نـياز ورودي به زيربرنامه و چگونگي برگشت نتيجه به صدا زننده، مهم  $\mathbb{Z}^n$ 

<sup>1</sup>International Standard Organization <sup>2</sup>Open System Interconnection

# خرید فایل www.kandoocn.com به سایت www.kandoocn.com مراجعه کنید **یا با شماره های ۹۳۶۶۰۲۷۴۱۷. و ۹۳۶۶۴۰۶۸۵۷ و ۶۶۴۱۲۶۰-۵۱۱-۵۱۱ تماس حاصل نمایید**

به نام IP/TCP تعريف شده است، وليكن بررسي مدل هفت لايه اي OSI، بدليل دقتـي كه در تفكيك و تبيين مسائل شـبكه در آن وجـود دارد، بـا ارزش خواهـد بـود. پـس از بررسي مدل OSI، به تشريح مدل IP/TCP خواهيم پرداخت. **مدل هفت لايه اي OSI از سازمان استاندارد جهاني ISO**  در اين استاندارد كل وظايف و خدمات يك شبكه در هفت لايه تعريف شده است: لايه 1- لايه فيزيكي Layer Physical لايه 2- لايه پيوند داده ها Layer Link Data لايه 3- لايه شبكه Layer Network لايه 4- لايه انتقال Layer Transport لايه 5- لايه جلسه Layer Session لايه 6- لايه ارائه (نمايش) Layer Presentation لايه 7- لايه كاربرد Layer Application از لايه های پايين به بالا، سرويسهای ارائه شده (با تكيه بر سروي ارائه مي كنند) پيشرفته تر مي شود. اين مدل به منظور تعريف يك استاندارد جهاني و فراگير ارائه شد و گمان مي رفـت كـه تمام شبكه ها بر اساس اين مدل در هفت لايه طراحي شـوند، بـه گونـه اي كـه در دهـة هشتاد سازمان ملي علوم در آمريكا عنوان كرد كه در آينده فقط از اين استاندارد حمايـت خواهد كرد، ولي در عمل، طراحان شبكه به اين مدل وفادار نماندند.

در ادامه به اختصار وظائف هر لايه در مدل OSI را تعريف خواهيم كرد.

**لايه فيزيكي**  وظيفه اصلي در لاية فيزيكي، انتقال بيتها بصورت سيگنال الكتريكي و ارسال آن بـر روي كانال مي باشد. واحد اطلاعات در اين لايه بيت است و بنابراين اين لايه هـيچ اطلاعـات از محتواي پيام ندارد و تنها بيتهاي 1و 0 را ارسال يا دريافت مـي كنـد پارامترهـايي كـه 1 بايد در اين لايه مورد نظر باشند عبارتند از: ظرفيت كانال فيزيكـي و نـرخ ارسـال ، نـوع مدولاسيون، چگونگي كوپلاژ با خط انتقال ، مسائل مكانيكي و الكتريكي مانند نوع كابـل، باند فركانسي و نوع رابط (كانكتور) كابل.

 در اين لايه كه تماماً سخت افزاري اسـت، مسـايل مخـابراتي در مبادلـة بيتهـا، تجزيـه و تحليل شده و طراحي هاي لازم انجام مي شود. طراح شبكه مي تواند براي طراحـي ايـن لايه، از استانداردهاي شناخته شدة انتقال هماننـد -232RS و -422RS و -423RS و ... كه سخت افزار آنها موجود است، استفاده كند. اين لايه هيچ وظيفه اي در مورد تشخيص و ترميم خطا ندارد.

**لاية پيوند داده ها** 

 وظيفة اين لايه آن است كه با استفاده از مكانيزمهاي كشف و كنترل خطا، داده ها را روي يك كانال انتقال كه ذاتاً داراي خطا است، بـدون خطـا و مطمـئن بـه مقصـد برسـاند. در حقيقت مي توان وظيفة اين لايه را بيمة اطلاعات در مقابـل خطاهـاي احتمـالي دانسـت؛

<sup>1</sup> Channel Capacity and Bit Rate

زيرا ماهيت خطا به گونه اي است كه قابل رفع نيست ولي مي توان تدابيري اتخـاذ كـرد كه فرستنده از رسيدن يا نرسيدن صحيح اطلاعات بـه مقصـد مطلـع شـده و در صـورت بروز خطا مجدداً اقدام به ارسال اطاعات كند؛ با چنين مكانيزمي يك كانال داراي خطا بـه يك خط مطمئن و بدون خطا تبديل خواهد شد.

 يكي ديگر از وظايف لاية پيوند داده ها آن است كه اطلاعات ارسالي از لاية بـالاتر را بـه واحدهاي استاندارد و كوچكتري شكسـته و ابتـدا و انتهـاي آن را از طريـق نشـانه هـاي خاصي كه Delimiter ناميده مي شود، مشخص نمايد. اين قالـب اسـتاندارد كـه ابتـدا و انتهاي آن دقيقاً مشخص شده، فريم ناميده مي شـود؛ يعنـي واحـد اطلاعـات در لايـة دو فريم است.

كشف خطا كه از وظايف اين لايه مي باشد از طريق اضافه كردن بيتهاي كنترل خطا مثـل بيتهاي Check Parity و Checksum و CRC انجام مي شود.

يكي ديگر از وظايف لاية دوم كنترل جريان يا به عبارت ديگر تنظيم جريان ارسال فـريم ها به گونه اي است كه يك دستگاه كند هيچ گونه فريمي را بـه خـاطر آهسـته بـودن از دست ندهد. از ديگر وظايف اين لايه آن است كه وصول داده ها يا عدم رسيد داده ها را به فرستنده اعلام كند.

يكي ديگر از وظايف اين لايه آن اسـت كـه قراردادهـايي را بـراي جلـوگيري از تصـادم سيگنال ايستگاههايي كه از كانال اشتراكي استفاده مي كنند، وضـع كنـد چـرا كـه فرمـان

ار سال داده بر روي كانال مشترك از لاية دوم صادر مي شود. اين قراردادها در زيـر لايـه 1 اي به نام MAS تعريف شده است. وقتي يك واحد اطلاعاتي تحويل يك ماشين متصـل بـه كانـال فيزيكـي در شـبكه شـد، وظيفة اين لايه پايان مي يابد. از ديدگاه اين لايه، ماشينهائي كه به كانـال فيز يكـي متصـل نمي باشند، در دسترس نيستند. كنترل سخت افزار لاية فيزيكي به عهدة اين لايه است. فراموش نكنيد كه وظايف اين لايه نيز با استفاده از سخت افزارهاي ديجيتـال انجـام مـي شود.

**لاية شبكه** 

در اين لايه اطلاعات به صورت بسته هايي سازماندهي مي شود و بـراي انتقـال مطمـئ ن تحويل لاية دوم مي شود. با توجه به آنكه ممكن است بين دو ماشين در شبكه مسيرهاي گوناگوني وجود داشته باشد، لذا ايـن لايـه وظيفـه دارد هـر بسـته اطلاعـاتي را پـس از دريافت به مسيري هدايت كند تا آن بسته بتواند به مقصد برسد. در اين لايه بايد تدابيري انديشيده شود تا از ازدحام (يعني ترافيك بيش از اندازة بسـته هـا در يـك مسـيرياب يـا مركز سوئيچ) جلوگيري شده و از ايجاد بن بست ممانعت بعمل بياورد. هر مسيرباب مي تواند به صورت ايستا و غيرهوشمند بسته ها را مسيريابي كند. همچنين مي تواند به صورت پويا و هوشمند براي بسته ها مسير انتخاب نمايد. در اين لايـه تمـام

 $1$ Medium Access Sublayer

ماشينهاي شبكه داراي يك آدرس جهاني و منحصر به فرد خواهند بود كه هر ماشـين بـر اساس اين آدرسها اقدام به هدايت بسته ها به سمت مقصد خواهد كرد. اين لايه ذاتاً «بدون اتصال» ٰ است يعني پس از توليد يک بستهٔ اطلاعاتي در مبــدأ، بــدون هيچ تضميني در رسيدن آن بسته به مقصد، بسته شروع به طي مسير در شـبكه مـي كنـد. وظائف اين لايه به سيستم نامه رساني تشبيه شده است؛ يك پاكت محتوي نامـه پـس از آنكه مشخصات لازم بر روي آن درج شد، به صندوق پست انداختـه مـي شـود، بـدون آنكه بتوان زمان دقيق رسيدن نامه و وجود گيرنده نامه را در مقصد، از قبل حدس زد. در ضمن ممكن است نامه به هر دليلي گم شود يا به اشتباه در راهي بيفتد كه مدتها در سـير بماند و زماني به گيرندة آن برسد كه هيچ ارزشي نداشته باشد. در اين لايه تضميني وجود ندارد وقتي بسته اي براي يك ماشين مقصد ارسال مـي شـود آن ماشين آمادة دريافت آن بسته باشد و بتواند آنرا دريافت كند. در ضمن هـيچ تضـميني وجود ندارد وقتي چند بستة متوالي براي يك ماشين ارسال مي شود به همان ترتيبـي كـه بر روي شبكه ارسال شده، در مقصد دريافت شوند. همچنين ممكن است كه وقتي بسـته اي براي يك مقصد ارسال مي گردد، به دليل دير رسيدن از اعتبار سـاقط شـده و مجـدداً ارسال شود و هر دو بسته (جديد و قديم) به هم برسند. اين مسائل در لايـة بـالاتر قابـل حل خواهد بود.

1 Connectionless

هر چند وظائف اين لايه مي تواند بصورت نرم افزاري پياده شود ولي براي بـالاتر رفـتن سرعت عمل شبكه، مي توان براي اين لايه يك كامپيوتر خاص طراحي نمود تـا در كنـار سخت افزار لايه هاي زيرين، بسته ها را روي شبكه رد و بدل كند.  **لاية انتقال**  در اين لايه بر اساس خدمات لاية زيرين، يك سرويس انتقـال بسـيار مطمـئن و «اتصـال »گرا 1 ارائه مي شود. تمام مشكلاتي كه در لاية شبكه عنوان شد در اين لايه حل و فصـل مي شود: • قبل از ارسال بسته ها، نرم افزار اين لاية اقدام به ارسال يك بسته ويژه مي نمايـد تا مطمئن شود كه ماشين گيرنده آمادة دريافت اطلاعات است. • جريان ارسال اطلاعات شماره گذاري شده تا هيچ بسته گم نشود يا دوبار دريافت

نشود.

• ترتيب جريان بسته ها حفظ مي شود.

 $\overline{a}$ 

• در اين لايه پروسه هاي مختلفي كه بر روي يـك ماشـين واحـد اجـرا شـده انـد، آدرس دهي مي شوند به نحوي كه هر پروسه بر روي يك ماشـين واحـد، بـه عنـوان يك هويت مستقل داده هاي خود را ارسال يا دريافت نمايد. واحد اطلاعات در اين لايه قطعهٔ <sup>۲</sup> است. از وظائف ديگر اين لايه مي توان به موارد زيــر اشاره كرد:

<sup>1</sup>Connection Oriented  ${}^{2}$ Segment

# جهت خريد فايل www.kandoocn.com به سايت www.kandoocn.com مراجعه كنيد یا با شماره های ۹۳۶۶۰۲۷۴۱۷. و ۹۳۶۶۴۰۶۸۵۷ و ۰۵۱۱-۶۶۴۱۲۶۰ تماس حاصل نمایید

• تقسيم پيامهاي بزرگ به بسته هاي اطلاعات كوچكتر • بازسازي بسته هاي اطلاعاتي و تشكيل يك پيام كامل • شماره گذاري بسته هاي كوچكتر جهت بازسازي • تعيين و تبيين مكانيزم نامگذاري ايستگاه هايي كه در شبكه اند. • وظائف اين لايه (و لايه هاي بعدي) با استفاده از نرم افزار پياده سازي مي شـود و فقط بر روي ماشينهاي نهايي (Hosts (وجود دارد و مراكز سوئيچ به وظائف اين لايه احتياجي ندارند (مگر در موارد خاص). **لاية جلسه**  وظيفة اين لايه فراهم آوردن شرايط يك جلسه (نشست) همانند ورود بـه سيسـتم از راه 1 ، احراز هويت طرفين، نگهداري اين نشست و توانايي از سرگيري يـك نشسـت در دور هنگام قطع ارتباط مي باشد. وظايف اين لايه را مـي تـوان در مـوارد زيـر خلاصـه كـرد: برقراري و مديريت يك جلسه، شناسايي طرفين، مشـخص نمـودن اعتبـار پيامهـا، اتمـام 2 جلسه، حسابداري مشتري ها  **لاية ارائة (نمايش)**  در اين لايه معمولا كارهايي صورت مي گيرد كه اگر چه بنيادي و اساسي نيستند ولـيكن 43بـراي ، رمزنگـاري به عنوان نيازهاي عمومي تلقي مي شوند. مثل: فشـرده سـازي فايـل 

<sup>1</sup>Remote Login  $2$ Accounting <sup>3</sup>Data Compression 4 Encryption

ارسال داده های محرمانه، رمزگشایی ْ، تبدیل کدها به یکـدیگر (وقتــی کــه دو ماشــین از استانداردهاي مختلفي براي متن استفاده مي كنند؛ مثل تبديل متون EBCDIC به ASCII و بالعكس)

 **لاية كاربرد** 

در اين لايه، استاندارد مبادلة پيام بين نرم افزاهائي كه در اختيار كاربر بوده و به نحوي بـا شبكه در ارتباطند، تعريف مي شود. لاية كاربرد شامل تعريف استانداردهايي نظير انتقـال نامه هاي الكترونيكـي، انتقــال مطمـئن فايــل، دسترســي بــه بانكهــاي اطلاعــاتي راه دور، مديريت شبكه و انتقال صفحات وب است.

در مدل لايه اي شبكه، وقتي يك برنامة كاربردي در لاية آخر اقدام به ارسال يـك واحـد اطلاعات مي نمايد، سرآيند لازم به آن اضافه شده و از طريق صـدا زدن توابـع سيسـتم ي استاندارد به لاية زيرين تحويل داده مي شود. لاية زير نيز پـس از اضـافه كـردن سـرآيند لازم، آنرا به لاية پايين تحويل مي دهدو اين روند تكرار مي شود تا آن واحـد اطلاعـات روي كانال فيزيكي ارسال شود. در مقصد پس از دريافت يـك واحـد اطلاعـات از روي خط فيزيكي، تحويل لاية بالاتر شده و در هر لايه پس از تحليل و پردازش لازم، سرآيند اضافه شده را حذف و به لاية بالاتر تحويل مـي دهـد. در شـكل ( 1-2 ) رونـد حـذف و اضافه شدن سرآيند در هر لايه به تصوير كشيده شده است.

<sup>1</sup>Decryption

# **ضرید فایل www.kandoocn.com به سایت www.kandoocn.com مراجعه کن یا با شماره های ۹۳۶۶۰۲۷۴۱۷. و ۹۳۶۶۴۰۶۸۵۷ و ۶۶۴۱۲۶۰-۵۱۱-۵۱۱ تماس حاصل نمایید**

**مدل چهار لايه اي IP/TCP**  همانگونه كه اشاره شد اين مدل يك ساختار چهار لايه اي براي شبكه عرضه كرده است. شكل ( 2-2 ) اين مدل را به تصوير كشيده است. اگر بخواهيم اين مدل چهـار لايـه اي را با مدل OSI مقايسه كنيم، لاية اول از مدل IP/TCP يعني لاية دسترسي به شبكة تلفيقـي از وظائف لاية فيزيكي و لاية پيوند داده ها از مدل OSI خواهـد بـود. لايـة د وم از مـدل IP/TCP معادل لاية سوم از مدل OSI يعني لاية شبكه است. لاية سوم از مـدل IP/TCP همنام و معادل با لاية چهارم از مـدل OSI يعنـي لايـة انتقـال خواهـد بـود. لايـه پـنجم (جلسه) و لاية ششم (ارائه) از مدل OSI در مدل IP/TCP وجود ندارند و وظـائف آنهـا در صورت لزوم در لاية چهارم از مدل IP/TCP ادغام شده است. لاية هفتم از مدل OSI معدل بخشي از لاية چهارم از مدل IP/TCP است. در شكل ( 3-2 ) دو مـدل IP/TCP و OSI با هم مقايسه شده اند.

در ادامه چهار لاية مدل IP/TCP را بررسي خواهيم كرد.

زيربناي اينترنت ساختار چهار لايه اي IP/TCP است. در اين كتاب ياد خواهيـد گرفـت كه حملات نفوذگران نيز در يكـي از ايـن چهـار لايـه شـكل مـي گيـرد؛ لـذا ماهيـت و مكانيزمهاي حمله و همچنين ابزار و هدف حمله وابسته به لايه اي است كه مورد حمـل

قرار مي گيرد.

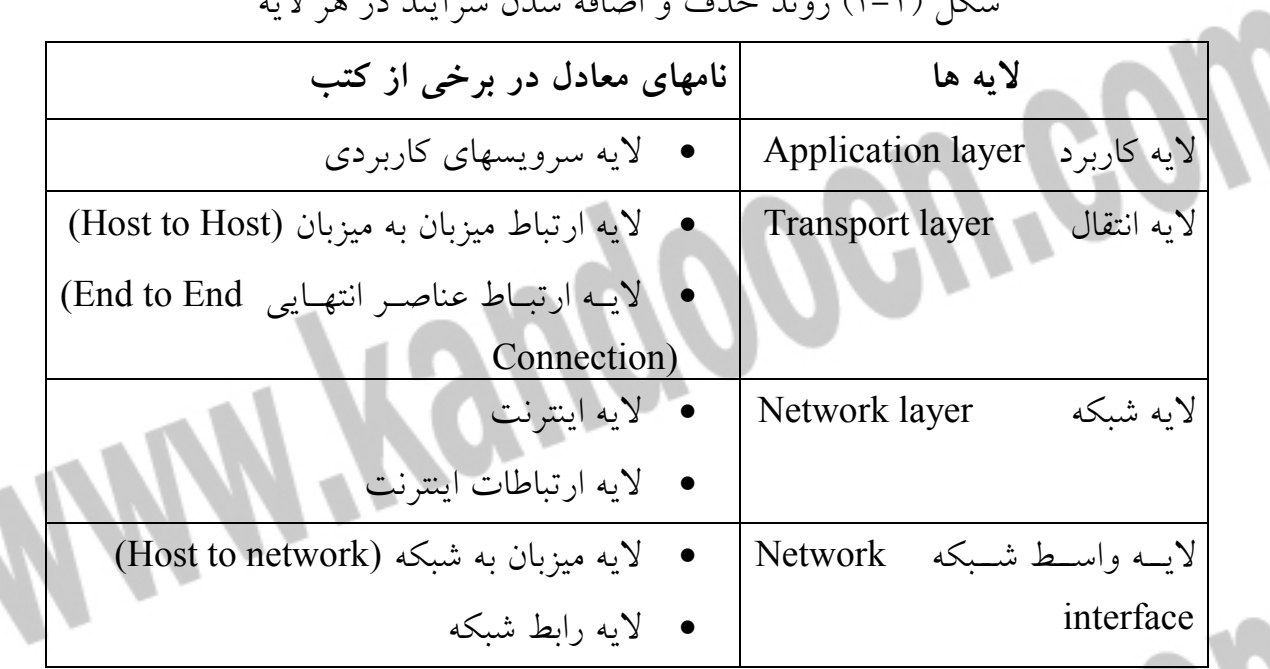

شكل ( 1-2 ) روند حذف و اضافه شدن سرآيند در هر لايه

شكل ( 2-2 ) مدل چهار لايه اي IP/TCP

شكل ( 3-2 ) مقايسة دو مدل IP/TCP و OSI

**لاية اول از مدل IP/TCP : لاية واسط شبكه** 

 $\overline{a}$ 

1 در اين لايه استانداردهاي سخت افزار، نـرم افـزار هـاي راه انـداز و پروتكلهـاي شـبكه

تعريف مي شود. اين لايه درگير با مسائل فيزيكي، الكتريكـي و مخـابراتي كانـال انتقـال،

نوع كارت شبكه و راه اندازه هاي لازم براي نصـب كـارت شـبكه مـي باشـد. در شـبكة

اينترنت كه مي تواند مجموعه اي از عناصر غيرهمگن و نامشابه را بـه هـم پيونـد بزنـد

Device Driver

انعطاف لازم در اين لايه براي شبكه هاي گوناگون و ماشينهاي ميزبان فراهم شده اسـت. يعني الزام ويژه اي در بكارگيري سخت افزار ارتباطي خاص، در اين لايه وجـود نـدارد. ايستگاهي كه تصميم دارد به اينترنت متصل شود بايستي با استفاده از پروتكلهـاي متعــدد و معتبر و نرم افزار راه انداز مناسب، به نحوي داده هاي خودش را به شبكه تزريق كنـد. بنابراين اصرار و اجبار خاصي در استفاده از يك اسـتاندارد خـاص در ايـن لايـه وجـود ندارد. تمام پروتكلهاي LAN MAN در اين لايه قابل استفاده است.

يك ماشين ميزبان مي تواند از طريق شبكة محلي، فريمهاي اطلاعـاتي را بـه زيـر شـبكه تزريق كند به اين نحو كه بسته هاى راه دور<sup>٬</sup> را كـه مقصدشــان خــارج از شــبكهٔ محلــي است، به مسيرياب از پيش تعريف شده، هدايت نمايد. شبكه هاي محلي از طريق يك يا چند مسيرياب مي توانند به اينترنت متصل شوند. بنابراين يك بسته اطلاعاتي كه از لايـه بالاتر جهت ارسال به يك مقصد، به لايه اول در مدل IP/TCP تحويل مي شـود، نهايتـاً در قسمت «فیلد داده»<sup>۲</sup> از فریم شبکه محلی قرار می گیرد و مسیر خود را آغاز می نماید؛ پروتكلهائي كه در لاية اول از مدل IP/TCP تعريف مي شوند، مي توانند مبتني بر ارسال رشتهٔ بیت <sup>۳</sup> یا مبتنی بر ارسال رشتهٔ بایت <sup>٤</sup> باشند.

<sup>1</sup>Distant Packet <sup>2</sup>Data Field/Payload  $^3$ Bitoriented در اینجا کوچکترین واحد اطلاعات که می تواند .<br>بطور مستقل ارسال شود یك بیت *خ*واهد بود.  $4^4$ Byte oriented در اینجا کوچکترین واحد اطلاعات که می تواند بطورا مستقل ارسال شود يك بايت خواهد بود.

ì

> **لاية دوم از مدل IP/TCP : لاية شبكه**  اين لايه در ساده ترين عبارت وظيفه دارد بسته هاي اطلاعاتي را كه از اين به بعد آنهـا را بسته هاي IP مي ناميم، روي شبكه هدايت كرده و از مبدأ تا مقصد به پيش ببرد. در ايـن لايه چندين پروتكل در كنار هم وظيفه مسيريابي و تحويل بسته هاي اطلاعاتي از مبدأ تا مقصد را انجام مي دهند. كليدي ترين پروتكل در اين لايه، پروتكل IP نام دارد. برخي از پروتكلهــاي مهــم كــه يــك ســري وظــايف جــانبي برعهــده دارنــد عبارتنــد از: ARP,RARP,RIP,ICMP,IGMP,BOOTP و .... . اين پروتكلها را به اختصار توضيح خواهيم داد ولي بيشترين تلاش ما در كالبدشناسي پروتكلIP خواهد بود. همانگونه كه اشاره شد در اين لايه يك واحد اطلاعاتي كه بايستي تحويـل مقصـد شـود، ديتاگرام ناميده مي شود. پروتكل IP مـي توانـد يـك ديتـاگرام را در قالـب بسـته هـاي كوچكتري قطعه قطعه كرده و پس از اضافه كردن اطلاعات لازم براي بازسازي، آنهـا را

> > روي شبكه ارسال كند.

لازم است بدانيد كه در اين لايه برقراي ارتباط بين مبدأ و مقصد بـروش «بـدون اتصـال » خواهد بود و از اسال يك بستهIP روي شبكه، عبور از مسير خاصي را تضمين نمي كنـد. بعني اگر دو بسته متوالي براي يك مقصد يكسان ارسال شود هيچ تصميني در به ترتيـب رسيدن آنها وجود ندارد، چون اين دو بسته مي تواننـد از مسـيرهاي متفـاوتي بـه سـمت مقصد حركت نمايد. در ضمن در اين لايه پس از آنكه بسـته اي روي يكـي از كانالهـاي ارتباطي هدايت شد، از سالم رسيدن يا نرسيدن آن به مقصد هيچ اطلاعي بدست نخواهد

آمد، چرا كه در اين لايه، براى بسته هاى IP هيچ گونه پيغام ديافت يا عدم دريافت<sup>٬</sup> بــين عناصر واقع بر روي مسير، رد و بدل نمي شود؛ بنابراين سرويسي كه در ايـن لايـه ارائـه مي شود نامطمئن است و اگر به سرويسهاي مطمئن و يا اتصال گـرا نيـاز باشـ د د رلايـه بالاتر اين نياز تامين خواهد شد.

در اين لايه مسيريابها بايستي از شرايط توپولوژيكي و ترافيكي شبكه اطلاعاتي را كسـب نمايند تا مسيريابي بروش پويا انجام شود. همچنين در ايـن لايـه بايـد اطلاعـاتي دربـاره مشكلات يا خطاهاي احتمالي در ساختار زيرشـبكه بـين مسـيريا بها و ماشـيهاي ميزبـان، مبادله شود. يكي ديگر از وظائف اين لايه ويژگي ارسال «چند پخشي»<sup>۲</sup> است يعنـي يـك ايستگاه قادر باشد به چندين مقصد گوناگون كه در قالب يك گروه سازماندهي شده اند، بسته يا بسته هائي را ارسال نمايد.

 **لاية سوم از مدل IP/TCP: لاية انتقال** 

 $\overline{a}$ 

اين لايه ارتباط ماشينهاي انتهايي (ماشينهاي ميزبان) را در شبكه برقرار مي كند يعني مـي تواند بر اساس سرويسى كه لايه دوم ارائه مى كند يـك ارتبــاط اتصــال گــرا و مطمــئن "، برقرار كند. البته در اين لايه براي عملياتي نظير ارسال صوت و تصوير كه سرعت مهمتـر از دقت و خطا است سرويسهاي بدون اتصال سريع و نامطمئن نيز فراهم شده است.

 ${}^{1}$ Ack/Nack  ${}^{2}$ Multicast 3 Reliable

در سرويس مطمئني كه در اين لايه ارائه مي شود، مكانيزمي اتخاذ شده است كه فرستنده از رسيدن نو يا عدم رسيد صحيح بسته به مقصـد بـا خبـر شـود. در مـورد سرويسـهاي مطمئن و نامطمئن بعداً بحث خواهد شد. اين لايه از يكطرف با لايـة شـبكه و از طـرف ديگر با لاية كاربرد در ارتباط است. داده هاي تحويلي به اين لايه توسط برنامة كـاربردي 1 و با صدا زدن توابع سيستمي تعريف شـده در «اواسـط برنامـه هـاي كـاربردي » ( (API ارسال يا دريافت مي شوند.

 **لاية چهارم از مدل IP/TCP: لاية كاربرد** 

در اين لايه بر اساس خدمات لايه هاي زيرين، سرويس سطح بالايي بـراي خلـق برنامـه هـاي كـاربردي ويـژه و پيچيــده ارائــه مـي شــود. ايــن خــدمات در قالــب، پروتكلهــاي استانداردی همانند موارد زیر به کاربر ارائه می شود: شبیه سازی ترمینال<sup>۲</sup>، انتقال فایل یــا FTP، مديريت پست الكترونيكي، خـدمات انتقـال صـف حات ابرمتنـي و دههـا پروتكـل كاربردي ديگر. در پايان اين قسمت بايستي خـاطر نشـان كنـيم كـه ارسـال يـك واحـد اطلاعاتي از لايه چهارم پس از انجام پردازشهاي لازم در لايه هاي زيرين به نحو مناسـبي روي زير شبكه تزريق شده و نهايتاً در ماشين مقصد، تحويل يك برنامه كاربردي خاص خواهد شد.

 $<sup>1</sup>$ Application Program Interface</sup> 2 TEINET/Teminal Emulation

**لاية اينترنت (IP (** 1 جوهرة اينترنت به گونه اي شكل گرفته است كه مجموعه اي از شبكه هاي خودمختار را به همديگر وصل مي نمايد. هيچگونه ساختار حقيقي و رقابتي نمي تـوان بـراي اينترنـت متصور شد. اين نكته را بايستي يادآور شويم كه در قسمت «زيرشبكه» از شـبكهٔ اينترنـت تعدادي از خطوط ارتباطي با پهناي باند (نرخ ارسـال) بسـيار بـالا و مسـيريابهاي بسـيار 2 سريع و هوشمند، براي پيكرة شبكة جهاني اينترنت يـك «سـتون فقـرات » تشـكيل داده است. شبكه هاي منطقه اي و محلي پيرامون اين ستون فقرات شكل گرفته و ترافيك دادة آنها به نحوي از اين ستون فقرات خواهد گذشت. ستون فقرات در شبكة اينترنت كـه بـا سرمايه گذاري عظيمي در آمريكا، اروپا و قسمتهايي از اقيانوسيه و آسيا ايجاد شده است. حجم بسيار وسيعي از بسته هاي اطلاعاتي را در هر ثانيه حمل مـي كننـد و اكثـر شـبكه های منطقه ای و محلی یا ارائه دهندگان سرویسهای اینترنت <sup>۳</sup>به نحوی با یکی از گـروه هاي اين ستون فقرات در ارتباطند.

به گونه اي كه در بخش قبلي اشاره شده قراردادي كه حمل و تردد بسته هـاي اطلاعـاتي و همچنين مسيريابي صحيح آنها را از مبدأ به مقصد، مديريت و سـازماندهي مـي نمايـد 4 پروتكل IP نام دارد. در حقيقت پروتكل IP كـه روي تمـام ماشـينهاي شـبكه اينترنـت وجود دارد بسته هاي اطلاعاتي را (بسته IP (از مبدإ تا مقصد هدايت مي نمايد، فـارغ از

l

 $1$ Autonomous

<sup>2</sup>Backbone

3 Internet Service Provider(ISP)

4 Internet protocol

آنكه آيا ماشينهاي مبدأ و مقصد روي يك شبكه هستند يا چندين شبكة ديگـر بـين آنهـا

واقع شده است. ساده ترين تعريف براي پروتكل IP روي شبكة اينترنت بصورت زير خلاصه مي شود: لاية IP يك واحد از داده ها را از لاية بالاتر تحويل مي گيـرد؛ بـه ايـن واحـد اطلاعـات معمولاً يك «ديتاگرام» گفته مي شود.امكان دارد طول اين ديتاگرام بزرگ باشد، در چنـين 1 موردي لاية IP آنرا به واحدهاي كوچكتري كه هر كدام «قطعـه » نـام دارد شكسـ ته و بـا تشكيل يك بستة IP به ازاي هر قطعه، اطلاعات لازم براي طي مسير در شبكه را به آنهـا اضافه مي كند و سپس آنها را روي شبكه به جريان مي اندازد؛ هر مسيرياب با بررسـي و پردازش بسته ها، آنها را تا مقصد هدايت مي كند. هر چند طول يك بسته IP مـي توانـد حداكثر Kbyte64 باشد و ليكن در عمل عموماً طول يك بسـته هـا حـدود 1500 بايـت است. ( اين قضيه به دليل آنست كه اكثر شبكه هاي محلي دنيا اعم از Bus ، حلقه، ستاره، طول فريمي نزديك به يك تا چند كيلو بايت دارنـد) پروتكـل IP مجبـور اسـت هنگـام قطعه قطعه كردن يك ديتاگرام، براي كل آن يك شمارة مشخصه و براي هـر قطعـه يـك شمارة ترتيب در نظر بگيرد تا آن ديتاگرام بتواند در مقصد براي تحويـل بـه لايـة بـالاتر يعني لاية انتقال بازسازي شود.

٢١

<sup>1</sup>Fragment

(مجدداً تأكيد مى كنيم كه در اين مبحث، ديتاگرام` يـك واحــد اطلاعــات اســت كــه بــه صورت يك جا از لايةIP به لاية انتقال تحويل داده مي شود يا بالعكس لايـه انتقـال آنـرا جهت ارسال روي شبكه به لايةIP تحويل داده و ممكن است شكسته شود). در كنار پروتكل IP چندين پروتكل ديگر مثل ICMP,ARP,RARP,RIP و ... تعريـف شده كه پروتكل IP را در عملكرد بهتر، مسيريابي صحيح، مديريت خطاهاي احتمالي يـا كشف آدرسهاي ناشناخته كمك مي كنند.

تواناييهايي كه پروتكل IP چندين پروتكلهاي جانبي آن عرضه مـي كننـد ايـن امكـان را فراهم آورده است كه تمـام شـبكه هـا و ابزارهـاي شـبكه اي (مثـل ماشـينهاي ميزبـان، مسيريابها، پلها، و ...) فارغ از نوع ماشين و نوع سخت افزار و حتي با وجود تفـاوت د ر سيستم عامل مورد استفادة آنها، بتوانند بسته هاي IP را با يكديگر مبادله كننـد. پروتكـل IP ساختاري استاندارد دارد و به هيچ سخت افزار يا سيستم عامل خاص وابسته نيست. بعنوان اولين گام در شناخت پروتكل IP لازم است قالب يك بسـتة IP را كالبـد شـكافي كره و در گامهاي بعدي چگونگي آدرس دهي ماشينها و انواع كلاسهاي آدرس در شـبكة اينترنت را معرفي نموده و نهايتاً به روشـهاي مسـيريابي و همچـين تعريـف پروتكلهـاي وابسته به IP بپردازيم.

<sup>.&</sup>lt;br>` اصطلاح ديـتاگرام در ادبـيات شبكه هاي كامپيوتري بـه *مع*ناي متفاوت و در موارد متعدد استفاده شده است. لذا استفادة آن دقت داشته باشىد.

**قالب يك بستة IP**  شكل ( 4-2 ) قالب يك بسته IP را نشان مي دهد. يك بسـتة IP از دو قسـمت سـرايند و قسمت حمل داده تشكيل شده است. مجموعة اطلاعاتي كه در سرآيند بسـتة IP درج مـي شود توسط مسيريابها مورد استفاده و پردازش قرار مي گيرد. دقت كنيد كه براي تحليل برخـي از مكانيزمهـا و تاكتيكهـاي حملـه، مجبـور هسـتيد بـا فيلدهاي متعدد بستة IP آشـنا باشـيد؛ زيـرا برخـي از ايـن فيلـدها مـورد سـوء اسـتفادة نفوذگران قرار مي گيرند. در فصل نهم ياد خواهيد گرفت كه هر گاه برخي از اين فيلـدها بصورت عمدي و حساب شده دستكاري شود، منجر به اختلال در ماشين نهايي خواهـد شد.

شكل ( 4-2 ) قالب يك بستة IP

**فيلد Version:** اولين فيلد در سرآيند يك بستة IP كه چهار بيت اسـت نسـخ ة پروتكـل IP كه اين بسته بر اساس آن سازمانهاي و ارسال شده است را تعيين مـي كنـد. در حـال حاضر تمام شبكه ها و مسيريابها از نسخة شماره 4 پروتكل IP پشتيباني مـي كننـد. اگـر چه امروزه نسخة شمارة 6 پروتكل IP به نامهاي IPng يا 6Ipv معرفي و در حال بررسـي و نصب است وليكن بسياري از مسيريابها در شبكه هاي دنيـا هنـوز بـراي پـذيرش ايـن

پروتكل آمادگي ندارند و به نظر مي رسد كه تا سال 2005 نگاش جديـد جهـاني نشـود. عددي كه در حال حاضر در اين فيلد قرار مي گيرد يا 4 *<sup>B</sup>*)0100 (است. **1 فيلد IHL :** اين فيلد هم چهار بيتي است و طول كل سرآيند بسته را بـر مبنـاي كلمـات 32 بيتي مشخص مي نمايد. بعنوان مثال اگر در اين فيلد عدد 10 قرار گرفته باشـد بـدين معناست كه كل سرآيند 320 بيت معادل چهل بايت خواهد بود. اگر به ساختار يك بستة IP دقت شود به غير از فيلد Options كه اختياري است، وجود تمـام فيلـدهاي سـر آيند الزامي مي باشد. در حقيقت اين فيلد بعنوان يك اشاره گر مرز بين سـرآيند و داده هـا را مشخص مي كند.

**فيلد service of Type:** اين فيلد هشت بيتي است و توسـط آن ماشـين ميزبـان (يعنـي ماشين توليد كنندة بسته IP (از مجموعة زير شبكه (يعني مجموعـة مسـيريابهاي بـين راه تقاضاي سرويس ويژه اي براي ارسال يك ديتاگرام مي نمايد. بعنوان مثال ممكـن اسـت يك ماشين ميزبان بخواهد ديتاگرام صدا يا تصوير براي ماشـين مفصـد ارسـال نمايـد؛ ر چنين شرايطي از زيرشبكه تقاضاي ارسال سريع و به موقع اطلاعـات را دارد نـه قابليـت اطمينان صد در صد، چرا كه اگر يك يا چنـد بيـت از داد هـاي ارسـالي در سـير دچـار خرابي شود تاثير چنداني در كيفيت كار نخواهد گذاشـت ولـي اگـر بسـته هـاي حـاوي اطلاعات صدا يا تصوير به سرعت و سرموقع تحويل نشود اشكال عمده بوجود خواهـد آمد. در چنين مواقعي ماشين ميزبان از زيرشبكه تقاضاي سرويس سريع (ولاجرم غيرقابل

<sup>1</sup>IP Header Length

اطمينان ) مي نمايد. در برخي از محيط هاي ديگر مثل ارسال نامة الكترونيكـي يـا مبادلـة فايل انتظار اطمينان صد درصد از زيرشبكه وجود دارد و سرعت تاثير چنداني بر كيفيـت كار ندارد. اكثر مسيريابهاي تجاري فيلد Service of Type را ناديده مي گيرند و اهميتي به محتواي آن نمي دهند.

**فيلد Length Total:** در اين فيلد 16 بيتي عددي قرار مي گيرد كه طول كل بستة IP را كه شامل مجموع اندازه سرآيند و ناحيه داده است، تعيين مي كند. مبناي طول بر حسـب بايت است و بنابراين حداكثر طول كل بستة IP مي تواند 65535 بايت باشد. **فيلد Identification:** همانگونـه كـه قـبلاً اشـاره شـد برخـي از مواقـع مسـيريابيها يـا ماشينهاي ميزبان مجبورند يك ديتاگرام را به قطعات كوچكتر بشـكنند و ماشـين مقصـد مجبور است آنها را بازسازي كند، بنابراين وقتي يك ديتاگرام واحد شكسته مي شود بايد مشخصه اي داشته باشد تا در هنگام بازسازي آن در مقصد بتوان قطعه هاي آن ديتـاگرام واحد در مشخص مي كند. كلية بسته هاي IP كه با اين شماره وارد مي شوند قطعه هـاي مربوط به يك ديتاگرام بوده و بايد پس از گردآوري قطعه ها، آن را مجدداً بازسازي كرد. بعنوان مثال اگر در اين فيلد عدد 1652 قرار بگيرد تمام بسته هاي IP كه مشخصـة 1652 دارند قطعه هاي مربوط به يك ديتاگرام هسـتند و پـس از دريافـت كـل قطعـه هـا بايـد بازسازي شوند. البته براي حفظ ترتيب، هر قطعه گذشته از يك شمارة مشخصـه بايسـتي داراي شمارة ترتيب نيز باشد تا بتوان آنها را طبق اين شماره مرتب و بازسازي كرد. **فيلد Offset Fragment:** اين فيلد در سه بخش سازماندهي شده است:

**1 الف) بيت DF :** با يك شدن اين بيت در يك بستةIP هيچ مسـيريابي حـق نـدارد آن را قطعه قطعه كند، چرا كه مقصد قادر به بازسازي ديتاگرام هاي تكه تكه شده نيسـت. اگـر اين بيت به 1 تنظيم شده باشد و مسيرياب نتواند آنرا به دليل بزرگي اندازه، انتقال بدهـد لاجرم حذف خواهد شد.

**2 ب) بيت MF :** اين بيت مشخص مي كند كه آيا بستة IP آخرين قطعه از يـك ديتـاگرام محسوب مي شود يا باز هـم قطعـه هـاي بعـدي وجـود دارد. در آخـرين قطعـه از يـك ديتاگرام بيت MF صفر خواهد بود و در بقيه الزاماً 1 است.

**ج) offset Fragment:** اين قسمت كه سيزده بيتي است در حقيقت شماره ترتيـب هـر قعطه در يك ديتاگرام شكسته شده محسوب مي شود. با توجه به سيزده بيتي بـودن ايـن فيلد، يك ديتاگرام حداكثر مي تواند به 8192 تكه تقسيم شود. نكته بسيار مهـم در مـورد اين فيلد آن است كه اندازة هر قطعه بايد ضريبي از 8 باشد يعني به اسـتناي قطعـة آخـر، اندازة بقية قطعه ها بايستي بگونه اي انتخاب شود كه ضريبي از 8 بايت باشـد؛ مـثلاً اگـر در فيلد آفست مقدار 7 قرار بگيرد نشان مي دهد كه محـل قرارگـرفتن قطعـة جـاري در ديتاگرا بازسازي شده در موقعيت بايت پنجاه و ششم ( 8=56 \* 7 ) خواهد بود. بـه عنـوان مثالي ديگر فرض كنيد مسيريابي مجبور است يك ديتاگرام به طـول 500 بايـت را قطعـه قطعه كند به گونه اي كه اندازة هر قطعة زير 1500 بايت باشـد. در چنـين مـوردي نمـي تواند اندازة هر قطعه را 1250 بايت در نظر بگيرد چرا كه ضريبي از 8 نيست ولي انـدازة

 $1$ Don't Fragment  $2<sup>2</sup>$ More Fragment

۱۲۸۰ مناسب است. در اين حالت مسيرياب، ديتاگرام را به سه بستهٔ ۱۲۸۰ بـايتي و يـك بستة 1160 بايتي مي شكند. در اين مثال فرض كندي مسيرياب شمارة2322 را به عنـوان مشخصة ديتاگرام انتخاب كرده است؛ بنابراين براي هر يك از چهار قطعة ديتاگرام، فيلـد

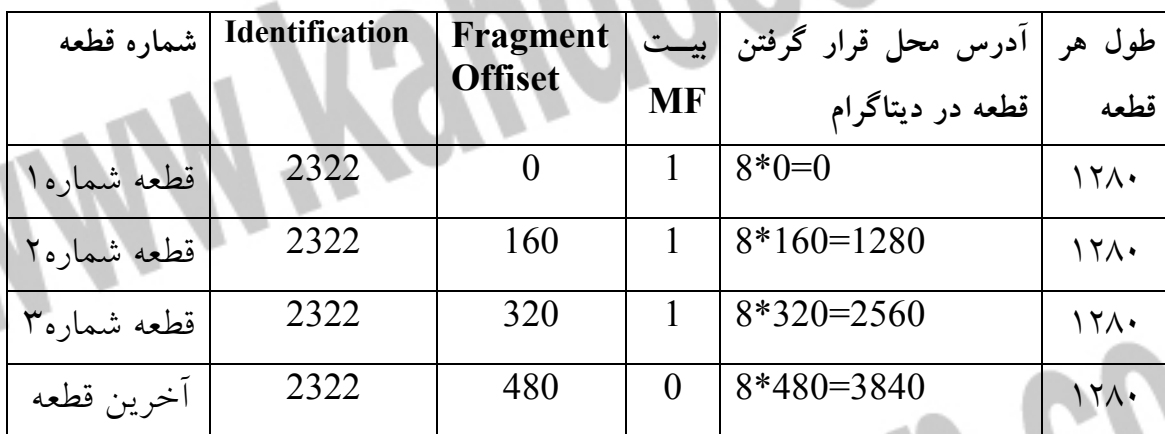

ممكن است يك ديتاگرام واحد از يك ماشين ميزبـان روي زيرشـبكه تزريـق شـود و در طول مسير به مسيريابي برسد كه به دليلي مجبور به شكستن آن به قطعات كوچكتر شود. عمل شكستن يك ديتاگرام ممكن است در هر جاي زيرشبكه اتفاق بيفتـد ولـيكن عمـل بازسازي فقط در ماشين مقصد انجام مي شود.

در فصل هفتم با مكانيزمي آشنا مي شويد كه بر اساس آن نفوذگر سعي مي كنـد تـلاش خود براي حمله به يك سيستم را مخفي نگه دارد. اين مكانيزم مبتني بر بسته هاي قطعـه قطعه شدة IP است. (مبحث Router Frag را بخوانيد.)

آفست و مشخصه به صورت زير خواهد بود.

در فصل نهم (حملات Dos (خواهيد ديـد كـه نفـوذگر بـا دسـتكاري تعمـدي در فيلـد Offest Fragment حملاتي را براي اختلال در ماشين گيرندة نهايي بسـته، تـدارك مـي

بيند.

**فيلد Live To Time:** اين فيلد هشت بيتي در نقش يك شمارندة، طـول عمـر بسـته را مشخص مي كند. طول عمر يك بسته بطور ضمني به زماني اشاره مي كند كه يـك بسـته IP مي تواند بر روي شبكة سرگردان باشد. حداكثر طول عمر يك بسته، 255 خواهد بود كه به ازاى عبور از هر مسيرياب ٰ از مقدار اين فيلد يک واحد کم مى شود. هر گــاه يــک بستهٔ IP به دلیل بافر شدن در حافظه یک مسیریاب زمانی را معطـل بمانـد، بــه ازای هــر ثانيه يك واحد از اين فيلد كم خواهد شد. به محض آنكه مقدار اين فيلد به صفر برسـد بستةIP در هر نقطه از مسـير باشـد حـذف شـده و از ادامـه سـير آن بـه سـمت مقصـد جلوگيري خواهد شد. (البته معمولاً يك پيام هشدار به ماشيني كه آن بسته را توليد كـرده باز پس فرستاده خواهد شد.) اگر چه بزرگترين عددي كه در فيلد طول عمر بسـته قـرار مي گيرد 255 است ولي در عمل مقداري كه سيستمهاي عامل در اين فيلد قرار مي دهند چيزي حدود 64 است. (البته مي توان مقدار پيش فرض آن را عوض كرد). اين فيلد براي پاكسازي زيرشبكه از بسته هاي IP كه به هر دليل در يك مسير بسـته مـي چرخند بسيار حياتي است وگرنـه پـس از مـدتي كـل زيرشـبكه از بسـته هـاي آشـغال پرخواهد شد. بسته هاي سرگردان گاهاً به اين دليل بوجود مي آيند كه جداول مسـيريابي

 $\overline{a}$ .<br>` در ادبیات شبکه به عبور بسته از یك مسیریاب یك جهش یا Hop گفته مي شود.

در بعضی از مسیریابها آلوده به اطلاعات نادرست <sup>۱</sup> شــده انــد. ســرگردانی یــک بســته در زيرشبكه مسئلة غيرممكني نيست و گاهي اتفاق مي افتد.

در فصل ششم با مجموعه اي از مكانيزمها و ابزار پويش (مثل traceroute , Cheops و Firewalk (آشنا مي شويد كه همگي به نحوي از فيلد TTL در بسـتة IP اسـتفاده كـرده اند.

**فيلد Protocol:** ديتاگرامي كه در فيلد داده از يك بستة IP حمل مي شود بـا سـاختمان دادة خاص از لاية بالاتر تحويل پروتكل IP شده تا روي شبكه ارسال شود. بعنوان مثـال ممكن است اين داده ها را پروتكل TCP در لايه بالاتر ارسـال كـرده باشـد و يـا ممكـن است اين كار توسط پروتكل UDP انجام شده باشـد. بنـابراين مقـدار ايـن فيلـد شـمارة پروتكلي است كه در لايه بالاتر تقاضاي ارسال يك ديتاگرام كرده است؛ بسته ها پـس از دريافت در مقصد بايد به پروتكل تعيين شده تحويل داده شود.

**فيلد Checksum Header :** اين فيلد كه شانزده بيتي است به منظور كشـف خطاهـاي احتمالي در سرآيند هر بستةIP استفاده مي شـود. بـراي محاسـبة كـد كشـف خطـا، كـل سرايند بصورت دو بايت، دو بايت با يكديگر جمع مي شود. نهايتاً حاصل جمع به روش «مكمل يك»<sup>۲</sup> منفي مي شود و اين عدد منفي در اين فيلد از سرآيند قرار مي گيرد. در هر مسيرياب قبل از پردازش و مسيريابي ابتدا صحت اطلاعـات درون سـرآيند بررسـي مـي شود. دقت كنيد كه فيلد Checksum در هر مسيرياب بايد از نو محاسـبه و مقـدار دهـي

1 Corrupt  $2^2$ One's Complement

شود زيرا وقتي يك بستة IP وارد يك مسـير مـي شـود حـداقل فيلـد TTL از آن بسـته عوض خواهد شد. **فيلد Address Sourrce:** هر ماشين ميزبـان در شـبكه اينترنـت يـك آدرس جهـاني و يكتاي 32 بيتي دادر. بنابراين هر ماشين ميزبان در هنگام توليد يك بسـته IP بايـد آدر س خودش را در اين فيلد قرار بدهد. بحث آدرسها در اينترنت يكي از مسائل بسـيار مهمـي است كه در بخشـي مجـزا بـه آن خـواهيم پرداخـت. (بـه ايـن آدرس از ايـن بـه بعـد، «آدرسIP «مي گوييم. **فيلد Address Destination:** در اين فيلد آدرس 32 بيتي مربوط به ماشين مقصـد كـه بايد بسته IP ت حويل آن بشود، قرار مي گيرد. **فيلد اختياري Options:** در اين فيلد اختياري مي توان تـا حـداكثر 40 بايـت قـرار داد. بدليل بي اهميت بودن اين فيلد از توضيح در مورد آن پرهيز مي كنيم. **فيلد Payload:** در اين فيلد داده هاي دريافتي از لاية بالاتر قرار مي گيرد. **مبحث آدرسها در اينترنت و اينترانت**  همانگونه كه در مباحث قبلي بدان اشاره كرديم پروتكل اينترنت در ارتباطات بين شـبكه اي از آدرسهاي منحصر به فرد و يكتاي 32 بيتي بهره مي بـرد. ( هـر چنـد كـه در نسـل بعدي پروتكل اينترنت كه تا سال 2005 همه گير خواهد شد اين آدرسها 128 بيتـي مـي شوند.) هر ابزار شبكه اعم از ماشينهاي ميزبان، مسيريابها و چاپگرهاي شبكه در اينترنـت

با يك آدرس IP شناسائي مي شوند.

> در ادامه اين فصل بايد موارد زير را بررسي و مطالعه كنيم: قالـب هـر آدرس IP چگونـه سـازماندهي مـي شـود؟ كلاسـهاي مختلـف آدرس هـاي IP بـه چـه منظـور و چگونـه سازماندهي مي شوند؟ چگونه آدرسهاي IP به آدرسـهاي سـخت افـزاري لايـه فيزيكـي تبديل خواهد شد و قراردادهاي نمايش آدرسـهاي IP چگونـه هسـتند؟ يـك مسـيرياب چگونه مي توند از يك آدرس چهاربايتي، محل دقيق يـك ماشـين را بـين دههـا ميليـون ماشين متصل به شبكه پيدا نمايد؟

> آدرسهاي IP درون يك عدد دودويي 32 بيتي درج مي شوند وليكن براي سادگي نمايش به چهار قسمت هشت بيتي<sup>'</sup>تقسيم و بصورت چهار عدد دهدهي كه با نقطه از هم جــدا شده اند، نوشته مي شوند؛ يعني معادل دهدهي هر يك از بايتهاي آدرس بصـورت مجـزا نوشته شده و هر عدد با يك علامت ● از ديگري تفكي مي شود. بعنوان مثال آدرس زير يك آدرس IP معتبر مي باشد كه در قالب چهار قسمت دهدهي نوشته شده است:

> > 34.21.255.1

اين آدرس بصورت زير در فيلد آدرس از يك بستة IP تنظيم مي شود:

 $\overline{a}$ 

į

پرارزشترين بايت يعني اولين بايت سمت چپ از آدرس IP، كـلاس آدرس را مشـخص مي كند و از اين رو داراي اهميت ويژه اي است. ولي قبـل از آنكـه كلاسـهاي آدرس را تشريح نماييم باز هم روي اين نكته تكيه مي كنيم كه وقتي يك ماشين ميزبان بـه شـبكه

 $1$ Octet

اينترنت متصل مي شود بايستي آدرس IP آن منحصر به فرد و يكتا باشد. در حقيقت هـر ماشين روي شبكه با يك آدرس يكتا هويت پيدا مي كند. 1 براي اطمينان از يكتا بودن آدرسهاي IP براي ارتباطات عمومي، مركز InterNIC كنتـرل

و نظارت بر روي آدرس هاي IP را بر عهده گرفته است.

IANA <sup>2</sup> قدرت اجرائي براي اختصاص آدرسهاي IP منحصر به فرد را فراهم كرده است. هرچند شبكه هاي خصوصي كه به اينترنـت وصـل نيسـتند مـي تواننـد از آدرسـهاي IP دلخواه استفاده كنند ولي اگر اين شـبكه هـا زمـاني بخواهنـد بـه اينترنـت وصـل شـوند دوگانگي آدرسهای غیریکتا و نهایتاً تناقض و اشـكال در مســیریابی<sup>۳</sup>رخ خواهــد داد؛ بــه همين دليل پيشنهاد شده است كه حتي شبكه هاي خصوصي نيز بـراي اختصـاص آدرس به ماشينهاي ميزبان از مركز InterNIC مجوز بگيرند و از آدرسهاي معتبـر و اختصاصـي استفاده كنند.

**كلاسهاي آدرس IP** 

از آنجا كه TCP/IPبرای شبكه های با مقیاس بزرگ طراحی شده است لــذا نمـ انتظار داشـت كـه فضـاي 32 بيتـي آدرس كـه حـدود چهـار ميليـارد و سيصـد ميليـون (4,294,967,295) آدرس را در اختيار مي گذارد، بدون هـيچ نظـم و سـياق خـاص بـه ماشينهاي شبكه اختصاص داده شود. اين كار همانند آن خواهد بود كه تمام آپارتمانهـا و

 $\overline{a}$ 

1 Internet Network Information Center <sup>2</sup>Internet Assighed Number Authority 3 Conflict

منازل در كل جهان با شماره هاي ده رقمي مشخص شود بدون آنكه هـيچ ضـابطه اي در شماره گذاري آنها رعايت شده باشد. آنگاه منزلي با شـماره 1065432390 چگونـه پيـدا مي شود! آ درسهاي پستي ساختاري سلسله مراتبي به صورت زير دارند، به گونه اي كـه هـر منـزل در هر كجاي دنيا قابل آدرس دهي است و به راحتي پيدا مي شود:

شماره/ كوچه/ خيابان/ ناحيه/ شهر/ كشور

فلسفة كلاسهاي آدرس IP به همين منظور است:

آدرس ماشين/ آدرس زيرشبكه/ آدرس شبكه

با توجه به آنكه اينترنت مجموعه اي از شبكه هاي متصل شده به هـم مـي باشـد، آدرس دادن به ماشينهاي ميزبان بهتر است 32 بيت آدرس IP به قسمتهاي زير تقسيم شود: الف) آدرس شبكه

ب) آدرس زير شبكه (در صورت لزوم)

ج) آدرس ماشين ميزبان

آدرسهاي IP در پنج كلاس A,B,C,D,E معرفي شده اند كه شما بايسـتي آنهـا را بـدقت بشناسيد و تحليل كنيد. در زير قالب كلاسهاي پنج گانة آدرس IP مشخص شده است:

**آدرسهاي كلاس A:** قالب 32 بيتي آدرس در كلاس A به صورت زير است:

در كلاس A ، پرارزشترين بيت از آدرس، مقدار صـفر دارد و ايـن بيـت، كـلاس A را از ديگر كلاسها متمايز مي كند؛ 7 بيت بعدي «مشخصه آدرس شبكه» و سه بايت باقيمانـده،

آدرس ماشين ميزبان را تعيين مي كند. بنابراين در كلاس A بايـت پـرارزش در محـدوده صفر تا 127 تغيي رمي كند. چون تا 24 بيت مي توان حدود هفده ميليون ماشين ميزبـان را آدرس دهي كرد، مي توان به اين نتيجه رسيد كـه آدرسـهاي كـلاس A بايسـتي بـراي آژانسهاي ستون فرات اينتنت يا شبكه هـا بسـيار عظـيم مثـل NSFNet يـا ARPANet اختصاص داده شده باشد. مشخصة شبكه در اين كلاس بهيچوجه نمي تواند اعداد صـفر يا 127 انتخاب شود چرا كه اين دو عدد در شبكه معناي ديگري خواهند داشـت و بعـداً به آن اشاره خواهيم كرد. بنابراين تعداد شبكه هائي كه در جهان مي تواننـد از كـلاس A استفاده كنند 126 تا خواهد شد كه بسيار كم است. امروزه اختصاص آدرسهاي كلاس A غيرممكن است چرا كه همة آنها توسط پيشگامان شبكه سالها قبل تمليك شده اند. وقتي به يك آدرس IP كه در قالب دهدهي نوشته شده است نگاه مي كنيد براحتـي مـي توانيد كلاس آنرا تشخيص بدهيد. اگر عدد سمت چپ آدرس، بين صفر تـا 127 باشـد، آن آدرس از كلاسA خواهد بود:

**آدرسهاي كلاس B:** قالب 32 بيتي آدرس در كلاس B به صورت زير است: هر گاه دو بيت پرارزش از آدرس IP مقدار 10 داشته باشد آن آدرس از كلاس b خواهد بود. 14 بيت باقيمانده از 2 بايت سمت چپ، آدرس شبكه را تعيين مي كنـد و دو بايـت اول از سمت راست ( 16 بيت آدرس ماشين ميزبان خواهد بود. در آدرسـهاي كـلاس B، (-2 شبكة گوناگون قابل تعريف خواهد بـود و هـر شـبكه مـي توانـد <sup>14</sup> تعداد 16382 2)

> (-2 ماشين ميزبان تعريف نمايد. اختصاص آدرسهاي كـلاس <sup>B</sup> بـراي شـبكه <sup>16</sup> 65534 2) هاي بسيار عظيم مناسب است. امرزوه عملاً نمي توان آدرس كلاس B گرفـت چـرا كـه تقريباً همة آنها آن تخصيص داده شده اند. اگر آدرس IP به صورت دهدهي نوشته شـود و عدد سمت چپ آن بيش 128 تا 191 باشد، آن آدرس كلاس B خواهد بود: كلاس C مناسب ترين و پركارترين كـلاس از آدرس هـاي IP اسـت. همانگونـه كـه از شكل مشخص است در اين كلاس، سه بيت پرارزش داراي مقدار 110 است و 21 بيـت بعدي از سه بايت سمت چپ براي تعيـين آدرس شـبكة مـورد نظـر بكـار رفتـه اسـت. بنابراين در اين كلاس مي توان حدود دو ميليون شبكه را در جهـان آدرس دهـي كـرد و هر شبكه مي تواند تا 254 عدد ماشين ميزبان تعريف نمايـد. بـراي تشـخيص آدرسـهاي كلاس C به عدد سمت چپ از آدرس IP كه به صورت دهدهي نوشته شده اسـت نگـاه كنيد. اگر عدد بين 192 تا 223 بود آن آدرس از كلاس C خواهد بود:

در اين كلاس، چهار بيت پرارزش داري مقدار 1110 است و 28 بيـت باقيمانـده از كـل 1 آدرس براي تعيين آدرسهاي «چند مقصده» (آدرسهاي گروهـي) اسـت. از ايـن آدرسـها براي ارسال يك ديتاگرام به طور همزمان بـراي چنـدين ميزبـان كـاربرد دارد و بمنظـور عمليات رسانه اي و چند بخشي بكار مي رود.

<sup>1</sup>Multicast
**آدرس كلاس E:** فعلاً اين دسته از آدرسها كه پنج بيـت پـرارزش آنهـا در سـمت چـپ 11110 است كاربرد خاصي ندارند و براي استفاده در آينده بدون استفاده رها شـده انـد. البته گاهي بصورت آزمايشي از اين آدرسها استفاده شد ولي تاكنون جهاني نشده اند. **آدرسهاي خاص** 

در بين تمام كلاسهاي آدرس IP پنج گروه از آدرسها، معناي ويـژه اي دارنـد و بـا آنهـا نمي توان يك شبكة خاص را تعريف و آدرس دهي كرد. اين پنج گـروه آدرس عبارتنـد از:

**الف) آدرس 0.0.0.0 :** هر ماشين ميزبـان كـه از آدرس IP خـودش مطلـع نيسـت ايـن آدرس را بعنوان آدرس خودش فرض مي كند. البته از اين آدرس فقط بـه عنـوان آدرس مبداء و براي ارسال يك بسته مي توان استفاده كرد و برندة بسته نمي توانـد پاسـخي بـه 1مبداء بسته برگرداند.

**ب ) آدرس HostID:0.** اين آدرس زماني به كـار مـي رود كـه ماشـين ميزبـان، آدرس مشخصة شبكه اي كه بدان متعلق است را نداند. در اين حالت در قسمت NetID مقـدار صفر و در قسمت HostID شمارة مشخصة ماشين خود را قرار مي دهد. **ج) آدرس :255.255.255.255** براي ارسال پيامهاي فراگير براي تمام ماشينهاي ميزبـان

بر روي شبكة محلي كه ماشين ارسال كننده به آن متعلق است.

 $\overline{a}$ ٔ استفاده از این آدرس *م*انند آنست که در آدرس فرستندة یك بسته یستی نوشده شود: «خودم». بسته می تواند به مقصد برسد ولی ياسخى نخواهد داشت.

د) آدرس .255NerID: براي ارسال پيامهاي فراگير براي تمام ماشـينهاي يـك شـبكة راه دور كه ماشين ميزبان فعلي متعلـق بـه آن نيسـت. آدرس شـبكة مـورد نظـر در قسـمت NetID تعيين شده و تمام بيتهاي قسمت مشخصة ماشين ميزبان 1 قـرار داده مـي شـود. البته بسيار از مسيريابها براي مصون ماندن شبكه از مزاحمتهاي بيروني، چنين بسته هـايي را حذف مي كنند.

ه) آدرس zz.yy.x.x :127 اين آدرس بعنوان «آدرس بازگشت» شناخته مي شود و آدرس بسيار مفيدي براي اشكال زدايي از نرم افزار مي باشد. به عنـوان مثـال اگـر بسـته اي بـه 1 آدرس 127.0.0.1 اراس شود، بسته براي ماشين توليد كنندة آن بر خواهد گشت؛ در اين حالت اگر نزم افزارهاي IP/TCP درست و بدون اشكال نصب شده باشد فرستندة بسـته بايد آنرا مجدداً دريافت كند. همچنين از اين آدرس مي توان براي آزمـايش برنامـه هـاي تحت شبكه، نصب آنها بر روي ماشينهاي ميزبان استفاده كرد.

**آدرسهاي زيرشبكه** 

در ادامهٔ بحث بايست*ي* مسئله زيرشـبكه را در خصــوص آدرس ده مبحث را با يك مثال آغاز مي نمائيم: فرض كنيد دانشگاه توانايي آدرس دهي 255 ايستگاه را در شبكه دارد. در نظر بگيريد كه دانشگاه داراي يك شبكه محلي واحد و يكپارچه براي كـل دانشـگاه نيسـت بلكـه داراي

 $\overline{a}$ ` اين آدرس ممانـند آنـست كه فـرستندة يك بـستة پـستي آدرس دقـيق خودش را به عنوان گیرندة آن درج نماید. بنابراین با آدرس 0.0.0 تفاوت ذاتے دارد.

هشت شبكة محلي مجزا است كه براي هر دانشكده تهيه ديده شده است. هر كدام از اين شبكه ها كه مي تواند توپولوژي متفاوتي داشته باشد، از طريق مسـيرباب بـه هـم متصـل شده اند و طبعاً براي ارتباط بين شبكه هاي هر دانشكده بايد مسيربابي صورت گيـرد. از ديدگاه بيروني كل مجموعة شبكه هاي محلـي دانشـگاه بـا يـك آدرس مشخصـه يعنـي 211.11.121.0 شناخته مي شود و مسيريابهاي بيروني هيچ دانشگاه يك زيرشبكه ناميـده مي شود.) بنابراين بايد روشي وجود داشته باشد تا از طريق آدرسهاي كلاس C) يـا هـر كلاس ديگر) بتوان زيرشبكه ها را نيز مشخص كرد تا مسيريابهاي داخلي نيز قادر باشـند زير شبكه هاي مخلتف را شناسايي و تفكيك كنند.

اين مسئله براي آدرسهاي كلاس B و A بسيار ضروري و اجتناب ناپذير مي نمايـد چـرا كه نمي توان انتظار داشت كه يك موسسه كه آدرس كلاس B با قابليت تعريـف حـدود .<br>٦٦ هزار ماشين ميزبان ثبت كرده است فقط يك شبكة يكپارچه داشه باشــد بلكــه چنــين موسسه اي ممكن است داراي صدها زير شبكة كوچك و بزرگ باشد.

براي آنكه بتوان زيرشبكه ها (Sunetworks (را تفكيـك كـرد جـداي از قسـمت آدرس شبكه كه كل شبكة دانشگاه شما را مشخص مي كند بايستي در قسمت مشخصـة ماشـين ميزبان نيز به گونه اي زير شبكه ها مشخص شوند. ايــن كــار از طريــق مفهــومي بــه نــام «الگوي زير شبكه يا Mask Subnet «انجام مي شود.

شما بانگاه اول به اولين عدد سمت چپ متوجه خواهيد شد كه اين آدرس از چه كلاسي است ولي هنوز موارد مبهمي وجود دارد: آيا شبكه اي كه آدرس آنرا پيش رو داريد فقـط

يك شبكه است يا خودش زيرشبكه بندي شده است؛ يعني از چند شبكة محلـي متصـل بهم تشكيل شده است؟ اين اطلاعات براي شبكه هاي مبتني بر IP/TCP كه قابليت مسيريابي دارنـد بسـيار مهـم است، چرا كه هر ماشين ميزبان بايستي قادر به درك اين مطلب باشد كه آيا يـك ماشـين مقصد با آدرس خاص و مشخص، بر روي شبكة محلي خودش واقع اسـت يـا آنكـه آن آدرس متعلق به زير شبكه ديگري است. بر اساس اين اطلاعات ماشين ميزبان تصميم مي گيرد كه آيا انتقال اطلاعات بايد مستقيماً بر روي شبكة محلي انجام شود يا آنكـه بايـد از طريق يك مسيرياب روي شبكه اي ديگر ارسال شود. تمام ماشينهاي ميزبان براي تشخيص محل مقصد يك بستة IP در شبكه احتياج بـه يـك مشخصة ديگر دارند وآن «الگويزير شبكه» ناميده مي شود. الگوي زير شبكه يك عدد 32 بيتي دودويي است كـه بـراي ماشـين ميزبـان نقـش يـك مقايسه گر را بازي مي كند تا با استفاده از آن بتواند تشخيص دهـد كـه آيـا مقصـد روي همين شبكه محلي است كه خودش به آن تعلق دارد يا روي شبكه ديگري است. فرآيند استفاده از «الگوي زير شبكه» را با استفاده از مثال قبـل ولـي بـا آدرس كـلاس B آموزش مي دهيم: فرض كنيد شما كاربردي روي يك ايستگاه در شبكه دانشگاه خودتـان هستيد، آدرس IP متعلق به ماشين شما بصورت زير اختصاص داده شده است:

131.55.213.73

با يك نگاه متوجه مي شويد كه آدرس از كلاس B است كه مشخصـة شـبكة آن معـادل 131.55.0.0 و مشخصة ماشين شما 0.0.213.73 است: ولي هنوز نمـي دانيـد شـبكه اي كه مشخصة آن معادل 131.55 است آيا زير شبكه دارد يا خير؟ فرض كنيد كه دانشگاه شما با آدرس شبكه ،131.55.0.0 مي خواهد حـداكثر داراي 254 زيرشبكه باشد ، بهمين دليل فرض كرده است كه در فيلد مشخصة ماشين ميزبان Host( (ID كه در كلاس B دو بايت سمت راست را شامل مي شـود، بابـت دوم آن بـه عنـوان مشخصة مربوط به زير شبكه تعريف شود يعني فيلد دوبايتي مربوط به مشخصـة ماشـين ميزبان به دو بخش تقسيم شده است: الف) مشخصة زير شبكه

ب) مشخصة ماشين ميزبان

ماشــين شــما تصــميم دارد بســته اي را بــراي ماشــين ميزبــان بــا آدرس IP معــادل 131.55.108.75 بفرستد؛ ماشين از كجا مي تواند بفهمد كـه مقصـد روي همـين شـبكه محلي كه شما بدان متعلق هستيد واقع است يا آنكه بـه شـبكة محلـي در يـك دانشـكدة ديگر متعلق است . دانست اين موضوع بسيار با اهميت خواهد بود چرا كـه اگـر ماشـين ميزبان مورد نظر روي شبكة ديگري باشد بسته بايد بـا آدرس فيزيكـي «مسـيرياب پـيش

فرض» ٰ روی کانال ارسال شود. بنابراین تمام ماشینهای روی شـبکه بایســتی از وضــعیت زيرشبكه ها مطلع باشند. با توجه به آنچه كه در بالا اشاره شد دومين بايت از سمت راست بعنـوان مشخصـة زيـر شبكه آن اختصاص داده شده است و بهمين دليل هر ماشين براي دانستن آنكه آيا ماشين مفصد در شبكه محلي خودش واقع است يا در خارج از شـبكه قـرار دارد بايـد قسـمت « مشخصة شبكة «و » مشخصة زيرشبكه» از آدرس IP خودش را با همين مشخصـه هـا از آدرس مقصد مقايسه نمايد. اينجاست كه يك الگوي 32 بيتي تعريف مي شـود كـه يـك عدد 32 بيتي و در اين مثال بصورت 25.255.255.0 است:

هر گاه ماشين بخواهد يك آدرس IP را تحليل كند. الگوي فوق را با آدرس IP خـودش AND مي كند (با اينكار در حقيقت ID Host خودش را صفر مي نمايد) سـپس مجـدداً الگو را با آدرس IP مقصد AND مي كند (مشخصة ماشين مقصد هـم صـفر مـي شـود) حال نتيجه دو مرحله را با هم مقايسه مي نمايد. اگر نتيجه دو مرحلـه يكسـان بـود، هـم مشخصة شبكة محلي قرار دارند. در صورت عدم تساوي، ماشين مبدأ به اين نتيجـه مـي رسد كه مقصد مورد نظر روي شبكه محلي خودش نيست و آن بسته بايسـتي بـه آدرس فيزيكي مسيرياب پيش فرض ارسال شود.

<sup>1</sup>Default Gateway

**1 پروتكل ICMP** پروتكل IP، پروتكلى «بدون اتصال»<sup>٢</sup> و «غيرقابل اعتماد» أست! بدون اتصال بــدين معنــا كه مسيرياب هر بسته را بدون هيچگونه هماهنگي با مقصـد بسـته يـا مسـيرياب بعـدي ارسال مي نمايد، بدون آنكه بتواند اطلاعي از وجود يا عدم وجود مقصد داشته باشـد. در ضمن هر مسيرياب پس از ارسال يك بسته آن را فراموش مي كند و منتظر «پيام دريافـت بسته» 4 از گيرندة آن نخواهد ماند. اگر يك بستة IP با خطا به مقصد برسد و يا اصـلاً بـه مقصد نرسد اين پروتكل هيچ اطلاعي در مورد سرنوشت آن به فرستندة بسته نمي دهد. دلايل مختلفي براي نرسيدن يك بسته به مقصد وجود دارد: ممكن اسـت «زمـان حيـات » بسته قبل از رسيدن به مقصد منقضي شود؛ ممكن اسـت مسـيرياب بسـته را بـه مسـيري اشتباه هدايت كند؛ ممكن است در هنگام قطعه قطعه كردن بسته و ارسـال آنهـا، يكـي از قطعات دچار خطا شود يا به هر دليلي به مقصد نرسد بنابراين كل ديتاگرام قابل بازسازي نحواهد بود؛ ممكن است مقصد بسته آمادگي دريافت بسته را نداشته باشد يا اصلاً وجود خارجي نداشته باشد. در هنگام بروز هر گونه خطا، پروتكل IP بـه فرسـتندة بسـته هـيچ اطلاعي در مورد سرنوشت آن نخواهد داد.

عدم گزارش خطا به توليد كنندة يك بسته منجر به تكرار خطـا و حمـل بيهـوده و زائـد بسته هايي مي شود كه محكوم به فنا و حذف در شـبكه هسـتند. بـه عنـوان مثـال عـدم

l

1 Internet Control Message Protocol

- 2 Connectionless
- <sup>3</sup>Unreliable
- $4$ Acknowledgement Message

گزارش در مورد آماده نبودن مقصد براي دريافت بسته باعث خواهد شد كه فرسـتندة آن اقدام به ارسال بسته هاي ديگر كند در حالي كه اين كار بي ثمر خواهد بـود و فقـط بـار ترافيك شبكه را افزايش مي دهد و حتي مي تواند منجر به بروز «ازدحام» شود. پروتكل ICMP در كنار پروتكل IP، براي بررسي انواع خطا و ارسـال پيـام بـراي مبـدأ بسته در هنگام بروز اشكالات ناخواسته استفاده مي شود. در حقيقت ICMP يك سيستم گزارش خطا است كه بر روي پروتكل IP نصب مي شود تا در صورت بـروز هـر گونـه خطا به فرستندة بسته پيام مناسب را بدهد تا آن خطا تكرار نشود. در واقع ICMP وظيفه اي در قبال وقوع خطا ندارد بلكه فقط پيامي كه بيـانگر بـروز خطـا و نـوع آن اسـت بـه فرستندة بر مي گرداند. اين پروتكل اشكالات موجود را در قالب يكسري پيـام گـزارش مي كند كه اين پيام خود در يك بستة IP قرار مي گيرد كه از جانـب يـك مسـيرياب يـا ماشين مقصد به آدرس فرستنده باز مي گردد. در زير چگـونگي قـرار گـرفتن يـك پيـام ICMP درون يك بستةIP نشان داده شده است: با توجه به آنكه پيام ICMP خود درون يك بسته IP جاسـازي مـي شـود بنـابراين فيلـد Protocol در سرآيند بستة IP بايد با شمارة مشخصة پروتكـل ICMP) يعنـي 1) تنظـيم

شود. دقت كنيد كه خود بسته هاي ICMP نيز ممكن است دچار خطا شوند كه براي اين گونه خطا پيامي ارسال نخواهد شد. شكل كلي و قالب پيام ICMP در زير مشخص شده است:

**فيلد TYPe:** در اين فيلد عددي قرار مي گيرد كه بيانگر نوع پيـام مـي باشـد و سـاختار فيلدهاي Parameters و Data بسته به عددي كه در اين فيلـد قـرار مـي گيـرد متفـاوت خواهد بود. **فيلد Code:** گاهي خود نوع پيام به چند «زير نوع» ديگر تقسيم مي شـود كـه كـد «زيـر نوع» در اين فيلد قرار مي گيرد. **فيلد Checksum:** محتواي اين فيلد براي سنجش اعتبار و سلامت بسـتة ICMP مـورد استفاده قرار مي گيرد. تمام بستة ICMP بصورت دوبايت دوبايت جمع شـده و نهايتـاً از مكمل 1 حاصل جمع، عددي 16 بيتي بدست مي آيد كه درون اين فيلد قرار مي گيرد. در ادامه نوع و ساختار پيامهاي ICMP را توضيح مي دهيم: **پيام Unreachable Destination:** اين پيام زماني صادر مي شود كه زير شبكه يا يـك مسيرياب نتواند آدرس مقصد را تشخيص بدهد يا به هر دليلي بسته توسط ماشين ميزبان تحويل گرفته نشود. (مثلاً بدليل بزرگ بودن اندازة بسته ها و عـدم اجـازه بـه مسـيرياب براي شكستن آن) **پيام Exceeded Time:** اين پيام زماني صادر مـي شـود كـه مهلـت قـانوني يـك بسـته

منقضي شده باشد و يك مسيرياب مجبور شود آنرا حذف كند؛ در چنين حالتي اين پيـام به آدرس فرستنده بسته IP براي آگاهي ارسال خواهد شد.

**پيام Problem Parameter:** اين پيام زماني صادر خواهد شد كـه مقـداري نـامعتبر در يكي از فيلدهاي سرآيند در بستةIP قرار گرفته باشـد و مسـيرياب قـادر بـه تشـخيص و

تفسير سرآيند اين بسته IP نباسد. بعنوان مثال در فيلد Version از بسته IP عدد 5 قـرار گرفته باشد و يا Checksum با سرآيند تناقض داشته باشد.

**پيام Quench Source:** اين بسته زماني براي يك ماشين ميزبان ارسال مـي شـود كـه از آن خواسته شود حجم ارسال بسته هايش را كـاهش بدهـد چـرا كـه در غيـر اينصـورت ازدحام پيش خواهد آمد. در مجموع هرگـاه از يـك ماشـين ميزبـان پـس از طـي مـدت مشخصي اين پيام را دريافت نكرد مي تواند سـرعت توليـد بسـته هـا را بـه حالـت اول برگرداند.

**پيام Redirect:** اين پيام زمني صادر مي شود كه يك مسيرياب احسـاس كنـد بسـته يـا بسته هايي كه براي او ارسال شده است در مسير صـحيح نيسـتند و احتمـالاً اشـكالي در مسيريابي وجود دارد. اين پيام مي تواند براي هشدار خطاهاي احتمالي موثر باشد. فرض كنيد به مسيرياب 1R بسته اي ارسال شـده و او بـا بررسـي جـدول مسـيريابي آنـرا بـه مسيرياب 2R بسته اي ارسال شده و او با بررسي جدول مسيريابي آنرا به مسـيرياب 2R فرستاده تا او آنرا به مقصد X برساند. حال اگر 2R با مقايسة الگـوي زيرشـبكه بـه ايـن نتيجه رسيد كه خود او و فرستنده آن بسته در يك شبكه واقعند بـا ارسـال ايـن پيـام بـه فرستنده اعلام ميكند اگر از اين به بعد بسته هايش به جاي اينكه به 1R ارسـال شـود بـه 2R داده شود، زودتر به مقصد خواهد رسـيد؛ ضـمناً آدرس IP خـودش را نيـر در فيلـد Address Internet Gateway قرار مي دهد.

**پيامهاي Reply Echo ,Request Echo :** پيام Request Echo وقتي صادر مي شود كه يك مسيرياب بخواهد بداند آيا ماشين خاص شبكه قابل دسترس و موجود است يا خير. در پاسخ به دريافت Request Echo، مقصد با ارسال پيام Reply Echo به آن پاسخ مـي دهد. با اين پرسش و پاسخ، يك ماشين مي تواند از قابل دسترس بودن يك مسيرياب يا ماشين ميزبان در شبكه مطلع شود. **MANY Yaugoocu'cow WANY Yeugoocu'cow** 

بدليل اهميت بسيار ويژهٔ و حساس اين دو پيام در تحليل برخي از حملات، ساختار بستهٔ آنها را معرفي مي كنيم: **:8 براي مشخص كردن پيام Request Echo 0 : براي مشخص كـردن پيـام** 

# **echo Reply** ابتدا پيام Request Echo به سمت ماشين مقصد ارسال مي شود. ماشيني كه آنرا دريافت كند، آدرسهاي مبدا و مقصد را عوض كرده و Type آنرا از 8 به صفر تغيير داده، پـس ار محاسبة مجدد كد كشف خطا، آنرابـاز مـي گردانـد. فيلـدهاي Identifier و Sequence Number براي پيشگيري از اشتباه در همخواني و تطاق پيامهاي رفت و برگشت است تا مبدأ بداند يك پاسخ مربوط به كـدام تقاضـاي اوسـت. بـه فرآينـد رفـت بسـتة Echo و بازگشت پاسخ، عمل Ping گفته مي شود و كاربرد زيادي دارد.

پيامهاي Reply Timestamp و Request Timestamo: اين دو پيام دقيقاً شـبيه دو پيـام تعريف شده در قبل هستند با اين تفاوت كه دريافـت كننـدة آن، زمـان دريافـت و زمـان ارسال بسـته را نيـز در پاسـخ بـه آن اضـافه خواهـد كـرد. بنـابراين ارسـال كننـده پيـام Request Timestamp پس از دريافت پاسخ نه تنها از قابل دسترس بودن مقصد با خبـر مي شود بلكه زمان رفت و برگشت يك بسته را نيز مي تواند تخمين بزند و به كمـك آن جداول مسيريابي و همچنين كارآئي شبكه را اندازه گيري نمايد. در پروتكل ICMP چهار پيام ديگر نيز وجود دارد كـه بـا اسـتفاده از آنهـا يـك ماشـين

ميزيان مي تواند آدرس IP شبكه محلي خود را در هنگامي كـه چنـدين شـبكه محلـي از

آدرسهاي IP مشترك استفاده مي كند پيدا نمايد. براي بدست آوردن اطلاعات جزئـي تـر و دقيق در مورد وظايف و پيامهاي پروتكل ICMP به RFC-792 مراجعه نمائيد. **1 پروتكل ARP** 

نكته ظريفي كه در مورد شبكه اينترنت وجود دارد آن است كه اگر چـه تمـام ماشـينهاي ميزبان و ابزارهاي شبكه اي از آدرس IP منحصر به فرد و يكتا اسـت اسـتفاده مـي كننـد وليكن يك بسته IP فقط در لايه شبكه قابل شناسائي و تحليل است. يك بسته IP قبل از ارسال روي كانال از لايه اول يعني لاية فيزيكـي عبـور مـي كنـد و ضـمن اضـافه شـدن اطلاعات لازم و تشكيل يك فريم، روي كانال فيزيكي ارسال مي شود. بعبـارت روشـنتر بسته IP قبل از ارسال درون فيلد داده از فريمـي قـرار مـي گيـرد كـه بعـداً در لايـه اول تشكيل مي شود؛ لايه اول وظيفه اي در قبال مسيريابي و كاهائي از اين قبيل ندارد و فقط با آدرسهاي فيزيكي كار مي كند. بعنوان مثال اگر ماشين شما بخواهـد بسـته اي را بـراي ماشين كه روي شبكه محلي خودتان واقع است بفرستد، در لايه اول الزاماً بايستي آدرس فيزيكي ماشين شما (مبداء) و آدرس فيزيكي ماشين طرف مقابـل (مقصـد) معـين باشـد. (اين آدرسها بصورت سخت افـزاري در كـارت شـبكه درج شـده اسـت) عـدم دانسـتن آدرسهاي فيريكي عملاً مساوي عدم توانايي براي ارتباط خواهد بود چرا كـه روي كانـال انتقال آدرسهاي IP بي معنا هستند.

<sup>1</sup> Address Resolution Protocol

حال فرض كنيد ماشين شما مي خواهد بسته اي را براي ماشين ديگر ارسال كند كه روي شبكه فعلي شما نيست. در اين حالت هم لايه اول يـك فـريم بـراي ارسـال روي كانـال فيزيكي تشكيل مي دهد و نياز بـه آدرس MAC از مقصـد دارد؛ آدرس فيزيكـي مقصـد چيست؟

در لايه اول هر گاه بسته اي قرار است به خـارج از شـبكه ارسـال شـود آدرس فيريكـي مقصد، آدرس مسيرياب پيش فرض شما خواهد بود. بنابراين آدرسهاي MAN مقولـه اي جدا هستند و آدرسهاي IP مقوله اي ديگر!

هر ماشيني در اينترنت، گذشته از آن كـه بايسـتي آدرسـهاي IP خـودش و مقصـدش را بشناسد، نيازمند به دانستن آدرسهاي فيزيكي ماشينهائي كه مستقيماً با او در ارتباطند، هـم هست. بعنوان مثال شبكه اترنت كه در تمام دنيا شناخته شده است از آدرسـهائي اسـتفاده مي كند كه منحصر به فرد و 48 بيتي ( 6 بايتي) اسـت. بنـابراين كـامپيوتري كـه بـه يـك كارت اترنت مجهز است گذشته از آن كه بايستي يك آدرس IP منحصر بـه فـرد داشـته باشد يقيناً داراي يك آدرس ب 48 يتي يكتاست كه اين آدرس يكتا در كارخانه سـازندة آن تنظيم شده است. بنابراين وقتي پروتكل IP مي خواهد يك بسته اطلاعاتي را روي شبكه بفرستد بايد به نحوي آدرس فيزيكي اول ماشيني كه با آن بايستي ارتبـاط برقـرار كنـد را بداند؛ اين ماشين مي تواند مسيرياب پيش فرض او باشـد يـا مـي توانـد آدرس فيزيكـي مقصد روي همين شبكه محلي باشد.

حال فرض كنيد ايستگاهي آدرس IP ماشيني را كه مي خواهد با آن ارتباط برقـرار كنـد، مي داند ولي آدرس فيزيكي او را نمي داند. چه كاري مـي توانـد انجـام بدهـد؟ بايـد از پروتكل ARP بهره ببرد! در اين پروتكل فرض بر آن است كه تمام ماشينهاي روي يـك شبكه محلي آدرس IP خود را مي دانند.

براي روشن شدن وظيفة پروتكل ARP به شكل ( 5-2 ) نگاه كنيد. در ايـن شـكل فـرض كنيد سه شبكه در دانشگاه شما نصب شده است. شبكة محلي اول در دانشـكدة كـامپيوتر با آدرس كلاس، به شمارة 192.31.65.0 و شبكة دوم در دانشكده برق با آدرس كـلاس C به شمارة 192.31.60.0 به همديگر متصل شده اند. هر ماشين در شـبكة اترنـت يـك آدرس 48 بيتي يكتا دارد. مسيريابها در شكل مشخص شده اند و ارتباط دو شبكه اترنـت را با FDDI برقرار مي كنند. شبكة FDDI از طريق يك خط اختصاصي به شبكة جهـاني اينترنت متصل شده است . هر مسيرياب به دو شبكة متفاوت متصـل شـده و بـه عنـوان عضوي از هر دو شبكه داراي دو آدرس IP مجزا مي باشد، كه هر يك از آنها در يكـي از شبكه هاي محلي تعريف شده است.

حال فرض كنيدكه ماشيني مايل اسـت بـه آدرس خاصـي مـثلاً 192.31.65.5 بسـتة IP بفرستد. در لاية شبكه يك بستة IP بـا مشخصـات لازم سـاخته مـي شـود و در قسـمت آدرس مقصد مقدار 192.31.65.5 قرار مي گيرد. از ديدگاه لايـه شـبكه پـس از تشـكيل بستةIP، كار تمام است وليكن از ديدگاه لايه اول كه بايستي آن بسته را روي كانال ارسال

كنــد دانســتن آدرس فيزيكــي (آدرس MAC (ماشــين مقصــدي كــه آدرس IP آن 192.31.65.5 است، حياتي است. وظیفه پروتکل ARP در اینجا آن است که یک «بسته فراگیــر» ٰ روی کــل شــبکه محلــی منتشر كند كه اين بسته در حقيقت سوال مي كند: «كسي كه آدرس IP او 192.31.65.5 است، آدرس فيزيكي او چيست؟ » با توجه به آنها بسته هاي فراگير توسط تمام ماشينهاي روي شـبكة محلـي دريافـت مـي شود، ماشيني كه آدرس IP خودش را درون اين بسته مي بيند، بـدان پاسـخ مـي دهـد و آدرس فيزيكي خود را براي ارسال كنندة آن بسته مي فرستد. پس از آنكه آدرس فيزيكي مقصد بدست آمد، فريم اترنت ساخته شده بر وري كانال منتقل مي شود. به اين نكته توجه داشته باشيد كه هـر ماشـين بـر روي شـبكة محلـي از پروتكـل ARP حمايت مي كند و اين پروتكل عمليات پرسش و پاسخ را براي هر ماشـين كـه تقاضـاي ارسال بستة IP دارد، انجام مي دهد. (فعال بـودن ARP بـر روي تمـام ماشـينهاي شـبكة محلي الزامي است.) برخلاف پروتتكل ICMP كه روي پروتكل ARP مستقيماً بر روي لاية فيزيكي عمل مي كند؛ يعني پس از آنكه بستة ARP ساخته شد، درون فيلد داده از فريم لاية فيزيكي قـرار گرفته و روي كانال ارسال مي شود. در شكل ( 6-2 ) چگـونگي سـاخته شـده يـك پيـام

1 Broadcast

# جهت خريد فايل www.kandoocn.com به سايت www.kandoocn.com مراجعه كنيد **یا با شماره های ۹۳۶۶۰۲۷۴۱۷. و ۹۳۶۶۴۰۶۸۵۷ و ۰۵۱۱-۶۶۴۱۲۶۰ تماس حاصل نمایید**

ARP به تصوير كشيده شده است . در شكل ( 7-2 ) ساختار درونـي بسـتة ARP تشـريح

شده است.

3) مشخص شده اند.

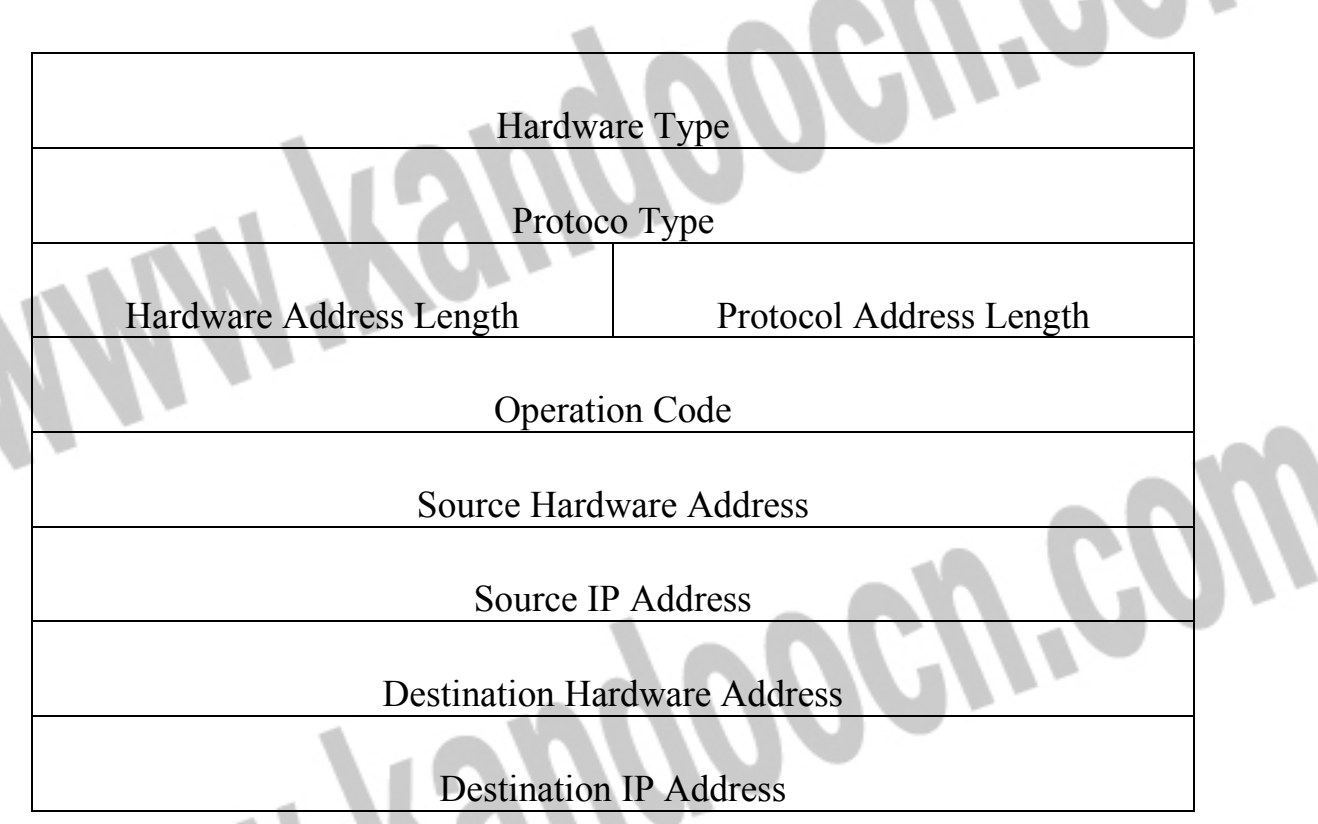

شكل ( 7-2 ) ساختار بسته هاي ARP

**Type Hardware:** شمارة مشخصة نوع سخت افـزار كـارت شـبكه كـه در لايـة اول

وظيفة انتقال اطلاعات روي كانال فيزيكي را برعهده دارد. اين شماره ها در جدول ( 13-

Type Protocol: نوع پروتكلي كه در لايةدوم از آن استفاده مي شود. بـراي شـبكه هـاي مبتني بر IP/TCP اين شماره 2048 است.

Length Address Hardware: طـول آدرسـهاي IP كـه در پروتكـل IP/TCP مقـدار 4

ARP Reply براي و2 ARP request براي :1 Operation Coke (Opcode)

Address Hardware Source: آدرس فيزيكي مبدأ

مبدأ ماشين IP آدرس :Source IP Address

است.

Destination Hardware Address: آدرس فيزيكي ماشين مقصد

مقصد ماشين IP آدرس :Destination Ip Address

براي بالا بردن سرعت پروتكل ARP، وقتي براي يكبار آدرس فيزيكي متناظر بـا آدرس IP از يك ايستگاه بدست آمد، پروتكل ARP اين دو آدرس را در جدولي درون حافظـة اصلي كه Cache ARP ناميده مي شود ذخيره مي كند تا اگر مجدداً بـه ايـن آدرس نيـاز شد به سرعت در اختيار قرار بگيرد. ساختار هر ركورد از اين جدول بصورت زير است:

IF index Physical Address IP Address Type Index IF: شماره پورت سخت افزاري متناظر با آن كارت شبكه

Address Physical: آدرس سخت افزاري كارت شبكه

Address IP: آدرس IP متناظر با آدرس سخت افزاري

Type: مقداري كه در اين فيلد قرار مـي گيـرد وضـعيت هـر ركـورد را در ايـن جـدول مشخص مي كند:

مقدار ١: يعني اين ركورد بايد بطور متناوب به هنگام شود. دقت كنيـد كـه ARP Cache هر دقيقه يكبار «بهنگام سازي» مي شود. مقدار 4 : بدين معناست كه ايـن ركـورد ثابـت و بدون تغيير است و نبايد بهنگام شود. مقدار ۱: يعني ركورد چون بهنگام نشــده از اعتبــار ساقط است.

نكته آخري كه در مورد پروتكل ARP بايستي توضيح بدهيم آن است كـه در مسـيريابها نيز براي شناسائي آدرس ايستگاههاي يك شبكة محلي متصـل بـه آنهـا بـه همـين روش عمل مي شود. براي جزئيات دقيقتر پروتكل ARP به REC-826 مراجعه كنيد. برخي از مكانيزمهاي استراق سمع در شبكه مبتني بر ARP شكل مي گيرند. يـك ماشـين كه براساس ARP مورد حمله قرار مي گيرد در حقيقت بسـتة دروغـين و جعلـي مشـابه شكل ( 7-2 ) دريافت مي كند كه در آن آدرس IP يك ماشين بدورغ مقـداري غلـط ذكـر شده است. اين مقادير اشتباه در حافظهٔ نهان (ARP Cache) درج مي شود. **1 لاية انتقال در شبكة اينترنت** 

پروتكل IP وظيفهٔ هدايت و مسيريابي بسته هاى اطلاعاتي را از يک ماشـ ماشيني ديگر برعهده دارد و مشكلاتي كه در طي مسير ممكن اسـت بـراي يـك بسـتة IP اتفاق بيفتد، توسط اين لايه قابل حل نيست.

<sup>1</sup>Transport Layer

وظيفة لاية انتقال در شبكه، «فراهم آوردن خدمات سازماندهي شده، مطمئن و مبتنـي بـر اصول سيستم عامل، براي برنامه هاي كاربردي در لاية بالاتر است، بگونهاي كه مشكلات و ناكارآمدي لاية IP جبران و ترميم شود. »

 در مقام مقايسه، مي توان وظيفه اي را كه لاية انتقال برعهده دارد با وظايفي كـه «سيسـتم مديريت فايل» به عنوان بخشي از سيسـتم عامـل بـر عهـده دارد، قيـاس كـرد. سيسـتم مديريت فايل از يك طرف با ابزارهاي ذخيره سازي اطلاعات كـه ذاتـاً سـخت افـزاري، متنوع و ناهمگون هستند، سر و كار دارد و از طرف ديگـر بـا برنامـه هـاي كـاربردي در ارتباط است كه براي ذخيره و بازيابي اطلاعات فقط مفهومي به نام فايل، در اختيـار دارد و از ديد برنامه نويس نوع ابزار و چگـونگي و محـل فيزيكـي ذخيـرة داده هـايش مهـم نيست، بلكه فقط عمليات لازم را برنامه ريزي مـي كنـد. از ديـدگاه ابزارهـاي ذخيـره و بازيابي اطلاعات، چيزي به نام فايل، درايوهاي منطقي (مجازي) و جدول FAT 1 معنـايي ندارد، بلكه اين ابزار مي توانند يك بلوك داده را با اندازة ثابت، تحويل گرفته و بـر روي محل مشخصي از فضاي فيزيكي ذخيره سازي اطلاعات بنويسند( يـا بخواننـد). سيسـتم مديريت فايل كه بين اين ابزار فيزيكي و برنامه هاي كاربردي قرار مي گيرد از يك ابـزار فيزيكي خام، يكپارچه و پيچيده، خدماتي را در قالب مفهوم فايل به برنامه هاي كاربردي ارائه مي كند كه كاملاً قابل اعتماد، شفاف، ساده و عاري از هـر گونـه پيچيـد گي سـخت افزاري است. سيستم مديريت فايل براي ارائه چنين خدمتي بايد جـداول FAT، جـدول

<sup>1</sup>File Allocation Table

درايوهاى منطقى`، سيستم فهرست فايلها<sup>٢</sup> و … را ايجاد و سازماندهى نمايد. تنها كــارى كه برنامه نويس براي بهره گيري از خدمات سيستم فايل بايد انجام بدهد آنست كه فايلي را بگشايد و تقاضاي خواندن از آن يا نوشتن در آن را بدهد. پيچيدگي هايي كـه در ايـن بين وجود دارد توسط مدير فايل حل و فصل مي شود.

وظيفة لايه انتقال همين مفهوم را دنبال مي كند يعني : « بهره گيري از خدمات لاية IP كه سريع و ساده و در عين حال غير مطمئن و ناكارآمد است و ارائة خدمتي مطمئن، ساختار يافته و شفاف به برنامه ريزي كاربردي در لاية بالاتر ، به گونـه اي كـه برنامـه نيسـت از درگيري با جزييات زيرشبكه و مشكلات كانالهاي انتقال و مسـايلي از ايـن قبيـل بـه دو باشد.» براي تشريح وظايف لاية انتقال بايد كاستي هاي لايةIP را بررسي كـرده و سـپس روشي را كه لاية انتقال براي جبران آنها برگزيده است توضيح بدهيم. دقت كنيد كه منشأ كاستي هاي لايةIP، ذات كانالهاي انتقال و مشكلات فيزيكي در زيرشبكة ارتباطي اسـت. عمدة اين كاستي ها عبارتند از:

- ۱. تضميني وجود ندارد وقتي بسته اي براي يک ماشين مقصد ارسال مي ش آمادة دريافت آن بسته باشد و بتواند آنرا دريافت كند.
- 2. تصميني وجود ندارد وقتي چند بسته متوالي براي يك ماشن ارسال مي شود به همان ترتيبي كه بر روي شبكه ارسال شده اند، در مقصد دريافت شوند.

<sup>1</sup>Partition Table <sup>2</sup>Root Directory

3. تضميني وجود ندارد كه وقتي بسته اي براي يك مقصد ارسال مي شود به دليـل ديـر رسيدن مجدداً ارسال نشود و در چنين حالتي ممكن است بسته اي به اشتباه دوبار در مقصد دريافت شود. لاية IP قادر نيست تمايزي بين دو بستة عـين هـم، كـه يكـي از آنها زائد است قائل شود و هر دو را تحويل ماشين مقصد مي دهد.

- 4. لايةIP هيچ وظيفه اي در قبال توزيع بسته ها بين پروسه هاي مختلي كه بر روي يك 1 ماشين واحد اجرا شده اند ندارد. در يك محيط «چند كاربره» يـا «چنـد وظيفـه اي » ممكن است چندين پروسة متفاوت تقاضاي ارسال يا دريافت داده داشته باشند. حـال فرض كنيد بسته اي به لايةIP از يك ماشين ماشـين واحـد، تحويـل داده شـود. داده هاي درون اين بسته متعلق به كدامين پروسة در حال اجرا روي آن ماشـين اسـت؟ از ديدگاه لايةIP مفهومي به نام «پروسه هاي متفاوت در حال اجرا»، رسـميت و هويـت ندارد.
- 5. لاية IP هيچ وظيفه اي در قبال تنظيم سرعت تحويل بسته ها به يـك ماشـين نـدارد. مثلاً ممكن است يك ماشين با سرعت بسيار زياد بسته هايي را توليد كرده و تحويـل لايةIP بدهد ولي ماشين مقصد قادر نباشد بسته ها را با اين سـرعت دريافـت كنـد و بسته ها در مقصد به دلي عدم توانايي در دريافت، از بين بروند.

 $1$ Multi Task

6. در لاية انتقال دو پروتكل به نامهاي TCP و UDP <sup>1</sup> تعريف شده اند كه ابتدا پروتكل <sup>2</sup> TCP را كه تمام كاستي هاي عنوان شده را جبران كرده معرفي مي كنـيم و نهايتـاً بـه پروتكل UDP و مشخصات آن خواهيم پرداخت.

**راهكارهاي پروتكل TCP براي جبران كاستي هاي لايةIP** 

در اين بخش مفهوم عملياتي كه پروتكل TCP براي جبران كاستيهاي لاية IP انجـام مـي دهد، بررسي مي شود و سپس جزئيات اين عمليات را در بخشهاي آتي ارائه مي دهيم. اولين كاستي در لايةIP، عدم تضمين در آماده بـودن و توانـايي دريافـت داده هـا توسـط ماشين مقصد، عنوان شد. در پروتكل TCP راهكاري ساده و كارآمـد بـراي ايـن مشـكل » اتخاذ شده است: برقراري يك ارتباط و اقدام به هماهنگي بين مبـدأ و مقصـد، قبـل از ارسال هر گونه داده. »

براي تشريح اين راه حل، فرض كنيد پروسه اي روي ماشين A تمايل داشته باشـد بـراي پروسة ديگر بر روي ماشين B، داده هايي را ارسال كند؛ قبل از اقدام بـه ارسـال داده بـه صورت زير عمل مي كند:

یک بستهٔ خاص را به عنوان درخواست برای ارتباط. به آدرس B مي فرستد و منتظـ

مي ماند.

1 Transmission Control Protocol  $^{2}$ User Datagram Protocol

B در خواست ارتباط را دريافت كرده و بر حسب شرايط، آمادگي يا عدم آمدگي خود را به A اعلام مي نمايد. (ممكن است B اصلاً وجود خـارجي نداشـته باشـد و طبعـاً هـيچ پاسخي بر نمي گردد.) در صورتي كه A در يك مهلت زمان مشـخص، پاسـخ مثبـت مبنـي بـر آمـاده بـودن B دريافت نمايد مي تواند به ارسال داده ها اقدام نمايد. به پروتكلهايي كه قبل از مبادلة داده ها سعي در برقراري يك ارتباط و ايجـاد همـاهنگي قبلی می نمایند پروتکلهای «اتصال گرا»<sup>\</sup> گفته می شود. در این پروتکلهــا خاتمــهٔ مبادلــهٔ داده نيز بايد در يك روند هماهنگ و با اطلاع قبلي انجام شود. معضلات بعدي در لاية IP تضمين به ترتيب رسيدن داده ها و صحت آنهاست. حل ايـن مسائل چندان مشكل نيست. مجدداً فرض كنيد پروسة A تمايل داشته باشد براي پروسـة B بر روي يك ماشين مشخص، داده هايي را ارسال كند و قبل از اقدام به ارسال داده هـا يك ارتباط موفق برقرار كرده باشد. براي تضمين صحت و ترتيب داده ها روند زير قابـل انجام است.

A بخشي از داده هايي كه بايد ارسال شوند را در قالب يك بسته سازماندهي كـرده و در سرآيند اّن يک «شماره ترتيب»<sup>۲</sup> تنظيم مي نمايد؛ سپس ضـمن نگهـداری اّن بســته درون يك بافر، آن را جهت هدايت به سمت مقصد، تحنيل لايةIP مي دهد و يك «زمان سـنج » تنظيم مي نمايد. همچنين براي نظارت بر خطاهاي احتمالي يك كد 16 بيتي كشف خطـا

 $\overline{a}$ 

<sup>1</sup>Connection Oriented <sup>2</sup>Sequence Number

در سرآيند بسته قرار مي دهد. در صورتي كه B بستة ارسالي از A را سالم دريافت كـرد، يك « زمان سنج» تنظيم مي نمايد. همچنين براي نظارت بر خطاهاي احتمالي يك كد 16 بيتي كشف خطا در سرآيند بسته قرار مي دهد. در صورتي كـه B بسـتة ارسـالي از A را « ': سالم دريافت كرد، پيغام تصديق» كه اختصاراً Ack ناميده مي شود بـراي A پـس مـي 1 فرستد.

اگر A در زمان مقرر پيغام Ack را دريافت كرد، بافر مربوط بـه آن بسـته را آزاد كـرده و اقدام به ادامة ارسال داده ها به همين روال مي نمايد. اگـر بـه دليـل خرابـي داده هـا (يـا خرابي پيغام Ack در مسير برگشت) در مهلت مقرر پيغام تصديق دريافـت نشــود، بســتهٔ بافر شده از نو ارسال م*ی* شود.<sup>۲</sup>

با قرار دادن شمارة ترتيب براي داده ها مي توان تمين كرد كه جريان داده هـا بـه ترتيـب مي رسند و اگر به هر دليلي يك بسته دو بار دريافت شود، با مقايسة شماره هاي ترتيب، يكي از آنها دور انداخته ميشود. با تظيم يك كد 16 بيتي كشف خطـا در مبـدأ و بررسـي مجدد آن در مقصد، مي توان از صحت داده ها نيز مطمئن شد. جزئيات اين عمليـات بـا تشريح پروتكل TCP مشخص خواهد شد.

ļ ارسال Ack معمولا بصـورت مجـزا ارسـال نمـي شـود بـلكـه ضـميمة اطلا عاتـی مـی شود کـه قـرار است در یـاسخ، ارسال شود، مـگر آنـکه داده اي براي ارسال وجود نداشته باشد؛ بـه ايــن روش Piggy Backing گفته می شود. ٢ به پروتكلهاي كه فقط در هنگام دريافت صحيح داده ها پيغام ack بر می گردانـند و در صورت دریافت بستة خراب ساکت می مانـند، يبر وتيكلها ي Positive Acknowledgement with Retransmission) PAR ففته آمي شود .

در پروتكل TCP براي به رسميت شناختن پروسه هاي مختلفي كه بر روي يـك ماشـين در حال اجرا هستند راه حل زير ارائه شده است: هر پروسه براي تقاضاي برقراري يك ارتباط با پروسه اي ديگر روي شبكه، يـك شـمارة 1 شناسايي براي خود بر مي گزيند. به اين شمارة شناسايي «آدرس پورت» گفته مي شـود. در سرآيند بسته اي كه توسط پروتكل TCP سازماندهي مي شـود آدرس پـورت پروسـة فرستندة و آدرس پورت پروسة گيرندة آن درج مي شود. يكتا بودن شـماره هـاي پـورت كه به پروسه ها رسميت و هويت مي بخشد، توسط پروتكـل TCP بـه عنـوان جزئـي از سيستم عامل نظارت خواهد شد. سيستم عامل جدولي را نگهداري مـي كنـد كـه شـماره شناسايي تقاضادهندة ارتباط در آن وجود دارد. آدرس IP، يك ماشين يكتا را در كل شبكه مشخص مي نمايد؛ شمارة پورت نيـز از بـين پروسه هاي اجرا شده بر وري آن ماشين، يكي از آنها را به عنوان مبدأ (يا مقصد) تعيـين مي كند. بنابراين زوج آدرس IP و آدرس پورت مي تواند يك پروسة يكتا و واحد را بـر روي هر ماشين در دنيا مشخص نمايـد. در ادبيـات شـبكه بـه ايـن زوج آدرس، «آدرس سوكت» گفته مي شود:

(IP Address : Port Number)= socket Address

مثال : 193.142.22.121:80

(البته اصطلاح «آدرس سوكت» نبايد با مفهوم «برنامه نويسي سوكت» اشتباه شود)

 $\overline{a}$ 

1 Port Number

براي حل مسئله هماهنگي سرعت ارسال و دريافـت در پروتكـل TCP الگـوريتمي پويـا براي تنظيم مجموعة زمان سنجهايي كه در اين رابطه انجام وظيفه مي نمايند بكـار گرفتـه شده است كه در بخشي مجزا تشريح خواهد شد. قبل از وارد شدن به جزئيـات پروتكـل TCP بهتـر اسـت سـاختار بسـته اي را كـه ايـن پروتكل براي تحويل به لاية IP تنظيم و سازماندهي مي كند، مورد بررسـي قـرار بـدهيم چرا كه بسياري از مسائل با بررسي ساختار اين بسته آشكار خواهد شد.(بسته اي كـه در لايهٔ انتقال توليد و تظيم می شود. «قطعه TCP»` يا TPDU<sup>۲</sup> نام دارد، كه بــه اختصــار بــه آن بستة TCP خواهيم گفت.) **ساختار بسته هاي پروتكل TCP**  در اين بخش يك ديد كلي از پروتكل TCP ارائه مي نمائيم و ساختار سرآيند بسـته هـا را در اين پروتكل، توضيح خواهيم داد. در زيرساختار يك بستة TCP به تصـوير كشـيده شده است.

فيلد Port Source: در اين فيلد يك شمارة 16 بيتي بعنوان آدرس پورت پروسة مبدأ (كه

در اين بسته را جهت ارسال توليد كرده)، قرار خواهد گرفت.

 $\overline{a}$ 

į

<sup>1</sup>TCP Segment <sup>2</sup> Transport Protocol Data Unit

فيلد Port Destination: در اين فيلـد، آدرس پـورت پروسـة مقصـد كـه آن را تحويـل خواهد گرفت، تعيين خواهد شد. همانگونه كه در بخش قبلي اشاره شد اين دو آدرس مشخص مي كنند كـه ايـن بسـتة از چه برنامة كاربردي در لايه بالاتر توليد و بايد به چه برنامه اي در ماشين مقصـد تحويـل داده شود. برخي از پروسه هاي كاربردي و استاندارد داراي شماره پـو رت 25 اسـت. بـه جدول شماره پورتهاي استاندارد در ديسك جانبي كتاب نگاهي بيندازيد. فيلد Sequence Number: اين فيلد سي و دو بيتي، شمارهٔ ترتيب آخرين بايتي را كه در «فيلد داده» از بسته جاري قرار دارد، نشان مي دهد. در پروتكل TCP شمارة ترتيب، بر حسب شمارة آخرين بايتي است كه در بسـتة جـاري قرار گرفته ارسال شده است. بعنوان مثال اگر در ايـن فيلـد عـددي معـادل 19341 قـرار بگيرد به اين معناست كه داده ها تا بايت شمارة 19341 درون فيلد قرار دارد. دقت كنيـد كه اين عدد بمعناي آن نست كه به تعـداد 19341 بايـت، درون قسـمت داده قـرار دارد، بلكه هميشه به شمارة ترتيب آخرين بايت داده ، اشاره مي نمايد. يعني ممكن اسـت كـه كلاً درون فيلد داده فقط يك بايت قرار داشته باشد در حالي كه در فيلـد شـمارة ترتيـب عدد 19341 قرار داشته باشد . دقت شود كه شمارة ترتيب اولين بايت، از صـفر شـروع نمي شود بلكه از يك عدد تصادف يكه در هنگام برقراري ارتباط به اطـلاع طـرفين مـي

رسد، شروع خواهد شد.

در فصل هشتم خواهيد يد كه نفوذگراني كه سعي در ربودن يك نشسـت (مثـل نشسـت TelNet (دارند به شرطي موفق خواهند شد كـه بتواننـد مقـدار اوليـة فيلـد Sequence Number را حدس بزنند. به مبحث «ربـودن نشسـت يـا Hijacking Session مراجعـه كنيد.

فيلد Acknowledgment: اين فيلد 32 بايتي نيز شمارة ترتيب بايتي كه فرسـتندة بسـته منتظر دريافت آن است را تعيين مي كند. بعنوان مثـال اگـر در ايـن فيلـد عـددي معـادل \*٣٤٢٣١ قرار گرفته باشد بدين معناست كه از رشته داده ها (كـه مشـخص نيسـت چنـد بايت است) تا شماره 342310 صحيح و كامل ديافـت شـده اسـت و منتظـر بايتهـاي از 342311 به بعد مي باشد.

فيلد TCP Header Length: عددي كـه در ايـن فيلـد قـرار مـي گيـرد، »طـول سـرآيند بستةTCP را بر مبناي كلمات 32 بيتي تعيين مي كند. بعنوان مثال اگر در اين فيلد عدد 7 قرار بگيرد طول سرآيند مقدار 4×7=28 بايت خواهد بود. (اين فيلد كلاً چهار بيتي است) دقت كنيد كه قسمت ثابت و اجباري در يك بستة TCP حداقل 20 بايت اسـت ولـي در فيلد اختياري Options مي تو اند اطلاعاتي قرار بگرد و بنابراين گيرندة يـك بسـتة TCP بايد بتواند مرز بين سرآيند بسته و قسمت داده را تشخيص بدهد. پس عددي كه در ايـن فيلد قرار مي گيرد مي تواند بعنوان يـك «اشـاره گـر »، محـل شـروع داده هـا را در يـك بستةTCP تعيين كند (توجه داريد كه مبناي ايـن عـدد كلمـات 32 بيتـي (چهـار بـايتي) هستند.)

بيتهاي Code Bits)Flag): شش بيت بعدي در بستة TPC هر كدام نقش يك بيت پرچم را كه معنا و كاربرد مختلفي دارند را بازي مي كنند.

I

شد.

در فصول آينده خواهيد ديد كه بر اساس اين شـش بيـت (Bits Code (حمـلات بسـيار متنوعي بر عليه شبكه شك مي گيرد لذا بايد بدقت با عملكرد اين بيتها آشنا باشيد. اين بيتها و معناي آنها را به ترتيب بررسي مي كنيم: بيت URG: در صورتي كه اين بيت مقدار 1 داشته باشـد، معـين مـي كنـد كـه در فيلـد Pointer Urgent كه در ادامه معرفي خواهد شد مقداري قابل استناد و معتبر قـرار دارد و بايستي مورد پرداش قرار گيرد. در صورتي كه اين بيت صفر باشد فيلد pointer Urgent شامل مقدار معتبر و قابل استنادي نيست و از آن چشم پوشي مي شود. بيت Ack: اگر در اين بيت مقدار 1 قرار گرفته باشد، نشان مي دهد كه عددي كه در فيلد Number Acknowledgement قرار گرفته است، داراي مقـداري معتبـر و قابـل اسـتناد است . بيت ACK و بيت SYN نقش ديگري نيز دارند كه در ادامه بـدان اشـاره خواهـد

بيت 1 PSH: اگر در اين بيت مقدار 1 قرار گرفته باشد فرستندة اطلاعات از گيرندة تقاضا مي كند كه داده هاي موجود در اين بسته را بـافر نكنـد و در اسـر ع وقـت آنـرا جهـت

 $\overline{a}$ 

٦٥

1 Push

پردازشهاي بعدي تحويل برنامة كاربردي صاحب آن بدهد. اين عمل گاهي بـراي برنامـه هائي مشابه Telnet ضروري است. بيت RST: اگر در اين بيت مقدار 1 قرار بگيرد ارتباط بصورت يك طرفه و ناتمـام قطـع 1 خواهد شد، بدين معنا كه به هر دليلي (اعم از نقص سـخت افـزاري يـا نـزم افـزاري ) اشكالي بوجود آمده كه يكي از طرفين ارتباط مجبور به خاتمه ارتباط فعلي شـده اسـت. همچنين بيت RST مي تواند بعنوان علامت عدم پذيرش برقراري ارتباط بكار برود. اگـر يكي از طرفين ارتباط يك بسته دريافت كند كه در آن بيت RST مقـدار 1 داشـته باشـد، ارتباط بصورت ناهماهنگ و نامتعادل، قطع خواهد شد. بيت SYN : اين بيت نقش اساسي در برقراري يك ارتباط بازي مي كنـد. برقـراري يـك ارتباط TCP از روند زير تبعيت مي كند: شــورع كننــده ارتبــاط يــك بســتة TCP بــدون هيچگونــه داده و بــا تنظــيم بيتهــاي (1=SYN , 0=ACK (براي طرف مقابل ارسال مي كند. در حقيقت ارسـال چنـين بسـته ای به معنای «تقاضای برقراری ارتباط»<sup>۲</sup> تلقی می شود. در پاسخ به درخواست ارتباط، در صورتي كه طـرف مقابـل بـه برقـراري ارتبـاط تمايـل داشته باشد بسته اي بر مي گرداند كه در آن بيت 1=SYN و بيت 1=ACK اسـت. ايـن بسته نقش «پذيرش يک ارتباط»<sup>۳</sup> را بازی می کند.

 $1$ Abnormaly Ended <sup>2</sup> Connection Reqest <sup>3</sup>Connecion Accept

برقراري ارتباط را بيشتر توضيح خواهيم داد. بيت FIN: اگر يكي از طرفين ارتباط، داده ديگري براي ارسـال نداشـته باشـد در هنگـام ارسال آخرين بستة خود اين بيت را 1 مي كند و در حقيقت ارسال اطلاعات خـودش را يك طرفه قطع مي كند .در اين حالت اگر چه ارسال اطلاعات قطع شـده ولـيكن طـرف مقابل هنوز ممكن است به ارسال اطلاعات مشغول باشد. زماني ارتباط كاملاً خاتمـه مـي يابد كه طرف مقابل نيز در يك بسته با 1 كـردن بيـت FIN، ارسـال اطلاعـات را خاتمـه بدهد.

فيلد Size Windows: مقدار قرار گرفته در اين فيلد مشخص مي كنـد كـه فضـاي بـافر گيرنده چند بايت ديگر ظرفيت خالي دارد. يني به طرف مقابل اعلام مي كنـد كـه مجـاز است از بايت با شمارة ترتيبي كه در فيلد Acknowledgement مشـخص شـده اسـت، حداكثر به اندازة مقـداري كـه در ايـن فيلـد درج شـده، ارسـال داشـته باشـد و در غيـر اينصورت فضاي كافي يراي دريافت داده ها وجود نداشـته و نـاگزير دو ريختـه خواهـد شد. اگر مقدار اين فيلد صفر باشد بدين معناس كه بافر گيرنده تمامـاً پـر شـده اسـت و امكان دريافت داده هاي بعدي وجود ندارد و پروسة فرستنده متوقف خواهد شد؛ در اين مورد نيز بيشتر توضيح خواهيم داد.

> فيلد Checksum: در اين فيلد 16 بيتي، كد كشف خطا قرار مي گيرد. فيلد Length Segment TCP: كه در آن طول كل بستة TCP مشخص مي شود.

فيلد Pointer Urgent: در اين فيلد يك عدد بعنوان اشاره گر قرار مي گيرد كه موقعيـت داده هاي اضطراري را درون بستة TCP معين مي كند. اين داده ها، زماني اتفاق مي افتند و ارسال مي شوند كه عملي شبيه وقوع وقفه ها در هنگام اجراي يك برنامة كاربردي رخ بدهد. بدون آنكه ارتباط قطع شود داده هاي لازم در همين بسـتة جـاري ارسـال خواهـد شد. دقت كنيد كه داده هاي اضطراري توسط برنامـة كـاربردي در لايـة بـالاتر پـردازش خواهد شد و براي پروتكل TCP كاربردي ندارد.

فيلد Options: در اين فيلد اختياري است و مقداري نظير حداكثر طول بستة TCP در آن قرار مي گيرد. براي آنكه طول بسته ضريبي از 4 باقي بماند از اين فيلد با كدهايبي ارزش استفاده مي شود گزينة خاص ديگري در اين فيلد تعريف نشده است. **روش برقراري ارتباط در پروتكل TCP** 

براي برقراري ارتباط در پروتكل TCP از روش «دست تكاني سه مرحله اي» استفاده مي شود. البته برقراري ارتباط منوط به اين قضيه است كه طرفيت ارتباط آمادة برقراري يـك ارتباط باشند يعني يك طرف كه فعلاً آن را سـرويس دهنـده مـي نـاميم بـراي برقـراري ارتباط از طريق توابع سيستمي ()listen و ()accept اعلام آمادگي كـرده باشـد و طـرف مقابل نيز يعني مشتري با فراخواني تابع سيستمي ()connect و تعيين آدرس IP و آدرس پورت پروسة مقصد ، تمايل خود را براي ارتباط، ابزار نمايد. (عملكرد ايـن توابـع را در ديسك جانبي كتاب- «مبحث برنامه نويسي سوكت»- مطالعه كنيد.) در چنين حالتي بـين

طرفين اتفاقات سه مرحله اي خواهد افتاد. در شكل ( 8-2 ) اين مراحل به تصوير كشـيده شده است:

 در مرحلة اول، از طرف شروع كنندة ارتبـاط، يـك بسـتة TCP ) خـالي از داده ) ارسـال خواهد شد كه در آن بيت 1=SYN و بيت 0=ACK است و درون فيلـد شـماره ترتيـب عدد X قرار داده شده كه در آن x يك عدد تصادفي است. در حقيقت با اين شـماره بـه طرف مقابل اطلاع داده مي شود كه ترتيب داده هاي ارسالي از شـماره +1x شـروع مـي شود. در پروتكل TCP شماره ترتيب 32 بيتي اسـت لـذا بـراي پيشـگيري از مشـكلات احتمالي ناشي از مساوي بودن شمارة ترتيب بسته هاي ارسالي، دادها از شماره • شـروع نمي شوند. بلكه از يك عدد تصادفي (كه بصورت خودكار توليد مي شـود)، شـروع مـي گردد و در همان مرحلة اول، اين شمارة ترتيب به طرف مقابل اعلام خواهد شد. بعنـوان مثال اگر 145500=SEQ باشد بدين معناس كه دادهـائي كـه قـرار اسـت ارسـال شـوند شماره ترتيب آنها از 145501 آغاز خواهد شد. طرف مقابل حتمـاً بايـد از ايـن موضـوع باخبر باشند.

در مرحلة دوم، طرف مقابل با دريافت بسته اي با مشخصات فوق الـذكر اگـر تمايـل بـه برقراري ارتباط نداشته باشد با ارسال يك بستة خالي كـه در آن بيـت RST بـه 1 تنظـيم شده، اين تقاضا را در مي كند ولي اگر تمايل به برقراري ارتباط بود يـك بسـتة خـالي از داده با مشخصات زير توليد مي كند: بيت SYN را يك مي كند.

بيت ACK را يك مي كند . مقدار فيلد Acknowledgement Number را مقدار تصادفي Y قرار مي دهد. در اين مرحله كه به معناي پذيرش ارتباط است طرف مقابـل بـا قـرار دادن مقـدار فيلـد +1x=Ack نشان مي دهد كه شماره ترتيب x را پذيرفتـه و منتظـر داده ا شـماره ترتيـب +1x به بعد است. در ضمن خودش عدد تصادفي y را در فيلد No.seq قرار مي دهـد و به طرف مقابل اعلام مي كند كه شماره ترتيب داده هاي ارسالي ازy خواهد بود. در مرحلة سوم، شروع كنندة ارتباط با قرار دادن مقادير زبر شروع ارتباط را تصـديق مـي كند: بيت SYN را يك مي كند. بيت ACK را يك مي كند. فيلد seq.No=x+1 را قرار مي دهد. فيلد Ack را +1y قرار مي دهد. با قرار دادن +1x.No.Seq و +1y=Ack شروع كنندة ارتباط اعلام مي كند كـه بـر روي پارامترهاي شماره ترتيب توافق شده است و او پذيرفته كه داده هـاي طـرف مقابـل را از شماره +1y بپذيرد. پس از اين مرحله ارسال و دريافت داده ها توسط طرفين (تا هنگامي كه ارتباط با اطلاع طرفين خاتمه داده نشده است) آزاد است.

شكل ( 8-2 ) مراحل دست تكاني سه مرحله اي براي برقراري ارتباط در پروتكل TCP براي خاتمه ارتباط روند زير صورت مي گيرد. طرفي كه داده هايش براي ارسال تمام شده است يك بستةTCP ارسال مي نمايـد كـه در سرآنيد اين بيت FIN را يك قرار داده است. طرف مقابل اين درخواست را دريافت مـي كند و با ختم يك طرفة آن موافقت مي كند. ولي چون ارتباط بصورت يـك طرفـه خـتم مي شود طرف مقابل مي تواند تـا جـائي كـه داده دارد، آنهـا را ارسـال كنـد و نهايتـاً در آخرين بسته، بيت FIN را يك بگذارد تا پس از تصديق آن، ارتباط به صـورت دو طرفـه ختم شود.

نكته اي كه وجود دارد آنست كه اگر يكي از طرفين ارتباط در اثر بروز مشـكلي سـخت افزاري يا نرم افزاري ارتباط را بدون هماهنگي قطع كند حق ندارد تا 120 ثانيه به ارتباط مجدد با همان پروسه اقدام كند و اين نتيجه ناشي از آن است كه مطمئن باشد بسته هـاي قبلي كه كه ارسال كرده يا آنكه برايش ارسال شده از زيرشبكه حذف شده اند. در فصول گذشته ششم و هشتم خواهيد ديد كه تقلب در «دست تكاني سـه مرحلـه اي »

شرط موفقيت در برخي از مكانيزمهاي پويش يا حمله به سيستم خواهد بود! **كنترل جريان در پروتكل TCP** 

در اينجا بد نيست كه اندكي در مورد نقش فيلد size Window بحث كنيم. همانگونه كه قبلاً اشاره شد در پروتكل TCP براي كنترل جريان داده ها از بــافر اســتفاده مــي شــود و داده ها قبل از ارسال به برنامه كاربردي لايه بالاتر بافر شده و بصورت دسـته اي تحويـل
خواهد شد و گاهاً ممكن است برنامة كاربردي اقدام به دريافت داده هاي بافر شدة خـود در مهلت مقرر نكرده و بافر پر شود. در اين حالت گيرنده ديگر قادر به دريافت و ذخير ة داده ها در بافرش نخواهد بود، بهمين دليل در هر بستة TCP كه به طرف مقابل موضـوع است خود را با فضاي بافر، در اين فيلد اعلام خواهد شد . نرم افزار TCP كه بـه طـرف ديگر ارسال مي شود حجم فضاي آزاد بافر، در اين فيلد اعـلام خواهـد شـد. نـرم افـزاز TCP در طرف مقابل موظف است خود را با فضاي بافر موجود هماهنـگ نمايـد، يعنـي بسته اي با طول بزرگتر از فضاي بافر اعلام شده ارسال ننمايد، در غيـر ايـن صـورت آن بسته پذيرفته نخواهد شد. بعنوان مثال اگر در يك بستة دريـافتي مقـدار فيلـد Window Size مقدار 4096 باشد بدين معناست كه از كل فضاي بـافر موجـود، فعـلاً چهـار كيلـو بايت از آن خالي است.

در اين پروتكل به ازاي هر ارتباط TCP كه موفقيت آميز برقـرار شـود، يـك «سـاختمان دادة» خاص براي آن ايجاد خواهد شد كه اطلاعاتي از آخرين وضعيت ارسال يا دريافـت جريان داده ها در آن نگهداري مي شود. اين ساختمان داده، «بلوك نظارت بر انتقال» 1 يـا اختصاراً TCB ناميده مي شود. برخـي از متغيرهـاي تعريـف شـده درون ســاختمان دادهٔ TCB در جدول زير معرفي شده است.

<sup>1</sup>Transmission Control Block

## جهت خريد فايل www.kandoocn.com به سايت www.kandoocn.com مراجعه كنيد یا با شماره های ۹۳۶۶۰۲۷۴۱۷ و ۹۳۶۶۴۰۶۸۵۷ و ۰۵۱۱-۶۶۴۱۲۶۰ تماس حاصل نمایید

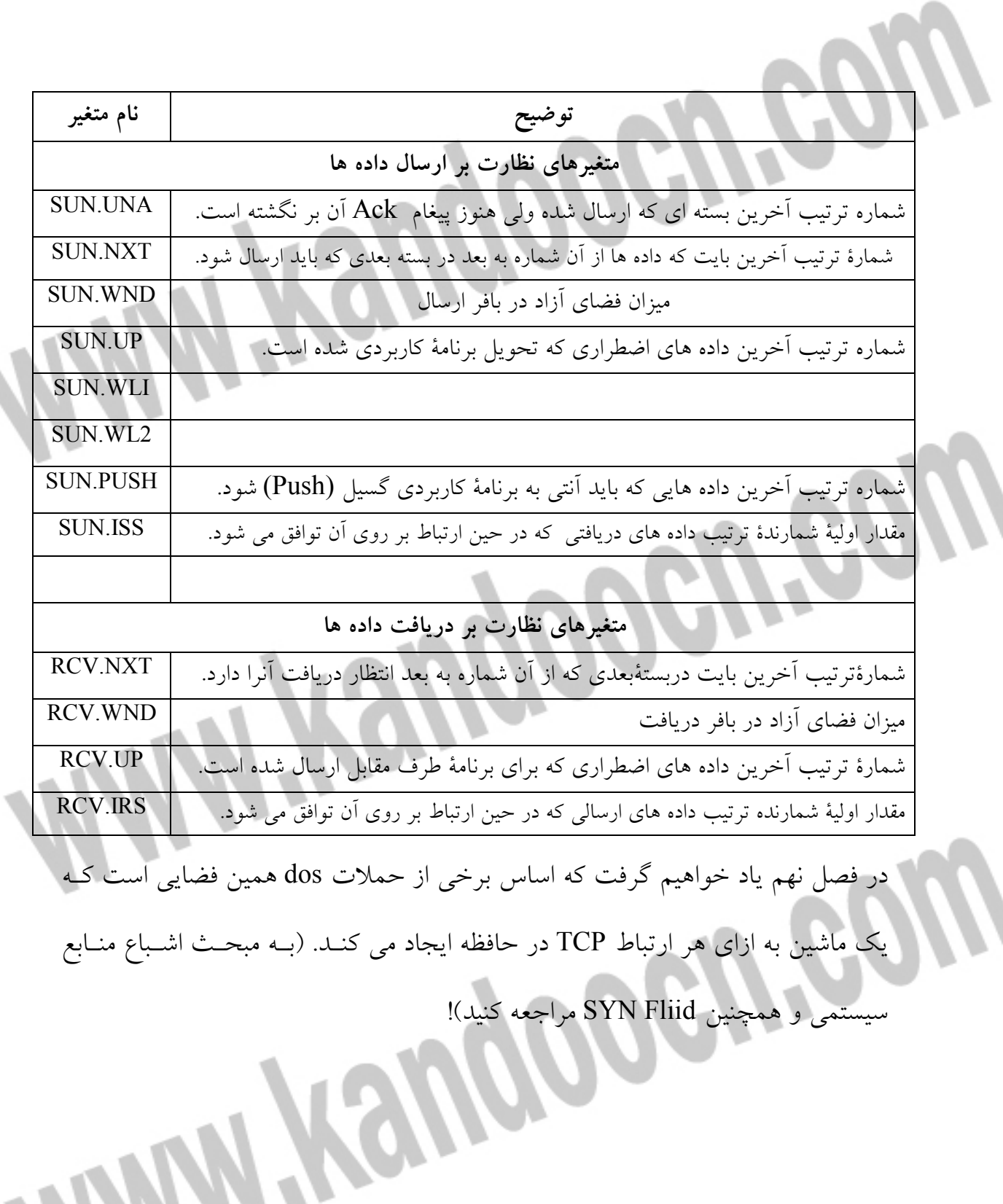

**1 زمان سنجها در پروتكل TCP** عملكرد صحيح پروتكل TCP وابستگي شديدي به اسـتفادهٔ درسـت و منطقـي از زمـان سنجها دارد. در اين بخش مهمترين زمان سنجهاي بكار رفته در اين پروتكـل را بررسـي مي نماييم:

Retransmission Timer: به گونه اي اشاره شد پس از برقراري يک ارتباط ، وقتي بسته اي براي پروسة مقصد ارسال مي شود، ضمن نگهداري موقت آن در يك بـافر، بـراي آن يك زمان سنج تنظيم و افعال مي شود و اگر در مهلـت مقـرر پيغـام دريافـت آن (Ack( نرسيد، آن بسته از نو براي مقصد ارسال خواهد شد . اين زمـان سـنج كـه اختصـاراً RT ناميده مي شود به يك مقدار پيش فرض، مقدار دهي مي شود و شروع بـه شـمارش مـي معكوس زمان مي نمايد؛ ؛ هر گاه مقدار آن زمان سنج به صفر برسد ولي پيغـام دريافـت بسته برنگردد، «رخداد انقضاي زمان تكرار» حادث شده و پروسة TCP را وادار به ارسال مجدد آن بسته مي كند و مراحل قبلي از نو تكرار مي شود.

عملكرد اين زمان سنج بسيار ساده است ولي مسئله بغرنج در شبكه آنست كه: اولاً پـيش فرض اين زمان سنج چه مقداري باشد؟ ثانياً عمل ارسال مجدد يك بسته چند بار تكـرار

شود؟

<sup>1</sup>TCP Timers

در شبكه هاي محلي سريع، زمان رفت يك بسته و برگشت پيغام دريافت آن حدود چنـد هزارم ثانيه طول خواهد كشيد در حالي كه در شبكه WAN اين زمـان رفـت و برگشـت مي تواند تا چندين ثانيه طلول بكشد.

اگر قرار باشد زمان پيش فرض زمان سنج RT به مقداري كم تنظـيم شـود، آنگـاه وقتـي مقصد روي يك شبكة راه دور واقع اس ت، قبل از آنكه بسـته بتوانـد بـه مقصـد برسـد، مهلت اين زمان سنج منقضي شده و بسته مجدداً ارسال مي شود و اين كار براي هر بسته بطور متوالي ترك مي شود و ترافيك زائد و بيهوده اي را به شبكة تحميـل مـي كنـد. از طرف ديگر اگر قرار باشد زمان پيش فرض اين زمان سنج با مقداري بزرگ تنظـيم شـود در شبكه هاي محلي و سريع، هنگام بروز يك خطا تاخير زيـادي بوجـود خواهـد آمـد. بهترين راه تنظيم زمان سنج استفاده از روشـهاي وفقـ ي و پويـا اسـت چـرا كـه رانـدمان پروتكل TCP به شدت به آن وابسته است.

Timer Alive-Keep: ممكن است طرفين يك ارتباط به هر دليلـي ارسـال اطلاعـات را موقتاً متوقف كنند و هيچ داده هاي مبادله نشود. هر چند ارتباط TCP فعال و باز باشـد. از سوي ديگر ممكن است يكي از طرفين به دليل مثـل خرابـي سـخت افـزاري يـا نـرم افزاري ، بدون اطلاع ، ارتباط را رها كرده باشد. براي تمايز بين اين دو حالـت، فرسـتندهٔ اطلاعات با استفاده از اين زمان سنج در بازده هاي زماني منظم يك بستةTCP كـه خـالي از هر گونه داده هاي مي باشد. براي مقصد ارسال مي شود و در صورتيكه پيغام دريافـت آن بازگشت، نشان دهندة آنست كه ارتباط TCP فعال و باز است؛ در غيـر ايـن صـورت

ارتباط TCP بصورت يك طرف قطع شده و تمام بافرها و فضـاي ايجـاد شـده آزاد مـي شوند. زمان پيش فرض اين زمان سنج مقدارري بين تا 5 45 ثانيه مي باشد. Persistence Timer: در پروتكل TCP وقتي يكي از طرفيت ارتباط، مقدار فضـاي بـافر آزاد خود را در فيلد Size Window صفر اعلام كند، ناگزير پروسة طرف مقابل متوقـف (بلوكه) خواهد شد در چنين حالتي پس از آنكه مقداري از فضاي بـافر پـر شـده تخليـه شد، اين موضوع بايد به طرف مقابل گزارش شود تا سيستم عالم، پروسة بلوكـه شـده را احيا كرده و ادامهٔ ارسال از طرف مقابل ممكن باشد، در غير اينصـورت «بــن بســت» ٰ و تاخير بي نهايت براي پروسه بوجود خواهد آمد. با استفاده از اين زمان سنج پـس از آزاد شدن فضاي بافر، در فواصل زماني منظم يك بستةTCP براي پروسة بلوكه شـده ارسـال مي شود تا ضمن آگاهي از آخرين وضعيت فضاي بافر پروسه بتواند احيا شود. Timer Quier: ممكن است يك ارتباط TCP بسته شود ولي هنوز بسته هايي سـرگردان بر روي شبكه وجود داشته باشند كه پس از بسته شدن ارتباط TCP به مقصد برسند، لذا در اين پروتكل پس از بسته شدن يك ارتباط با شمارة پورت خاص، بقية پروسـه هـا تـا مدتي حق استفاده از شمارة پورتي كه اخيراً بسته شـده را ندارنـد. ايـن زمـان را Quiet Timer مشخص مي نمايد. مقدار پيش فرض اين زمان سنج دقيقاً دو برابـر مقـدار پـيش فرض زمان حيات بستةIP بر حسب ثانيه است. (چيزي بين تا 30 120 ثانيه)

 $1$ Deadlock

Timer Idle: اين زمان سنج براي آن است كه اگر تلاش براي تكـرار ارسـال يـك بسـته بيش از حد متعارف انجام شود، ارتباط TCP را بصورت يـك طرفـه رهـا كـرده و قطـع نمايد. مقدار معمول اين زمان سنج 360 ثانيه ( 6 دقيقه ) است. **پروتكل UDP** 

پروتكل TCP پروتكلي «اتصالگرا» است و لزوم برقراري يك ارتبـاط قبـل از هـر گونـه مبادلة داده، مي تواند بين چند ميلي ثانبه (براي شبكه هاي محلي سريع) تا چنـدين ثانيـه (براي شبكه هاي WAN (طول بكشد؛ در ضمن تامل براي بازگشت پيغامهاي Ack، يك پروسهٔ كاربردي را با تاخير مواجه خواهد كرد. براي برخي از كاربردهـا ايـن زمـان قابـل تحمل نيست و سرعت در رسيدن بك بسته به مقصد، ضروري تر از پرداختن به مسائلي از قبيل بررسي شمارة ترتيب و ارسال پيغامهاي كنترلي محسوب مي شـود. (كاربردهـايي مثل سيستم DNS يا TFTP كه در بخشهاي آتي بررسي مي شوند.) در لاية انتقال از مدل IP/TCP براي چنين كاربردهايي يك پروتكل ساده و سريع به نـام 1 UDP معرفي شده است كه به صورت ذاتي «بـدون اتصـال » اسـت، يعنـي بـدون هـيچ اطلاعي از سرنوشتي كه در انتظار يك بسته است، به سمت مقصد ارسال مـي شـود. هـر

گونه اطلاعي از رسيدن يا نرسيدن داده ها بايد در لايه بالاتر بررسي و مديريت شو د.

 $\overline{a}$ 

1 Connectionless

پروتكل UDP ، تمام كاستي هاي لايةIP را دارد ( به غير از نظارت بر خطاي كانـال كـه مي تواند وجود داشته باشد) و تنها ارمغان اين پروتكل براي پروسه ها سـرعت ارسـال و كم شدن تأخيرات ناشي ار نظارت بر جريان بسته هاست.

فيلد Source Port: در اين فيلد، يک شمارهٔ ۱۲ بيتي بعنوان آدرس پورت پروسهٔ مبدأ كه اين بسته را جهت ارسال، توليد كرده، قرار خواهد گرفت.

فيلد Destination Port: در اين فيلــد، آدرس پــورت پروســهٔ مقصــد كــه آ خواهد گرفت، تعيين خواهد شد.

همانگونه كه در بخش قبلي اشاره شده اين دو آدرس مشخص مي كنند كه ايـن بسـ ته از كدام برنامة كاربردي در لايه بالاتر توليد و بايد به چه برنامه اي در ماشين مقصد تحويـل داده شود.

فيلد UDP: در اين فيلد طول بستةUDP بر حسب بايت، شامل سرآيند و داده هـا ، درج مي شود.

فيلد Checksum UDP: در اين فيلد 16 بيتـي كـد كشـف خطـا درج مـي شـود. روش محاس بةاين كد دقيقاً همانند روشي است كهدر پروتكل TCP معرفي شد. تنها تفـاوت در آنست كه بكارگيري اين فيلد اختياري است و در صورت عدم نياز به آن، تمام بيتهاي آن به صفر تنظيم مي وشد. (براي كاربردهايي مثل ارسال ديجيتال صدا يا تصوير) مناسبترين كاربرد پروتكل UDP براي پروسه هايي است كه عملياتشـان مبتنـي بـر يـك تقاضا و يك پاسخ است (سيستم DNS(

با توجه به آنكه UDP پروتكلي بدون اتصال است، جستجوي پورتهاي باز UDP، اندكي نفوذ گر را با مشكل مواجه مي كند . در اين مورد به فصل ششم مراجعه كنيد. **مفهوم پورتهاي باز**  وقتي گفته مي شود پورت شمارة N بر روي يك ماشين باز است بـدين معنـاس كـه بـر روي آن ماشين يك پروسة فعال وجود دارد كه بسته اي TCP ورودي با شـمارة پـورت N را پذيرفته و پردازش مي كند . در حقيقت آن پروسه از سيستم عالم تقاضـا كـرده كـه تمام بسته هاي TCp) يا UDP (را كه شمارة پورت مقصدشـان N اسـت، بـه سـمت آن پروسه هدايت كند. شما مي توانيد با استفاده از فرمان na-nestat، فهرست تمـام پورتهـاي بـاز ماشـينتان را بدست بياوريد در شكل شكل ( 9-2 ) خروجي اين فرمان ديده مي شود. در فصل ششم به اين نكته خواهيم پرداخت كه نفـوذگران بشـدت تـلاش مـي كننـد تـا فهرست پورتهاي باز يك ماشين را كشف نمايند . يك پورت باز به معنـاي يـك پروسـة فعال است و يك پروسة فعال مي تواند يك رخنة نفوذ به ماشين باشد! در فصل دهم ياد خواهيم گرفت كه نفوذ گران پس از رخنه به سيستم يك پروسة اسـب تراوا ( كه نقش جاسوس را در سيستم بازي مي كند) روي ماشين فعال مي كنند . حـال براي آنكه مسئول آن ماشين نتواند از اين موضوع بويي ببرد نفوذ گر مجبور است برنامـة اجرايي nestat را به نحوي آلوده كند كه فهرست پورتهاي بـاز و پروسـه هـاي فعـال را بدرستي نشان ندهد.

**ديوار آتش**  ديوار آتش سيستمي است كه در بين كاربران يك شـبكه محلـي و شـبكه بيرونـي (مـثلاً اينترنت ) قرار مي گيرد. و ضمن نظارت بر دسترسي ها، در تمام سطوح ورود و خـروج اطلاعات را تحت نظر دارد. مدلي ساده براي يك سيستم ديـوار آتـش در شـكل ( ) 10-2 ارائه شده است. در اين ساختار هر سازمان با نهادي كه بخواهد ورود و خروج اطلاعات شكبه را كنترل كند موظف است تمام ارتباطات مستقيم شبكه داخلـي خـود را بـا دنيـاي خارج قطع كرده و هر گونه ارتباط خارجي را طريق يك دروازه كه ديوار آتش يـا فيلتـر نام دارد، انجام شود. قبل از آنكه اجزاي يك ديواره آتش را تحليل كنيم بايد عملكرد كلي و مشكلات استفاده از يك ديوار آتش را بررسي كنيم. بسته هاي TCP و IP قبل از ورود به شبكه (يا خروج از آن) ابتدا وارد ديوار آتـش مـي شوند و منتظر مي ماند تـا طبـق معيارهـاي حفـاظتي و امنيتـي پـردازش شـوند. پـس از پردازش و تحليل بسته سه حالت ممكن است اتفاق بيفتد: • اجازه عبور بسته صادر شود. (Mode Acdcept ( • بسته حذف گردد. (Mode Blcking ( • بسته حذف شده و پاسخ مناسب به مبداء آن بسته داده شود. (Mode Response ( ( به غير از پيغام حذف بسته مي توان عملياتي نظري ثبت، اخطار، ردگيري، جلوگيري از ادامه استفاده از شبكه و توبيخ هم در نظر گرفت)

در حقيقت ديوار آتش محلي است براي ايست و بازرسي بسته هاي اطلاعاتي بـه گونـه اي كه بسته ها بر اساس تابعي از قواعد امنيتي و حفاظتي، پردازش شده و براي آن مجوز عبور يا عدم عبور صادر شود.

اگر P مجموعه اي از بسته هاي ورودي به سيستم ديوار آتش در نظـر گرفتـه شـود و S مجموعه اي متناهي از قواعد امنيتي باشد داريم:

 $X=F(P,S)$ F تــابع عملكــرد ديــوار آتــش و x نتيجــه تحليــل بســته (شــامل ســه حالــت Response ,Blocking ,Accept ( خواهـد بـود. بـه مجموعـة، قواعـد ديـوار آتـش «سياسيتهاي امنيتي » نيز گفته مي شود؛ به شكل ( 11-2 ) دقت كنيد: ديوار آتـش يـك يـا يك بسته ها و تقاضاهاي ارتباط TCP را مطابق با سياستهاي امنيتي بازرسي كرده و براي آنها مجوز عبور ( يا دستور حذف ) صادر مي كند.

همانطوريكه همه جا عمليات ايست و بازرسي وقت گير و اعصاب خرد كن است ديـوار 1 آتش هم بعنوان يك گلوگاه ميتواند منجر به بالا رفتن ترافيك، تـاخير، ازدحـام و نهايتـ اً بين بست در شبكه شود. (بن بست زماني است كه بسته ها آنقدر در حافظه ديـوار آتـش معطل مي شوند تا طول عمرشان تمام شده و فرستده اقدام به ارسال مجدد آنهـا كـرده و اين كار بطور متناوب تكرار شود) به همين دليل ديوار آتش نيـاز بـه طراحـي صـحيح و

1 Bottleneck

دقيق دارد تا از حالت گلوگاهي خارج شـود. (تـاخير در ديـوار آتـش مجموعـاً اجتنـاب ناپذير است فقط بايستي بگونه اي باشد كه بحران ايجاد نكند.) **مباني طراحي ديوار آتش** 

از آنجايي كه معماري در شبكه بصورت لايه به لايه است، در مدل IP/TCP براي انتقـال يك واحد اطلاعات از لايه چهارم بر روي شبكه، بايد تمام لايه ها را بگذرانـد؛ هـر لايـه براي انجام وظيفة خود تعدادي فيلد مشخص به ابتداي بستة اطلاعاتي اضافه كرده و آنـرا تحويل لايه زيرين مي دهد. قسمت اعظم كار يك ديوار آتش تحليل فيلدهاي اضافه شده در هر لايه و سرآيند هر بسته مي باشد. در بسته اي كه وارد ديوار آتش تحليل فيلـدهاي اضافه شده در هر لايه و سرآيند هر بسته مي باشد. در بسته اي كه وارد ديوار آتـش مـي شود به تعداد لايه ها ( 4 لايه) سرآيند متفاوت وجود خواهد داشت معمولاً سـرآيند لايـه اول (لايه فيزيكي يا Network Interface در شبكة اينترنت) اهميت چنداني نـدارد چـرا كه محتواي اين فيلدها فقط روي كانال فيزيكي در شبكه محلي معنا دارنـد و در گـذر از هر شبكه يا مسيرياب اين فيلدها عوض خواهند شد. بيشترين اهميت در سرآيندي است كه در لايه هاي دوم، سوم و چهارم به يك واحد از اطلاعات اضافه خواهد شد: در لايه شبكه از ديوار آتش فيلدهاي سرآيند بسته IP را پردازش و تحليل مي كند. در لايه انتقال از ديوار آتش فيلدهاي سـرآيند بسـته هـاي TCP يـا UDP را پـردازش و تحليل مي كند.

در لايه انتقال از ديوار آتش فيلدهاي سرآيند و همچنين محتواي خود داده ها را بررسـي مي كند. (مثلاً سرآيند و محتواي يك نامه الكترونيكي يا يك صفحه وب مي تواند مـورد بررسي قرار گيرد.) با توجه به لايه لايه بودن معماري شبكه لاجرم يك ديوار آتش نيز چند لايه خواهد بـود. اگر يك بسته در يكي از لايه هاي ديوار آتش شرايط عبور را احراز نكند همانجـا حـذف شده و به لايه هاي بـالاتر ارجـاع داده نمـي شـود بلكـه ممكـ ن اسـت آن بسـته جهـت پيگيريهاي امنيتي نظير ثبت عمل و ردگيري به سيسمتي جانبي تحويل داده شود سياسـت امنيتي يك شبكه مجموعه اي متناهي از قواعد امنيتي است كه بنابر ماهيتشان در يكـي از سه لايه ديوار آتش تعريف مي شوند، بعنوان مثال: قواعد تعيين بسته هاي متنوع (بسته هاي سياه) در اولين لايه از ديوار آتش قواعد بستن برخي از پورتها متعلق به سرويسهايي مثل Telnet يا FTP در لايه دوم قواعد تحليل سرآيند متن يك نامه الكترونيكي يا صفحه وب در لايه سوم **لايه اول ديوار آتش**  لايه اول در ديوار آتش بر اساس تحليل بسته IP و فيلدهاي سرآيند اين بسته كار مي كند و در اين بسته فيلدهاي زير قابل نظارت و بررسي هستند: آدرس مبداء: برخي از ماشينهاي داخل يا خارج شبكه با آدرس IP خاص «حـق ارسـال » بسته نداشته باشند و بسته هاي آنها به محض ورود به ديوار آتش حذف شود. (آدرسهاي IP غيرمجاز توسط مسئول ديوار آتش تعريف مي شود)

شماره شناسايي يک ديتاگرام قطعه قطعه شده ٰ: بسته هائي که قطعـه قطعــه شــده انــد يــا متعلق به يك ديتاگرام خاص هستند حذف شوند. شماره پروتكل: بسته هايي كه متعلق به پروتكل خاصي در لايه بالاتر هسـتند مـي توانـد حذف شود. يعني بررسي اينها بسته متعلق به چـه پرو تكلـي در بالاتراسـت و آيـا بـراي تحويل به آن پروتكل مجاز است يا خير. زمان حيات بسته بسته هائي كه بـيش از تعـداد مشخصـي مسـيرياب را طـي كـرده انـد مشكوك هستند و بايد حذف شوند. زمان حيات بسته: بسته هائي كه بـيش از تعـداد مشخصـي مسـيرياب را طـي كـرده انـد مشكوك هستند و بايد حذف شوند. بقيه فيلدها بنا بر صلاح ديد و قواعد امنيتي مسئول ديوار آتش قابل بررسي هستند. مهمترين خصوصيت لاية اول از ديوار آتش آنست كه در اين لايه بسته ها بطور مجـزا و مستقل از هم بررسي مي شوند و هيچ نيازي به نگه داشتن بسته هاي قبلي يـا يـا بعـدي يك بسته نيست. بهمين دليل ساده ترين و سريعترين تصميم گيري در اين لايه انجام مـي شود. امروزه برخي از مسيريابها با امكان لايه اول ديوار آتش به بازار عرضـه مـي شـوند يعني به غيراز مسيريابي، وظيفة لايه اول يك ديوار آتش را هم انجام مي دهند كه به آنهـا «مسيريابهاي فيلتر كنندهٔ بسته»<sup>۲</sup> گفتـه مـي شـود. بنــابراين مســيرياب قبــل از اقــدام بــه

<sup>1</sup>Identifir & Fragment offset <sup>2</sup>Pocket Filtering Router

مسيريابي، بر اساس جدولي بسته هاي IP را غربال مـي كنـد و تنظـيم ايـن جـدول بـر اساس نظر مسئول شبكه و برخي از قواعد امنيتي انجام مي گيرد. با توجه به سريع بودن اين لايـه هـر چـه درصـد قواعـد امنيتـي در ايـن لايـه دقيقتـر و سختگيرانه تر باشد حجم پردازش در لايه هاي بالاتر كمتر و در عين حال احتمـال نفـوذ پايينتر خواهد بود ولي در مجموع بخاطر تنوع ميلياردي آدرسهاي IP نفوذ از اين لايه بـا آدرسهاي جعلي يا قرضي امكان پذير خواهـد بـود. و ايـن ضـعف در لايـه هـاي بـالاتر بايستي جبران شود.

**لايه دوم ديوار آتش** 

در اين لايه از فيلدهاي سرآيند لايه انتقال براي تحليل بسته اسـتفاده مـي شـود. عمـومي ترين فيلدهاي بسته هاي لاية انتقال جهت بازرسي در ديوار آتش، عبارتند از: شماره پورت پروسه مبدإ و شماره پـورت پروسـه مقصـد بـا توجـه بـه آنكـه پورتهـاي استاندارد شناخته شده هستند ممكن است مسئول يك ديوار آتش بخواهـد سـرويس ftp (انتقال فايل فقط در محيط شبكه محلي امكان پير باشد و براي تمـام ماشـينهاي خـارجي اين سرويس وجود نداشته باشد بنابراين ديوار آتش مي تواند بسته هاي TCP بـا شـماره پورت و 20 21 (مربوط به ftp (كه قصد ورود يا خروجي از شبكه را دارند، حذف كنـد. يكي ديگر از سرويسهاي خطرناك كه ممكن است مورد سوءاستفاده قـرار گيـرد Telnet است كه مي توان براحتي 1ورت 23 را مسدود كرد يعني بسته هـائي كـه شـماره پـورت مقصدشان 23 است حذف شوند.

1 فيلد شماره ترتيب و فيلد Acknowledgment : اين دو فيلد نيز بنا بـر قواعـد تعريـف شده توسط مسئول شبكه قابل استفاده هستند.

كدهاي كنترلي (BITS Code TCP(: در بخشهاي قبلي با نقش كليـدي ايـن بيتهـا آشـنا شديد. ديوار آتش با بررسي اين كدها، به ماهيت آن بسته پي برده و سياستهاي لازم را بر روي آن اعمال مي كند. بعنوان مثال يك ديوار آتش ممكن است بگونه اي تنظيم شود كه تمام بسته هايي كه از بيرون به شبكه وارد مـي شـوند و داراي بيـت 1=SYN هسـتند را حذف كند. بدين ترتيب هيچ ارتباط TCP از بيرون به درون شبكه برقرار نخواهد شد. از مهمترين خصوصيات اين لايه آنست كه تمام تقاضاهاي برراري ارتباط TCP بايسـ تي از اين لايه بگذرد و چون در ارتباط TCP ، تا مراحل «دسـت تكـاني سـه گانـه اش » بـه اتمام نرسد انتقال داده امكان پذير نيست لذا قبـل از هـر گونـه مبادلـه داده ديـوار آتـش ميتواند مانع برقراري ارتباط شود. ديوار آتـش در ايـن لايـه نيـاز بـه جـدولي از شـمارة پورتهاي غير مجاز دارد.

Sequence Number

1

MODOCALOD

#### مجوع قواعد امنيتي تعريف شده در لاية اول و دوم در يك جدول همانند مثال زير تنظيم

و به ديوار آتش اعمال مي شوند.

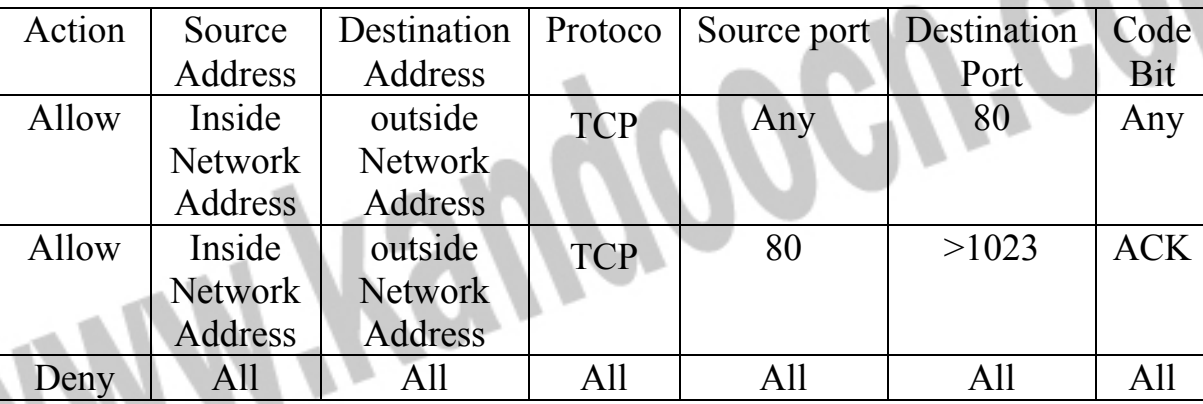

**لايه سوم ديوار آتش** 

در اين لايه حفاظت بر اساس نوع سرويس و برنامه كاربردي انجام مي شود. يعني بـا در نظر گرفتن پروتكل در لايه چهارم به تحليل داده هاي پردازند. تعداد سرآيند در اين لايـه بسته به نوع سرويس بسيار متنوع و فراوان است. بنابراين در لايه سوم ديوار آتـش بـراي هر سرويس مجرا (مثل سرويس پست الكترونيكي، سرويس ftp سرويس وب و...) بايد يك سلسله پردازش و قواعد امنيتي مجزا تعريف شود و به همين دليل حجم و پيچيدگي پردازش در لايه سوم زياد است. توصيه موكد آنست كه تمام سرويسهاي غيرضـروري و شماره پورتهايي كه مورد استفاده نيستند در لايه دوم مسدود شوند تا كـار در لايـه سـوم كمتر باشد.

بعنوان مثال فرض كنيد موسسه اي اقتصادي، سرويس پسـت الكترونيكـي خـود را دائـر كرده ولي نگران فاش شدن برخي اطلاعات محرمانه است. در اين حالت ديوار آتـش در لايه سوم مي تواند كمك كند تابرخي از آدرسهاي پست الكترونيكـي مسـدود شـود، در

عين حال مي تواند در متون نامه هاي رمز نشده دنبال برخي از كلمـات كليـدي حسـاس بگردد و متون رمزگذاي شده را در صورتي كه موفق بـه رمـز گشـائي آن نشـود حـذف نمايد.

بعنوان مثال ديرگ يك مركز فرهنگي علاقمند است قبل از تحويل صـفحه وب بـه يـك كاربر، درون آنرا از لحاظ وجود برخي از كلمات كليدي بررسي كند و اگر كلماتي كه بـا معيارهاي فرهنگي مطابقت ندارد درون متن صفحه يافت شده آن صفحه را حذف نمايد. **فيلترهاي Stateful و هوشمند** 

دقت كنيد كه فيلترهاي معمولي كارآيي لازم را براي مقابله با حملات ندارند زيرا آنها بـر اساس يكسري قواعد ساده بخشي از ترافيك بسته هاي ورودي به شـبكه را حـذف مـي نمايند.

امروزه بر عليه شبكه ها حملاتي بسيار تكنيكي و هوشمند طرح ريزي مـي شـود بگونـه هاي كه يك فيلتر ساده ( كه قواعد آن بر همگان آشكر است) قابل اعتماد و موثر نخواهد بود. در فصل ششم خواهيد ديد كه نرم افزار Firewalk بسـادگي قواعـد ديـوار آتـش را كشف كرده و در اختيار نفوذگر قرار مي دهد؛ سپس او بر اساس اين قواعد براي رسـوخ به شبكه تلاش خواهد كرد.

بديهي است كه يك فيلتر يا ديوار آتش قطعاً بخشي از ترافيك بسته ها را بـدرون شـبكه هدايت خواهد كرد.( زيرا در غير اين صورت شبكة داخلي، هيچ ارتباطي با دنياي خـارج نخواهد داشت.) نفلوذ گر براي آنكه ترافيكدادههاي مخرب او حذف نشـود تـلاش مـي

كند تا با تنظيم مقادير خاص در فيلدهاي بستةTCP) و IP ( آنها را با ظاهري كاملاً مجاز از ميان ديوار آتش يا فيلتر بدرون شبكه بفرستد. ( در اين مورد در فصول ششـم، هفـتم، دهم و يازدهم بحث خواهد شد.)

بعنوان مثال فرض كنيد فيلتري تمام بسته ها بغير از شمارة پورت 80 (مربوط به ترافيـك وب ) را حذف مي كند. حال يك نفوذگر در فاصلة هزاران كيلومتري مـي خواهـد فعـال بودن يك ماشين را در شبكه بيازمايد. بدليل وجود فيلتر او قادر نيست با ابزارهـايي مثـل Ping، Nmap ، Cheops و نظاير آنها، از ماشينهاي درون شـبكه اطلاعـاتي كسـب كنـد؛ بنابراين براي غلبه بر اين محدوديت، بصورت مصنوعي يك بستةACK\_SYN) با شمارة پورت مبداء 80) به سمت ماشين هدف مي فرستد. يك ديوار آتش معمولي، بـا بررسـي فيلد Port Source به اين بسته اجازه ورود به شبكه را مي دهد؛ زيـرا ظـاهر ايـن بسـته نشان مي دهد كه توسط يك سرويس دهندة وب توليد شده است و حامل داده هاي وب مي باشد. بسته بدورن شبكة داخلي راه يافته و چون ماشين داخلـي انتظـار دريافـت آنـرا نداشته پس از دريافت، يكي از پاسـخهاي RESET يـا Unreliable Port ICMO را بـر مي گرداند. هدف نفوذگر بررسي فعال بودن چنين ماشني بوده است و بـدين ترتيـب بـه هدف خود مي رسد؛ فيلتر بسته (يا ديوار آتش) نتوانسته از اين موضوع باخبر شود: براي مقابله با چنين عملياتي ديوار آتش بايد فقط به آن گروه از بسته هـاي ACK-SYN اجازه ورود به شبكه بدهد كه در پاسخ به يـك تقاضـاي SYN قبلـي ارسـال شـده انـد.

همچنين بايد بشرطي بسته هاي Reply Echo ICMP بدون شبكه هدايت شود كه حتمـاً

در پاسخ به يک پيام ICMP Echo Request باشد. بعني ديوار آتش (يا فيلتر) بايد بتواند پيشينة بسته هاي قبلي را حفظ كند تا در مواجهه با چنين بسته هـايي، بدرسـتي تصـميم بگيرد.

ديوارهاي آتش با فيلترهايي كه قادرند مشخصـات ترافيـك خروجـي از شـبكه را بـراي مدتي حفظ كنند و بر اساس پردازش آنها مجوز عبور صادر نمايند. » ديوار آتش يا فيلتـر هوشمند و Stateful «ناميده مي شوند.

البته نگهداري مشخصات ترافيك خروجي شـبكه (يـا ورودي) در يـك فيلتـر Stateful هميشگي نيست بلكه فقط كافي است كه ترافيك چنـد ثانيـة آخـر را بـه حافظـة خـود بسپارد!

وجود فيلترهاي Stateful باعي مي شود بسته هايي كه با ظاهر مجاز مي خواهند بـدورن شبكه راه پيدا كنند از بسته هاي واقعي تميز داده شوند. در زيـر مثـالي از جـدول قواعـد يك فيلتر Stateful را ملاحظه مي كنيد:

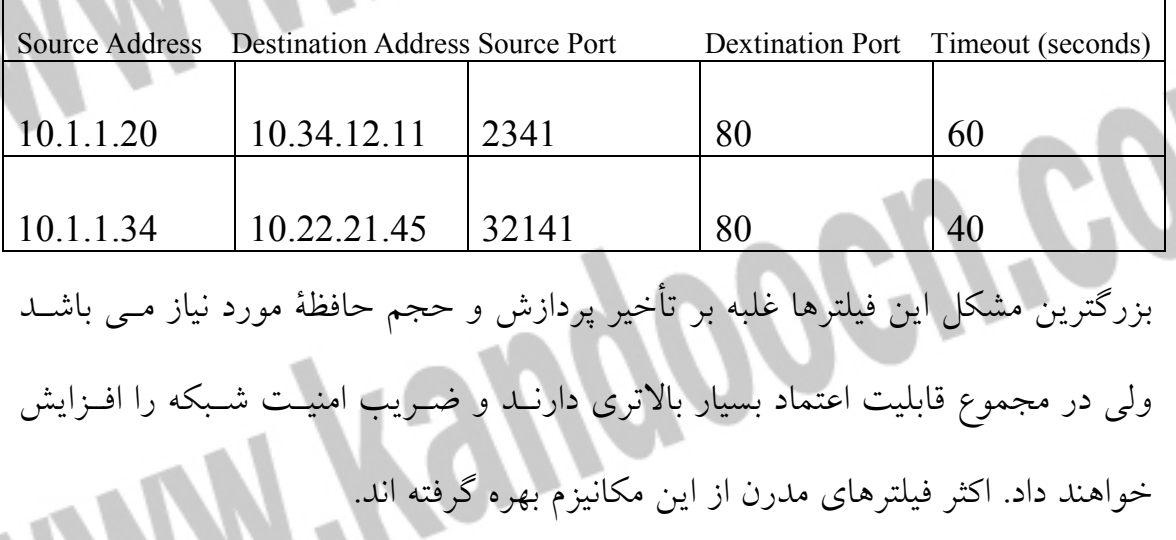

يك« ديواره آتش يا فيلتر هوشمند و Stateful «پيشينة ترافيك خروجـي را بـراي چنـد ثانيه به خاطر مي سپارد و ب ر اساس آن تصميم مي گيرد كـه آيـا ورود يـك بسـتة مجـاز است يا خير.

**ديوار آتش مبتني بر پراكسي (Firewall Based Proxy (** فيلترها و ديوارهاي آتش معمولي و Stateful فقط نقش ايست و بازرسي بسته ها را ايفـا مي كنند. هرگاه مجوز برقراري يك نشست صادر شد اين نشست بين دو ماشين داخلـي و خارجي بصورت مستقيم (انتها به انتها) برقرار خواهد شد؛ بدين معنـا كـه بسـته هـاي ارسالي از طرفين پس از بررسي، عيناً تحويل آنها خواهد شد. فيلترهاي مبتني بر پراكسي و رفتاري كاملاً متفاوت دارند: وقتي ماشين مبدأ، تقاضاي يك نشست (مثل نشست FTP يـا برقـراري ارتبـاط TCP بـا سرويس دهندة وب) را براي ماشين مبدأ، اين نشست را برقـرار مـي كنـد. يعنـي طـرف نشست ديوار آتش خواهد بود نه ماشين اصلي! سپس يك نشست مستقل بين ديوار آتش و ماشين مقصد برقرار مي شـود. پراكسـي داده هـاي مبـداء را ميگيـرد، سـپس از طريـق نشست دوم براي مقصد ارسال مي نمايد. بنابراين:

«در ديوار آتش مبتني بر پراكسي « هيچ نشست مستقيم و رو در روئي بين مبداء و مقصد شكل نمي گيرد بلكه ارتباط آنها بوسيلة يك ماشين واسط برقرار مـي شـود. بـدين نحـو ديوار آتش قادر خواهد بود بر روي داده هاي مبادله شده در خلال نشست. اعمـال نفـوذ كند.

نشست بين مبداء و پراكسي نشست بين پراكسي و مقصد حال اگر يك نفوذ گر بخواهد با ارسال بسته هاي كنترلي خاص (مثلا ACK-SYN (كـه ظاهراً مجاز به نظر مي آيند واكنش ماشين هـدف را در شـبكة داخلـي ارزيـابي كنـد در حقيقت واكنش ديوار آتش را مشاهده مي كنـد و لـذا نخواهـد توانسـت از درون شـبكة داخلي اطلاعات مهم و باارزشي بدست بياورد. با توضيحات فوق شايد حدس زده باشيد كه «ديوار آتش مبتني بر پراكسي » در لاية سوم عمل مي كند و قادر است حتي بر داده هاي ارسالي در لاية كـاربرد (مثـل محتـوي نامـه هاي الكترونيكي با صفحات وب) ديوارهاي آتش مبتني بر پراكسي به حافظة نسبتاً زياد و CPU بسيار سريع نيازمدند و لذا نسبتاً گران تمام مي شوند. چون ديوار آتشي مبتني بر پراكسي، بايد تمام نشسـتهاي بـين ماشـينهاي درون و بيـرون شبكه را مدرت و اجرا كند لذا گلوگاه شبكه محسوب مـي شـود و هـر گونـه تـأخير بـا اشكال در پيكربندي آن، كل شبكه را با بحران جدي مواجه خواهد كرد. **بهترين پيشنهاد: استفادة همزمان از هر دو نوع ديوار آتش**  ممكن است از شما سوال شود كه استفاده از كـدام نـوع ديوارهـاي آتـش ( Stateful يـا Based Proxy (در شبكه اي كه امنيت داده ها در آن حياتي است، منطقي تـر و امـن تـر خواهد بود؟

اگر قرار باشد از ديوار آتش مبتني بر پراكسي در شبكه اسـتفاده شـود، انـدكي از كـارآيي سرويس دهنده هائي كه ترافيك بالا (مثل سرويس دهندة وب) دارند كاسته خواهد شـد، زيرا پراكسي يك گلوگاه در شبكه محسوب مي شود. اگر سرويس دهنده اي را براي كل كاربران اينترنت پيكربندي كرده ايد بهتراست در پشت يك ديوار آتش مبتني بر پراكسـي قرار نگيرد.

در طرف مقابل فيلترها و ديوارهاي آتش معمول سريعند وليكن قابليـت اعتمـاد كمتـري دارند و نمي توان بعنون حصار يك شبكه به آنها اطمينان اكرد در نتيجه بهترني پيشـنهاد، استفادة همزمان ا رهر دو نوع ديوار آتش است! بهشكل ( 13-2 ) دقت كنيد: شـبكه هـاي متعلق به سازمنها يا موسسات تجاري، در دو بخش سازماندهي و پيكربندي مي شوند: بخش عمومي شبكه شامل سرويس دهنده هاي وب، پسـت الكترونيكـي و FTP كـه بـه عموم كاربران اينترنت سرويس مي دهد. اين بخش اصطلاحاً DMZ) بخش غيرمحرمانه، غير نظامي!) نام دارد.

بخش خصوصي يا محرمانة كه صرفاً با هدف سرويس دهي بـه اعضـاي آن سـازمان يـا موسسه پياده سازي شده است.

مطابق با شكل ( 13-2 ) بخش عمومي شبكه توسـط يـك فيلتـر (معمـولي يـا هوشـمند) حفاظت مي شود تا از كارآييي سرويس دهده ها كاسته نشود. شبكة داخلي در پشت يك ديوار آتش مبتني بر پراكسي پنهان مي شود تا ضمن غير قابل نفوذ بـودن بـا اينترنـت در ارتباط باشد. در چنين ساختاري يك نفوذگر خارجي براي برقراري ارتباط با يك ماشـين

داخلي دو مانع عمده بر سر راه دارد: فيلتر و ديوار آتـش مبتنـي بـر پراكسـي؛ حـال اگـر بتواند حتي با مكانيزمهاي متداول از سد فيلتر بگذرد پشت ديوار آتـش متوقـف خواهـد شد.

**ديوارهاي آتش شخصي!**  يك ديوار آتش كل ماشنيهاي شبكه داخلي را حفاظت مي كند. سوال مهم آنسـت كـه در محيطهاي عمولي همانند ISP كه هيچ ديوار آتش يـا فيلتـري نصـب نشـده و ماشـينهاي اعضاي شبكهاي حفاظ رها شده اند تكليف كاربران بي گناه چيست؟! بسياري از كاربردان ISP كه از مودم هاي معمولي يـا سـريع (مثـل سـري xDSL(بـراي اتصال به شبكة اينترنت استفاده مي كنند بدليل عدم وجود يك سيستم امنيتي قدرتمند به دام نفوذ گران بدخواه مي افتند، داده هايشان سرقت مي شود و يا مورد آزاد و اذيت قـرار مي گيرند. اينگونه حوادث نادر نيست بلكه هر روز اتفاق مي افتد؛ حال چگونه مي تـوان

از اين ماشينها حفاظت كرده؟ ديوار آتش شخصي!

ديوار آتش شخصي (personal Firewall) يك ابزار نرم افزاري است كه بر روي ماش نهايي (Host (نصب مي شود و ورود /خروج بسته ها به از آن ماشين را نظارت مي كند؛ مانع دسترسي غيرمجار به منابع آن ماشـين شـده و از داده هـاي يـك كـاربر بـي اطـلاع حفاظت مي كند!

در ويندوز XP هنگام نصب، يك ديوار آتش رايگان (با يكسـري قواعـد پـيش فـرض و نسبتاً مطمئن) بر وري ماشين كاربر فعال شده ترافيك بسته ها را نظارت مي كند و حتـي

الامكان از دسترسي غيرمجاز به آن جلوگيري مي نمايد. اگر نسخه هاي قديمي تـر (مثـل x9 يا ME (را نصب كرده ايد بايد از نرم افزارهاي مسـتقل اسـتفاده كنيـد. مشـهورترين ديوارهاي آتش نرم افزاري عبارتند از: • Norton Firewall 2002 • ZoneAlarmpro (ZAP 2001) ProtectX Professional اين سه نرم افزار بهمراه دو كتاب ارزشمند در زمينــهٔ ديــوار آتــش در CD جــانبي موجود مي باشد. براي آشنايي با ديوار آتش ZoneAlamPro به ضميمة (ب) مراجعه كنيد. **راهكارهاي تامين امنيت در سطح شبكه**  در IP/TCP عملايت حفاظتي و امنيتي گنجانده نشده و تامين امنيت داده هـا بـر عهـده برنامه هاي كاربردي گذاشته شده است. در ساليان اخير تلاشـهاي بسـيار زيـادي در بـالا بردن امنيت شبكه هاي مبتني بر IP/TCP صـورت گرفتـه اسـت؛ مهمتـرين نتيجـة ايـن تلاشها را كه در قالب استانداردهاي جهاني عرضه شده اند، مي تـوان دو اسـتاندارد زيـر برشمرد: Hempo

**SSL <sup>1</sup> : رمز نگاري داده ها قبل از تحويل به لاية انتقال:**  يكي از راهكارهاي تامين امنيت داده ها در سطح برنامه هـاي كـاربردي اسـتفاده از SSL است. برنامة كاربردي (مثل مرورگر يا سـرويس دهنـدة وب) داده هـاي خـود را جهـت ارسال تحويل لايه انتقال نمي دهند بلكه آنها رابه لاية ديگري به نام SSL مي فرستند تـا قبل از تحويل به لاية انتقال رمز نگاري شوند. شكل ( 14-2 ) شما يكي SSL و موقعيـت آنرا در مدل چهار لايه اي IP/TCP نشان مي دهد.

هر كاربر يا گروه مي تواند يك گواهينامة ديجيتالي داشته باشد تا قبل از آنكه داده ها بين طرين مبادله شوند، مبتني بر SSL يكديگر را احراز هويـت كننـد. (البتـه احـراز و يـ ا در SSL انتخابي است و برنامة كاربردي ممكن است فقط به رمز نگاري داده ها بسنده كند.) اگر هنگامي كه شما به يك سايت وب مراجعه كرده ايـد در گوشـة پـايين مروگـر شـما تصوير يك قفل يا كليد ظهر شود به معناي آنست كه داده ها ارسالي از سـرويس دهنـده وب، رمز نگاري شده ارسال مي شود.

در فصل هشتم مكانيزم «احراز هويـت در SSL «را توضـيح داده ايـم: لـذا بـراي پرهيـز ارتكراري شدن مطالب شما را به بخش «استراق سمع از سوكتهاي SSL « ارجاع ميدهيم. در فصل هفتم خواهيد ديد كه يك نفوذگرا از طريق پراكسي Achilles تـلاش مـي كنـد حتي داده هاي رمزنگاري شده توسط SSL مشاهده كند!

1 Secure Socket Layer

> 1 IPSec ؛ رمز نگاري و احراز IETF در اواسط 1990 نتايج تحقيقات خـود را در مـورد تامين امنيت داده ها در سطح لاية IP، با عنوان IPSec كه در 2401 REC تا 2412 RFC توصيف شده است با Ipv.4 سازگار است و لازم نيسـت در آن تغييـر داده شــود. يعنــي بسته هاي رمزنگاري شدة IPSec نهايتاً در بستةIP جاسـازي مـي شـوند. (كپسـوله مـي شوند.) با اين مشخصه، ديگر مسيريابهاي مياني نيازي به تغيير نداشته و فرآيند مسـيريابي تغيير نمي كند.

> اين RFC ها كه مستندات مرجع محسوب مي شوند در CD جانبي كتاب ضــميمه شـ اند.

> شرح مشخصات IPSec خود به يك كتاب مفصل نياز دارد وليكن براي ارائه يـك پـيش زمينة كلي به ويژگيهاي عمده آن مي پردازيم: IPSec با استفاده از مكانيزمهاي احراز هويت و امضاي ديجيتالي، قبل از پذيرش داده هـا ابتدا از مبداء آن بسته مطمئن خواهد شد؛ بدين ترتيب هيچ نفـوذگري نخواهـد توانسـت بسته هاي IP جعلي بسازد و آنرا از طرف يك ماشين ديگر ارسال كند.

د ( سال ١٩٨٣ كميتة Interne Control and Configuration Board)ICCB بعنوان گروه طراحي ايـنترنـت يـا (Internet Architecture Board) بـه جهان معرفـي شد. ايـن كميـ ته يك سازمان مـ ستقـل براي طرا حي ا ستانـداردها و تـرويـج تحقيقات در زمينة تكنولوژي اينترانت است. كميتة IAB اكنون نيز وجود دارد و در دو قسمت فعاليت مي كند:

- گروه IETF يــا Internet Engineering Task Force : مــوارد فـنــي و مـشــكلات استانداردها و تكنولوژي بكار گرفته شده در شبكة اينترنت را بررسي و حل مي کند و جزئيات پروتکلهاي فعلي را در احتيار عموم قرار مي دهد.
- گروه IRTF یا Intenet Research Task Force : کـار تـحقـیقــات بــه مـنظــور بهبود و ارتقاء اینترنت را بر عهده دارد.

IPSec امنيت اطلاعات را با استفاده از الگوريتمهاي مختلف رمزنگاري تـامين مـي كنـد. بدين ترتيب نفوذگران بهيچوجه قادر به استراق سمع داده ها نيستند، زيرا تا وقتـي كليـد رمز را بدست نياورند هيچ نفعي از اطلاعات استراق سمع شده نخواهند برد. IPSec صحت و سلامت اطلاعات (Integrity (را تضمين خواهد كرد و هيچ نفـوذگري نخواهد توانست داده ها را در طول مسير، دستكاري كند. IPSec در سطح لاية IP) لاية دوم) پياده سازي شده و براي بكارگيري آن بـر روي يـك ماشين، پروتكلهاي لايه هاي بالاتر نياز به تغيير ندارند. IPSec از دو پروتكـــل مجـــزا بـــه نامهـــاي AH و Security Encapsulating( ESP)Payload تشكيل شده است كه هر كدام وظيفة خاصي دارند:

# **(Authentication Header)AH**

بگونه اي كه از نام اين پروتكل مشخص است، AH بسته ها را احراز هويـت مـي كنـد . يعني قبل از بهره برداري از بسته مطمئن مي شود كه يه بسـته از مبـداء واقعـي آن توليـد شده است يا آنكه جعلي است.

AH براي تاييد هويت توليد كنندة بسته از اصول امضاهاي ديجيتالي بهره مـي گيـرد كـه مقدمة كوتاهي از آن در ضميمة (ج) ارائه شده است. در ضـمن وظيفـة دارد تـا صـحبت داده ها و عدم تغيير يك بسته در مسير را تاييـد كنـد. سـاختار بسـته AH) از اسـتاندارد IPSec (بصورت زير است:

در حقيقت در يك بستة IPSec بجاي آن كه پس از سرآيند بستة IP ، سرآيند بستة متعلق به لاية انتقال قرار گرفته باشد، سرآيند IPSec شروع مـي شـود. بـراي تحليـل فيلـدها و جزئيات آنها بايد به منابع موثق IETF كه ضميمة كتاب است، مراجعه كنيد. فرض كنيد كه احراز هويت مبداء توليد كنندة بسته و تاييد صحت آن توسط AH بـدقت انجام شود؛ آيا اين عمليات امنيت داده ها را تضمني مي كند؟ هنوز نه! زيرا گر چه نفوذ گر قادر نيست داده هاي ارسالي بر روي مسير را دستكاري كند يـا بسـته اي را بصـورت جعلي براي ماشيني بفرستد ولي مسئلة استراق سمع داده ها حل نشده اسـت . اينجاسـت كه نقش پروتكل ESP آشكار مي شود:

## **(Encapsulating Security Payload)ESP**

ESP مسئلة محرمانه مانـدن اطلاعـات و خطـر اسـتراق سـمع را رفـع خواهـد كـرد . در زيرساختار بستةESP را مشاهده مي كنيد:

در اين بسته بين دو فيلد Header ESP و Trailer ESP بستة متعلق به لاية انتقال (مـثلاً TCP (قرار مي گيرد كه كاملاً رمزنگاري شده است و تا كسي كليد رمز آنرا نداشته باشد نخواهد توانست آنها را استخراج و بهره برداري كند. ESP مي تواند از طريـق امضـاهاي ديجيتالي بسته ها را احراز هويت كند. (به ضمائم كتاب مراجعه كنيد.) IPSec با تمام توانائيهايش در تامين امنيت از اطلاعات هنوز نتوانسـتة گسـترش جهـاني پيدا كند اگر چه شركتهاي بزرگي چون مايكروسافت بر روي آن سرمايه گذاري كرده اند و در محصولات جديد خود (مثل XP2000/ Windows ( آنـرا عرضـه نمـوده انـد وي

بكارگيري عمليات آن بسيار ناچيز بود است. شايد بتوان دليل عدم رونق IPSec را به دو عامل زير ربط داد: IPSec بسيار پيچيده و طولاني است و اين پيچيدگيها باعث شده تـا نسـخه هـاي پيـاده سازي شدهٔ آن از لحاظ سازگاري در شبكه شكلاتي داشته باشند، لذا نبايد انتظـار داشـت موسسات سازمانها تمام حيثت خود را در گروه نصب IPSec بگذارنـد و مشـكلاتي كـه كاربران آنها خواهند داشت گريبان آنها را بگيرد! مشكل ديگرى كه مانع رشد سريع IPSec بگذارند و مشكلاتى كه كاربران آنهــا خواه داشت گريبان آنها را بگيرد! مشكل ديگري كه مانع رشد سريع IPSec شـده «مراكـز گـواهي امضـاهاي ديجيتـالي و توزيع كليدهاي رمزنگاري است. تا موقعي كه يك عزم جهاني بـراي تاسـيس «سـرويس دهنده هاي مطمئن گواهي امضاء و توزيــع كليــد Keys Distribution » وجـود نداشــته باشد، استفاده IPSec نيز گسترش انتظار مي رود در آينده اي نه چنـدان دور ، باغوغـايي كه نفوذ گران براه انداخته انـد، IPSec جـاي خـود را در شـبكه بازكنـد، ولـيكن اكنـون IPSec نسبتاً مهجور و بلااستفاده است و نفوذگران هم به كـار خـود مشـغولند! البتـه بـا توجه به هوش بشي IPSec يا هر مكانيزم امنيتي، مطمئناً بساط نفوذگران را جمع نخواهد كرد بلكه جمع آنها را كوچكتر و جدالهاي آنها را پيشرفته و ديدني خواهد كرد!

**هنر استفاده از موتورهاي جستجو در اينترنت**  به غير از بررسي سايت وب شبكة هدف كه اطالعات محودي را در اختيار نفـوذگر قـرار مي دهد. اطلاعات ديگري در مورد يك شبكه بصورت پراكنده در وب وجود دارد. بـراي گردآوري اين اطلاعات پراكنده، بهترين ابزار موتورهاي جستجوي رايگان مثـل Google ، Altavista و Excite هســتند. گروههــاي خبــري و حتــي مجــلات و روزنامــه هــاي الكترونيكي و سايتهاي متعلق به شركتهاي رقيب نيز گاهي اوقات اطلاعات مفيـدي را در اختيار نفوذگر قرار مي دهند.

از طريق موتورهاي جسجو مي توان تمام سايتهائي كه به شبكة هـدف حملـه لينـك داده اند ( يعني صفحاتي وبي كه بهر طريق به آدرس شبكة هدف ارجاع داده اند) را پيدا كرد. بگونه اي كه در شكل ( 1-5 ) مشاهده مي شود، در موتور جستجوي Alavista مي تـوان با تايپ گزينة :Link و درج آدرس حوزة مورد نظر (در جلوي آن)، تمام سـايتهاي وبـي را كه به اين آدرس ارجاع داه اند، بدست آورد. ممكـن اسـت ارجـاع دهنـدگان بـه ايـن آدرس شركاي تجاري يا رقباي شبكة هدف باشند. البته براي سايتهاي معروف و شـناخته شده، پيدا كرده سايتهاي وبي كه به آدرس آنها ارجاع داده اند چندان مفيـد نخواهـد بـود زيرا ممكن است هزاران هزار سايت به چنين آدرسي ارجاع داده باشند. **استفاده از senet** 

گروهــي خبــري Usenet در شــبكة اينترنــت يكــي از جولانگاههــاي نفــوذگران بــراي جستجوي اطلاعات خرد و كلان در مورد شبكة هدف محسوب مي شود. كاركنـان يـك

شبكه ممكن است براي پاسخ به سؤالات كاربران يا به اشتراك گذاشتن اطلاعـات خـود، در گروههاي خبري Usenet حضور داشته باشند. اين محيط فضاي خوبي جهـت بيـرون كشيدن اطلاعات حساس در مورد شبكة هـدف مـي باشـد. مـثلاً ممكـن اسـت يكـي از كارمندان شبكه هدف در پاسخ به سؤال يك كاربر، جوابي مفصـل و تشـريحي در مـورد چگونگي پياده سازي، پيكربندي و رفـع اشـكال از يـك سـرويس دهنـدة خـاص ارائـه كند.نوذ گر از اين پرسش و پاسخ متوجه مي شـود كـه احتمـالاً در شـبكة هـدف چنـين سرويس دهنده اي نصب شده است. ممكن است شـخص نفـوذگر از يكـي از كارمنـدان شبكهسؤالي بپرسصدتا بتواند حدسيات خود در مورد شبكه هدف را گسترش بدهـد. يـا آنكه نفوذگر در پاسخ به يكي از پرسشگران Usenet كه سـؤالي در مـورد شـبكة هـدف پرسيده است. چوابي كاملاً غلط ارائه مي كند تا يكي از كاركنان شبكه آنـرا بطـور كامـل، صحيح و تقصيلي جواب بدهد.

بهرحال پرسه زدن در Usenet همانند ماهيگيري در يك رودخانة گـل آلـود اسـت. مـي تواند نتيجة چشمگيي داشته باشد و از طرفي ممكن است هيچ نفعي به نفوذگر نرساند. براي جستجوي گروههاي خبري مي توان از موتور جستجوي Google استفاده كرد:

#### http://groups.google.com

اين موتور جستجو حجم عظيمي ار گروههاي خبري را در بايگاني خود درج كـرده و بـا روش بسيار مناسب و ساده اي روي آن به جستجو مي پردازد. (در سال 2001 ،Google،

سايت مشهور و جهاني Dejanews را تصاحب و در خود ادغام كرد تا به قدرتمنـدتري ن موتور جستجوي گروههاي خبري تبديل شود.) **بانك اطلاعاتي Whois**  پس از جستجو در وب. نفوذگر به سراغ بانكهاي اطلاعاتي Whois در اينترنت مـي رود. اين بانكهـاي اطلاعـاتي مـي تواننـد در مـورد آدرسـهاي اينترنـت (IP(، نامهـاي حـوزه (Domain Name) و روش برقراري تماس با يك فرد مسئول در شبكة هدف، اطلاعـات قابل توجهي را ارائه نمايند. «آدرس حوزه» يك ماشين يا يك گروه از ماشـينها را روي اينترنـت مشـخص مـي كنـد. بعنوان مثال coml.microsoft.ww آدرس ماشيني است كه نقـش سـرويس دهنـدة وب شركت مايكروسافت را ايفا مي كند، در حالي كه com.Microsoft گروهي از ماشينها را مشخص مي كند كه همگي متعلق به شركت مايكروسافت هستند. ايـن ماشـينها همگـي داراي نامي هستند كه در آخر نامشان Microsoft.com ظاهر مي شود:

machine-name.microsoft.com در برخي از كتابها مثل ww.microsoft.com يك «زيـر دامنــهٔ» يــا «زيرحــوزه» از آدرس حوزه com.microsoft گفته مي شود. وقي موسسة شما يـك شـبكة كـامپيوتري جهـت سرويس دهي در اينترنت ايجاد مي كنـد كـه شـامل سـرويس دهنـده هـاي وب، پسـت الكترونيكي ، FTP و يا هر سرويس ديگر است مجبور خواهد بود تا حـداقل يـك آدس حوزه (مثل com.Yourcompany (ثبـت نمايـد ايـن آدرس جهـاني بـه مجمو عـة تمـام

#### خريد فايل word به سايت www.kandoocn.com مراجعه كنيد **یا با شماره های ۹۳۶۶۰۲۷۴۱۷. و ۹۳۶۶۴۰۶۸۵۷ و ۶۶۴۱۲۶۰-۵۱۱-۵۱۱ تماس حاصل نمایید**

ماشينهاي شبكه شما اشاره مي كند نه يـك ماشـين خـاص. بـراي آنكـه شـما تـك تـك ماشينهاي شبكة خود را نامگذاري كنيد بايد ابتدا يك سرويس دهندةDNS بـر روي يـك ماشين از شبكه نصب كنيد و بر روي آن سرويس دهنده اسامي ماشينها و آدرس IP آنهـا را تعريف نمائيد. آدرس اين سرويس دهندة DNS ، در بانك اطلاعات جهاني DNS كـه آدرس را از طريق آنها ثبت داده ايد درج مي شود. هر كسي در هر كجـاي دنيـا بخواهـد آدرسي مثل com.Yourcompany .xxx را به آدرس IP تحليل و تبديل (Resolve (كند از طريق سرويس دهنده هاي جهاني DNS به آدرس ماشين DNS شبكة شما ارجاع داده مــي شــود. آن ماشــين هــم تحــت كنتــرل و نظــارت شماســت و هــر نــامي كــه بــه com.Yourcompany ختم شده باشد بايد روي مشين DNS محلي، تعريف شود. به محض آنكه يك آدرس حوزه را از طريق ثبت دهنده هـاي جهـاني بـراي سـازمان يـا شركت خود به ثبت مي رسانيد تمام اطلاعات مربوط بـه آن نـ ام، بصـورت خودكـار در تمام سازمان يا شركت خود به ثبت مي رسانيد تمام اطلاعات مربوط به آن نام، بصـورت خودكار در تمام بانكهاي اطلاعاتي Whois در شبكه اينترنت بار خواهـد شـد. بـا توجـه بدانكه در هنگام ثبت آدرس، اطلاعاتي راجع به نام شركت، مسئل شبكه، آدرس و شماره تلفن از شما دريافت مي شود و اين اطلاعات در بانكهاي اطلاعاتي whois درج خواهـد شد لذا هر كسي كه اراده كند مي تواند با مراجعه به سـرويس دهنـده هـاي Whoisايـن اطلاعات را بدست بياورد.

قبل از آنكه چگونگي استاده از بانكهاي اطلاعاتي Whois را بياموزيم بايستي ببينيم «ثبت دهنده هاي آدرس حوزه Registrar Name Domain « چه نقشي را در شـبكة اينترنـت ايفا مي كنند.

وقتي شما مـي خواهيـد يـك آدرس حـوزه بـا پسـوندهاي com. , net. يـا org. را در اينترنت ثبت بدهيد بايد به يكي از سـايتهاي ثبـت دهنـدة نـام مراجعـه كـرده و پـس از پرداخت وجه مربوطه، نام مورد نظر خود را تعيين كنيد. اين سايتها بررسي خواهند كـرد كه نام انتخابي شما متعلق به ديگران نباشد، سپس با گرفتن مجموعه اي از اطلاعات نـام انتخابي شما را در «سروس دهنده هاي جهاني نام» وارد مي نماينـد و از آن بـه بعـد نـام شما در جهان شناخته شده خواهد بود. سـرويس دهنـده هـاي Whois نيـز مشخصـات عمومي شما را در بانك اطلاعاتي جهاني و همگاني خود درج مي نمايند. هنگامي كه نفوذگر بخواهد شبكه شما را شناسائي كنـد Whois تمـام ايـن اطلاعـات را بصورت قانوني و رايگان تقديم او خواهد كرد. البته جستجو بدنبال اطلاعات مربـوط بـه يك نام حوزه بستگي به آن دارد كه آن نام داراي پسوندهاي com. , net. يـا org. اسـت يا آنها پسوندهاي كشوي مثل ir. يا nl. يا پسوندهاي غيرعمومي مثل mil. دارد. جستجو در مورد اين دو دسته نام اندكي متفاوت است.

#### **استفاده از سايت ARIN جهت تحقيق در مورد آدرس IP**

به غيراز اطلاعاتي كه از طريق س ايتهاي ثبت دهندة نام در اختيار نفوذ گر قرار مي گيرند، او مي تواند براي كسب اطلاعـات بيشـتر بـه سـايت ARIN مراجعـه كـرده و در مـورد

آدرسهاي IP اختصاص يافه به شبكة هدف تحقيق جامع تري به عمل بيـاورد. بگونـه اي 1 كه در شكل ( 6-5 ) نشان داده شده است ، سايت ARIN سروسيس مشابه Whois براي جستجوي اطلاعات در اختيار كاربران قرار مي دهد در اين سايت شما مي توانيد بفهميـد كه مثلاً يك آدرس IP متعلق به چه شركت يا سـازماني اسـت IP Hnvsihd jlhl ARIN تخصيص داده شده به يك شركت يا موسسة خاص را به كاربران ارائه مي كند. سـرويس جســـــــــتجوي ARIN در آدرس <u>/http://www.arin.net/whois/arinwhois.html</u> در اختيار همگان قرار گرفته است. البته بايد اشاره كنيم كه ايـن سـايت فقـط آدرسـهاي IP تخصيص داده شده به شركتها و موسستي را كه در محدوده نواحي زير هستند، در اختيار كاربران قرار مي دهد:

- .<br>منطقهٔ آمریکا (شمال<sub>ی</sub> و جنوب<u>ی</u> )
	- منطقة Caribbean
	- منطقه صحراي آفريقا

 $^\star\text{RIPE}$  MCC برای يافتن آدرسهای IP تخصیص داده شده در اروپـا بايــد بــه ســايت در

آدرس زير مراجعه كنيد:

http://www.ripe,net/

1 مشخصات آدرسهاي IP تخصيص داده شده در آسيا، در سايت APNIC با آدرس ذيـل

 $\overline{a}$ 

در دسترس مي باشد:

 $<sup>1</sup>$ American Registry for Internet Numbers</sup> <sup>2</sup>R Seaux IP Europ ens Network Coordination Centre

#### http://www.apnic.net/

DNS» يا سيستم نامگذاري حوزه ،» يك روش سلسله مراتبي است كـه بانـك اطلاعـاتي مربوط به نامهاي نمادين حوزه و معادل IP آ نها را روي كل شبكة اينترنـت توزيـع كـرده است و هر ايستگاه مي تواند در يك روال منظم و سلسله مراتبي آدرس IP آنهـا را روي كل شبكة اينترنت توزيع كرده است و هر ايستگاه مي تواند در يك روال منظم و سلسـله مراتبي آدرس IP معادل با ايستگاه مورد نظرش را در نقطه اي از شبكة اينترنت پيدا كنـد؛ اين سيستم در سال 1984 معرفي شد.

**سيستم DNS** 

در DNS، كل آدرسهاي اينترنت درون بانكهاي اطلاعاتي توزيع شده اي هستند كه هـيچ تمركزي روي نقطه اي خاص از شبكه ندارند. روش ترجمة نام بدين صورت اسـت كـه وقتي يك برنامة كاربردي مجبور است براي برقراري يك ارتباط، معادل آدرس IP از يك ماشين با نامي مثل edu.ucsb.cs را بدست بياورد، قبل از هر كاري يك تابع كتابخانه اي «تابع تحليگر نام» 2 گفته مي شود. تابع تحليلگر نـام، يـك آدرس نمـادين را كـه بايسـتي ترجمه شود، بعنوان پارامتر ورودی پذیرفتـه و سـپس یـک بسـتهٔ درخواسـت<sup>۳</sup>بــه روش UDP توليد كرده و به آدرس يك سرويس دهندة DNS را در اختيار داشـته باشـند. ايـن «سرويس دهندة DNS ) كه به صورت پيش فرض مشخص مي باشد) ارسـال مـي كنـد.

- <sup>1</sup>Asia Pacific Network Information Cnter
- <sup>2</sup>Name Resolver
- <sup>3</sup>Query Packet
همة ماشينهاي ميزبان، حداقل بايد آدرس IP از يك سرويس دهندة DNS را در اختيـار 1 داشته باشند. اين «سرويس دهندة محلي » پس از جستجو، آدرس IPمعـادل بـا يـك نـام نمادين را بر مي گرداند. «تابع تحليلگر نام» نير آن آدرس IP را به برنامة كاربردي تحويل مي دهد. با پيدا شدن آدرس IP، برنامة كاربردي مي تواند عمليات مورد نظـرش را ادامـه بدهد.

همانگونه كه اشاره شد بانك اطلاعاتي كه اسامي حوزه اينترنت را تعريف كرده، متمركـز نيست بلكه روي كل اينترنت توزيع شده است. حال بايـد ديـد اسـامي اينترنـت چگونـه سازماندهي ميشود تا نهايتاً بتوان روش جستجو روي يك بانك اطلاعاي توزيـع شـده را توضيح داد. اسامي نمادين زيرا در نظر بگيريد:

www.president.ir يا www.bristol.edu

 $\overline{a}$ 

بديهي است كه نامهاي حوزه همانند مثالهاي بالا بدون بدون مسمي و دليل انتخاب نمـي شوند بلكه اطلاعاتي ارزشمند بـراي جسـتجو در بانـك اطلاعـاتي توزيـع شـدة نامهـاي نمادين در خود دارند. بگونه اي كه مشهود است يك نام حوزه از چند بخـش مجـزا كـه با علامت » 0« از هم تفيك شده، تشكيل مي شود. هر كدام از اين بخشها كه «سـطح » نـام دارد به يك قسمت از بانك اطلاعاتي توزيع شده اشاره مي نمايد كه بـه محـدوتر شـدن فضاي جستجو كمك مي كند.

1 Local DNS Server

> براي تحليل يك نام حوزة، سطوح از سمت راست به چپ تفكيك مي شـوند و در يـك روند سلسله مراتبي ، سرويس دهندة متناظر با آن سطح پيدا مي شـود. فعـلاً از بـالاترين سطح كه در سمت راست نام حوزه قرار مي گيرد شرع مي كنيم. نامهاي حوزه بـه هفـت منطقة عمومي و حدود صد و اندي منطقه كشوري تقسيم بندي شده است. حـوزه سـطح بالا بدين معناست كه شما با يك نگاه ساده به انتهاي آدرس نمادين، مي توانيد ماهيت آن نام و سرويس دهنده متناظر با آن را حدس بزنيد. يعني اگر انتهاي نامهاي حوزه متفـاوت باشد منطقة جستجو براي يافتن آدرس IP معادل نير متفاوت خواهـد بـود. هفـت حـوزه عمومي كه همة آنها سه حرفي هستند عبارتند از:

org, net, mil, int, gov, edu, com نامهاي حوزة بسيار زيادي در اينترنت تعريف شده اند كـه هيچيـك از حـوزه هـاي سـه حرفي هفتگانه را در انتهاي آنها نمي بينيد. معمولاً در انتهاي اين آدرسـها يـك رشـتة دو حرفي مثل ir. يا nl. قرار گرفته است. اين رشتة دو حرفي مخفف نام كشوري اسـت كـه آن آدرس و ماشين صاحب آن نام، در آن كشور واقع است.

هر حوزه مي تواند به زير حوزه هاي كوچكتري تقسـيم مـي شـود: ip-ac و jp-co. كـه اولي يك موسسة علمي و دانشگاهي و دومي يك موسسة بازرگاني يا تجاري را در ژاپن تعيين مي نمايد؛ يعني محل جستجو براي ترجمة يك نام متفـاوت خواهـد بـود. بعنـوان مثال آدرس زير بسادگي قابل تحليل است.

كشور : ژاپن

هويت: دانشگاهي

نام دانشگاه: كامپيوتر براي سادگي در درك حوزه و زير حوزه به نمودار زير دقت كنيد: در شكل قبل چگونگي شكسته شدن يك آدرس به زير حوزه هاي كـوچكتر بـه تصـوير كشــيده شــده اســت. بــا ايــن ســاختار بــراي ترجمــة يــك نــام حــوزة مثــل edu.sharif.cs.ai.robotic ، عمليات از فايلي به نـام «ريشـه » شـروع مـي شـود؛ سـپس آدرس ماشيني كه فايل راهنماي edu. در آنجا واقع شده بدست مي آيـد بـا مراجعـه بـه چنين فايلي مجدداً آدرس ماشيني كه فايل راهنمـاي edu.sarif.. در آنجـا قـرار دارد بـه دست مي آيد؛ اين روند تا رسيدن به آدرس IP معادل ادامه مـي يابـد. ايـن عمليـات در چند مرحلة محدود تكرار مي شود و با توجه به آنكه از پروتكل UDP استفاده مي شـود، تاخير بحراني نخواهد داشت.

دقت كنيد شما نمي توانيد هرنام دلخواه را براي شركت يا سازمان خودتان انتخاب نمائيد بلكه براي اينكار بايد نام مورد نظر را ثبت نمائيد؛ در غير اين صورت چنـين آدرسـي در اينترنت هويت نخواهد داشت. براي ثبت آدرس بايد به سايتهاي ثبـت كننـده نـام حـوزة مراجعه كرده و تقاضاي ثبت آدرس نمائيد . ايـن مؤسسـات ضـمن ثبـ ت و درج نـام در بانك اطلاعاتي يكي از حوزه هاي سطح بالا، تضمين خواهند كرد كـه نـام انتخابيتـان در كلي شبكة اينترنت منحصر بفرد باشد.

**كسب اطلاعات از سرويس دهندةDNS در راستاي حمله**  در بخش هاي قبلي آموختيد كه سيستم DNS حاوي اطلاعات بسـيار ميـدي اسـت كـه متاسفانه گاهي در خدمت نفوذگر قرار مي گيرد. بطـور معمـول نفـوذگر بـراي شناسـائي مقدماتي شبكة هدف بوسيله DNS، مراحل زير را دنبال مي نمايد: او ابتدا نياز دارد تا حداقل يـك سـرويس دهنـدة DNS را در شـبكة هـدف پيـدا كـردن سرويس دهندة DNS از يك شـبكة (بگونـه اي كـه تشـريح شـد) بسـادگي و از طريـ ق سرويس Whois در اينترنت امكـان پـذير اسـت. بعنـوان مثـال مطـابق بـا شـكل ( ) 5-5 سرويس دهنده هاي DNS از شبكة com.Security با آدرسهاي IP زيرمعرفي شده اند: 216.57.130.1 (سرويس دهندةDNS اصلي) 216.57.120.2 ( سرويس دهندةDNS ثانويه) و سرويس دهندة DNS سوم و چهارم سرويس دهندة اوليه و سرويس دهنده ثانويـه تفـاوتي ندارنـد؛ سـرويس دهنـده ثانويـه، بعنوان پشتيبان سرويس دهندة اوليه، قابليت اعتماد شبكه رابالا مي برد و در مـواقعي كـه سرويس دهندة اصلي مختل شود سرويس دهندة دوم در اختيار كاربران اينترنت قرار مـي گيرد. براي استخراج اطلاعات لازم از سرويس دهندةDNS نفـوذگر بايـد از ابزارهـاي خـاص استفاده كند.يكي از ابزارهاي عمومي و ساده در سيسـتمهاي عامـل يـونيكس و windos

برنامة nslookup است كه در خطر فرمـان اجـرا مـي شـود. نفـوذ گـر بسـادگي فرمـان

nslookup را در خطرمان تايپ كرده و كليد Enter را فشار مي دهد. پس از اجراي ايـن برنامة، نفوذگر مي توند با سرويس دهندةDNS فعل و انتقال داشته باشد. در مرحلة بعدي نفوذگر تلاش مي كند تا از طريـق nslookup اقـدام بـه «دريافـت كـل اطلاعات يک Zone »<sup>\</sup> نمايد. بدين معنا كه تمام ركوردهاى موجود در ارتباط با يک نــام حوزه منتقل شود. Nslookup از DNS متلق به يك شركت يا موسسه تقاضا مي كنـد تـا تمام ركوردهائي كه در خصوص يك نام حوزه در بانك اطلاعـاتي ذخيـره شـده اسـت، برايش ارسال نمايد. بدين منظور پس از اجراي nslookup بايد از طريق فرمـان server، نام سرويس دهندة مورد نظر تعيين شود:

[نام سرويس دهن دةهدف] server براي آنكه nslookup انتقال كل ركوردهاي موجود در خصوص يك نام حوزه را تقاضـا كند، بايد در خطر فرمان از فرمان زير استفاده شود:

set type  $=$  any

سپس براي آنكه انتقال ركوردهاي موجود در DNS هدف شورع شود بايد فرمان زيـر در

خط فرمان صادر شود:

[نام حوزهٔ مورد نظر] is-d

1 Zone Transfer

 $\overline{a}$ 

### خريد فايل www.kandoocn.com به سايت www.kandoocn.com مراجعه كني **یا با شماره های ۹۳۶۶۰۲۷۴۱۷. و ۹۳۶۶۴۰۶۸۵۷ و ۴۶۴۱۲۶۰-۵۱۱-۵۱۱ تماس حاصل نمایید**

پس از اجراي اين فرمان ركودهاي ارسالي توسط DNS هدف روي خروجـي نشـان داده

مي شود در مثال زير مراحـل اسـتفاده از از nslookup جهـت انتقـال كامـل ركوردهـاي

موجود در خصوص نام com.skoudissuff نشان داده شده است:

\$ nsllokup

Default server: evil.attacker.com

Address: 10.200.100.45

Server 10.1.1.34

Default server: ns.skouisstuff.com<br>Address: 10.1.1.34<br>Set type=any<br>Is-d skouisstuff.com

Address: 10.1.1.34

Set type=any

Is-d skouisstuff.com

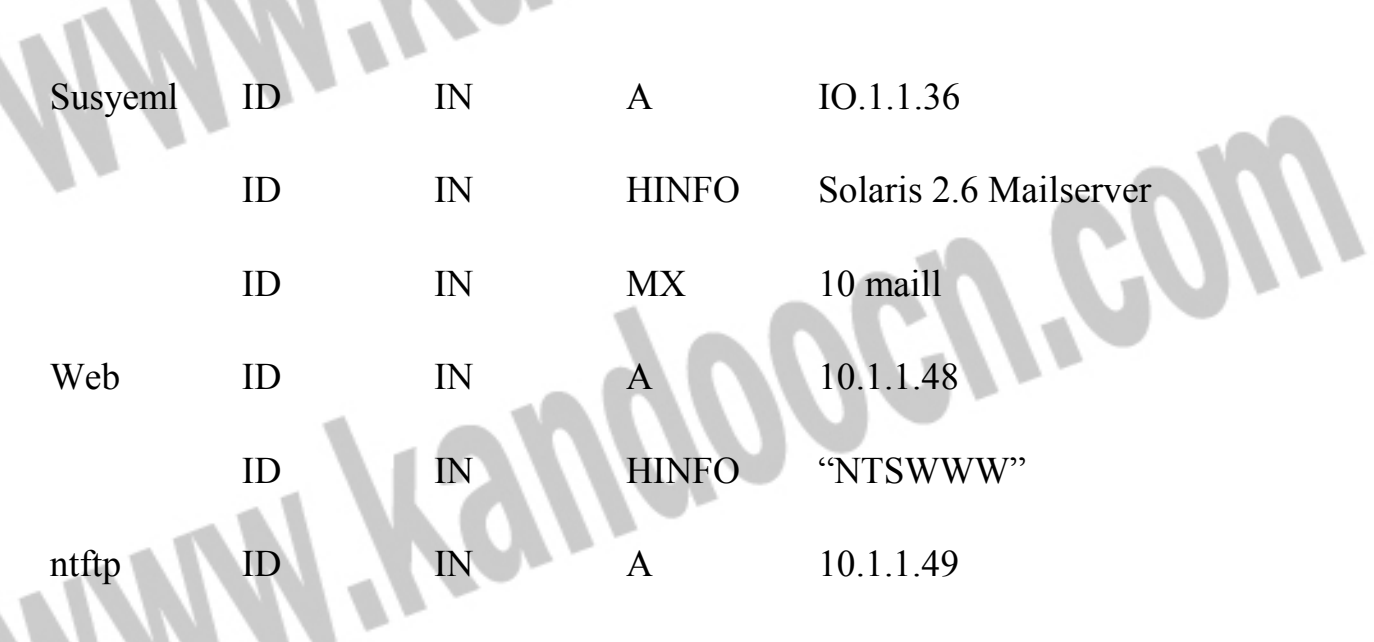

ws ID IN A 10.1.1.22 ID IN TXT "Adminisrator workstation" (در مثال بالا تعداد خروجيها خلاصه شده اند تا خواناتر باشند.) حال اگر به دقت ركوردهاي نمايش داده شـده را بررسـي كنيـد اطلاعـاتي مهمـي در آن خواهيد ديد اين اطلاعات براي نفوذگر بسيار با ارزش است: • 1system : ركودهاي اول تا سوم از خروجي مشخص كنندة آنست كه ماشـيني بـا آدرس ،10.1.1.36 سرويس دهندة پست الكترونيكي و سيستم عامل آن 6.2 Solaris است. • Web: ركورد چهارم و پنجم از خروجي مشـخص كننـدة آنسـت كـه ماشـيني بـا آدرس 10.1.1.48 نقش سرويس دهندة وب را بـازي مـي كنـد و سيسـتم عامـل آن .است Windows NT 4.0 • Ntftp: ركورد ششم از خروجي نشان مي دهد كه سرويس دهنـدة FTP بـر روي ماشيني با آدرس 10.1.1.49 نصب شده و احتمالاً سيسـتم عامـل آن NT Windows  $(\text{ntftp NTFTP}\rightarrow)$ . است • Ws: دو ركورد آخر از خروجي نشان مي دهـد كـه ماشـين بـا آدرس 10.1.1.22 متعلق به مسئول شبكه است. بدين ترتيب نفوذگر اطلاعات مورد نياز در مورد شبكه بدست آورده است.

١١٤

به غير از برنامة nslookup سه برنامة زير نيز براي بهره برداري از اطلاعـات يـك DNS موجود مي باشد:

- دستور host موجود در انواع سيستمهاي عامل سازگار با يونيكس
	- دستور dig موجود در انواع سيستمهاي عامل سازگار با يونيكس
- Adig: برنامه جالبي براي محيطهاي windows) شامل نسـخة x,9NT,2000,XP ( اين برنامه در آدرس زير عرضه مي شود:

http://nscan.hypermart.net/index.cgi?index=dns

 **Sam spade ابزار**

نرم افزار مجتمع و پكپارچهٔ Sam spade ، ابزاري سـاده بـراي شناسـائي مقــدماتي يـك شبكه محسوب مي شود. اين ابزار رايگـان كـه توسـط Atkins Steve نوشـته شـده، در آدرس زير در دسترس عموم قرار گرفته است:

http://www.samspade.org/ssw

spade Sam بگونه اي كه در شكل ( 10-5 ) مشـاهده مـي شـود، داراي امكانـات بسـيار متنوعي براي شناسائي شبكه مي باشد. اين ابزار بـا يـك پنجـرة گرافيكـي زيبـا بـر روي سيستمهاي عامل windows) x,9NT,2000,WX (قابل اجرا است. قابليتهاي برجسته spade Sam در زير فهرست شده است: Whois: ابزار Sam spade براي شناسائي يک آدرس حوزهٔ، بطور مســتقيم بــا ســرويس

دهنده whois ارتباط برقرار كرده و نتيجه را در اختيار كاربر قرار مي دهد. اين ابزار يـك

سرويس دهندة whois را بصورت پيش فرض مي شناسد ولي كاربر قـادر اسـت تعيـين كند كه از كدام سرويس دهندة whois در اينترنت استفاده شـود. تبليغـات پـيش فـرض spade Sam كاملاً مناسب است و براي جستجوي نامهائي كـه داراي پسـوند com,.net. و org هستند هيچ تغيير خاصي در سرويس دهندة پيش فرض آن نياز نيست. Whois Block IP: spade Sam قادر است تعيين كند كه مجموعـه اي از آدرسـهاي Ip (در محدودة مشخص) متعلق به كدام سازمان يا موسسه است. spade Sam بطـور پـيش فرض سرويس دهندة Whois و بانك اطلاعاتي ARIN استفاده مي كند. Lookup NS: اين مشخصه به كاربر اجازه مي دهد كه مستقيماً بـا سـرويس دهنـدة dns فعل و انفعال داشته باشد و از DNS در خصوص يك نام حوزة پرس و جو نمايد. Transfer Zone DNS : اين مشخصه كاربر را قادر مي كند تـا بتوانـد تمـام ركوردهـاي موجود درون يك DNS را در خصوص يك نام حوزه، منتقل نمايد. Ping: اين ابزار يك بستة Request Echo ICMP به سمت يك ماشين در شبكه ارسـال مي نمايد و منتظر پاسخ Reply Echo ICMP مي ماند . در صورت برگشت پاسخ اعلام مي كند كه آن ماشين در شبكه موجود و فعـال اسـت . (در مـورد عمـل ping در فصـل بعدي توضيح داده خواهد شد) Dig: اين مشخصه براي دريافت اطلاعات تفصيلي از DNS پيرامون يك سيسـتم خـاص در شبكه كاربرد دارد.

١١٦

# خريد فايل www.kandoocn.com به سايت www.kandoocn.com مراجعه كنيد **یا با شماره های ۹۳۶۶۰۲۷۴۱۷. و ۹۳۶۶۴۰۶۸۵۷ و ۶۶۴۱۲۶۰-۵۱۱-۵۱۱ تماس حاصل نمایید**

Traceroute: اين مشخصه فهرستي از مسيريابهاي موجود بين يك ماشين مبداء و ماشين مقصد را پيدا كرده و در خروجي نشان مي دهـد. در ايـن خصـوص نيـز در فصـل بعـد مفصلاً توضيح خواهيم داد. Finger: از طريق اين مشخصه مي توان فهرست كاربران حاضر و فعال در يك سيستم را بدست آورد. (بشرطي كه سرويس دهنده Finger روي آن ماشين اجرا شده باشد) VRFY SMTP: از طريق اين مشخصه مي توان بررسي كرد كه « آيا يك آدرس mail-e روي يك سرويس دهندة پست الكترونيكي معتبر و تعريف شـده اسـت يـا خيـر؟ » ايـن قابليت بر اساس پروتكل SMTP كار مي كند.

Browesr Web: ابراز spade Sam يك مرورگر وب دروني بهمـراه دارد كـه مـي توانـد صفحات وب را بصـورت كـدهاي خـام HTML) بهمـراه سـرآيند ارسـالي از پروتكـل HTTP (به كاربر نشان بدهد . از اين مشخصه مـي تـوان بـراي حملـه بـه برنامـه هـاي كاربردي تحت وب استفاده كرد. (در اين خصوص در فصل هفتم توضيح خواهيم داد) به غير از Sam spade ، نرم افزار NetInfo نيز براي شناسائ<sub>ي</sub> شبكه معرف<sub>ي</sub> شده كه فقـط براي سي روز رايگان است. اين ابزار از بسياري جهات مشـابه spade Sam اسـت ولـي مشخصه هائي نسبت به Sam spade بيشتر و مشخصه هائي نيز كمتر دارد. پنجرة اصـلي اين نرم افزار در شكل ( 11-5 ) نشان داده شده است. ايـن ابـزار در ارد مقايسـه بـا ابـزار spade Sam معرفي مي كنيم:

Info Local: مشخصات ماشين محلي كه اين ابزار در حال حاضر برروي آن اجـرا شـده را برمي گرداند. اين مشخصات شامل موارد زير است:

- نام كاربر
- آدرس IP ماشين
- نسخة Sock Win و مشخصات آن
	- حالت سيستم
	- تعداد سوكتهاي ازاد
		- اندازة بستة UDP
- Connections : مشخصات تمام ارتباطات TCP ، پورتهـاي بـاز UDP و حالـت ارتباطات موجود روي ماشين را نشان مي دهد.
	- Ping: اين مشخصه دقيقاً عملكردي مشابه با Ping در ابزار spade Sam دارد.
	- Trace: عملكرد اين مشخصه مشابه با Traceroute در ابزار spade Sam است.
		- Sam spade در NS Lookup با مشابه :Lookup •
		- Finger: مشابه با مشخصة Whois در spade Sam
		- Whoix: مشابه با مشخصة Whois در spade Sam
- Time Day: اين مشخصه سعي مي كند تا از سرويس دهندة Time-Day كـه نـام آن را كاربر مشخص مي نمايد ساعت و تاريخ فعلي را بدست آورده و نمايش بدهد. (بشرط آنكه روي ماشين مشخص شده سرويس دهندةTime Day اجرا شده باشد).

- Time: براي بدست آوردن زمان از يك سرويس دهنده كه نـام آنـرا كـاربر معـين خواهد كرد.
	- Sam spade در Web Browser گزينة با مشابه :HTML •
- Scannr: با اين مشخصه مي توان مجموعـه اي از ماشـينها را از لحـاظ روشـن و فعال بودن بررسي كرده مثلاً اگر كاربر بخواهد بررسي كند كه كداميك از 254 ماشين با آدرسهاي x192.153.18. فعال هستند از اين مشخصه استفاده مي كند.
- Services: اين مشخصه قدرتمند، با گرفتن نام يك ماشين، سرويسـهاي معـرف و
	- شناخته شده اي كه آن ماشين ارائه مي كند را فهرست خواهد كرد.
- به غير از spade Sam ،نرم افزارهاي زير نيز براي شناسـائي شـبكة هـدف كـاربرد دارند:
	- Kit Cyber: يك ابزار رايگان تحت ويندوز كه در آدرس زير قابل تهيه است:

http://www.cyber Kit.net/index.html/

• Tools Scan Net: يك ابزار 25 دلاري كه براي سي روز اول بـه منظـور ارزيـابي آن، رايگان است و در آدرس زير قابل تهيه مي باشد:

http://.www.netscantools.com/nstmain.html

• Tools INet : يك نرم افزار شناسائي شـبكه بـر روي وينـدوز و كمينتـاش كـه در آدرس زير در دسترس عموم قرار گرفته است.

http://www.wildpackets.com/products/inettools

# **گامي دوم: پويش و جستجو در شبكه بندل رخنة نفوذ**  در مرحلة شناسائي مقدماتي، نفوذگر مقداري اطلاعات پايه و حياتي در ارتباط بـا شـبكة

هدف گردآروي كرده است. اين اطلاعات شامل موارد زير است:

- تعداد شماره تلفن از خطوط دسترسي به شبكه
- تعدادي آدرس IP از شبكة هدف و ماشينهاي هدف
	- تعدادي آدرس حوزة (Name Domain (
- اطلاعات كلي و عمومي پيرامون نوع خدمات شبكة هدف

نفوذ گر در فاز پويش (Scanning (بررسي هاي دقيـق و عميـق خـود را متوجـه شـبكة هدف،ماشن يا ماشينهاي هدف و وروديهاي باز و نقاط ضعف مي نمايد. مسئولين شبكه بايد بدقت با مفاهيم اين فصل آشنا باشند زيرا از ديـدگاه امنيـت سيسـتم پيشگيري از حمله مقدم بر مقابة بعد از وقوع آن است . اگر مسئول شبكه آگـاهي هـاس لازم را داشته باشد قادر است پارامترهاي شبكة خود به گونه اي تمظيم كند تا نفـوذگران به اشتباه بيفتند يا تلاش آنها براي شروع حمله عقـيم بمانـد. لـذا مسـئولين شـبكه را بـه فراگير روشهاي پويش، راه حلهاي پيشگيري و مقابله و همچنين آشنائي با نرم افزارهـاي پويش دعوت مي كنيم.

**در جستجوي مودمهاي شبكه** 

مودم از رايجترين ابزارهاي شخت ازاري مورد استفاده در شبكه هاست كـه بـه كـاربران امكان مي دهد تا از طريق خط تلفن اقدام به مبادلة داده بين دو ماشين بنمايند. نفوذگر در

 اولين مرحلة پويش و جستجوي رخنه هاي نفوذگر را از يـك در پنهـان بـه دورن شـبكه هدايت و راهنمايي مي نمايد! در اين مرحله نفوذگر با در اختيار داشتن فهرسـتي از شـماره هـاي تلفـن كـه از مرحلـة «شناسائي مقدماتي» بدست آورده، براي يافتن مودمهاي آسيب پذير شروع به پويش آنهـا مي كند! پويش مودمها را هدف يافتن يك راه نفوذ طبق مكانيزم زير انجام مي شود: نفوذ در مجموعه اي از شماره هاي تلفن را كه احتمال مي دهد متعلـق بـه شـبكة هـدف حمله است مشخص مي نمايد . او مجبور است اين شماره ها را درون يك فايـل ذخيـره كند( كه اندكي وقت گير است) يا بسادگي يك محـدوده از شـماره هـا را تعيـين نمايـد. (مثلاً شماره ها 98760000 تا 9876999 معادل هزار شمارة تلفن). سپس براي پويش اين خطوط تلفن، از يك ابزار خودكار استفاده مي كند تا در رواني پي در پي با اين شماره هاي تلفن تماس برقرار شود و به محـض تشـخيص يـك سـيگنال حامل (Carriwe (متعلق به مودم، شمارة تلفن مربوطه در جائي ذخيره گـردد. ايـن روال ممكن است چند ساعت وقت بگيرد ولي براي يـك نفـوذگر حرفهـاي ارز ش آن را دارد! انجام اين مرحه قطعاً نيازمند به ابزار خودكار است كه در ادامه مهمتـرين ايـن ابزارهـا را تشريح خواهيم كرد.

پس از يافتن شماره هاي تلفني كه به مودم متصل هستند، نفوذگر از طريق يك ابزار نـرم افزاري روي اين مودمها تمركز مي كند تا:

• نوع مودم و پروتكل ارتباطي آنرا تشخيص بدهد.

• سرويس دهندة آن مودم را بشناسد. • كلمة عبور براي وصل ارتباط آن مودم را بدست بياورد. • نفوذگر در صورت پيدا كردن مدم آزاد و متصلي كه بتوان از طريق آن بـه يكـي از ماشينهاي شبكه متصل شد، مراحل بعدي حمله را طرح ريزي مي كند. **دو اصطلاح در دنياي نفوذگران**  Dialer War: جستجو در بين مجموعه بسيار عظيمي از شماره هـاي تلفـن بـراي يـافتن مودمهاي متصل و فعال در شبكه يا ماشين هدف Demon Dialer: حمله برعليه يك شمارة تلفن ( كه اتصال آن به مودم محرز شده است ) براي يافتن كلمة عبور و راهي جهت نفوذ به ماشيني كه به آن مودم متصل است. براي تمام افردي كه با مودم آشنا هستند اين امر محرز است كه: « يـك مـودم كـه بـا آن تماس برقراي مي شود به يك سرويس دهنده نياز دارد تا آن سرويس دهنده مـن دسـتور وصل ارتباط. هويت كاربر راه دور را تشخيص داده و پس از احراز هويت به او سرويس بدهد.» اگر چه ممكن است شمار روي كامپيوتر خانگي خود مودم داشته باشيد ولي اگـر كسي از طريق مودم با شماره تلفن شما تماس بگيرد ارتباطش برقرار نخواهـد شـد زيـرا شما سرويس دهنده اي كه ارتباط را برقرار و به او سرويس بدهـد روي كـامپيوتر خـود نصب و اجرا نكرده ايد. معمولاً براي سرويس دهي با مودم (از راه دور) از نرم افزارهاي مشهوري مثل:

• Anywhere pc s'Symantec:) موجود بر روي CD جانبي كتاب)

Laplink

ConrlIT •

استفاده مي شود كه هر كدام از آنها در صورت پيكربندي نادرست، قش يك خائن ستون پنجمي را روي سيستم ايفاء مي كنند! اين ابزارهاي نرم افزري به كاربران راه دور اجازه مي دهد تا با يك ماشين ارتباط برقـرار كرده و همانند يك كاربر معمولي و در محل از آن سرويس بگيرند، بـه سيسـتم فايـل آن ماشين سركشي كنند، از منابع اشتراكي آن ماشين( مثل چاپگر يا اسكنر) استفاده كننـد يـا برنامه اي را اجرا نمايند. برخي از اين سرويس دهنده ها گاهي بشدت خطرناك هستند زيرا آنها بطور پيش فرض نياز به هيچ كلمة عبوري ندارند و به محض برقراري ارتبـاط، سـرويس دهـي بـه طـرف مقابل آغاز مي شود. PcAnywhere همينگونه است و كافي است تا بـدون دقـت روي ماشـيني نصـب شـده باشد. در اين حالت هر كسي از طريق مودم قادر است آن ماشين را تصاحب كرده و هـر كاري روي آن انجام بدهد. دقت داشته باشيد كه برخي از شبكه ها (بالاخص ISP هاي عمومي يا خصوصي) صدها خط تلفن و مودم دارند. قابل نفوذ بودن يكي از آنها امنيت كل شبكه را به خطـر خواهـد انداخت. متاسفانه كم نيستند مسئولان شبكه و كاركنـاني كـه از بـين صـدها خـط تلفـن خريداري شده براي شبكه، يك خط مستقيم را به خود اختصاص داده اند و آنرا از طريق

> مودم به ماشينشان ( همچنين يك دستگاه گوشي تلفـن زيبـا!!) متصـل كـرده انـد تـا اولاً بتوانند كارهاي شبكه را از خانه خود پيگيري كننـدو در مواقـع لـزوم كـر ي را از راه دور انجام بدهند؛ ثانياً در اختيار گرفتن يك خـط مسـتقيم بـراي پيگيـري امـور اداري شـبكه انگيزة خوبي است تا به اين بهانه از آن استفادة شخص كنند! براي شبكه هاي مهم و حساس، اين خطوط مستقيم (با مودمهاي فعال) يك خطر امنيتـي بسيار بزرگ محسوب مي شود، حتي اگر براي استفاده از آنها كلمة عبـور در نظـر گرفتـه شده باشد.

> > **نكتة ايمني:**

گزارشي وجود دارد كه در آزمايش نفوذپـذيري يـك شـبكة صـدها هـزار دلاري كـه از ابزارهاي پيشرفته اي مثل ديوار آتش، سيستم IDS و سرويس دهنده هـاي امـن اسـتفاده شده بود، هيچ رخنة نفوذي پيدا نشد مگر « يك شمارة تلفن آزاد و متصل به مـودم يـك ماشين در شبكة داخلي! »

يک خط آزاد و متصل به مودم (در شبکهٔ داخلي) تاثير تمام ابزارهای پيش از بين خواهد برد.

در ادامة بخش بايد ابزارهاي جستجوي مودم را معرفي نمـاييم. قبـل از آن يـادآوري مـي كنيم كه طبق اصولي كه در فصل پنجم اشاره شـد نفـوذگر مجموعـه اي از شـماره هـاي تلفن را با استفاده از روشهاي زيربراي شروع پوش و جستجو بدست آورده و يادداشـت كرده است:

- دفترچه راهنماي تلفن
- مراجعه به سايتهاي وب شبكة هدف حمله
	- سرويس whois در اينترنت
- .<br>روشهاي روان شناختي و مهندسي اجتماعي

معمولاً نفوذگر در ابتدا، صدها شمارة تلفن را براي بررسي فهرسـت مـي كنـد و در ايـن مورد فوق العاده دست و دلباز است چون بطور متوسـط در هـر سـاعت مـي تـوان صـد شماره تلفن را بررسي كرد. هرگاه اين شماره تلفن متعلق بـه يـك شـخص و متصـل بـه گوشي باشد هيچ اتفاقي نخواهد اتفاد. (ارتباط بصور خودكار قطع مي شود.) **حملات بعد از پيدا شدن مودمهاي فعال** 

فرض كنيد نفوذ گر خطوط تلفـن متصـل بـه مودمهـاي فعـال را از طريـق ابـزاري مثـل Scan-THC پيدا كرده است. اقدام بعدي او چيست؟ بگونه اي كه اشاره شد ايـن ابـزار، فهرست خطوط تلفن و احتمالاً نوع سرويس دهندة مودم متصل به آن را شناسـائي كـرده و در يك فايل ثبت مي نمايد. نوع سرويس دهنده مودم از پيغام ارسالي يا علامـت ورود (Prompt Login) كه توسط آن ارسال مي گردد جدس زده مي شود. بعضي از سـرويس دهنــده هــا پــس از برقــراري ارتبــاط، يــك رشــتة كــاراكتري بــراي خــوش مــدگوئي (Wellcome String) به مودم تماس گيرنده ارسال مي نمايند كـه همـين رشـته ممكـن است هويت آن سرويس دهنده را مشخص نمايد. به ترتيب تشخيص نـوع مـودم و نـوع سرويس دهنده كمك بزرگي به نفوذگر جهت اقدام برعليه آن ماشين مي نمايد. به عنوان

> مثال Anywhere pc بطور پيش فرض كلمة عبـور نـدارد. اگـر نفـوذگر مـودمي بـا ايـن سرويس دهنده پيدا كند،كار تمام است و اهدال بعدي خود را پيگيري خواهد كـرد چـرا كه هيچ مانعي بر سر راهش نيست. ( در مـورد اهـداف احتمـالي او پـس كشـف چنـين مودمهائي در فواصل بعدي صحبت خواهيم كرد) اگر نفوذ گر با مودمي مواجه شـود كـه براي ورود او كلمة عبور تقاضا مي كند، اقدام بعدي او حدس زدن كلمة عبور و ورود به زور (Froce Brute (به آن سيستم است. او براي اينكار مي توانـد از ابزارهـاي خودكـار استفاده كند يا آنكه بصورت دستي عمل نمايد TG\HC Login Hacker يك ابزار جهت ورود به سيستمهائي است كه از كاربر كلمة عبور تقاض مي نمايند. ايـن ابـزار در آدرس زير عرضه مي شود:

http://the.inferno.tusulum.edu/ بهر حال عمل كشف كلمة عبور بيار وقتگيـر خـواه بـود (چـه بصـورت خودكـار و چـه بصورت دستي) ولي تنها سرماية يك نفوذگر براي نفوذ به يك سيسـتم «زمـان » اسـت و احتمالاً ساعتها يا هفته ها براي اينكار هزينه خواهد كرد. در مورد روشهاي حدس و كشف كلمة عبور، بطـور مشـروح در فصـل بعـدي صـحبت خواهيم كرد ولي در اينجا بد نيست تا كلمات عبور رايـج را كـه معمـولاً افـراد ناآشـنا و سهل انگار بعنوان كليد رمز ورود به سيستم از راه دور بوسيلة مودم بر مي گزينند، معرفي كنيم:

 $<$ hlank $>$ 

# خرید فایل www.kandoocn.com به سایت www.kandoocn.com مراجعه کن **یا با شماره های ۹۳۶۶۰۲۷۴۱۷. و ۹۳۶۶۴۰۶۸۵۷ و ۶۶۴۱۲۶۰-۵۱۱-۵۱۱ تماس حاصل نمایید**

Meynon

root

sync

• bin

- nobody
- oprator
- manager
	- admin
- administrator
	- system

• days of the week

• COMPANY-NAME

• COMPANT-PRODUCT

هر كدام از آيتمهاي فوق بايستي بعنوان كلمـة عبـور يـا مشخصـة كـاربردي (ID User(

امتحان شوند. پس از آزمودن مجموعة بسيار گسترده اي از كلمات عبور ( با صرف وقت

كافي)، احتمال آنكه نفوذگر بتواند از راه دور به سيستم وارد شود وجـود دارد. بـالاخص

هر گاه كلمة عبور ضعيف ، كوتاه يا معني دار انتخاب شده باشد. نفوذ از طريق مودمهـاي

ناامن به معناي باز شده دروازة سيستم بر روي نفوذگر براي عمليات بعدي اوست.

**مقابله با نفوذ از طريق مودمهاي نا امن**  اگر شبكهاي بواسطة مودمهاي ناامن يا فاقد كلمـة عبـور مـورد حملـه قـرار گيـرد، هـيچ توجيهي براي مسئول شبكه بالا سهل انگاري و سستي در مسئوليت ، پذيرفته نخواهد بود چرا كه پيشگيري از چنين حملاتي چندان مشكل ايست. نكات زير را به عنوان روشهاي مقابله با نفوذ از طريق مودم توصيه مي نمائيم:

سياست مدون و مصوبي در مورد نحوة استفادة كاركنان از مودم اتخاذ كـرده و بصـورت صريح به آنها ابلاغ كنيد. وجود خطوط مستقيم در يك سازمان شايد كاركنان را وسوسـه كند كه در برخي از زمانها از اشتراك اينترنت شخصي خود استفاده كنند و بالاخص مودم خود را براي پيگيري كارهاي اداري و منزل فعـال نگـاه دارند.توصـية موكـد آنسـت كـه بهيچوجه اجازة استفادة پراكنده و شخصي از مودم را به هـيچكس ندهيـد. اگـر احتمـالاً مجموعة شما به تعدادي مودم احتياج دارد آنرا بصورت متمركز و يكجـا تحـت نظـارت مستقيم خودتان (بعنوان مسئول شبكه) قرار بدهيد تا امكان بازرسـي آن بسـادگي وجـود داشته باشد.

اگر جهت ارتباط مستقيم با يك موسسة ديگر مجبور به استفاده از مودم هستيد نظارت و مسئوليت مستقيم مودم و سرويس دهنـدة آن را برعهـده گرفتـه و كلمـات عبـور بسـيار مشكل و طولاني براي ورود از طريق آن در نظر بگيريد.

دقت كنيد كه اگر قرار باشد مورد يك تهاجم سازمان يافته و طراحي شـده قـرار بگيـرد، احتمال آنكه خطوط تلفن متصل به مودم شما كشف شود بسيار زياد است لـذا در ذهـن

خود فرض كنيد اين خطوط شناخته شده هستند و در عـوض، ورود بـه آنـرا بـه وسـيلة كلمة عبور مناسب و سرويس دهنده هاي قوي غيرممكن كنيد. هر چند در ذهن خود خطوط متصل به مودم را كشف شده فرض مي كنيد ولـي در هـر حال تا موقعي كه از مودمها بعنوان خطوط اختصاصـي شـبكه بـا يـك موسسـه يـا يـك شخص استفاده مي شود شمارة تلفن چنين خطوطي را حتي از كاركنان بخود مخفي نگـه داردي.( بگذايد حداقل نفوذ گر براي كشف خط مودم وقت تلف كند و هزينه بپردازد.) **تنظيم خطوط تلفن مبتني بر سياستهاي مدون:**  فرض كنيد كه سياست امنيتي موسسة شما ايجاب مي كند كه استفاده از مودم بطـور عـام

ممنوع باشد ولي چند كاربر بدلائل كاري مجبور هستند كه از طريق مودم با بيرون شـبكه ارتباط برقرار كنند. بهيچوجه خط ارتباط مستقيم به كسي اختصاص ندهيد بلكه يك خط آزاد از طريق مركز سوئيچ داخلي موسسـة خودتـان (PBX (بـراي ايـن منظـور در نظـر بگيريد. بگونه اي كه فقط بتوان از دورن با بيرون ارتباط برقرار كرد و ارتباطات از بيـ رون به دورن وصل نشود؛ اينكار در مراكز سوئيچ تلفن ديجيتلاي بسادگي ميسر اسـت. بـدين نحو نفوذگر بهيچوجه قادر نخواهد بود با چنين مـودمي ارتبـاط برقـرار كـرده و فعـل و انفعال داشته باشد.

اگر يك كاربر نياز به ارتباط دو طرفه داشته باشد (كه آنرا شما تشخيص مـي دهيـ د) بـاز هم خط لازم را از طريق PBX برقرار كنيـد و در ضـمن بـر آن نظـارت مسـتقيم داشـته

باشيد، كلمة عبور را بررسي كنيد و آن را به انجـام امـور اداري و تعريـف شـده محـدود

كنيد. مودمهاي خود را قبل از نفوذگر پيدا كنيد: تمام سياستهاي امنيتي، محدود كـردن خطـوط تلفن، ابلاغ دستورالعمل و بخشنامه، ممكن است توسط كاركنان فرصت طلـب يـا سـهل انگار يا بي توجهي مواجه شود و شماره قدرت اجرائي كـافي بـراي برخـورد بـا آنهـا را نداشته باشيد . بهمين دليل توصيه مي كنيم ابزاري را كه نفوذگر براي نفوذ به شبكة شمار استفاده مي كند، خودتان بر عليه شبكه بكار بگيريد تـا مودمهـا و سـرويس دهنـده هـاي آسيب پذير را پيدا كنيد و براي آن چاره اي بينديشيد. توصية ما آنست كه هر سه ماه ( يا 6 ماه – بر اساس بزرگي سازمان و حساسيت آن) يكبار از Scan-THC بـر عليـه شـبكة خود استفاده كنيد. چون شما محدودة شماره هاي تلفن مجموعة خود و تعداد آنها را مي دانيد، مشكل چنداني در انجام اين كار نخواهيد داشت. (فهرست شماره هاي تلفـن را از مسئول مخابرات يا PBX خود سؤال كنيد)

يكي از تمهيدات سخت گيرانه آنست كه هراز گاهي از مركز مخـابرات فهرسـت شـماره هائي كه در طول ماه با آن شماره ها تماس گرفته شه اسـت را گ رفتـه و بـدقت بازرسـي كنيد و براي شماره هاي نامشخص و مشكوك از كاربر مربوطه توضيح بخواهيد. سختگيري فيزيكي: اگر امنيـت را در حـد بـالائي انتظـار داريـد، اولاً اجـازة ورود هـيچ كامپيوتر كيفي با دستي و حتي تلفن همراه را به كارمندان خود ندهيد. آنهـا بايـد مجبـور باشند اين ابزار را در هنگام ورود تحويـل بدهنـد. ثانيـاً هـر از گـاهي بصـورت سـرزده

كامپيوتر ها را ميز به ميز بگرديد و آنها را از لحاظ اتصال به مودم بازرسي كنيد. (قبـل از آن بايد دستور جمع آوري تمام مودمها صادر شده باشد) ثالثاً طبـق معمـول شـبكه هـاي دولتي و حساس ، تمام كامپيوترها را لاك و مهر كره و شماره گذاري كنيـد. هـيچ كسـي حق باز كردن درب كامپيوتر را به هر منظوري نـدارد. رابعـاً خطـوط مسـتقيم در اختيـار كاركنان قرار ندهيد.

**تعيين پورتهاي باز بر روي يك ماشين** 

در اين مرحله نفوذگر ماشينهاي فعال شبكة شما را و همچنين توپولوژي تقريبي آنرا مـي شناسد حال او مي خواهد بداند هر ماشين چه وظيفه اي به عهده دارد و چه خـدماتي را ارائه مي كند. در ضمن هر كدام از اين سرويسها به چه نحو در اختيار كاربران قـرار مـي گيرند.

به گونه اي كه در فصل مفاهيم IP/TCP اشاره شد، پورتهاي باز و فعـال TCP يـا UDP روي هر ماشين سرويس هائي را كه آن ماشين ارائه مي دهد و پروسه هـائي را كـه روي آن اجرا شده اند، مشخص مي كنند.

در پروتكل IP/TCP، هر ماشين مي تواند حـداكثر 6535 پـورت TCP و بهمـين تعـداد پورت UDP باز داشته باشد كه البته بر روي يك ماشين فقط تعـداد بسـيار محـدودي از آنها باز و فعال است؛ يعني مجموع پروسه هاي در حال اجرا، فقط به تعداد محـدودي از اين پورتها گوش مي دهند. (به تناسب سرويسي كه ارائه مي كنند)

هر پورت باز روي ماشين، يك درب ورودي به آن ماشين محسـوب مـي شـود. بعنـوان مثال اگر شما يك برنامة server web را اجرا كرده باشيد، به پورت شمارة 80 گوش مي دهد و بسته اي TCP با شماره پورت مقصد 80 را مي پذيرد. اگـر شـما يـك سـرويس دهندة DNS داشته باشيد پورت 53 UDP باز است؛ همچنين با نصب و اجراي سرويس دهندة پست الكترونيكي ، پورت 25 TCP باز و فعال خواهد شد. سرويس دهندة هاي مشهور و استاندارد جهاني داراي پورتهاي مشخص و معيني هستند.

فهرست سرويس دهنده هاي استاندارد و شمارة پورتهـاي آنهـا توسـط IETF در RFC 1700 مشخص شده ودر اختيار عموم قرار گرفته اسـت. (موجـود بـر روي CD جـانبي كتاب)

اگر پورتهاي UDP و TCP را بعنوان دربهاي ورودي يك ماشين فرض كنيم عمل پويش پورت (port Scan) به منزلة در زدن است؛ تا ببينيم آيا پروسه اي پشت اين در هست يــا خير؟ اگر پروسه اي به آن پورت گوش بدهد پاسخي از آن بر خواهد گشـت ولـي اگـر هيچ پروسه اي به آن شماره پورت گوش نكند هيچ جوابي بر نمي گردد. تمام ابزارهاي پورت (port Scan) مـي تواننـد فهرسـت مشخصـي از شـماره پورتهـا را بررسي و پويش نمايند و از باز يا بسته بودن آن آگاه شوند. براي آنكه وت زيادي گرفتـه نشود و همچنين نفوذگر لو نرود معمولاً مجموعة مشخص و كـوچكي از شـمارة پورتهـا بررسي و پويش مي شود. اين مجموعة مشخص مي تواند فهرست سرويسهاي مشـهوري مثل SMTP,Telnet, HTTPm FTP و نظاير آن باشد.

> عمل پويش صورت توسـط نـرم افزارهـائي كـه بنـام Scanner Port) پويشـگر پـورت) مشهورند انجام مي شود. اين ابزارها ذاتاً براي عمليات مديريت و رفـع اشـكالات شـبكه طراحي مي شوند؛ ولي نفوذگر از آنها در راستاي اهداف شوم خود بهره مي گيرد! برخي از اين ابزارهاي رايگان، در آدرسهاي زير در دسترس هستند:

> > Nmap, by Fyodor, at http://www.insecure.org/Nmap

• Strobe, by Julian Assange, at http://packetstorm.securify.com/UNIX/scanners/

• Ultra Scan for windows NT/2000/98/XP,at

http://packetsorm.securify.com/NT/scanners/

Super Scan for windows NT/2000/98/XP, at http://members.home. come/rkeir/software.html/

**قطعات به يك ابزار Scanner Port نياز داريد:** 

ابزارهاي پويش پورت براي اشكالزدايي از شبكه و بررسي هاي فني و امنيتي مـورد نيـاز مسئول شكبه هستند. يك مجموعة غني از اين ابزارها شـامل چهـار مـورد فـوق، بهمـراه كدهاي منبع برخي از آنها (به زمان C (بر روي ديسك ضميمة كتاب موجود مـي باشـد. آدرس موقعيت آنها بر روي CD، در انتهاي فصل مشخص شده است. از بين تمام ابزارهاي پويش پورت، نرم افزار Nmap بهترين و كـاملترين ابـزار محسـوب مي شود. اين ابزار از مكانيزمهاي متنوعي براي پويش پورت استفاده مي كند كـه در نـوع

# جهت خريد فايل www.kandoocn.com به سايت www.kandoocn.com مراجعه كنيد **یا با شماره های ۹۳۶۶۰۲۷۴۱۷. و ۹۳۶۶۴۰۶۸۵۷ و ۰۵۱۱-۶۶۴۱۲۶۰ تماس حاصل نمایید**

خود بي نظير است ودر هيچ ابزار ديگري بصورت مجتمـع وجـود نـدارد. شـكل (٦-٦) پنجرة ابزار Nmap رانشان مي دهد. در ادامة اين بخش مكانيزمهايي را كـه Nmap بـراي پويش پورت پياده سازي كرده، به تفصيل بررسي خواهيم كرد. **مكانيزمهاي مختلف پويش پورت**  در اين بخش مكانيزمهاي گوناگون پويش پورتهاي باز را بررسـي مـي كنـيم. (تمـام ايـن مكانيزمها در نرم افزار Nmap پياده شده اند.) بگونه اي كه در فصل مفاهيم IP/TCP تشريح شد، برقراري ارتباط بـين دو پروسـه روي دو ماشين اتصالگرا (Oriented Connection (است و قبل از مبادلة هـر گونـه داده بايـد يك ارتباط (اتصال) TCP به روش دست تكاني سـه مرحلـه اي (3-Way Handshake) برقرار شود. به شكل ( 7-6 ) دقت كنيد: ماشين Alice اقدام به برقـراري ارتبـاط TCP بـا ماشين Bob مي نمايد. بدين منظور بستهاي بـا تنظـيم 1=SYN و x=ISN<sup>A</sup> ارسـال مـي شود؛ x عددي تصادفي است و بر اساس آن ترتيب صحيح بسته ها حفظ مي شود . اگـر سمت ما قبل پروسهاي به شماره پورت مورد نظر گوش بدهد در پاسـخ بـه ايـن تقاضـا بسته ای با مشخصــات ACK=1 و ISN $_{\mathrm{a}}=$ y ارســال مـي كنــد .  $_{\mathrm{IN}}$ ISN نيــز عددي است و ترتيب صحيح بسته هاي سمت مقابل را تضمين مي كند. پـس از ارسـال نهائ<sub>ی</sub> یک بسته با مشخصات Ack.N.ISN<sub>a</sub> SYN=1 ، ACK=1 پروسه هـای طـرفین، قادر به مبادلة داده خواهند بود. بسته هائي كه از Alice بـه Bob ارسـال مـي شـوند بـا شمارة ترتيب ISN<sup>A</sup> شروع مي شوند و بالعكس بسـته هـاي Bob بـه Alice بـا شـمارة

ترتيب ISNa آغاز مى شوند. در خلاف مبادلهٔ داده ها، هر گاه بسته اى در مســير گــم يــا خراب شود، گيرنده با اعلام شمارة آن در فيلد .No.Ack تقاضاي ارسال مجدد آنـرا مـي نمايد.

**پويش به روش Scan ACK TCP** 

همانند سه مكانيزم قبلي، در مكانيزم Scan ACK TCP براي پويش يك پورت از ارسال غيرمتعارف بسته ACK به سمت يك هدف استفاده مي شـود. يعنـبي بــدون مقدمــه يـك بستة ACK-SYN، به سوي يك پورت در ماشين هدف ارسال مي شود. (بطور معمول و متعارف اين بسته در پاسخ به بستة SYN فرستاده ميشود.) حل وقتي اين بسـته بـه يـك پورت باز ارسال مي شود، چون ماشين منتظر دريافت چنين بسـته اي نبـوده اسـت، آنـرا حذف مي كند لذا عدم بازگشت پاسخ نشانگر آنست كـه احتمـالاً آن پـورت بـاز اسـت وليكن اگر پورت مربطه بسته باشد در پاسخ بستة RESET برمي گردد. پويش بروش Scan ACK TCP يك امتياز بسيار مهم نسبت به بقية روشها دارد و آنهـم امكان عبور چنين بسته اي از ديوار آتش يا مسيريابتهاي فيلتر كننده مي باشد: بطور معمول از يك شبكة داخلي كه هيچگونه سرويسي را به خارج از شبكه نمـي دهـد بوسيله ديوار آتش حراست مي شود؛ ديوار آتش اجازة ورود هيچگونه بسـتة SYN را بـه درون شبكه نمي دهد يعني چون قرار نيست هيچ سرويسي به بيرون از شـبكه داده شـود لذا ورود بسته هاي SYN كه اولين مرحلـه از برقـراري يـك ارتبـاط TCP و سـرويس گيري محسوب مي شود، موردي ندارد و بايد حذف شـود. بـدين نحـو در مكانيزمهـاي

پويش Scan Polite و Scan SYN TCP بسته هاي SYN قادر نخواهند بـود از ديـوار آتش عبور كنندو بالطبع اين مكانيزمهاي براي آگاهي از باز يا بسـته بـودن پ ورتهـا عمـلاً ناتوان خواهند بود. هر چند ديوارهاي آتـش، بسـته هـاي SYN وارد شـده از خـارج را حذف مي كنند ولي بسته هاي ACK-SYN از ديوار آتش عبـور داده خواهـد شـد زيـرا بسته هاي ACK-SYN در پاسخ به بسته اي SYN كه از درون به بيرون ارسال شده، بـه شبكة وارد مي شوند تا مرحلة دوم از دست تكاني سه مرحله اي كامل شـود. شـكل ( 8- 6) اين مفهوم را نشان مي دهد: در اين شكل ديوار آتش مانع ورود بسته SYN بـه درون شبكه مي شود در حالي كه ورود بسته ACK-SYN مجاز است.

دقت كنيد كه وقتي يك ماشين داخلي مي خواهد به يـك سـايت وب دسترسـي داشـته باشد قاعدتاً يك شماره پورت بزرگتر از 1024 انتخـاب كـرده و اقـدام بـه ارسـال يـك بستةSYN به سمت پورت 80 از سرويس دهنده مي كند و منتظر بستةACK-SYN مـي شود. بنابراين ورد بسته ACK-SYN از پورت 80 به سمت پـورتي بـا شـمارة بـالاتر از 1024 كاملاً طبيعي و مجاز است. با استفاده از همين مفهوم نفوذ گر قادر است پورتهـاي باز يك ماشين را پويش نمايد. در شكل ( 9-6 ) چگـونگي پـويش پورتهـاي بـاز از ميـان ديوار آتش به تصوير كشيده شده است.

• اگر در پاسخ به بستة ACK-SYN پاسخ RESET برگردد نشان مـي دهـد كـه آن پورت باز است . زيرا پورتهاي كه به آن شمارة پورت گوش مي داده ، انتظار دريافت

١٣٦

بستة ACK-SYN نداشته است؛ لذا تعجب خـود را از دريافـت چنـين بسـته اي بـا ارسال بستةRESET اعلام مي كند!! • اگر در پاسخ به بسته هاي ACK-SYN پاسخي برنگردد نمي توان از بـاز بـودن و بسته بودن پورت اطمينان حاصل كرد بهمين دليل ابزارهاي پويش پورت (هماننـد Nmap (اگر در يك مدت زمان معين، پاسخي دريافـت نكنـد آن پـورت را فيلتـر شده (Fileed (در نظر مي گيرند يعني فرض مي شود كه آن بسته توسط مسيرياب يا ديوار آتش حذف شده است مگر آنكه بوسيلة تكنيكهاي ديگر خلاف آن ثابـت شود.

# **پويش به روش Scan Bounce FTP**

يك نفوذگر تمايل دارد كه در حين پويش يك شبكه و جستجوي پورتهاي بـاز، هـويتش ناشناس بماند و آدرس IP ا كشف نشود. يكي از مكانيزمهائي كـه نفـوذگر بـراي پـويش مخفيانه بكار مي گيرد قابليتي است كـه سـرويس دهنـده هـاي قـديمي FTP در اختيـار كاربران مي گذاشتند. بدين ترتيب كه كاربران مي توانستند ضمن بررسي ارتباط TCP بـا سرويس دهنده و ايجاد يك نشست، تقاضا بدهند تا يك فايل از آن سـرويس دهنـده بـه يك ماشين ثالث منتقل شود. يعني در حقيقت يك كاربر داراي خط انتقال كم ظرفيت مي توانست از سرويس دهنده هاي سريع (داراي خطوط با پهناي بالا) بخواد تا يك فايـل را به ماشيني ديگر در شبكة منتقل نمايد تا اين انتقال با سرعت بيشـتري انجـام شـود. ايـن

امكان اگر چه راحتي كاربران را فراهم مي كند وليكن به نفوذ گر امكان مي دهد تا پويش پورتهاي باز يك ماشين اراز طريق سريس دهندة FTP انجام بدهد! با اسنفاده از اين قابليت، نفوذگر يك ارتباط TCP با سرويس دهندةFTP برقرار مي كنـد و از آن مي خواهد تا با يك شماره پورت مشخص در ماشين هدف ارتباط برقرار نمايـد. (به منظور انتقال فايل) اگر پورت مورد نظر بر روي ماشيني هدف بـاز نباشـد، سـرويس دهندةFTP به نفوذگر گزارش مي دهد كه پورت مربوطه بسته است و قادر بـه برقـراري ارتباط نيست؛ اما اگر پورت مربوطه باز باشد، سرويس دهنده به نفـوذ گـر گـزارش مـي دهد كه پورت مربوطه بسته است و قادر به برقرري ارتباط نيست؛ اما اگر پورت مربوطـه باز باشد، سرويس دهنده به نفوذ گر گرارش مي دهد كه پورت مورد نظـر او بـاز اسـت ولي قادر به مبادلة داده طبق پروتكل FTP نيست. اين همان چيز اسـت كـه نفـوذگر مـي خوهد بداند! حال نفوذگر پورتهاي بعدي را امتحان مي كنـد. وقتـي كـه ماشـين هـدف، مشخصات ماشين پويشگر را ذخيره و درج مي نمايـد در حقيقـت مشخصـات سـرويس دهندة FTP را درج كرده، در حاليكه يكواسطةو كـاملاً بـي گنـاه اسـت بنـابراين هويـت نفوذگر مخفي خواهد ماند. تنها از طريـق بررسـي قابـل مراجعـات بـه سـرويس دهنـده FTPمي توان نفوذگر را شناسائي كرد. شكل ( 10-6 ) مكانيزيم اين نـوع پـويش را نشـان مي دهد.

به اين قابليت سرويس دهندةFTP Forwarding -File گفته مي شود كه بـدليل همـين نوع مشكلات، امروزه در اكثر سرويس دهنده هاي FTP از آن حمايت نمي شود. اگر در

شبكة خود سرويس دهندةFTP نصب كرده ايد مطمئن مي شـويد كـه چنـين قـابليتي را عرضه نمي كند چرا كه مي تواند قرباني توطئه نفوذگران قرار بگيرد. اگر مـي خواهيـد از وجود يا عدم وجود اين قابليت در سـرويس دهنـ دة FTP خـود مطمـئن شـويد. از نـرم افزاري كه توسط گروه CERT در دانشگاه كارنگي ملـون نوشـته شـده اسـت، اســتفاده كنيد:

http://www.cert.org/advisories/CA-1997-27.html  **تنظيم زيركانة شماره پورت مبداء (Port Source (براي پويش موفق**  براي آنكه شانس عبور بسته هائي كه توسط نرم افزار پويشگر توليد مي شود از مسيرياب و ديو ار آتش يك شبكه افزايش يابد، نفوذگر سعي مي كند شمارة پورت مبداء بسته هاي TCP و UDP ارسالي خود را به نحو زيركانه و دقيقي تنظيم نمايد. به خاطر داريد كه نرم افزار پويشگر پورت ، يك سري از بسـته هـاي متـوالي ( TCP يـا UDP (به آدرس پورتهاي مختلف از ماشين هدف ارسال مي نمايد تا تعيـين كنـد كـدام پورت باز و كدام پورت بسته و غيرفعال اسـت . لـذا فيلـد Port Destination از بسـتة ارسالي تعيين كنندة شمارة پورتي است كه قـرار اسـت تحـت بررسـي و آزمـايش قـرار بگيرد.

فيلد Port Source تعيين كرده اند. هدف نفوذگر آنست كه بسته هاي ارسالي بـه سـمت ماشين هدف از فيلتر عبور نمايند؛ يعني بهمان صورتي كه بسته هاي معمـولي و مجـاز از

ديوار آتش يا فيلتر عبور مي كنند بسته هاي TCP ارسالي به سمت ماشين هـدف نيـز از فيلتر عبور نمايند. نفوذ گر به دقت شمارة پورتهائي را كـه اگـر در فيلـد Port Source از يـك بسـتة TCP تنظيم شود قادر به عبور از ديوار آتش خواهد بود، مي شناسد. بـه عنـوان مثـال معمـولي ترين شمارة پورت، TCP است بسته اي كه با اين شمارة پورت به سمت ماشـين هـدف ارسال شود شانس زيادي براي عبور از فيلتر ها و ديوارهاي آتش دارد چرا كه به نظر مي رسد اين بسته از طرف يك سرويس دهندة وب ارسال شده و ناشي از تقاضاي قبلـي آن ماشين بوده است؛ در اينجا فيلتر به ناچار بسته را عبور خواهد داد: يعني نفوذگر براي بـه اشتباه انداختين فيلتر، بسته TCP را با مشخصات زير ارسال مي نمايد. Source Port=80 (جعلي( شمارة پورت مورد آزمايش = Port Destination ACK Bit = 1 SYN-ACKبستة يك مشخصة

يكي ديگر از شماره پورتهاي مشهور كه شانس عبور زيـادي از فيلتـر دارد، پـورت TCP است كه به طور معمول از طرف سرويس دهندة نامة الكترونيكي يـا SMTP توليـد مـي شود.

ترافيك پورت TCP شمارة 20 نيز شانس عبور از فيلتر را دارد؛ زيرا كه اين پورت متعلق به سرويس دهندة FTP است. به گونه اي كه در شكل ( 12-6 ) مشخص است در شرايط عادي و متعارف، برقراري يك نشست FTP منوط به برقـراري دو ارتبـاط مجـزاي TCP

است كه هر يك كانال ناميده مي شود. ارتبـاط TCP بـا پـورت شـمارة 21 از سـرويس دهنده جهت مبادلة فرامين FTP) كانال فرمان) و ارتبـاط TCP بـا پـورت شـمارة 20 از سرويس دهنده FTP جهت مبادلة فايل. (كانال داده)

كانال فرمان از سمت برنامة مشـتري بـه سـرويس دهنـده FTP بـاز مـي شـود و جهـت عملياتي نظير ورود (Login(، تقاضاي فايل، فهرست گيري و .... كـاربرد دارد . پـس از باز شدن اين كانال و به منظور مبادلة داده هاي فايل، سـرويس دهنـدة FTP يـك ارتبـاط مستقل TCP بين شمارة پورت 20 خود و شمارة پورت پيشنهاد شده از مشـتري برقـرار مي نمايد.با اين توضيح هر سرويس دهندة FTP خارجي بايد اجازه داشـته باشـ د تايـك ارتباط TCP از بيرون به درون يك شبكه برقرار نمايد و بالطبع ديوار آتش يا فيلتـر بايـد مجوز عبور براي بسته هاي TCP با مشخصة20=Port Source ارسال مي كند و لاجـرم ديوارهاي آتش معمولي و فيلتر ها آنها را عبور مي دهند. (شكل )13-6 براي ارسال بسته هاي UDP نيز بهترين شماره اي كه مي توان بـه عنـوان Port Source استفاده كرد، پورت 53 (متعلق به سـرويس دهنـدة DNS (اسـت زيـرا ورود بسـته هـاي DNS به درون هر شبكه تقريباً الزامي و اجباري است.

نرم افزار Namp اين امكان را فراهم آورده تا بتوان هر شمارة پورت دلخواه بـراي بسـته

هاي TCP ا ي UDP بعنوان Port Source انتخاب كرد.

١٤١

**رد گم كردن**  هيچ نفوذگري علاقه ندارد كه هويت او فاش شود و سريعاً آدرس IP او بدست آيـد. در اين صورت اگر نتوان به روشهاي حقوقي و كيفري او را مجازات كـرد، حـداقل پاسـخي كه مي گيرد حملة متقابل است . بهمين دليل نفوذگر تمايل دارد كه در تمام مراحل حمله شامل پويش و جستجوي پورتهاي باز، آدرس IP حقيقي خود استفاده كند تا قـادر باشـد پاسخ بسته هاي ارسالي به ماشين هدف را دريافت كند. نفوذ گر براي رد گم كردن، تعدادي آدس IP جعلي انتخـاب كـرده و هنگـامي كـه يـك بسته را با آدرس حقيقي خودش ارسال مي نمايد چنـد بسـته بـي مصـرف بـا آدرس IP جعلي نيز بهمراه آن مي فرستد. بعنوان مثال از هر پنچ بسته فرستاده شده به يك شمارة پورت، چهـار تـاي آن آدرس IP جعلي دارد؛ لذا بازرسان امنيتي بخواهند با بررسي فايلهاي ثبـت شـده (Files Loge (بـه هويت نفوذگر پي ببرند با مجموعه اي از آدرسهاي IP مواجـه مـي شـوند كـه مشـخص نيست كداميك از آنها نفوذ گر است و كدام بي گناه!! در حقيقت وقتي پنج بستة TCP جهت پويش و جستجوي پـورت بـاز بـه سـمت يـك ماشين هدايت مي شود، پنج بستة پاسخ براي پنج ماشين متفاوت باز مي گردد كه ماشـين نفوذگر در بين آنها است ولي از ديدگاه ماشين قربـاني ، آدرس دقيـق نفـوذگر مشـخص نيست.

> اگر به فرض پهناي باند مناسبي در اختيار نفوذگر باشد و به ازاي هـر بسـتة TCP كـه بـه سمت يك شمارة پورت از ماشين هدف ارسال مي شود، سستي بستة TCP بـا آدرس IP جعلي نيز ارسال شود ردگيري و تعقيب نفوذگر بسيار مشكل خواهد بـو د زيـرا آنچـه از فايل ثبت (file log (استنباط مـي شـود آنسـت كـه از بـين 31 آدرس IP، يكـي از آنهـا نفوذگر بوده است. چطور مي توان 31 نفر را مجازات كرد؟ پـس نفـوذگر عمـلاً هويـت خود را مخفي نموده است.

> > **Firewalk بر عليه FirewalL**

بديهي است كه اگر در شبكه هيچ گونه فيلتـر يـا د يـوار آتـش نداشـته باشـد، آن شـبكه براحتي ميدان تاخ تو تاز ابزارهاي پويشگر پورت قرار خواهد گرفت و هر فرد بي تجربه نيز قادر خبوهد بود ماشينهاي شبكه شما را برانداز نمايد!

پويش و جسجوي پورتهاي باز، تعيين پروسه هـاي فعـال روي ماشـين هـدف و تعيـين سيستم عامل ماشينهاي هدف، براي شروع يك حمله كافي نيسـت. نفـوذگر قبـل از هـر اقدامي، تلاش مي كند جزئيات بيشتري را از شبكة هدف بدست بياورد. فراموش نكنيد كه اگر در شبكه يك مسيرياب با قابليت فيلترينگ بسته يا يك ديوار آتش نصب كرده ايد در حقيقت كار را براي نفوذگر سخت كرده ايد نه غيرممكن ! زيـرا ديـوار آتش يا فيلتر تنها يك ابزار كه يكسري قواعد را به اجرا مي گذارد در حالي كه نفوذگر از تمام هوش و تجربة خود براي نفوذ به شبكة بهره مي گيرد.
يكي از ابزارهاي بسيار بديع و زيركانه كه مي تواند در خدمت نفـوذگر قـرار گيـرد نـرم افزار Firewalk است كه بر ضد FirewalL) ديوار آتش) بكار مي رود. اين نرم افزار كه توسط دو نفر بنامهاي ديويد گلداسميت و ميخائيل شفمن نوشته شـده در آدرس زيـر در دسترس عموم قرار گرفته است است:

http://www.packetfactory.net/projects/Firewalk-final.html Firewalk سعي مي كند تا متوجه شود چه شماره پورتهـائي از طريـق ديـوار آتـش بـاز مانده است! در حقيقت Nmap قادر نخواهد بود تعيين كند كدام پورت بـر روي ماشـين نهائي باز است و كدام پورت از طريق ديوار آتش باز مانده است. فراموش نكنيد كه اگـر پويگري مثل Nmap پورتي را ر روي يک ماشين بسـته اعـلام كـرد، نمـي توانيــد يقـين داشته باشيد كه آن پورت واقعاً بسته است؛ شايد ديوار آتش مانع از كشف بـاز بـودن آن شده باشد. هر گاه پورتي واقعاً بسته باشد مي گوييم «پورت بر روي ماشين نهـايي بسـته است» ولي اگر ديوار آتش مانع از برقراري ارتباط با يك پورت باز در درون شبكه بشود. «پورت ازطريق ديوار آتش بسته است». Firewalk بدنبال كشف همين موضوع است! **قطعاً به Firewalk نياز داريد!** 

در يك جملة ساده ، Firewalk سعي مي كنـد قواعـد فيلترينـگ ديـوار آتـش شـبكه را استخراج نمايد. به عنوان مسئول شبكه قبل از آنكه نفوذگر از آن بـر عليـه شـما اسـتفاده كند، آنرا بيازمائيد، Firewalk نيز همانند بقية ابزارهاي قدرتمند بر روي لينوكس اجرا مي شود! اين ابزار ، بهمراه مستندات كامل آن بر روي CD ضميمة كتاب، مي باشد.

حال بايد بررسي كنيم نرم افراز Firewalk چگونه عمل مي كند و بر چه اصـولي اسـتوار

است: Firewalk شبيه به ابزار traceroute كه در ابتداي همين فصل توضيح داده شد، از فيلد TTL)Live To Time (در بستةIP بهره مي گيرد و در پي آنست كه بفهمد ديـوار آتـش در يك شبكه كدام بسته هاي TCP يا UDP را فيلتر مي كند و كدام را فيلتر نمي كند. براي شروع، Firewalk دو آدرس IP از كاربر طلب مي كند:

- آدرس IP متعلق به ديوار آتش يا مسيرياب فيلتر كننده
- آدس ماشين هدف كه در پشت ديوار آتش پناه گرفته است. (اين دو آدرس در مراحل قبلي پويش با استفاده از ابزاري هماننـد Nmap بدسـت آمـده اند.)

بر اساس اين دو آدرس ، Firewalk در دو مرحله سعي مي كنـد قواعـد ديـوار آتـش را استخراج نمايد و شمارة پورتهايي را كه ترافيك آنها مي تواند به درون شبكه وارد شـود، كشف كند:

**الف) كنكاش در شبكه** 

در مرحلة اول كه در شكل ( 14-6 ) به تصوير كشيده شده است، Firewalk يك سلسـله از بسته هاي IP را با تنظيم فيلد TTL به و 3و 2و 1 .... به سمت هـدف مـي فرسـتد. اين عمل باعث خواهد شد مسيريابهاي بين ماشين نفوذگر و ديوار آتـش مشـخص شـود زيـرا بـه محـض حـذف بسـته بـا TTL=1 در اولـين مسـيرياب پاسـخ ICMP Time

Exceeded برخواهد گشت و بهمين ترتيـب دومـين مسـيرياب مسـيريابهاي بعـدي تـا رسيدن به ديوار آتش كشف مي شوند. اين عمل تا اينجا دقيقاً مشابه بـا عملكـرد برنامـة Traceroue است؛ ولي Firewalk نيازي به دانستن آدرس مسيريابيها بين راه ندارد بلكـه فقط نياز دارد « تعداد» آنها را تا رسـيدن بـه ديـوار آتـش بدانـد. قـوتي ايـن تعـداد ( N ( مشخص شد، Firewalk وارد مرحلة بعد مي شود.

**ب) مرحلة پويش:** 

در اين مرحله بگونه ايي كه در شكل ( 15-6 ) نشان داده شـده، Firewalk سلسـله اي از بسته هاي IP با يلد TTL دقيقاً معادل با +1N بهسمت ماشين هدف ارسـال مـي نمايـد. (مسيرياب +1N يعني اولين مسيرياب يا ماشين دقيقاً بعد از ديوار آتش) بسته IP محتوي يك بسته TCP با شمارة پورت مورد جستجو است؛ آدرس ماشين هدف در پشت ديـوار آتش است. يقيناً اين بسته به ديوار آتش خواهد رسيد؛ اگر بسته از ديوار آتش عبور كنـد و به ماشين بعدي برسد بلافاصله پيغام Exceeded Time ICMP بر خواهد گشـت لـذا Firewalk اعلام مي كند كه شماره پورت مورد جستجو از ميـان ديـوار آتـش بـاز و در دسترس مي باشد زيرا ديوار آتش مجوز عبور بسته به درون شبكه را صادر كـرده اسـت. اين پيغام بدين معنا نست كه پورت مربوطه روي ماشين هـدف بـاز اسـت، بلكـه بـدين معناست كه بسته از ديوار آتش عبور كرده و دقيقاً در ماشين بعدي عمرش تمـام شـده و حذف گرديده است. اگر بسته نتواند از ديوار آتش عبور كند، هيچ پاسـخي بـاز نخواهـد گشت.(يا پيغـام Unrrtachable Port ICMP بـاز مـي گـردد.) در ايـن حالـت مطمـئن

خواهيم شد كه ديوار آتش بسته هاي TCP) يـا UDP (بـا شـماره پـورت مـورد نظـر را حذف خواهد كرد! دقت كنيد كـه عـدم برگشـت پاسـخ يـا ارسـال پيغـام Port ICMP Unreachable بهيچوجه مربوط به ماشين هدف نيست چـرا كـه بـا تنظـيم +1N=TTL چنين بسته اي قاعدتاً به ماشين هدف نخواهد رسيد، لذا مطمئن مي شويم كه ايـن اتفـاق درون ديوار آتش رخ داده است!!

Firewalk مكانيزم فوق را براي شماره پورتهاي مختلـف تكـرار كـرده و ضـمن تحليـل نتيجه، پورتهائي را كه ديوار آتش براي آنها مجوز عبور صـادر خواهـد كـرد، اعـلام مـي نمايد.

بايد به يك نكتة مهم در مورد Firewalk اشاره كنيم: مكانيزمي كه اين نـرم افـزار اتخـاذ كرده است فقط براي ديوارهاي آتش يا مسيريابهاي فيلتر كننـده مـوثر خواهـد بـود و در مورد پراكسي Proxy نتيجة مـوثري نخواهـد داشـت. دقـت داشـته باشـيد كـه پراكسـي (Proxy (بدين نحو عمل مي كند كه با دريافت يـك تقاضـاي برقـراري ارتبـاط TCP از يك ماشين خارجي:

> • يك ارتباط TCP بين پراكسي و ماشين مبداء برقرار مي شود. • يك ارتباط TCP بين پراكسي و ماشين مقصد برقرار مي شود.

داده ها ابتدا از مبداء تحويل گرفته مي شود و سپس براي مقصد ارسال مـي گـردد. (داده هاي ارسالي از مبداء ابتدا بطور كامل تحويـل لايـة كـاربرد (Application (در پراكسـي شده و پس از بررسي هاي لازم از طريق ارتباط TCP بين پراكسي و هدف، تحويـل داده

خواهد شد.) بدين تريب هيچ ارتباط مستقيم و انتها به انتها` بين ماشين مبـداء و ماشــين هدف ايجاد نخواهد شد. از آنجايي كه پراكسي بسته ها را عبور نمي دهد بلكه آنها را بطور كامل دريافـت كـرده و پس از بررسي هاي لازم مجدداً از طريق يك ارتباط مستقل TCP به سمت هدف ارسـال مي كند، لذا مكانيزم, Firewalk براي كشف پورتهاي مجاز و باز كــاملاً بــي تــاثير اســت زيرا بسته اي ارسالي با +1N=TTL بطور كامـل در پراكسـي جـذب شـده، از آن عبـور نخواهند كرد و قطعاً پيغامي شبه Exceeded Time ICMP باز نخواهدگشت. ابزار Firewalk مجموعة شماره پورتهائي كه از طريق ديوار آتش باز هستند را به نفوذگر اعلام خواهد كرد لذا او وقت خودرا براي نوذ از طريق پورتهـايي كـه فيلتـر مـي شـوند، تلف نخواهد كرد. (بار ديگر تاكيد مي كنيم كه وقتي شماره پورتي از طريق ديوار آتش يا فيلتر بسته (بلوكه) مي شود ممكن است روي ماشين هدف باز باشد يني در درون شـبكة داخلي مي توان بدين پورت متصل شد و مبادلة داده كرد ولي از بيرون از شبكه اتصال با اين پورت امكان پذير نيست و بسته هاي ورودي به ديوار آتش با شـمارة پـورت مـورد نظر حذف مي شوند. برعكس آن امكان پذير است يعني شـماره پـورتي از طريـق ديـوار آتش باز است و بلوكه نشده در حالي كه پورت مربوطه روي ماشين هـدف بسـته اسـت يعني اگر چه ديوار آتش اجازة عبور بسته هائي با شمارة پورت مـورد نظـر را مـي دهـد وليكن پروسة فعالي روي ماشين هدف وجود ندارد. (تا به پورت موردنظر گوش بدهد.)

 $1$ End to End

 $\overline{a}$ 

> نفوذگر در نخستين مراحل تهية طرح حمله، بوسيلة Firewalk شمارة پورتهائي را كـه از طرق ديوار آتش باز مانده اند، استخراج مي كند تا بروشهائي كه در فصول بعـد توضـيح مي دهيم پروسه اي را روي ماشين هدف فعال كند تا به شماة پورتهاي باز گوش بدهـد. (روشي مثل اسبهاي تروا) يعني تلاشهاي بعدي نفوذگر معطـوف بـه ايجـاد سرويسـهائي روي ماشين هدف خواهد بود كه به شمارة پورتهاي مجاز و بولكه نشـده گـوش بدهنـد. مثلاً فرض كنيد نفوذگرتوسط نرم افزار Firewalk متوجه شده كه پـورت 23 مربـوط بـه TelNet از طريـق ديـوار آتـش بـاز مـي باشـد و بلوكـه نشـده اسـت ولـي سـرويس دهندةTelNet روي ماشينهاي هدف وجود ندارد. ممكن است او با نوشـتن يـك برنامـة كوچك ( يا يك قطه اسكريپت) بطور متوالي و شبانه روزي، پـورت 23 را روي ماشـين هدف بررسي نمايد. (مثلاً هر 15 دقيقه يكبار) احتمالاً اين پورت بدين دليل بازاست كـه در برخي مواقع، مسئول شبكه براي عملياتي شبكه رفع اشكال از شبكه، سرويس دهنـدة Telnet را موقتاً فعال مي كند تا بتواند از راه دور به يك ماشين وارد شود. در اين حالـت برنامة نوشته شده در سمت نفوذگر فعال شدن سرويس دهنده و با شده پورت را گزارش مي كند و او را براي اجراي مقاصد بعدي خود آگاهي سازد. لذا حتي بـاز بـودن شـماره پورتهائي كه بطور طبيعي سرويس دهندة آن روي هيچيك از ماشينهاي شبكه فعال نيست مي توند خطري بالقوه براي آن شبكه محسوب شود! باز بودن شمارة پورتهائي كه سرويس دهندة آنها روي ماشينهائي نهائي فعال نيسـت ايـن امكان را به نفوذگر مي دهد كه در مرحلة نفوذ پروسه اي را روي ماشين هدف فعال كنـد

 تا به شمارة پورت را عبور خواهد داد؛ چرا كه مسئول شبكه فكر مي كـرده هـيچ پروسـه اي كه به اين شماره پورت گوش بدهد در شبكة او وجـود خـارجي نـدارد. بـراي مثـال فرض كنيد كه مسئول شبكه ديوار آتش را بگونه اي تنظيم كرده كه شمارة پورت 27374 باز مانده باشد. در شرايط عادي هيچ پروسه اي روي ماشنيهاي شـبكه بـه چنـين پـورتي گوش نمي دهد و لذا به زعم او خطر متوجه هيچ ماشيني در شبكه نيسـت. حـال فـرض كنيد كه يك برنامة آلوده به اسب ترواي 7Sub) كه د رفصل دهـم معرفـي خواهـد شـد) توسط نامة الكترونيكي (يا حتي ديسكت آلوده) براي يكـي از كـاربران ارسـال شـود؛ بـا اجراي آن روي ماشين كاربر، پروسة 7Sub فعال شده و به پورت 27374 گوش خواهـد داد . لذا يكي از ماشينهاي شبكه بطور كامل در اختيـار نفـوذگر قـرار گرفتـه و راه بـراي حملات آتي او باز شده است و هيچ كاري نيز از ديوار آتش برنمي آيد!! **مقابله با Firewalk** 

راههاي متنوعي براي مقابله با پويش و جسـتجوي شـبكه توسـط نـرم افـزار Firewalk وجود دارد:

• تمام پورتهاي باز (مجموعاً 65535 پورت) را به استثناي آنهائي كه يقينـاً بايـد بـاز باشند، بدون هيچ ترديدي ببنديد. با توجه به آنكه نفوذگر احتمالاً با استفاده از برنامـه هاي خودكار يا اسكريپتها بطور متناوب و شبانه روزي ، شبكة شـما را جسـتجو مـي كند و مترصد نفوذ است حتي براي چند ساعت نيز پورتهاي ير ضروري را باز نكنيد.

> • ديوارهاي آتش و مسيريابهاي فيلتركننده در مقابل Firewalk ضـعف دارنـد و بـر اساس روشي كه Firewalk اتخاذ كرده است قواعد فيلترينگ آنها آشكار مـي شـود، لذا توصيه آنست كه اگر شبكة بسيار حساس و حياتي را مـديريت مـي كنيـد بجـاي استفاده از ديوار آتش از فيلترهاي پراكسي استفاده كنيد. پراكسيها هويت شبكة داخلي را پنهان نگاه مي دانرد چرا كه هيچ ارتباط مستقيمي بين ماشين خارجي و ماشـينهاي داخلي برقرار نخواهد شد بلكه تمام ارتباطات TCP خارجي با پراكسي خواهــد بـود لذا هيچ گونه بسته اي (چه مجاز و چه غير مجاز) مستقيماً براي هدف ارسال نخواهد شد. (در بازار به چنين فيلترهائي Firewall Based Proxy گفته مي شود.) البته بايـد اذعان داشت كه استفاده از فيلترهاي پراكسي ممكناست سرعت شبكه را پائين بيـاورد بنابراي قبل از تهية اين گونه فيلترها از كارآتي آن مطمئن باشيد.( يعني بررسـي كنيـد آيا سرعت عمليات پراكسي با پهناي باند در اختيار شما متناسب است يا خير؟)

> • ICMP اگر چه براي اهداف خيرخواهانه پياده سازي شده است ولي استفاده هائي كه از آن براي اهداف شوم نفوذگران مي شود گاهي زيادتر از منافع آن است لذا براي مقابله با Firewalk سعي كنيد روي تمام ماشين هاي حساس شبكة داخلـي ، ICMP را غيرفعال كنيد، يا آنكه فيلتر خود را بگونه اي تنظيم كنيد كه تمام بسته هاي ICMP ( كه شمارة پروتكل آن در سرآيند بسـتة IP دقيقـاً مشـخص اسـت) فيلتـر و حـذ ف شوند. در چنين حالتي براي هيچ كدام از بسته هائي كه از ديوار آتش عبور مـي كننـد

> > ١٥١

 يا حذف مي شوند، پيغام برنخواهد گشت لذا Firewalk اشتباهاً پورتهاي بـاز را هـم بسته اعلام خواهد كرد كه اين به نفع شماست زيرا نفوذگر را مايوس خواهد كرد! **سيستمهاي كشف مزاحمت (IDS (**

سيستم كشف مزاحمت كه به اختصار IDS ناميده مي شود، برنامه ايسـت كـه بـا تحليـل ترافيك تجاري شبكه يا تحليل تقاضاها سعي در شناسائي فعاليتهاي نفوذ گر مي نمايـد و در صورتي كه تشخيص دارد ترافيك ورودي به يك شبكه يـا ماشـين از طـرف كـاربران مجاز و عادي نيست بلكه از عاليتهاي يك نفوذگر ناشي مي شود به نحو مناسب مسـئول شبكه را در جريان مي گذارد يا يك واكنش خاص نشان مي دهد. در حقيقت IDS نقش آژير دزدگير شبكه را ايفا مي نمايد.

در اين بخش پس از بررسي علمكرد IDS در سطوح مختلف، روشهاي فـرار نفـوذگر از آنرا نيز بررسي خواهيم كرد. سيستم IDS در دو سطح «لاية شبكه « و » لاية كاربرد» عمل مي كند و مكانيزم هر يك يا ديگري متفاوت است.

**عملكرد سيستم IDS مبتني بر لاية شبكه** 

در اين نوع سيستم كشف مزاحمت، IDS تمام بسته هـاي IP وارده بـه شـبكة محلـي را دريافت، جمع آوري و پردازش مي كند و پس از تحليل بسته ها ، بسته هـاي معمـولي و بسته هاي مزاحم (متعلق به نفوذگر ) را تشخيص مي دهد. IDS بايد انبـوهي از بسـتهاي IP) و محتويات آنها شامل بستهاي TCP و UDP ( را مرتب كرده و بـروز واقعـي يـك حمله را تشخيص بدهد.

بطور معمول سيتمهاي IDS يك بانك اطلاعاتي از الگـوي حمـلات مختلـف در اختيـار دانـــد. ( بـــه ايـــن بانـــك اطلاعـــاتي، بانـــك ويژگيهـــا و امضـــاي حملـــه Features& Signatures Attack گفتـه مـي شـود) در حقيقـت اكثـر سيسـتمهاي IDS تحليلهاي خود را بر تطابق الگوهاي حمله با ترافيك موجود در شبكه متمركز كرده اند و هر گاه الگوي ترافيك جاري در شبكه با ويژگي يكي از حملات منطبق باشد يك حملـه گزارش خواهد شد. لذا نفوذگر براي فرار از IDS، سعي مي كنـد بـه روشـهاي مختلـف مراحل حمله را بگونه اي سازماندهي كند كه IDS آنرا ترافيك معمولي و طبيعي بپندارد. ( در اين مورد صحبت خواهيم كرد.)

وقتي حمله اي كشف شود، سيستم IDS با ارسال e-mail، سيستم پي جر (Pager) يا به صدا درآوردن بوق آژير آنرا به اطلاع مسئول شبكه مي رساند و در عين حال بـه تعقيـب حمله ادامه مي دهد. شكل ( 19-6 ) يك سيستم IDS معمولي (در سطح شـبكه) را نشـان مي دهد.

در اين شكل سيستم IDS در حين نظارت بر ترافيك شبكه، متوجه تلاش براي ارتباط بـا پورتهاي و 80 23 شده است. اين سيستم تلاش براي برقراري ارتباط TCP با پـورت 80 را عادي تلقي ميكند ولي تلاشهاي متوالي براي برقراري ارتباط با پـورت 23 (مربـوط بـه TelNet (را اصلاً طبيعي نمي داند و آنرا به عنوان علائم يك حمله گزارش مي كنـد. يـا مثلاً سيستم IDS ب ا تحليل جريان بستهاي IP متوجه مي وشد كه چند هـزار بسـتة SYN

با فيلد IP Source يكسان و با شماره هاي مختلف پورت به شبكه ارسـال شـده اسـت؛ اين مسئله قطعاً علامت بروز يك حمله است. حال بايد ديد نفوذگر به چه نحوي تلاش مي كند از IDS مبتني بر لاية شبكه فرار كنـد؟ نفــوذگر از مكانيزمهــاي زيــر بــراي فــرار از IDS)Evasion IDS (بهــره مــي گيــرد: ترافيك ارسالي به شبكة هدف بگونه اي تنظيم كه باالگوي هيچ حمله اي تطـابق نداشـته باشد. در چنين حالتي ممكن است نفوذگر از برنامه نويسي استفاده كند چرا كه ابزارهـاي موجود الگوي حمله شناخته شده اي دارند. بسته هاي ارسالي به يك شبكه بگونه اي سازماندهي مي شوند كه عملكرد دقيق آن فقط

در ماشين براي روشن شدن نكات ابهام در روشهاي فوق به چنـد مثـال عملـي خـواهيم پرداخت:

بگونه اي كه در فصل مفاهيم IP/TCP تشريح شد يك بستة بزرگ مـي تواننـد بـه يـك سلسلة از قعطات كوچكتر (Fragment (شكسته شود. هر بستة شكسته شـده در ماشـين مقصد بازسازي خواهند شد. وقتي سيستم IDS بـا بسـتهاي قطعـه قطعـه شـدة IP را در قطعات بسيار كوچك (مثلاً 8 بايتي) شكسته و آنها را ارسـال كنـد.در ضـمن بـراي فلـج كردن IDS بسته هاي IP بسيار زياد و قطعه قطعه شدة بي هدفي را نيز لابلاي بسته هاي حمله ارسال مي كند. IDS بايد بافر بسيار زيادي در اختيار داشته باشد تـا بتوانـد ضـمن بازسازي قطعات شكسته شده، درون آنها به جستجوي الگوي حمله بپردازد.

١٥٤

جهت خريد فايل www.kandoocn.com به سايت www.kandoocn.com مراجعه كنيد **یا با شماره های ۹۳۶۶۰۲۷۴۱۷. و ۹۳۶۶۴۰۶۸۵۷ و ۰۵۱۱-۶۶۴۱۲۶۰ تماس حاصل نمایید** 

> تا تابستان سال 2000 تقريباً هيچ سيستم IDS وجود نداشت كه قادر به بازسازي قطعات بسته هاي IP باشد لذا هر نفوذگري با قطعه قطعه كـردن بسـته هـاي IP) محتـوي بسـتة TCP يا UDP ( از سيستم IDS فرار مي كرد. بعنوان مثال ابزار Snort) كه يك نرم افزار Source Opent و رايگان است) بعنوان يك سيستم IDS بسيار معروف، تـا سـال 2000 در مقابله با بستهاي قطعه قطعه شده ناتوان بود! در ضمن نفوذ گر مي تواند قطعه قطعه كردن بستة IP را به روش هاي نامتعـارف انجـام بدهد بگونه اي كه سيستم IDSنتواند بدرستي آنرا بازسازي كند. مكانيزيم اين نوع حمله به شرح زير است: **حمله به IDS بر اساس قطعات كوچك و قعطات هم پوشان IP**  روش حمله از طريق بسته هاي قطعه قطعه شدة كوچك بر عليه IDS در شـكل ( ) 20-6 به تصوير كشيده شده است. فرض كنيد يك بستة IP محتوي يك بسته TCP) در فيلد ParLoad ( باشد؛ چون بخش Payload از هر بستةIP مي تواند قطعه قطعه شود. لذا بطور عمدي قطعة اول بـه قـدري كوچك در نظر گرفته مي شـود كـه فقـط دو فا يـل اول از بسـته TCP را شـامل شـود و بنابراين دو بايبت دوم از بسته TCP كه شمارة پورت مقصـد (Port Destination (را در برمي گيرد در بستة دوم ارسال مي شود. معمولاً سيستمهاي IDS بـراي تشـخيص حملـه به سرآيند بستةTCP احتياج دارند تا مثلاً تلاش براي برقراري ارتباط با پورت 23 مربوط

به TelNet را كشف نمايند. چون بستة اول، سرآيند كامـل بسـتة TCP و شـمارة پـورت

مقصد را ندارد معمولاًIDS آنرا معمولي در نظر گرفتـه و از آن مـي گـذرد؛ بدينصـورت نفوذگر IDS را دور مي زند. نوع ديگر حمله به IDS، حمله بر اساس قطعات همپوشان (Fragment Overlap) است كه با دستاري و تغييرات عمدي در فيلـد Fragment Offset ( از بسـتةIP ) انجـام مـي شود. بگونه اي كه در مبحث IP اشاره شده ،اين فيلد براي بازسازي قعطات بستة تنظـيم مي شود و در حقيقت اين شمارة محل قرار گرفتن قطعـة جـاري را در ديتـاگرام اصـلي، مشخص مي كند . به شكل (21 -6 ) دقت كنيد. قطعات همپوشان با مكانيزيم زير تنظيم و ارسال مي شوند: اولين قطعة بستة IP كه شامل سرآيند بسته TCP است داراي شمارة پورت مجـاز اسـت. (مثل دومين قطعه بگونه اي تنظيم مي شود كه پس از بازسازي، بر روي بخشي از قطعـه هاي قبل نوشته شده و مقادير قبلي را بازنويسي كند، لذا شماره پـورت واقعـي در قطعـهٔ دوم مشخص مي شود شـمارة پـورتي كـه در قعطـة اول درج شـده پـوچ اسـت و بعـداً بازنويسي خواهد شد. چون احتمالاً فقط قطعه اول از هر بستةIP توسط IDS بررسي مي شود لذا قعطة دوم كـه قطعــة اول را بازنويســي مــي كنــد توســط IDS تششــخيص داده نخواهــد شــد! قطعات همپوشان پس از بازسازي در ماشين هدف، بستة TCP اصلي را با شمارة پورت واقعي تشكيل مي دهد!

**مكانيزمهاي Whisker براي فريب دادن IDS**  Whisker ده روش متنوع و قدرتمند براي گول زدن IDS بكار مي گيرد كه ايـن روشـها در زير معرفي شده اند: ( در تمام اين روشها منظور از تقاضا، ارسال يـك فرمـان HTTP به سرويس دهندة و براي فعل و انفعال با برنامة CGI تلقي شده است.) Encoding URL: قسمت آدرس در URL ارسالي بـا كـدهاي معمـولي ASCII ارسـال نمي شود بلكه ابتدا هر كاراكتر با معادل پوني كد آن ( يعني با قالب xx% تعريـف شـده در MIME (جايگزين و سپس ارسال مي شود . برخي از سيستمهاي IDS قـادر نيسـتند چنين قالبي را تشخيص بدهند و لذا يك تقاضاي خطرناك كشف نخواهد شد. مثال: Get / %63%46%69%2d%62%69%6e / broken.cgi HTTP/1.0 نكتة: طبق استاندارد MIME ، براي معادلسازي كاراكترها در رشتة URL ابتدا كاراكتر % و سپس كد هگزادسيمال عدد قرار مي گيرد. Insertion Directory: URL ارسـالي شـامل كاراكترهــاي /./ اسـت كـه در برخــي از سرويس دهنده هاي وب به اين شكل تعبير و تفسير مي شود: لطفاً به شاخة جاري تعيير مسير بدهيد! تغيير مسير به شاخة جاري هيچ خاصيت يا ضـرري نـدارد بلكـه فقـط شـكل URL را بگونه اي تغيير مي دهد تا به الگوي حمله شباهت نداشته باشد و IDS آنرا مجاز بدانـد. مثال:

GET /./ cgi-bin/./ broken.cgi Http/1.0

Ending URL Premature: در URL ارسالي اطلاعاتي در خصـوص اسـكريپت مـورد نظر قرار داده مي شود. در عوض اين اطلاعات در بخش سـرآيند HTTP جاسـازي مـي شوند. به مثال زير دقت كنيد.

Get/HTTP/1.0\r\nHEADER:../../cgi-bin/bin/broken.cgi/HTTP/1.0 آنهايي كه با پروتكل HTTP آشنا هستند صحبت URL فوق و اعتبار تقاضـاي GET را تاييد مي كنند.

URL Long : قسمت آدرس در URL ارسالي شامل نام بسيار طولاني يك شاخه اسـت كه وجود ندارد. در انتهاي اين نام كاراكترهاي/../ قرار مي گيرد؛ بدين ترتيب در سرويس دهندة وب از نام شاخه چشم پوشي مي شود. برخي از سيستمهاي IDS فقط بخـش اول از آدرس URL را بررسي مي كنند و لذا يك تقاضاي خطرناك كشف نخواهد شد. مثال:

GET /thisisabunchofjunktomakethURL longer/../cgir-bin/broken.cgi HTTP/1.0

Parameter Fake: URL ارسالي شامل پارامترهايي است كه هـيچ خاصـيت يـا ضـرري ندار؛ فقط شكل URL را بگونه اي تغيير مي دهد تا به الگوي حمله شـبيه نباشـد و IDS آن را مجاز بداند. مثال:

GET /index.html?param=/../cgi-bin/broken.cgi HTTP/1.0 Separation TAB: بخشهاي مختلف URL ارسالي بجاي آنكه با كاراكتر «فاصله خالي» (Space (جدا شده باشند با كاراكتر <Tab <جدا مي شوند. در اين حالـت شـكل URL

بگونه اي تغيير مي كند تا به الگوي حمله شباهت نداشته باشد و IDS آنرا مجـاز بدا نـد. (برخي از سيستمهاي IDS بدين نحوه گمراه شده و به آن تقاضا اجازة اجرا مـي دهنـد و برخي ديگر آنرا حذف مي كنند.) مثال:

GET<Tab> /cgi-bin/broken.cgi<Tab> HTTP/1.0 Sensitivity Case: برخي از سيستمهاي IDS، انتظار URL با حروف كوچك انگليسـي دارند وليكن در تعدادي از سرويس دهنده هاي وب ( مثل IIS در ويندوز) ارسال URL با حروف بزرگ و كوچك فرقي نمي كند و قابل اجراسـت. بـدين ترتيـب سيسـتم IDS فريب مي خورد و تقاضاي ارسالي اجرا مي شود. مثلا:

GET /CGI-BIN/broken.cgi HTTp1.0 Delimiter Windows: در سيستم عامل ويندور استفاده از علامت \ بجاي / (جداكننـدة شاخه) مجاز شمرده مي شـود در حاليكـه برخـي از سيسـتمهاي IDS بـه آن حساسـيت ندارند لذا در مورد شكل URL گمراه مي شوند. مثال:

GET /Cgi-bin\broken.cgi HTTP.1.0 Splicing Session: برخلاف نه روش قبلي، مكانيزم Splicing Session در سطح لايـة TCP پيا ده سازي شده است. تقاضا ابتدا تكه تكه شده و در بسته اي جداگانة يك تا سـه كاراكتري ارسال مي شود. سيار از سيستمهاي IDS، توانـايي بازسـازي قطعـات URL را ندارند و لذا اجباراً براي اين بسته ها مجوز اجرا صادر مي كنند. مثال: بسته هاي TCP هر كدام محتوي فقط بخشي از تقاضاي HTTP هستند:

Method NULL: بسياري از سيستمهاي IDS براي تحليل رشتة URL از توابـع رشـته اي استفاده مي كنند. حال اگر در بـين رشـتة URL ، كـاراكتر %00(Character NULL( وجود داشته باشد توابع رشته اي آنرا بعنوان خاتمة رشته تلقـي مـي كننـد و بـدين نحـو IDS گمراه مي شود در حالي كه اعتبار خـود را از دسـت نخواهـد داد. (اكثـر سـرويس دهنده هاي وب از كاراكتر %00 چشم پوشي مي كنند.) مثال:

GET%00 /cgi-bin/broken/cgi Http/1.0 بگونه اي كه ديده مي شود Whiskerاز روشهاي ساده و قدرتمندي براي مخفـي مانـدن بهره مي گيرد. نتيجه اي كه از روشهاي ده گانه فوق حاصل مي شود اينست كه: **مكانيزمهاي Whisker :** 

در Whisker براي گول زدن و فرار از IDS، سعي شده است تا رشتة ارسـالي در قالـب متود GET) كه منجر به فراخواني اسكريپت CGI خواهد شد) بگونـه اي شـكل طبيعـي خود را از دست بدهد و منجر بـه تحريـك سيسـتم IDS نشـود و در ضـمن از ديـدگاه پروتكل HTTP قابل تفسير و معتبر باشد.

į

Whenprocessed

> **گام سوم: نفوذ از طريق رخنه در سيستم عامل يا برنامه هاي كاربردي**  در مراحل قبلي ، نفوذگر اطلاعات و نقشه هاي لازم را براي شروع يك حملة هدفمنـد و مؤثر بدست آورده است. حال او يادداشتهاي زير را پيش رو دارد بـه شـروع حملـه مـي انديشد.

- نقشة تقريبي از شبكة هدف حمله
- توپولوژي نسبي شبكه و پيكربندي سرويس دهنده ها
	- قواعد ديوار آتش يا فيلترها
- سيستم عامل سرويس دهنده هاي مهم و مشخصات هر سرويس دهنده • پورتهاي بار هر ماشين
	- نقاط آسيب پذير ماشينهاي هدف

زمان حمله فرا رسيده است: حمله اي كه موفقي در آن مستقيماً به ميران آگاهي و دانـش فني نفوذ گر بستگي دارد. چرا كه گاهي براي حمله به يك سيستم، نفوذ گـر مجبـور بـه برنامه نويسي خواهد شد. استفاده ابزارهاي موجود كه به نامهاي Software Hacking عرضه مي شوند براي پيروزي در يک حمله، شـانس موفقيـت بسـيار كمـي دارنــد زيــرا عملكرد آنها براي همه آشكار است و بالطبع روشها و ابزارهاي مقابله با آنها نيز مشخص و مهياست.

**نكته:** 

 در يك حملة موفق، نفوذگر از روشهاي بديع، عملي و مصلحت گرايانـه (Pragmatic( بهره مي گيرد نه از حملات كور و متكي به شانس! حمـلات كـور بـه سيسـتمها معمـولاً توسط افراد معمولي ، ماجراجو و بچه هاي كم سن و سال صورت مـي گيـرد و معمـولاً هدف خاصي را الا هيجان و عقده كشائي دنبال نمي كند. به عنوان مسئول يك شبكة مهم و حساس بايد همانند نفوذگران حرفه اي با اصـول يـك حملة موفق آشنا باشيد. اگر حملهاي اتفاق بيفتد، ضعف دانش فني مسئول شبكه، جنـگ را به نفع مهاجم تمام خواهدكرد و چيزي كه باقي مي ماند يك شـبكة ويـزان يـا غـارت شده است! براي عبرت آمـوزي بـه آدرس /org.attrition.www://http مراجعـه و پيشينة حملات را مطالعه كنيد.

نفوذ گر به غير از اطلاعات ، مستندات و نقشـه هـاي شـبه هـدف ، كـدهاي لازم جهـت شروع حمله را برنامه نويسي كرده و ابزارهاي مورد نياز آمادة اجرا هستند. سؤال اصـلي براي صدور فرمن حمله آنست كه : « اگر نقاط آسيب پـذير متعـدد باشـد از كجـا بايـد شروع كرد؟» آيا بايد از نقاط آسيب پذير سيستم عامل بهره گرفت يا از نقاط آسيب پذير برنامه هاي كاربرد؟

پاسخ اين سوال مستقيماً به هدف حمله بستگي خواهد داشـت: مـثلاً اگـر هـدف حملـه جلوگيري از سرويس دهي يك ماشين يا شبكه باشد حمله به سيستم عامـل كارآمـدتر و بنيادي تر است. اخلال در عملكرد يك سيستم عامل يا سرويس دهنده و نهايتاً فروپاشـي

آن (Crash (هدف اصلي حملات نوع DOS است كه در فصل نهم تشريح خواهد شد در حالي كه اگر هدف حمله سؤاستفاده از حساب كاربران و تزريق اطلاعات غلط به يك ماشين يا شبكه باشد، حمله به نقاط آسيب پذير يك برنامة كاربردي مـؤثر خواهـد بـود. بهر حال در اين فصل حالات مختلف حمله به شبكه را بررسي خواهيم كرد. اگر چه مكانيزمهاي « شناسائي و پويش شبكة هدف» تا حدودي سيستماتيك و مشـخص است، ولي در عوض مراحل حمله بسيار پيچيده و موموز خواهـد بـود. نفـوذگر ممكـن است در زمان مله تاكتيكهاي خود را براي موفقيت در فرجام كار عوض كند و اين كاملاً به هوش، دانش فني و تجربة او بستگي دارد. انواع حملاتي كه در اين فصل تجزيه و تحليل مي شـوند مكانيزمهـاي شـناخته شـده اي دارند و يك نفوذگر مجرب با تمام آنها آشناست. سايتهاي وب شناخته شده اي در جهان موجودند كه آسيب پذيري بررسي دهنده هاي گوناگون، سيستمهاي عامل و برنامه هـاي كاربردي و مكانيزم حمله به آنها را مفصلاً تشريح كرده اند. مشهورترين آنها عبارتند از: • Http://packetstorm.securify.com/ Packet Security

• http://www.technotronic.com/ Technotronic Security Information • http://www.securityfocus.com/ Security Focus Bugtraq Archive شكل ( 1-7 ) صفحة وب سايت Srorm Packet را نشان مي دهد. هـر كسـي مـي توانـد براي پيدا كردن نقاط ضعف رايج در سيستمها و مكانيزمهاي نفوذ و حمله به آن مراجعـه كند. در شكل ( 2-7 ) صحفة اصلي وب سايت Focus Security را ملاحظـه مـي كنيـد؛

اين سايت آخرين اطلاعات در مورد كرمها و ويروسها، حملات نفوذ گـران و شـكافهاي امنيتي كشف شده در سيستمهاي مهم را ارائه مي كند. **پيدا كردن نقاط آسيب پذير**  نفوذگر از كجا متوجه مي شود كه يك برنامة يا پروسه داراي نقطه ضعف اسـت و پشـتة آن استعداد سرريز شدن دارد، تا آنرا هدف بگيرد؟ آسيب پذيرترين برنامه ها ، آنهايي هستند كه كد برنامة آنها در اختيار نفوذگر است. او بـا يك نگاه كلي به توابعي كه ورودي/خروجي آنها (O/I (از طريق سوكت و پـورت هـاي باز انجاممي شود و همچنين بررسي توابع بكار گرفته شده در اين برنامه ها مي تواند بـه آسيب پذير بودن برنامه پي ببرد استفاده از توابع زير در زبان C، برنامه را شـدت آسـيب پذير مي كند:

MAGN

- fgets
	- gets
- getws
- memcpy
- memmove
	- scanf
	- sprintg
	- strcat

MAGNOS

• اگر نفوذگر، كد برنامة مورد نظرش را در اختيار نداشته باشد؟، مي تواند با استفادة از يكDebugger هدفش را تعقيب كند.

strncpy

• ……

• اگر استفاده از Debugger نتيجه اي نداشت، پيـدا كـردن نقطـه ضـعف برنامـه از طريق سعي و خطا انجام مي شود . بدين معنا كه نفوذ گر يك نسـخه از برنامـه اي را

كه قرار است در يك ماشين راه دور مورد حمله قرار بگيرد، در آزمايشگاه اجـرا مـي كند؛ سپس با پورتهاي باز آن يك اتصال برقرار و رشته هاي طولاني و متفاوت بـراي آن ارسال مي نمايد. اين كار هزاران باز تكرار مي شود تا بالاخره برنامه با يكي از اين رشته ها مختلف شده و درهم بشكند.

در اواسط سال 1999 گروهSecrity eEye برنامة سـرويس دهنـدة IIS Microsoft را كـه يك سرويس دهندة وب محسوب مي شود مورد بمباران داده هاي طـولاني قـرار دادنـد. بعد از يك ساعت برنامة IIS با بجا گذاشتن پيغام «نقـض حـريم حافظـه » و گزارشـي از محتواي رجستر ها بصورت زير، در هم شكسته شد:

> EAX=00F7FCC8 EBX=00F41130 ECX=41414141 EDX=77F9485A ESI=00F7FCC0 EDI=00F7FCC0 EIP=41414141<br>
> ESP=00F4106C

EBP=00F4108C EFL=00000246 به مقادير هيچكدام از رجسترها بغير از رجيستر EIP كاري نداشته باشيد. بطـور طبيعـي محتوي رجستر EIP آدرس دستورالعملي در حافظه است كه بايـد اجـرا شـود. محتـواي رجيستر EIP مقدار (Hex(41414141 يعني 'AAAA 'گزارش شده است. يعني دقيقاً با حمله اي كه به برنامة ساده مثال در ابتداي اين بخش شده است. بر اساس نتيجـه اي كـه گروه eEye از اين حمله گرفت حملة بعدي را بگونه اي ترتيب داد تـا كنتـرل اجـرا بـه Shell Command منتقل شود.  **مقابلة ابتدايي با حمله به پشته از طريق سيستم IDS**  براي كشف هر گونه تلاش كه منجر به فروپاشي يك سرويس دهنده يا پروسه مي شـود به يك سيستم IDS»)سيستم كشف مزاحمت و تشخيص حمله») در شبكه احتياج داريد. سيستم IDS بطور معمول مكانيزم و ويژگيهاي هر يك از انواع حمـلات را مـي شناسـد. بعنوان مثال سيستم IDS مي تواند براي آگاهي از شـروع «حملـه بـر عليـه پشـته » از دو ويژگي زير استفاده كند: • هرگاه طول دادهاي ارسالي به يك پورت باز از يك حد مشخص و مجاز طـولاني تر باشد. هرگاه درون داده هاي ارسالي بر روي يك پورت خاص، كدهاي NOP به وفـور وجـود داشته سيستم IDS مي تواند جزئي از يك ديوار آتش باشد يا به طور جداگانه در شـبكه

طراحي و نصب شود.

> **فرار نفوذگر از سيستم شناسائي مزاحمت**  بدليل آنكه حملات به پشته امروزه بشدت رايج شده است، بطور نسـبي اسـتفاده از IDS نير رواج يافته ايت. بنابراين طبيع ياست كه امروزه شاهد حملات پيشرفته تـر از نـوع در هم شكستن پشته باشيم.در اين بخش بايد مكانيزمهـاي زيركانــه اي را تشــريح كنـيم كـه باعث مي شود، سيستم IDS نتواند شروع يك حمله بر عليه پشته را كشف كند. سيستم IDS بهترين مشخصه اي كه براي كف شروع يك حمله (بر عليه پشته) در اختيار دارد وجود كدهاي NOP است چرا كه نمي توان روي طـول زيـاد رشـتة داده حسـايت نشان داد. (زيرا بعضي از پروسه ها بطور طبيعي داده هـاي بسـيار طـولاني دريافـت –يـا ارسال – مي كند.) بنابراين ويژگي كشف كدهاي nop بهمـراه كـدهاي اجرائـي ماشـين، ملاك كشف شروع حمله به يك پروسه محسوب مي شود.حال نفوذگر چگونه مي توانـد از سيستم IDS فرار كند:

> تكنيك فريب سيستم IDS، براي اولين بار توسط يك گـروه امنيتـي در كانـادا بصـورت دقيـق تشـريح و شـبيه سـازي شـد. گـزارش تفصـيلي ايـن تكنيـك جهـت آگـاهي در html.securiy.securiy/ca.ktwo.www://http ارائه شده است. ابـزار شـبيه سـاز ايـن تكنيك ADMutate ناميده مي شود. مكانيزم اين ابزار براي فرار از سيسـتمهاي IDS، در سه بخش زير خلاصه مي شود: مجموعة كـدهاي NOP را بـا مجموعـة متنـوع و كـاملاً تصـادفي از دسـتورات ماشـين

جايگزين مي كند بگونه اي كه تاثير هر دستور مشابه دستور NOP باشد؛ مثل:

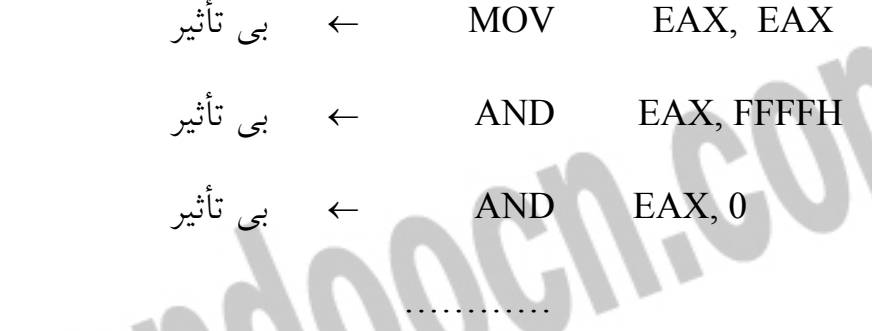

جانشيني دستورات NOP با اين مجموعة تصادفي از دستورات بي اثر، امكـان تشـخيص داده هاي مزاحم از داده هاي واقعي را مشكل مي سازد، چرا كه اولين معيار سيسـتم IDS براي آگاهي از حمله، كدهاي NOP است. براي آنكه كشف مزاحمت (IDS (كدهي اجرائي را دورن داده ها تشخيص ندهد، بخـش كدهاي اجرائي در رشتة دادها با يك كليد مشخص و تصادفي XOR مي شـود. سـپس چند دستور براي ديكود كردن دستورات اصلي قبل از كدهاي اجرائي XOR شـده (بعـد از دستورات NOP( ، قرار مي گيرد.

براي آنكه قسمت اجرايي ديكود كننده ملاك تشخيص حمله قرار نگيـرد، بخـش ديكـود كننده بصورت متنوع و مختلفي نوشته شده و به كد اضافه مي شود. (عمـل XOR را بـه چندين روش متفاوت مي تون پياده كرد و همچنين بين دستورات بخـش ديكـود كننـده دستورات معادل NOP اضافه مي شود)

در تحقيقات عملي كه نرم افـزار ADMutate انجـام مـي دهـد تبـديل كـدهاي NOP و كدهاي اجرائي نفوذگر به كدهاي پلي مورفيك است بگونه اي كـه توسـط سيسـتم IDS كشف نشود.

ADMutate به اين نكته دقت دارد كه در بين كدهائي كه ايجا مي كنـد كـد '0\' وجـود نداشته باشد زيرا كد '0\' براي توابع رشته اي كد پايان رشته تلقي شده و با مواجهـه بـا چنين كدي بقية رشته به پشته منتقل نخواهد شد. ايجاد كدهاي پلي مورفيك براي حملـه به پشته يكي از خطرناكترين و مرموزترين انواع حمله به شمار مي رود.

**حمله بر عليه كلمات عبور (Attack password (**

در دنياي شبكه و سيستمهاي كامپيوتري يكي از روشهاي تامين امنيت، اسـتفاده از كلمـة عبور است. در بسياري از سازمانها فقط كلمات عبور هستند كه از داده هـاي محرمانـه و حساس حفاظت مي كنند. بدين معنا كه براي هر كاربر يك كلمة عبور در نظر گرفته مـي شود و او بايد در هر بار ورود به سيستم (يا شبكه) آن كلمـه را وارد نمايـد؛ در صـورت صحت كلمة عبور به او اجازة ورود داده خواهد شد. در حقيقـت امنيـت مجموعـه اي از اطلاعات به امنيت يك كلمة عبور. گره خورده است. فاش شـدن يـك كلمـة عبـور مـي تواند منجر به از دست رفتن كل اطلاعات كاربر و حتي شكسته شدن حريم كـل سيسـتم (يا شبكه) شود. لذا امنيت كلمـات عبـور، از اهميـت بسـيار ويـژه اي برخـوردار اسـت. بسياري از حملات مخرب عليه يك شبكه از طريق كشف كلمات عبور شروع مي شد. براي هر كاربر شبكه حداقل يك كلمة عبور براي ورود به شبكه تعريف مي شود. برخـي از كاربران مجبورنند براي استفاده از سرويسهاي مختلف دهها كلمـة عبـور را بـه خـاطر بسپارند: يك كلمة عبور براي ورود به شبكه و استفاده از منابع اشتراكي، يك كملة عبور براي بررسي نامه هاي الكترونيكي، يكي براي احراز هويت در سرويس دهنـدة پراكسـي،

يكي براي ورود به سرويس دهنده FTP، يكي براي ورود به سيستم از طريـق TelNet و نظاير آنها.

در اكثر سيستمها براي راحتي كاربران به آنها اجازه داده مي شود تا شخصاً كلمات عبـور مناسب برای خود انتخاب كنند. با اين كار امنيت سيستم بـه عملكـرد و سـليقهٔ كـاربران وابسته مي شود و يك كاربر سهل انگار مي تواند امنيت ديگران را هم به خطـر بينـدازد. بطور معمول كاربران حسايت زيادي نسبت به امنيت سيستم نمـي دهنـد چـون اكثـراً يـا ناآگاهند يا آنكه به عملكرد سيستم بيش از اندازه مطمئن هسند و لذا براي راحتي خود از كلمات عبوري استفاده مي كنند كه به خاطر سپردن آنها زياد سخت نيست: كوتاه است و گاهي بامعني! لذا در بسيار از مواقع مي توان با سعي و خطـا كلمـة عبـور يـك كـاربر را حدس زد. زياد ديده شده است كه يك كاربر ( حتي مسئول شبكه) از اسامي هفته، اسـم فرزند خود، شمارة ماشين خود، نام خانوادگي يا شمارة شناسنامة خـود بـه عنـوان كلمـة عبور استفاده كرده است. چنين كلمات عبوري براحتي كشف خواهنـد شـد. دزديـدن يـا حدس زدن كلمة عبور يك كاربر لقمة بسيار لذيذي براي نفوذ گر است چـرا كـه وقتـي جاي پاي او در سيستم بعنوان يك كاربر معتبر باز شد./ عمليات بعدي او مـي توانـد بـه آشكار شدن كلمة عبور ديگران و نهايتاً فروپاشي كل شبكه منجر شود!

از همه بدتر برخي از اوقات كاربران از كمله عبـور پـيش فـرض و نشـناخته شـدة يـك سيستم استفاده مي كنند كه براحتي كشف خواهد شد. شايد باو نكنيد ولـي زيـاد هسـتند كاربراني كه از كلمة عبور 123 يا 1234 استفاده مي كنند!!!

حدس زدن كلمات عبور بروشهاي حدس و خطا توسط ابزارهاي خودكار، فرآيند چندان سختي نيست و يك تازه كار هم مي تواند آنها را بكار بگيرد. اكثر اين ابزارها رايگاننـد و به وفور يافت مي شوند. به عنوان مثال اگر يك نرم افزار قادر باشد در هر ثانيه فقط هزار كلمة عبور براي ورود به يك سيستم امتحان نمايد، براي پيدا كردن يك كلمة عبور چهار حرفي (با 70 حالت مختلفي براي هر حرف شامل حروف كوچـك، بـزرگ و علامـات) فقط شش ساعت و چهل دقيقه طول مي كشد. اگـر حـروف كوچـك و بـزرگ تفـاوتي نداشته باشند اين زمان به شصت و سه دقيقه كاهش خواهد يافت. اگر كـاربر از كلمـات با مني استفاده كند ، با در اختيار داشتن يك فرهنـگ لغـت چهـل هـزار كلمـه اي زمـان كشف كلمة عبور چهل ثانيه خواهد بود! حتي اگر بخشي از كلمة عبـور متعلـق بـه يـك شخص با معني و بخش ديگري بي معني و تركيبي باشد(مثل x4apple ( باز هم حـدس كلمة عبور (با سرعت هزار «تلاش در ثانيه» و در اختيار داشتن فرهنگ لغت چهـل هـزار كلمه اي) حداكثر هفده ساعت خواهد بود.

**حدس كلمة عبور و ورود به سيستم از طريق چند خط برنامه نويسي**  حتي وقتي كلمة عبور پيش فر از سيستم حذف شده باشد با زهم نفوذگر نااميـد نخواهـد شد. روش بعدي او براي وورد به سيستم آنست كه چند خط برنامه نويسـي كنـد. دقـت كنيد كه مشخصة كاربري (ID User (آشـكار اسـت و محرمانـه تلقـي نمـي شـد. (مـثلاً root,admin,administrator مشخصه هاي معروف و پركاربرد هستند) او برنامه اي مـي نويسد كه به طور مكرر كلمات عبور مختلف را جهـت و ورد بـه يـك سيسـتم امتحـان

نمايد. اين برنامه يكي از اين ID User ها را در نظر گرفتـه و كلمـات عبـور مختلـف را امتحان مي نمايد. اين برنامه همچنين يك فرهنگ لغت غني در اختيار دارد. برنامه بطـور خودكار و سريع يك كلمة عبور حدسي را ارسال كرده و بررسي مي نمايد آيا اين حدس درست بوده است يا خير. در صورت نادرست بودن حدس، كلمة عبور ديگـر ي توليـد و آنرا امتحان مي نمايد. اين روند تا پيدا شدن كلمة عبور و ورود به سيستم ادامه مي يابـد. صدها ابزار مختلف بدين منظور نوشته شده و در اختيـار عمـوم قـرار گرفتـه اسـت كـه مشهورترين آنها عبارتند از :

نرم افزار Authforce نوشته شده توسط Landau.P Zachary، اين نرم افزار تـلاش مـي كند تا كلمة عبور لازم براي ورود به سرويس دهنده وب (سيستم احراز هويت HTTP (( را بروش سعي و خطا پيدا كند. اين نرم افزار در آدرس زير برايگان عرضه شده است:

http://Kapheine.hypa.net/authforcelindex.php برنامه هاي SSL-Brute و Web-Brute براي حدس كلمات عبور HTTP و HTTPS و ورود به زور در اين سرويس دهنده ها (نوشته شده توسط گروه BeastMaste(. كدهاي اين دو برنامه در آدرسهاي زير در دسترس هستند:

http://packetstorm.securify.com/Exploit-Code-Archivee/brurte-ssl.c http://packetstorm.securify.com/Exploit-Code-Archivee/brurte-web.c نرم افزاري جهت حدس كلمات عبـور Windows و ورود بـه آن از راه دور كـه وسـط Somarsoft نوشته شده است. قابل تهيه از آدرس:

http://packetstorm.securify.com/NT/audit/nt.remotely.crack.nt.passwords.zip نرم افزا Xavier نوشته شده توسـط LithiumSoft ، ابـزار قابـل انعطـافي بـراي حـدس كلمات عبور بسيار ياز برنامه هاي كاربردي و سرويس دهنده ها محسوب مي شود:

http://www.btinternet.com/~lithiumsoft/ نرم افزار Hypnopaedia نوشته شده توسط String Null كه براي حدس كلمـات عبـور پست الكترونيكي با پروتكل 3POP كاربرد دارد:

http://packetstorm.securify.com/Cackers/hypno.zip

**به منظور تحقيق**  يك مجموع از ابزارهاي كسشف كلمة عبور شـامل مـوارد فـوق، بهمـراه كـدهاي منبـع برخي از آنها (به زبان C) بر روي ديسک ضميمهٔ کتاب موجود مي باشد آدرس موقعيـت آنها بر روي CD ، در انتهاي فصل مشخص شده است. نكته اي كه بايد در مورد ابزارهاي حدس كلمات عبور به آن اشاره كنيم آن است كـه در اكثر سيستمها هر گاه يك كلمة عبور اشتباه باشد بطور عمدي بين پنج تا ده ثانيه، دريافت كلمة عبور بعدي به تأخيرخواهد افتاد. يعني در اين سيستمها فقط در هر دقيقـه شـش تـا دوازده بار مي توان كلمات عبور مختلف را امتحان كرد.در ايـن حالـت امتحـان كلمـات عبور مختلف، ممكن است روزها، ماهها يا سالها طول بكشد كـه عمـلاً ممكـن نخواهـد بود. نفوذگر براي ورود به يك سيستم هيچگاه حوصله صبر كردن به مـدت چنـد مـاه را

نخواهد داشت!

گذشته از تأخير مصنوعي بـين دو تـلاش متـ والي بـراي ورود بـه سيسـتم، در برخـي از سيستمها هر گاه دفعات تلاش ناموفق از تعداد مشخصي تجـاوز كنـد، حسـاب مربوطـه (Accoant (بطور كامل غيرفعال مي شود. غير فعال شدن حساب كاربري يك نفر ممكن است دائمي يا مثلاً براي 15 دقيقه باشد. در صورتيكه حساب كاربري يك نفر بطور دائـم غيرفعال شود. فقط مسئول شبكه قادر خواهد بود آنرا فعال كند. شـايد چنـين روشـي را مناسب تصور كنيد و احساس شود بدين نحو هيچ نفوذ گري نخواهد نوانست با سعي و خطا به سيستم وارد شود وليكن مشكل ديگري را ايجاد خواهد كرد: يك نفوذگر مي تواند بدين نحو نوع ديگري از حمله برعليه شبكه شكل مي گيرد: حملـة نوع DOS) Service of Denial (كه در فصل نهم به آن خواهيم پرداخت. اگر در شبكه، سيستم Intrusion Detection System)IDS) نصب شده باشـد، هـر گـاه تلاشهاي يك فرد براي ورود به يك سيستم از تعداد مشخصي تجاوز كرد به سرعت آنرا گزارش مي كند. **الگوريتم شكستن كلمة عبور**  عمل شكستن كلمة عبور منوط به آنست كه در ارتباط كلمات عبور رمز شده بـه نحـوي استراق سمع يا ربوده شود. « عمليات استخراج و كشف كلمة عبور از اطلاعات رمز شـده

اصطلاحاً Crack Password ناميده مي شود. »

براي شكستن رمز كلمه عبور نياز نيست كه «كليد رمز» (Key Encryption (بدست آيـد چرا كه از لحاظ عملي چنين كاري ممكن نحواهد بـود. مكـانيزم شكسـتن رمـز كلمـات عبور بسيار ساده است:

- ابتدا يك كلمه عبور بصورت حدسي توليـد شـده و طبـق الگـوريتمي مشـابه بـا الگوريتم اصلي رمز مي شود.
	- وجود آن در فايل مرز شده بررسي مي شو د.
- اگر آن كلمه درون فايل پيدا شد كـار تمـام اسـت در غيـر اينصـورت يـك كلمـة حدسي ديگر توليد رمز و جستجو مي شود.

اين مكانيزم در شكل ( 9-7 ) نشان داده شده است. اگر چه اين مكانيزم ساده اسـت ولـي وسيع نيست زيرا ممكن است روند توليد كمله عبور حدسي و جسـتجوي آن ميلياردهـا بار طول بكشد.

يك ابزار شكنندة كلمه عبور Cracher Password حدسهاي اوليه در مورد كلمات عبـور را بروشهاي متفاوتي توليد و امتحان مي كند حدسهاي اوليه نقش بير مهمـي در احتمـال موفقيت آن ابزار در كشف كلمة عبور دارند. روشهاي توليـد و امتحـان حدسـهاي اوليـه عبارتند از:

تهية يك فرهنگ لغت بسيار غني از كلمات معني دارد (يا بـدون معنـي ولـي مصـطلح و محاورهاي)و امتحان تك تك آنها؛ براي زبانهائي مثل انگليسي، فرانسه، ژاپني و ... دهها نوع فرهنگ لغت تهيه شده است كه مي تواند بعنوان يك بانك اطلاعاتي در اختيار ابـزار

رمز شكن قرار گيرد. (بعنـوان مثـال بـه فرهنـگ لغـت موجـود در CD جـانبي نگـاهي بيندازيد. مجموعة لغات درون آن فراتر از يك فرهنگ لغت معمولي است!) خوشبختانه در مورد زبانهائي مثل فارسي يا عربي كه از راست به چپ نوشته مي شـوند، كلمات رمز در بسيار از موارد بايد انگليسي انتخاب شود و كلمات رمز فارسي (از راست به چپ) مورد قبول نيست. لذا بسـياري از فارسـي زبانهـا كلمـة رمـز خـود را كلمـه اي فارسي انتخاب مي كنند ولي بصورت انگليسي مي نويسند. هـيچ فرهنـگ لغتـي كـه بـه انگليسي تايپ شده باشد ولي كلمات آن فارسي باشـند (مثـل Kamran يـا tajrish (تـا بحال شنيده نشده است. اگر چنين فرهنگ لغتي وجود داشت ممكـن بـود بـيش از سـي درصد از كلمات رزم براحتي كشف شوند!!!

بهر حال آزمايش كلمات موجود در يك فرهنگ لغت در بسياري از مواقع موفقيـت آميـز نخواهد بود زيرا اگر چه بسياري از كاربران از كلمات بامعني استفاده مـي كننـد ولـي بـا اضافه كردن يكـي دو حـرف پ يشـوند يـا پسـوند و يـا تلفيـق دو كلمـة بـا معنـي (مثـل Sweetapple ( شكل كملة عبور بگونه اي تغيير مي كند كه در فرهنگ لغت پيدا نخواهـد شد. لذا بايد به روشهاي ديگر متوسل شد:

روش بعدي براي شكستن رمز توليد حدس اوليه از طريق جايگشتهاي مختلفي است كه يك كمله رمز مي تواند داشته باشد. به اين روش «ورود به زور يـا Force Brute «گفتـه مي شود. بدين منظور براي حدس يك كلمة عبور شش حرفي تمام تركيبات مختلـف آن بايد امتحان شود. در ابتدا حالات مختلـف هـر حـرف، كاراكترهـاي z-a و 0-9 در نظـر

گرفته مي شود. اگر از تركيبات مختلف كلمة عبور بدست نيامد، اين تركيبـات بـا اضـافه شدن علاماتي مثل \*!@\$# و & ... توليد مي شود دقتـي كنيـد كـه اسـتفاده از چنـين روشي اگر چه يقيناً به جواب خواهد رسيد وليكن ممكن است روزهـا، سـالها يـا حتـي قرنها به طور بينجامد. اگر كلمة عبرو به قدر كافي كوچك باشد مي توان در عرض چنـد هفته آنرا پيدا كرد.

به عنوان يك مثال فرض كنيد يك ابزار قادر باشد در هر ثانيه هزار كلمة عبور را امتحـان کند آنگاه برای یافتن کلمات عبور ٦ حرفی (با جایگشت ٥٠ حرف) معادل (١٠٠٠÷` ٥٠) ثانيه يا شش ماده خواهد بود! براي پيدا كردن كلمة عبور ده حرفي اين زمان معـادل سـي هزار قرن است! بدين ترتيب روش«ورود به زور يا » Force Brute بـراي كلمـات عبـور بزرگ ناتوان خواهد بود.

روش «مختلط» (Hybrid (، روشي است كـه از تلفيـق دو روش قبلـي بدسـت آمـده و احتمال موفقيت آن بيشتر از هر دو روش مي باشد. در اين روش در ابتـدا كلمـات درون يك فرهنگ لغت غني امتحان مي شود. در صورت عـدم موفقيـت لمـات درون فرهنـگ لغت با اضافه كردن پسوند يا پيشوندهاي يك حرفي، دو حرفي و چند حرفي امتحان مي شود. اين پيشوند يا پسوند از طريق جايگشت هاي مختلف توليد مي شوند. تجربه نشان مي دهد كه روش مخـتلط بسـيار موفـق اسـت زيـرا از لحـاظ روانشناسـي، كاربران كلمات عبور را بهمين روش انتخاب مي نمايند. به نـدرت كـاربري كلمـة عبـور W3\$XQW3PG را انتخاب مي كند چرا كه به سرعت فراموش خواهد شد ولي احتمال

انتخاب كلمة عبور \$12apple را انتخاب مي كند چرا كه به سرعت فراموش خواهد شـد ولي احتمال اتخاب كلمة عبور \$12apple زيادتر خواهد بود و زيرا بسـادگي بـه خـاطر خواهد ماند.

 بخاطر داشته باشيد كه لازم نيست ابزارهاي شكنندة كلمة عبور، بـر روي ماشـين قربـاتي بكار گرفته شوند بلكه ابتدا كلمات عبور رمز شده بروشهاي مختلفي (مثل استراق سمع – sniffing تشريح شده در فصل هشتم) ربوده مي شود؛ بدين ترتيب عمليـات شكسـتن و كشف آن بـر روي ماشـين نفـوذگر (بـا آسـودگي خيـال و صـرف وقـت كـافي) انجـام خواهدشــد.در ايــن روش فقــط كــافي اســت كلمــات عبــور رمــز و درهــم شــده (Encrypted/Hashed (دزديده شود كه آنهم راههاي متوعي دارد. لذا بدينگونـه سـعي و خطا از راه دور و آنهم روي ماشين قرباني (كه ممكن است سيسـتم IDS داسـته باشـد و حساب كاربر را مسدود كند)، انجام نخواهد شد بلكه با سرعت بسيار بالا، بدون وقفـه و بدون تاخير شبكه، بر روي ماشين نفوذگر انجام مي گيرد.ابزارهاي شكنندة كلمة عبور بـا پردازنده هاي امروزي قادرند هزاران كلمة عبور را در هر ثانيه امتحان نمايند. بعنوان مثال كلمات موجود در يك فرهنگ لغت پنجاه هزار كلمه اي در كمتر از يـك دقيقـه امتحـان مي شود. واضح است كه سرعت كشف كلمة عبور مستقيماً به سـرعت CPU در ماشـين نفوذ گر وابسته است. اگر نفوذگر از ماشينهاي نوع RISC و چنـد پردازنـده اي اسـتفاده كند تا مثلاً در هر ثانيه بيش ار يك ميليـون كلمـة عبـور امتحـان شـود، آنگـاه بررسـي و

امتحان تمام كلمات موجود در يك فرهنگ لغت پنجاه هزار كلمهاي يا جايگشـتهاي سـه حرفي (بصورت پيشوند و پسوند) در كمتر از پنج ساعت ممكن خواهد بود! براي سالها روشهاي شكستن كلمة عبور مورد توجه عموم و بالاخص دانشـجويان! بـوده است امروزه ابزاراي بسيار قدرتمندي براي اين منظور معرفي شد است كه برخي از آنها شهرت جهاني دارند:

ابزار LophtCrack: ابزاري بسيار ساده و توانمند تحت ويندوز 2000 و NT . اين ابـزار به اختصار Lopht گفته مي شود و در آدرس زير موجود است:

http://www.Lopht,\.com/Lophtcrack/ ابزار Ripper the John: يك شكنندة كلمة عبور براي محيط يونيسك . اين ابزار توسـط گروه Designer Solar معرفي شده و در آدرس زير موجود مي باشد:

http://www.openwall.com/john/ ابزار Crack نوشته شده توسط Murrett Alec: يكي از ابزارهاي قديمي ولي قدرتمند در محيط پونيكس./ اين نرم افزار در آدرس زير رايگان در اختيار عموم است:

http://www.users.dircon.co.uk/~crpto/

ابزار Pandora: اين ابزار براي شكستن كلمات عبور مربوط به Netware Novell نوشته

شده و توسط گروه Nomad Simple در آدرس زير در دسترس قرار گرفته است:

http://www.nmrc.org/pandora/
ابزار Crack Palm: اين ابزار كلمات عبور يـونيكس و NT را مـي شـكند ولـي بايـد در محيط PDA palmOS اجرا شود. اين ابزار توسـط گـروه Noncon نوشـته و در آدرس زير ارائه شده است:

http://www.noncon.org/noncon/download.html براي آگـاهي مسـئولين شـبكه از عملكـرد ابزارهـاي شـكننده كلمـات عبـور مكـانيزم و قابليتهاي ابزارهاي Lopht Crack و John the Rippwe معرفي شده بالا را تشـريح مـي نمائيم:

**نكته امنيتي:** 

امروزه نوع بسيار پيچيده و خطرناكي براي شكستن كلمهٔ عبور مطرح شده اسـت، بــدين نحو كه نفوذگر حرفه اي ابزارهاي شكنندة كلمة عبور را بطـور پنهـاني و در قالـب يـك ويروس (با قابيت انتشار) روي شبكه پخش مي كند.اين ابزار ها روي ماشينهاي مختلـف شبكه بصورت مخفيانه جا خوش مي كنند. اين ابزارها در اولـين فرصـت آدرس ماشـني آلوده را به نفوذگر اعلام كرده و منتظر فرمان مـي ماننـد. هرگـاه نفـوذگر بخواهـد كلمـة عبوري را از حالت رمز درآورده و كشف كند بخشي از تلاش را به ايـن ماشـينها محـول مي نمايد. حال اگر ده هزار ماشين در شرايط دنيا بدين نحو آلوده شده باشند و هر كـدام در ثانيه هزار كلمة عبور را امتحان نمايند تواني كه نفوذگر بدست مـي آورد معـادل يـك ابررايانه خواهد بود!!!

از آلوده نبوده سيستمهاى خود به چنين نرم افزارهايي اطمينان حاصل كا

#### **پيكربندي LophtCrack**

LophtCrack مطابق با پنجرة شكل ( 10-7 ) بسادگي پيكربندي و تنظيم مي شـود كـاربر مي تواند از LophtCrack در سه حالت زير بهره بگير د.

- روش استفاده از فرهنگ لغت؛ LophtCrack بهمراه خود يك فرهنگ لغت پنجـاه هزار كلمه اي دارد! ( اين فرهنگ لغت در هنگام نصب آن روي سيسـتم ذخيـره مـي شود)
	- روش ايجاد جايگشتهاي مختلف حروف و «ورود به زور» (Force Brute (

• مكانيزيم اين سه روش در بخشهاي قبلي تشريح شدند. كاربر ابتدا با علامـت زدن در گزينه هاي زير استفادةLophtCrack از فرهنگ لغـت و همچنـين نـوع حملـه را مشخص مي نمايد:

- **LANMAN** 
	- **NRLM**

بگونه ای كه در فصل چهارم اشاره شد در وینــدوز NT و 2000 از دو روش بـ نگاري و درهم سازي كلمات عبور استفاده شده است: الف) روش LM: اين روش ضعيف است و اگر در شبكة شما رمزنگاري كلمـات عبـور بدين روش انجام شده باشد بسادگي هر چه تمام و با صرف اندكي وقت شكسته خواهد شد.

ب) روش ntlm (يا NT Hash): اين روش محكمتر و قدرتمندتر اه

گزينةLANMAN براي حمله به كلمات عبور رمز شده بـه روش LM و گزينـة NTLM براي حمله به كلمات عبور رمز شده به روش NTLM است كه توسط كـاربر انتخـاب و فعال مي شود.

كاربر ابتدا گزينه Hybrid Brute را فعال كرده و سپس تعيين مـي نمايـد كـه هـر كلمـة فرهنگ لغت با جايگشتهاي مختلف چند كاراكتر به عنوان پيشوند يا پسوند امتحان شود. مثلاً اگر عدد 2 انتخاب شود براي هر كلمة موجود در فرهنگ لغت مثـل apple حـالات مختلف applexx كه مشتمل بر 2500 حالت ( ×50 50) است، آزمايش مي شود. در LophtCrack مي توان مبناي توليد كلمات عبور و امتحان آنها را صرفاً روش Brute Force انتخاب كرد. در اين حالت كاربر در بخش Attack Force Brute از شكل ( 10- 7) ضمن فعال كردن گزينة Enabled، بايـد مجموعـة كاراكترهـائي را كـه جايگشـتهاي

مختلف آن امتحان خواهد شد، تعيين نمايد.

**ابزار Ripper the John بر عليه كلمات عبور يونيكس** 

ابزار LophtCrack بسيار قدرتمند است ولي فقط كلمات عبور مببتني بر سيسـتم عامـ ل windows را رمزگشائي مي كند و براي محيطهاي ديگر از جمله يونيكس و لينوكس بـه كار نمي آيد. امرزوه بسياري از سرويس دهده هاي مهم مبتني بر سيستم عـالم يـونيكس (يا محيط هاي سازگار با آن مثل سولاريس يا لينوكس )پيكربرندي مي شوند. لـذا بـراي حمله به كلمات عبور در اين سيستمها ابزاهـاري ديگـري معرفـي شـده اسـت. يكـي از

قويترين آنها برنامة John the Ripper است كه در مقالات يا كتب به اختصـار John (يـا Ripper (ناميده مي شود. ابزار John در محيطهاي زير قابل اجرا است: • يونيكس • لينوكس FreeBSD OpenBSD • سولاريس • Digital UNIX • AIX • HP-UX • IRIX • Win  $NT/20$  • Win 9x • DOS • به غير از انعطاف باورنكردني اين ابزار، يك مشخصــهٔ ويـژهٔ در «John» گنجانــده شــده است: ابزار John بگونه اي راحي شده تا بـراي اسـتفادة بهينـة از سـرعت CPU، از قابليتهـاي MMX در پردازنده هاي اينتل و همچنين مشخصه هاي پردازندة 6K محصول AMD به بهترين نحو استفاده كند. چنين مشخصه اي، زمان آشكارسازي و شكستن كلمـات عبـور را كاهش خواهد داد. گروه Dug Song نويسندهٔ برنامهٔ FragRouter ( كه در فصل ششــم تشـ افزار John را بگونه اي توسعه داده است كه مي توان از آن بـراي آشكارسـازي كلمـات عبور مبتني بر مكانيزمهاي زير استفاده كرد: S/Key One-password System •

AFS/Kerberos Ticket Ganting •

١٨٣

**درو كردن حسابهاي كاربري در وب 11 (Harvesting Account (** مثال بسيار خوبي از حملات خطرناك و مخرب بر عليـه وب، حملـه از نـوع «برداشـت حسابهاي كابران وب» است. از ابتداي معرفي وب شاهد چنين حملاتي بوده ايم ولـي در سالهاي اخير رواج وحشتناكي يافته است. در اين تكنيك، نفوذگر تلاش مي كند با توسل به روشهاي زيركانة مشخصه هاي كـاربري (ID User (و كلمـات عبـور كـاربران وب را بروده و از آن براي اهداف خود استفاه كند. دقت كنيد كه نفوذ گر اين عمـلات را صـرفاً بر اساس روشهائي كه در بخشهاي قبلي بدان اشاره شد انجام نمي دهـد بلكـه از ضـعف برنامة كاربردي وب بهره مي گيرد. يكي روشهاي كشف كلمات كاربري بررسي پيغامهاي خطائي اسـت كـه برنامـة كـاربري تحت وب، در هنگام اشتباه وارد شدن مشخصة كاربري يا كلمة عبور بر مي گرانند. به شكل (19 -7 ) و ( 0-7 ) دقت كنيد، اين صفحات وب سـاختگي، مربـوط بـه يكبانـك فرضي بنام Bank Mock هستند. وقتي كاربري مي خواهد به عنوان يـك شـخص مجـاز به وب سايتي وارد شود در صفحة اصلي، بايد ID User و سپس كلمة عبور خود را وارد نمايد تا احراز هويت شود. شكل ( 19-7 ) نشان مي دهـد كـه وقتـي مشخصـة كـاربردي (ID User (شخص غلط است و چنين كاربري اصلاً وجود ندار، در پاسـخ صـفحة وبـي ارسال مي شود كه محتويات ظارهي آن در محيط مروگر به كـاربر اعمـال مـي كنـد كـه مشخصات كاربر جهت ورود به سايت غلط بوده و بايد از نو وارد شـود. شـكل ( ) 20-7

هم از لحاظ شكل و هم محتواي صفحه، مشابه با شكل ( 19-7 ) است و از ديـدگاه يـك

كاربر معمولي هيچ تفاوتي با يكديگر ندارند، وليكن اين دو صفحه در يك نكتة ظريف با هم تفاوت دارند كه از چشم يك حرفه اي پنهان نخواهد ماند. URL X ظاهر شده در خط آدرس – خطر بالاي مرورگر – در يك رقم با هم متفاوتند و همين رقم سرشار از معناست !!» وقتي يك كاربر، ID User خود را غلط وارد كند، در URL ظاهر شـده، رشـتة 1=error ظاهر شود در حالي كه اگر ID User درست ولي كلمة عبور اشتباه باشد در URL رشتة 2=error ديده مي شود. حال نفوذ گر از اين اشكال كوچك استفاده بزرگ مي كند! بر اساس تفاوت دراين پيغامهاي خطا، نفوذگر چند خط برنامة ساده مي نويسد تا بجـاي مرورگر با برنامةوب ( در سمت سرويس دهنده) ارتباط برقرار كرده و با ارسال مشخصه هاي كاربري متفاوت، فهرست تمام كاربراني كه روي سيسـتم حسـاب دارنـد را كشـف نمايد. مكانيزم كشف مشخصه هاي كاربري به شرح زير است. در مرحلة اول با استفاده از يك فرهنگ لغت و توليد جايگشتهاي مختلف آن فهرسـتي از كلمات كه بعنوان ID User، روي آن سيستم تعريف شده اند، كشف و ثبـت مـي شـود. براي اينكار تمام حدسهائي كه بايد بعنوان ID User، روي آن سيستم تعريف شـده انـد، كشف و ثبت مي شود . براي اينكار تمام حدسـهائي كـه بايـد بعنـوان ID user امتحـان شوند، در قالب قواعد پورتكل HTTP و با يك كلمة عبور صد در صد علط (مثـل «1» )

به سمت آن برنامة كاربردي ارسـال مـي شـود. هـر گـاه پيغـام خطـا بصـورت 2=error

> برگشت داده شود به معناي آنست كه ID User معتبر است ولي كلمـة عبـور غلـط مـي باشد؛ بنابراين ID User در فايلي ثبت مي شود. سپس مرحلة بعدي آغاز مي شود. ID User هاي معتبر بصورت جداگانه از فايل قبيل اسـتخراج شـده و بـا كلمـات عبـور مخلتف امتحان مي شوند. بطور معمول برنامه هاي كاربردي و بـه تعـداد دفعـات تـلاش ناموفق براي ورود يك كاربر به سيستم با كلمات عبور متفاوت را اندازه گيري نمي كننـد و لذا تلاش ناموفق با هر تعدادي حساب كاربر مربوطه را قفل نخواهـد كـرد؛ زيـرا اگـر چنين كاري انجام شود يك نفوذگر آماتور هم قادر خواهد بود تا تمام حسابهاي كـاربري كشف شده را قفل كند، بگونه اي كه كاربران واقعي نتوانند به سيستم وارد شـوند و ايـن عمل خودش يك نوع حملة ديگر محسوب مي شود. بدين ترتيب هر تعداد تلاش بـراي وردد به سيستم پاسخي واقعي مي گيرد و يك نفوذگر با صـرف وقـت كـافي مـي توانـد مجموعه اي از حسابهاي كاربردي و كلمات عبور را به نفع خود درو و برداشـت نمايـد! راه چاره يست؟

> > **روش مبارزه با دوري حسابهاي كاربران وب**

 نقطه ضعف برنامة كاربردي در مثال فوق بسيا ساده و شفاف است و راه حل آن نيز ساده خواهد بود. براي تمام برنام هاي كاربردي تحت وب كه قرار است مشخصـه كـاربري و كلمة عبور كاربران را بررسي كنند بايد بدقت مراقب بود كه پيغامهاي خطـار هـيچ نمـاد روشن و بامعني در خود نداشته باشند. سعي كنيد صفحات پيغام خطا دقيقاً يكسان باشند و پيغامهاي كوتاه و گويا روي آن نقش بيندد براي خطاهائي كه در هنگام احـراز هويـت

يک شخص توليد مي شود پيغامهاي مجزا و تفصيلي توليد نکنيد. کار خودتـان سـاده تـر خواهد بود! **حمله بر عليه مكانيزمهاي نشست كاربران وب** 

بسياري از برنامه هاي كاربردي تحت وب كه مجبور به استفاده از ID Session هسـتند، در مورد ايجاد نشست و نظارت بر آن به شدت ضعف دارند. يك نفـوذگر ممكـن اسـت يك نشت با برنامة كاربردي برقرار كرده و يك ID Session معتبر دريافـت كنـد؛ سـپس آنرا عوض كرده و خودش را در قالب يك كاربر ديگر جـا بزنـد و از آن بـه علـل رونـد عمليات او را ادامه بدهد! برنامه هاي كاربردي تحت وب كه ID Sessionرا به گونـه اي ضعيف توليد مي كنند به شدت ناامن خواهند بود زيرا اگر نفوذگر بطور عمدي Session ID را به گونه اي ضعيف توليد مي كنند به شدت ناامن خواهند بـود زيـرا اگـر نفـوذگر بطور عمدي ID Session يككاربر ديگر را حدس زده و از آن بجـاي ID Session خـود استفاده كند، برنامة كاربردي وب گمان مي كند كه نفوذ گر همان كاربر مجـاز اسـت و از آن به بعد با نفوذگر مجاوزه مي كند! يعني با تعويض ID Session نفوذگر به يك كـاربر مجاز ديگر تبديل خواهد شد و بجاي او سرويس خواهد گرفت. (البته خود كـاربر اصـي هم سرويس مي گيرد؛ نفوذگر نيز مثل او و به نيابت از او سرويس مي گيرد!!)

بسياري از برنامه هاي كابردي وب كه دهها هزار نسخة از آنها در سر تا سر دنيا و منطبق با مقاصد و اهداف شركتها و موسسات توسعه داده شده اند، از اين نقطع ضعف رنج مـي روند و به محض آنكه نفوذگرID Session يك كاربر مجاز را حدس زده و استفاده كند،

آن برنامة كاربردي بسادگي به او سرويس مي دهد. اين نقطة ضعف مي توانـد خسـارات جبران ناپذيري به بار بياورد. بعنوان مثال يكبانك خودكار و تحت وب را در نظر بگيريـد كه كاربران آن پس از برقاري يك نشست با برنامة كاربردي آن بانك، عمليات مالي خـود را انجام مي دهند.اگر نفوذگر بتواند با حدس ID session متعلق به يك كـاربر، خـودش را بجاي او حا بزند مي تواند از حساب آن كاربر برداشت كند. حملاتي بدينگونـه بسـيار زياد گزارش شده اند!

مكانيزيم حمله به نشستهاي وب به شرح زير است:

اولين چيزي كه نفوذگر به آن نياز دارد. تعيين ID Session يك كاربر مجاز است كـه در حال حاضر او نيز يك نشست برقرار كرده است. براي اينكار نفوذ گر ابتدا خـودش يـك نشست مجاز با آن برنامة كاربردي برقرار مي نمايد و مقدار ID Session اختصـاص داده شده به خودش را مشاهده مي كند. سپس بررسي مي كنـد كـه طـول ID Session چنـد كاراكتر است، نوع كاراكترها چيست (عددي، الفبائي يا هـر تركيـب ديگـر) و در نهايـت آرايش و ساختار آنرا تعيين مي كند.

در دومين مرحله، نفوذگر چند خط برنامة ساده مي نويسد تا هزاران بـار بـا كلمـة عبـور خودش بعنوان يك كاربر مجاز به آن برنامة كـاربردي وارد شـود (يعنـي Login كنـد) و

يك ID Session دريافت نمايد. او اين مقادير را در جائي ذخيره مي كند.

در سومين مرحلة ، نفوذگر مقاديرID Session جمع آوري شده را مورد تحليلهاي آماري قرار مي دهد و سعي مي كند تا فرمول توليد آن را بيابد، شايد بتوانـد ID Session يـك كاربر ديگر را حدس بزند. موفقيت در اين مرحله كار را براي او تمام مي كند! زيرا: در مرحله بعدي او با حساب شخصي و مجاز خود به آن برنامة كاربردي وارد مي شود و پس از دريافت يك ID Session معتبر، آنرا با مقدار متعلق به يـك كـاربر ديگـر عـوض كرده و بحاي او (و در كنار او !! )سرويس مي گيرد. مراحل بدست آوردن ID Session هاي مختلف و استخراج آن بسيار ساده است: اگرID Session بهمراه URL ب اشد او URL هاي مختلف را درون يك فايل ذخيره مـي كند تا بعداً فيلد مربوط به مشخصة نشست را تشخيص داده و با چند خط برنامة نويسـي آنها را از URL جدا كرده و در فايل ديگري بريزد. اگرID Session درون صفحة وب ارسالي پنهان و جاسازي شده باشد كل صفحات وب را ذخيره كرده و سپس با چند خـط برنامـه نويسـي در درون صـفحات، بـرجبش هـاي «INPUT «<را كه داراي گزينة «HIDDEN=TYPE « هتسند، جستجو و اسـتخراج مـي كند. اگر از «كوكي دائم» استاده شده باشد كار بسيار ساده تر است چـرا كـه نفـوذگر براحتـي قادر خواهد بود فايلهاي كوتاه و متني كوكي را مشـاهده و ويـرايش نماينـد. در مرورگـر

NetScape تمام فايلهاي «كوكي دائم» در فايلي به نام txt.Cookies ذخيره مـي شـوند و

١٨٩

بسادگي مـي تـوان توسـط برنامـة آنهـا را ديـد. شـكل ( 22-7 ) ايـن فايـل را در محـيط Notepad نشان مي دهد.

در محيط IE)Explorer Internet (فايلهاي «كوكي دائـم » كـه از سـر ويس دهنـده هـاي مختلف ارسال مي شوند، بطور مجزا و با اسامي مختلف و بصورت «فقط خواندني» روي شاخه اي بنام Cookies ذخيره مي شوند. براي سوء استفاده از كوكيهاي دائم نفـوذگر بـا حساب كاربري خود به سرويس دهنده وارد شده و يك ID Session براي خود بدسـت مي آورد؛ در اين صورت يك فايل كوكي براي او ايجاد مي شود سپس آنـرا توسـط يـك ويرايشگر مثل Notepad باز كرده و مقدار آنرا بصورت دستي شـبيه شـكل ( 22-7 ) بـا ٍID session يك كاربر ديگر عوض كرده و نهايتاً انـرا ذخيـره مـي كنـد. پـس از بسـتن مرورگر و اجراي مجدد، كوكي تقلبي ملاك كار قـرار مـي گيـرد كـه در آن ID Session يك كاربر ديگر عوض كرده و نهايتاً آنرا ذخيره مي كند. پس از بسـتن مروگـر و اجـراي مجدد، كوكي تقلبي ملاك كار قرار مي گيرد كه در آن ID Session، متعلق به كاربر ديگر است. دقتي كنيد كه نفوذگر قبل از تغيير كوكي بايد مروگر را ببندد و پـس از آن، دوبـا ره آنرا اجرا نمايد زيرا فايل كوكي دائم فقط در هنگام بسته شده مروگر ذخيـره و در هنگـام باز شدن مروگر، مجدد باز مي شود. روش تغيير «كوكي دائم» ساده و پيش پا افتاده است ولي بزرگترين معضل نفوذگر تغيير كوكي هاي موقت اسـت كـه درون حافظـة مرورگـر (RAM (ذخيره مي شوند و نمي توان به آن دسترسي داشت.

**حمله به كوكي هاي موقت (Cookies Persession (** در بخش قبلي اشاره شد كه كوكي هاي موقت درون حافظة مرورگر ذخيره مي شوند و بنابراين نفوذگر دسترسي مستقيم بدان نخواهد داشت و لذا تغيير در ID Session ممكـن نخواهد بود از ديدگاه برنامه نويسان وب، كوكي هاي موقت قابل اعتماد و غيرقابل تغييـر هستند ولي در اين بخش مي خواهيم روش حمله به كوكي هاي موقت را معرفـي كنـيم تا اين برنامه نويسان متقاعد شوند كه در هر حالت بايد براي توليـد ID Session دقـت كافي و وسواس داشته باشند، زيرا حتي كوكي هاي موقت كه بصورت رمزنگاري شده و از طريق سوكتهاي SSL منتقل مي شوند، ناامن و قابل تغيير هستند! نرم افزار Achilles يكي از قدرتمندترين ابزارهاي حمله به كوكي هاي موقـت ( يـا هـر فيلد پنهان HTTP (محسوب مي شود. Achilles توسط گروه امنيـت سيسـتم Digizen در اكتبر سال 2000 معرفي شد. اين ابزار (براي محيط ويندوز) در آدرس زير ارائـه شـده

http://www.digizen-security.com/

(ابزار Achilles بهمراه مستندات آن در ديسك جانبي كتاب موجود است.) بگونه اي كه از شكل ( 23-7 ) مشخص است،Achilles در نقش يك پراكسي بين مروگر (متعلق به نفوذگر) و سرويس دهندة هدف قرار مي گيرد و داده هاي مبادله شده (منطبق با پروتكل http (را دريافت و در اختيار نفوذگر قرار مي دهـد. ايـن داده هـا در محيطـي قابل ويرايش و تغييـر، بـه نفـوذگر نشـان داده خواهـد شـد و چـون ID Session درون

است:

> فيلدهاي ارسالي و دريافتي قابل مشاهده است لذا نفوذگر فـارغ از آنكـه از چـه روشـي براي پياده سازي ID Session استفاده شـده مـي توانـد آنـرا ببينـد و قبـل از ارسـال بـه سرويس دهنده، مقدار آنرا تغيير داده و سپس دسـتور ارسـال بدهـد! حـال حتـي اگـر از كوكي نوع موقت هم اسـتفاده شـده باشـد، مقـدار ID Session روي صـفحة خروجـي Achillles نقش خواهد بست!

> Achilles قادر است با پروتكلهاي HTTP HTTPS كار كند و عملاً نقش كنسول حمله به نشستهاي وب را ايفا مي نمايد. با استفاده از ابزار Achilles به تمـام انـواع Session ID مي توان دسترسي داشت و آن را دستكاري كرد.

از آنجايي كه Achilles در قالب يك سرويس دهنده پراكسي كوچك پياده سـازي شـده است لذا نفوذگر مي تواند مروگر و پراكسي Achilles را همزمان بـر روي ماشـين خـود اجرا كند يا آنكه پراكسي Achilles را بر روي ماشيني مجرا نصب نمايد.در هر دو حالت بايد تنظيمات Server Proxy در مرورگر به درستي تنظيم شده باشد تا مرورگـر مجبـور شود بجاي ارتباط مستقيم با سرويس دهندة وب، ترافيك داده هاي HTTP يـا HTTPS بصورت واضح و قابل ويرايش پيش روي نفوذگر قرار گرفته اسـت! هرگـاه مرورگـر يـا سرويس دهنده، اطلاعاتي را مبادله كنند، Achilles دربين راه آنها را متوقف مي كنـد تـا نفوذگر تغييرات لازم را به آنها بدهد. پس از فشردن كليد Send) در پائين پنجره، سـمت چپ) نفوذگر اجازه عبور آنها را صادر مي كند.

Achilles از HTTPS نيز حمايت مي كند. اطـلاع داريـد كـه HTTPS همـان پروتكـل HTTP است كه در لايه زيرين از سوكتهاي امن و رمزنگاري شده SSL استفاده مي كند. بگونه اي كه از شكل ( 25-7 ) ملاحظه مي كنيد بـين Achilles و مرورگـر نفـوذ كننـده، بطور همزمان دو ارتباط SSL برقرار مي شود:

- يك ارتباط SSL بين مرورگر و Achilles
- يك ارتباط SSL بين Achilles و سرويس دهنده

Achilles بصورت دروني داراي يك «گواهينامه ديجيتالي – Certificate Digital «است تا بتواند با مروگر ارتباط SSL برقرار نمايد! سرويس دهندة وب نمي توانـد بفهمـد يـك پراكسي بين او و مرورگر قرار گرفته است. فقط مرورگر نفوذ كننده از اين موضوع مطلـع مي شود و با نمايش يك پيغام هشدار اعلام مي كند گواهينامة ديجيتالي Achilles مـورد تائيد نيست. با اين حال چون مرورگر تحت اعتبار و متعلق به نفوذگر است با يك لبخند از اين پيغام چشم پوشي خواهد كرد: همه چيز در اختيار نفوذگر است!

#### **مقابله با حملات عليه ID Session**

براي آنكه برنامه هاي كـاربردي وب از حملـه بـروش دسـتكاري ID Session در امـان بمانند برنامه نويسان وب بايد به موارد زير دقت داشته باشند. مورا امنيتي زير بـه روشـي كه براي پياده سازي مكانيزم ID Session بكار گرفته شده هيچ ارتبـاطي نـدارد و حتـي الامكان بايد رعايت شوند:

اطلاعات مربوط به يك نشست بايد طبق يكي از روشهاي معمول امضـاي ديجيتـالي يـا يكي از روشهاي رمزنگاري بصورت رمز شده يا در هم (Hashed (ارسال شوند. • حتي اگر SSL استفاده مي كنيد، ترجيحاً اطلاعات مربوط بـه «نشسـت » كـه درون URL يا عناصر پنهان صفحة HTML يا كوكي ها -cookies –جاسازي و نگهـداري مي شوند را قبل از ارسال رمزنگاري كنيد.

• مطمئن شويد كه مقدار ID Session بقدر كافي طولاني است. توصية مؤكد آنست كه ID Session حداقل ده كاراكتر باشد.

• روالي كه براي توليد ID Session انتخاب مي كنيد بايد بقدر كـافي پويـا باشـد و براي صفحات مختلفي كه كاربر مرور مي كند بطو مداوم عوض شود. • در توليد ID Session حتماً به نحوي از پارامتر زمان (كه بطور مـداوم ت غييـر مـي

كند) استفاده كنيد و پس از توليد حتماً آنرا رمز نماييد.

رعايت دو مورد آخر باعث خواهد شد كه نفوذ گر نتواند براحتي ID Session متعلـق به يك كاربر ديگر را حدس بزند.

• موارد فوق الذكر را نه تنها براي ID Session، بلكه براي هر فيلد يا اطلاعاتي كـه مايل نيستند كاربر آنرا دستكاري كرده و برايتان پس بفرستد، رعايت كنيد. تمـام ايـن موارد بايد در سمت سرويس دهنده و در برنامة كاربردي شما (به عنوان برنامه نويس وب) رعايت شود زيرا كاربران نمي توانند در مروگرشان هيچ تغييري ايجاد نمايند.

• پس از آنكه برنامة كاربردي تحت وب خود را تكميل كرديد سعي كنيد، با استفاده از Achilles روند توليد ID Session را بررسي كرده و خودتان سعي در نفوذ بـه آن نمائيد تا نقاط ضعف آن آشكار شود!

**نكتة امنيتي:** 

اگر برنامه نويس وب از دادهائي كه براي مرورگر ارسال مي شود محافظـت نكنـد، هـيچ امنيتي براي داده و ساي وب نمي توان متصور شد و حمله به آن سايت، بسـادگي امكـان پذير است. اگر وب سايت شما به منظور عمليات حسـاس نظيـر بانكـداري يـا تجـارت الكترونيكي طراحي شده است وظيفة شما چند برابر خواهد بود زيرا يـك نقطـه ضـعف كوك منجر به بحرانهاي بسيار بزرگ مي شود. **نكتة امنيتي:** 

برخي از برنامه نوسان وب براي رمزنگاري و مخفي نگاه داشتن اطلاعات مربوط به يـك نشست، زحمت زيادي متقبل مي شـوند ولـي ممكـن اسـت يـك اشـتباه كوچـك تمـام زحمات آنها را برباد بدهد اين اشتباه كوچك آنست كـه وقتـي برنامـة وب آنهـا مجبـور است صفحات مختلفي را به عنوان خروجي و به منظور فعل و انفعال با كاربر توليد كنـد بايد در تمام صفحات ID Session تغيير كند و در ضمن رمز نگاري شـده باشـد. حـال فرض كنيد از مجموع دهها صفحه وب فقط در يكي از آنها رعايت نكـات امنيتـي نشـده باشد و نفوذگر بتوانند با مشاهدة ID Session، خودش را در قالب يك كاربر ديگـر جـا بزند. در اين حالت به محض ربوده شدن نشست از يك كاربر مجاز، كنتـرل آن نشسـت

به طور كامل به دست نفوذگر خواهد افتاد زيرا اگر حتي در يكـي از صـفحات نشسـت، يك كاربر ربوده شود، آن نشست در مراحل بعدي بـا ID Session جديـد و مربـوط بـه كاربر ديگر ادامه خواهد يافت. لذا به عنوان برنامه نويس وب هوشيار باشيد! **نكتة امنيتي:** 

بسياري از كاربران پس از ورود (Login (به برنامة كاربردي وب فرامـوش مـي كننـد تـا Logout كنند و بهمين دليل نشست آنها معلق باقي خواهد ماند. بعنـوان مثـال برخـي از كاربران به محض آنكه كارشان با برنامة تحت وب تمام شد مروگر خود رابسته و ارتباط خود را قطع مي كنند در حاليكه نمي دانند اگر كسي بعد از آنها مرورگـر را بـاز كـرده و پس از وصل ارتباط ، با ID Session آنها وارد شود ميتواند خـودش را بجـاي آنهـا جـا بزند.

لذا شما بايستي اين سهل انگاري كاربران را به نحوي در برنامـة كـاربردي خـود جبـران كنيد. راه حل اين موضوع آنست كه براي ID Session توليد شده براي يك كاربر طـول عمر در نظر بگيريد (مثالً 15 دقيقـه) و پـس از گذشـت زمـان عمـر آن نشسـت، تمـام اطلاعات مربوط به آن نشست شامل ID Session پاك شود و كـاربر بـراي ورود مجـدد محبور باشد از نو كلمة عبور وارد كند. (يعني از نو Login كند). به نحو مقتضي در سايت وب خودتان عمل Logout را براي كاربران تشـريح كـرده و از آنها بخواهيد موكداً قبل از بستن مرورگر حتماً logout كنند.

**نكتة امنيتي:**  اگر سايت وب شما عمليات حساسي را برعهده گرفته است و نگران حمله به آن هسـتيد ميتوانيد با پرداخت هزينه، نرم افزار AppScan را تهيه كنيد. اين نرم افزار بطور خودكـار سايت وب شما را پويش كرده و در آن نقاط ضعف برنامه نويس را كه عالم نفوذپذير آن خواهد شد، جستجو مي كند:

http://www.sanctuminc.com/

**حمله به برنامه هاي كاربردي وب بروش SQLPiggybacking**  تقريباً در اغلب برنامه هاي كاربردي تحت وب به نحوي از بانك اطلاعاتي اسـتفاده مـي شود. اين برنامه ها از طريق وب دادهاي ورودي كاربر را دريافت مي كننـد و بـر اسـاس آن يك QUERY روي بانك اطلاعاتي خود ارسال مي نمايند. در حقيقت فعل و انفعـال برنامة كاربردي تحت وب با بانك اطلاعاتي بر اساس توليد Query از داده هـاي ورودي كاربر انجام مي شود. بسياراز برنامه هاي كاربردي براي فعل و انفعال با بانـك اطلاعـاتي خود از زبان SQL) Language Query Structured (استفاده مي كننـد. (فـارغ از آنكـه بانك اطلاعاتي از چه نوعي است: Access,SQL اوراكل يا پاراداكس) ايـن برنامـه هـاي كاربردي از طريق صفحات وب يا كاربر در ارتباطند، داده هاي او را جمع آوري كـرده و براي جستجو در بانك اطلاعاتي، تغيير يك فيلد يا ركورد (براساس عمل مـورد تقاضـاي كاربر)، اقدام به صدور يك يا چند Query روي آن بانك اطلاعاتي مي نمايند.

> اگر چه همه چيز عادي و بي خطر به نظر مي رسد ولي نقطه آسـيب پـذير ايـن گونـه از برنامه ها آنجاست كه توليد Query بر اساس داده هائي كه كـاربر مسـتقيماً در فيلـدهاي ورودي صفحة وب وارد كرده انجام مي شود. يعني برنامة كاربردي بصورت كـاملاً سـاده و معمولي محويات يك فيلد را كه توسط كاربر پر شـده اسـت، در جلـوي يـك دسـتور SQL چسبانيده و آنرا جهت اجرا روي بانك اطلاعاتي ارسـال و اعمـال مـي كنـد. يـك نفوذگر حرفه اي كه با زبان SQL آشناست مي تواند محتويات اين فيلد را كه مختص به ورود داده هاي خام است را با دستورات و گزينه هاي SQL پر مـي كنـد. چـون از ايـن داده ها مستقيماً براي توليد Query استفاده مي شود ممكن اسـت ناخودآگـاه آن Query تبديل به يك فرمان خطرناك شده و پس از اجرا، اهداف نفوذگر را برآورده نمايد. در حقيقــت روش حملــه بــه برنامــه هــاي كــاربردي تحــت وب بــا تكنيــك SQL Piggybaking بر اين اساس استوار اسـت كـه نفـوذگر بصـورت هوشـمندانه فيلـدهاي ورودي صفحه وب را با گزينه ها و دستورات زبان SQL به نحـوي پـر كنـد تـا پـس از توليد و اجراي يك Query بر اساس اين فيلدها، اهداف او برآورده شـود. يـك نفـوذگر زيرك با نام (مستع) Puppy Rainforest خودش يك سايت Security Packetstorm را مورد حمله قرار داد. (جالب اينجاست كه Packetstorm خودش يك سـايت «نفـوذگري – امنيتي» محسوب مي شود!) او در يك مقالة مشـهور عملكـرد خـود را تشـريح نمـوده است. اين مقاله را در آدرس زير مطالعه كنيد:

"How 1 Hacked Packetstorm"

http://www.wiretrip.ner/rfp/p/doc.asp.id=42 مكانيزيم حمله بروش Piggybaking SQL ، به شرح زير است: در مرحلة اول تك تك صفحات وب كه شامل حداقل يك فيلد ورودي هسـتند بررسـي شده و از فيلدهائي كه با استخراج محتويات آنها مستقيماً يك Query ساخته خواهد شد، فهرست تهيه مي شود. اين فيلدهاي ورودي مي توانند مثالهاي زير باشند:

- User Name فيلد•
- Account Number فيلد•
	- Product Name فيلد•
- يا هر فيلد مشابه كه كاربر بايد آنرا با داده پر كند!
- در مرحله دوم اين يلدها با كاراكترهائي نظير مثالهاي زير مقدار دهي مي شوند:
	- كاراكتر (Quotation (
	- (Double Quote) كاراكتر•
		- كاراكتر كاما
		- كاراكتر سمي كالون؛

اين كاراكتر ها در زبان SQL عملكردهاي خاص دارند. بعنوان مثال علامت سمي كـالون؛ در SQL براي تفكيك دو Query از هم كه بصورت همزمان روي بانك اطلاعاتي ارسال، اعمال مي شوند، كاربرد دارد. يا مثلاً علامت كوتيشن براي خاتمه دادن بـه عبـارت SQL

تعريف شده است. وجود هر يـك از ايـن كاراكترهـاي كنترلـي درون يـك Query SQL ممكن است يك خطا با يك عملكرد غيرطبيعي را بهمراه داشته باشد. پس از مقدار دهي فيلدها با كاراكترهاي خاص و ارسال آن به سمت برنامة كاربردي وب، نفوذگر واكنش سرويس دهندة بانك اطلاعاتي و برنامة كاربر را ( كه در قالب يك صفحة وب پاسخ داده مي شد) به دقت بررسي مي نمايد. هر گونه واكنش غيرطبيعي نشان دهندة يك نقطة ضعف است و نفوذگر بـا تمركـز بـر آن سعي مي كند تا از طريق ارسال دستورات و عبـارت SQL) در قالـب داده هـاي ورودي) عمليات مورد نظرش را روي بانك اطلاعاتي اعمال نمايد. (يعنـي نفـوذگر در فيلـدي كـه بايـد نـام خـانوادگي خـود را وارد كنـد، زيركانـه يـك دسـتور SQL مينويسـد و كليـد SUBMIT را فشار مي دهد!)

براي هر نقطة ضعف در برنامة كاربردي، مجموعه اي از دستورات SQL بصورت سعي و خطا امتحان شده و پاسخ آنها بررسي مي شود تا عمليات موفـق و قا بـل انجـام مشـخص گردد.

نهايتاً نفوذگر با در اختيار داشتن نام فيلدها و همچنين فهرست فرامين قابل ارسـال SQL، شروع به فعل و انفعال با بانك اطلاعاتي مي نمايد و اهداف خود را دنبال خواهد كرد! شكل ( 26-7 ) يكي از صفحات وب سايت يك بانك ساختگي بـه نـام BANK MOCK را نشان مي دهد. در اين صفحة وب يك فيلد ورودي جهت درج شـمارة حسـاب كـاربر عليه شده است . كاربر مجاز است تا شمارة حساب بانكي خود را در اين فيلد وارد كـرده

و كليد SEARCH را ف شار بدهد. در اين شكل نفوذگر براي آنكه پاسخ برنامـة كـاربردي وب را بداند يك شماره حساب بـانكي نادر سـت و دروغـين را در درون يـك فيلـد وارد كرده و كليد Search را فشار بدهد. در اين شكل نفوذگر براي آنكه پاسخ برنامه كاربـدي وب را بدانـد يـك شـمارة حسـاب بانكي نادرست و دروغي را درون يك فيلد وارد كرده وكليد Search را فشار مـي دهـد. (مثلاً يك شمارة بزرگ با تمام ارقام 1 وارد مـي كنـد.) پاسـخ برنامـة كـاربردي وب، در شكل ( 27-7 ) نشان داده شده است.

در صفحة وب شكل ( 27-7 ) يك پيغام ساده مبني بر آنكه شمارة حساب مورد نظر يافـت نشده، به كاربر نشان داده شده است. از ديدگاه نفوذگر اطلاعات بسيار با ارزشـي در خـط Lcaation ) يا همان خط Address در مرورگر IE (وجود دارد. رشته اي كه بر اساس آن يك جستجو روي بانك اطلاعاتي انجام شده در اين خط مشاهده مي شود.

حال نفوذگر شروع به بازي با اين فيلد مي كند و درون آن تركيبات مختلـف كاراكترهـاي كنترلي را درج مي كند تا پاسخ سرويس دهنـدة سـمت مقابـل را ببينـد. پيغا مهـاي خطـا سرشار از نكات فنـي هسـتند! مـثلاً نفلـوذگر رشـتة 11111111111111 را درون فيلـد «شماره حيات » وارد كرده و آنرا جهت جستجو بـه سـمت سـرويس دهنـده ارسـال مـي نمايد. همانطور كه در شكل ( 28-7 ) مشخص شده يك پيغام خطا توليد و بـراي مرورگـر برگشته است. اين پيغام خطا همان چيزي است كه نفوذگر به دنبال آن مي گردد.

نفوذگر متوجه مي شود كه چون او يك كاراكتر (qoute (به انتهاي شماره اضافه كرده اين مشكل پيدا آمده است.دليل آن اين بوده كه برنامة كاربردي در سمت مقابل آنـرا گرفتـه و مستقيماً از آن يك Query به شكل زير توسط برنامة كاربردي سمت مقابل توليـد و روي بانك اطلاعاتي ارسال و اعمال شده است.

SEECT \*from account WHERE (userid= '10001' and numbr= چون در اين Query دو علامت متوالي كوتيشن پشت سر هم ظـاهر شـده، آن Query در زبان SQL معتبـر نيسـت و اعمـال آن روي بانـك ، سيسـتم مـديريت بانـك اطلاعـاتي (DBMS (را مجبور به رد Query و ارسال پيغام خطا كرده است. اين پيغام خطا نفـوذگر را متوجه مي كند كه برنامة كاربردي درسمت سرويس دهنده چگونه بـا بانـك اطلاعـاتي فل و انفعال دارد. او فرمول زير را استنتاج وقتي نفـوذگر متوجـه شـود كـه مقـادير وارد شده در فيلدهاي ورودي يك صفحة وب، مستقيماً و بدون هيچ بررسي خاص درون يك Query SQL جاسازي ميوشد، كار تمام است و نفوذگر به مراد خود خواهد رسيد! زيـرا او قادر خواهد بود با وارد كردن دستورات SQL بصورت حساب شده درون فيلد موردي شروع به فعل و انفعال با بانك اطلاعاتي نمايد.

اطلاعات ارزشمند ديگري كه از پيغام خطاي ظاهر شه روي مرورگر، قابل استخراج است نام واقعي بانك اطلاعاتي و نام فيلدهاي اين بانك اطلاعاتي است. در مثـال قبـل نفـوذگر متوجه مي شود كه :

نام بانك اطلاعاتي حساب كاربران، account است.

٢٠٢

نام فيلد مشخصة كاربري userid است. نام فيلد شماره حساب بانكي number است. حال نفوذگر با داشتن اين اطلاعات ، مي تواند بصورت زير عمل كند: فرض كنيد او مـي داند UserID يك نفر كه در Bank Mock شماره حساب بانكي دارد، 1002 اسـت ولـي كلمة عبور او را نمي داند. او براحتـي و در جلـوي URL موجـود ( در خـط Location مرورگر ) عبارت زير را جلوي عبارت =account درج مي كند:

1111111111111 '+OR+USERID%3D' 10002 آنهائي كه با HTTP و MIME آشنا هستند مي دانند كه علامت + در يك URL جانشـين فاصلهٔ خالي (Blank) مي شود و 3d% بجاي علامت = قـرار مـي گيـرد. پـس از ارسـال رشتة فوق به سمت برنامة كاربردي، از رشتة فوق مسـتقيماً يـك Query SQL بصـورت زير ساخته شده و براي اعمال به سوي سيستم مديريت بانك اطلاعاتي ارسال مي شود:

SELECT \* FROM account WHERE (userid='10001'

And numver= '1111111111111' or userid = '10002') رشته اي كه نفوذگر تنظيم و ارسال كرده است. آنهائي كه حتي اندكي با SQL آشنا هستند متوجه مي شوند كـه يـك Query بـه شـكل فوق چقدر خطرناك و مضر است. عبـارت فـوق بيـان مـي كنـد كـه از بانـك اطلاعـاتي ACCOUNT تمام مشخصات مربوط به كسي كـه كلمـة كـاربري او '10001' و شـمارة حساب بانكي او 111111111111111 است انتخاب شود يا كسي كـه كلمـة كـاربري او

'10002' است!!! همان چيزي كه نفوذگر مي خواهـد . نتيجـه ايـن جسـتجو مشخصـات حساب كاربري كسي است كه شمارة او 10002 است. بـدون آنكـه كلمـة عبـور او لازم باشد. (در ضمن كسي كه شمارة كاربر او 10001 و كلمة عبـورش '11111111111111' است هم وجود ندارد!) با ارسال Query فوق، مشخصات حساب بانكي شخصي با شمارة 10002 ، مطابق با شكل

( 29-7 ) روي خروجي ظاهر مي شود.

#### **Piggybacking**

Piggybacking به معناي سواري گرفتن يا كولي مفت گرفتن از كسي يا چيري است! Piggybacking SQL بدين معناست كه نفوذگر بجـاي ورود داده هـائي كـه درون يـك Query از نوع SQL جاسازي مي شد، Query هاي مورد نظر خود را قرار مي دهـد و از آن داده ها در راستاي اهداف خود سواري مي گيرد.

خبر بد: در مثال فوق، با تنظيم دقيق يك رشتة عملياتي، از دستور SELECT سوء استفاده شده است. (بدون نياز به كلمة عبور، اطلاعات حساب شخصي يك كاربر استخراج شـده است.)

خبر بدتر: اگراز دستور UPDATE سوء استفاده شود. نفوذگر براحتي مـي توانـد اهـداف خود را اعمال و درون بانك اطلاعاتي ذخيره كند!!

خطرناكترين نوع حمله از نوع فوق آنست كـه نفـوذگر از طريـق علامـت جـدا كننـده ؛ (سمي كالون) چند عبارت SQL را بعنوان ورودي تنظيم كـرده و بـراي سـرويس دهنـده

بفرستد . اين كار در SQL امكان پذير و قابل انجام است. بدين نحو نفوذگر قادر خواهد بود تا هر كاري انجام بدهد! تنها محدوديت نفوذگر آن خواهد بـود كـه برنامـة كـاربردي تحت وب از بين نتايج اجراي عبارات SQL فقط آنهائي را برخواهـد گردانـد كـه برنامـه نويس وب آنها را تعيين كرده است لذا در بسياري از مواقع نفوذگر پس از تنظيم و ارسال عبارات SQL ، نتيجة اجراي آنرا روي صفحة وب مرورگر خود مشاهده نخواهد كرد. لـذا او مجبور است حملات خود را بدون هيچ كنسول خروجي و نشانگر وضعيت بـه انجـام برساند كه البته براي يك حرفه اي چندان دشوار نيست. بدين نحو آيا هـيچ امنيتـي بـراي داده ها مي توان متصور شد؟ پس به راهكارهاي مبارزه با چنين حملاتي دقت كنيد: **مقابله با حلات از نوع Piggybacking SQL** 

بهمان اندازه كه حملة نوع Piggybacking SQL خطرناك اسـت ، مقابلـة بـا آن سـاده و سهل خواهد بود. لذا برنامه نويسان وب بايد به نكات امنيتي زير دقت داشته باشند: بهيچوجه به داده هاي ارسال شده توسـط كـاربر اعتمـاد نكنيـد و مسـتقيماً از آن Query توليد ننماييد. اين داده ها حتي ممكن است بصورت سهوي داراي كاراكترهاي كنترلـي بـا نتايج غير منظره باشند. بنابراين قبل از توليد Query از داده هاي كاربر، بايد بدقت آنهـا را غربال كرده و هوشمندانه آنرا تحليل (Purse (نمائيد. اين كـار بـراي يـك برنامـه نـويس حرفه اي وب كار دشواري نخواهد بود.

وقتي كه داده هاي كاربر از طريق سرويس دهندة وب تحويل برنامـة كـاربردي شـما مـي شوند بايد هميشه آنها را آلوده فرض كنيد، مگر خلاق آن ثابت شـود. وقتـي شـما انتظـار

٢٠٥

داشته ايد كه كاربر يك مقداري عددي درون يـك فيلـد درج كـرده و ارسـال نمايـد ، در اولين مرحله بايد عددي بودن آن ثابت كنيد. هيچ كاراكتر هاي غير عددي نبايد در مقـدار ارسالي كاربر مشاهده شود. وقي كاربر موظف به ورود اطلاعات دورن يك فيلد مي شـود كه ماهيت آن غير عددي است ( مثل نام، آدرس ، كلمـة عبـور و ... ) بايـد درون رشـتة داده هاي رسالي، عدم وجود كاراكترهاي زير بررسي شوند: تمام انواع كوتيشن (شامل ' و " ): معناي آن در SQL خاتمة يك رشته (string (است. علامت سمي كالون (;) : معناي آن در SQL اتمام دستور جاري و شروع دستوري جديـ است . علامت \* : معناي آن در SQL » انتخاب همگاني «يا » selector Wildcard «است. علامت \_ (underling (  $\text{SQL }$  كاراكترهاي ويژه مثل  $\text{(} \texttt{x} \setminus \texttt{?} \texttt{x} \succ \texttt{?} \texttt{x} \succ \texttt{?} \texttt{x} \succ \texttt{?} \texttt{x} \succ \texttt{?} \texttt{x}$  تمام ايــن علامـات در عملكرد تعريف شده اي دارند. بعضي از آنها عملكردهاي محاسـباتي و برخـي منطقـي و برخي نمادهاي خاص SQL هستند. برنامة شماره در اولين گام بايد اين كاراكترها را غربال كرده و دور بريزد. براي بـار سـوم در اين فصل اشاره مي كنيم كه استفاده از HTTPS) آ روي SSL (هيچ امنيتـ ي در مقابـل حملة نوع Piggybacking SQL ايجاد نخواهد كرد . چرا كه نفوذگر بروشي كه در بخش قبل اشاره شد با استفاده از پراكسي Achilles از HTTPS فرار خواهد كرد.

 **نكتة امنيتي:**  بعنوان برنامةنويس وب يا مسئول امنيت شبكه بايستي اطلاعات بسـيار جـامعي در مـورد ضعف برنامه هاي كاربردي تحت وب كسب كنيد. نبايد مشكلاتي كه ديگران آزموده انـد را شما از نو تجربه كنيد . در آدرس زير اطلاعات بسيار با ارزشي در اين موارد بـه شـمار عرضه مي شود. اين اطلاعات توسط گروه امنيت وب وابسته به «كنسرسيوم جهـاني وب » تدوين شده و مهمترين مرجع در اين زمينه به شمار مي رود:

í

Í

http://www.w3.org/Security/Faq/www-sequrity-faq.html

> **گام سوم: نفوذ از طريق استراق سمع در سطح لاية شبكه**  در قصل قبل روشهائي را كه نفوذگر براي رخنه به سيستم از طريق برنامه هاي كـاربردي و سيسم عالم بكار مي گيرد، بررسي كرديم.در اين فصل نظر خود را معطوف به حملات از طريق لايه هاي زيرين به شبكه مي نمائيم . اگر چه مـي تـوان نفـوذ بـه سيسـتم را از طريق لايه هاي لائي مثل بنرامه هاي كاربردي و سرويس دهنده هائي مثل وب، FTP يـا DNS برنامه ريزي كرد وليكن نفوذ به سيستم از طريق لايه هاي زيرين شـبكه (مـثلاً د ر سطح لايةIP يا Ling Data ( بدليل انعطاف زياد، بيشتر مورد توجه نفـوذگران حرفـه اي است. حمله در اين سطح گاهي بسير مخرب و خطرناكتر از حملات در لايه هاي بـالاتر است چرا كه استراق سمع يا تحريف اطلاعات در سطح لايه هاي زيرين فقط متكـي بـه داده هاي يك سرويس دهندة خاص در لاية كاربرد نخواهد بود و نفوذگر از ايـن طريـق، براي رخنه و حمله به تمام سرويس دهنده هاي موجود روي يك ماشين (يـا حتـي روي يك شبكه) آزادي عمل پيدا خواهد كرد. به عنوان مثال در صـورت اسـتراق سـمع بسـته هاي IP، ترافيك تمام سرويس دهنده ها در اختيار نفوذگر قرار مي گيـرد. در ايـن فصـل اينگونه حملات را كالبد شكافي كرده و تكنكيهائي كـه امـروزه بـه نامهـاي ,Spoofing Sniffing يا Hijacking Sessinon مشهورند و همچنين ابزارهائي نظير Cat Net تشريح

> > ٢٠٨

خواهيم كرد.

**استراق سمع از هاب: Snffing Passive**  بدليل قيمت مناسب و كارآئي قابل قبول، بخش عظيمي از شبكه هاي اترنت با استفاده از هابهاي معمولي پياه سازي شده اند.در شبكة مبتني بر هاب، فريمي كـه هـر ايسـتگاه بـر 1 روي كانال قرار مي دهد توسط هاب دريافت شده و مجدداً بر روي بقية كانالهـا تكـرار می شود. در یک عبارت ساده هاب هر چه را دریافت می کند بصورت فراگیــر<sup>٬</sup> بــر روی تمام خروجيها ارسال مي نمايد. بنابراين ترافيك توليـد شـده بـر روي يكـي از كانالهـاي ورودي هاب روي تمام كانالهاي خروجي شنيده خواه شد. ايـن مفهـوم در شـكل (٢-٨) نشان داده شده است.

در چين ساختاري هر گاه بر روي يكي از ماشينهاي متـل بـه هـاب، يـك ابـزار Sniffer نصب شده و فعال باشد، بسادگي قادر به ربودن كلي فريمهاي ارسالي از تمام ماشـينهاي متصل به هاب خواهد بود. بسياري از نرم افزارهاي Sniffer بـراي محيطهـاي مبتنـي بـر هاب معمولي نوشته شده اند. اين ابزارها بطور عام «اسنيفر غيرفعال» (Sniffer Passive( ناميده مي شوند و بطور آرام و مخفيانه فريمهاي جاري بـر روي LAN را اسـتراق سـمع مي نمايند.

#### **استراق سمع از سوئيچ: Sniffing Active**

برخلاف هابهاي معمولي در شبكة اترنت كه فريم ارسالي روي يك كانـال را روي تمـام كانالها بصورت فراگير ارسال مي نمايند، عملكـرد سـوئيچها بسـيار هوشـمندتر از هـاب  $\overline{a}$ 

1 Repeat 2 Broadcast

> است، بدين نحو كه با دريافت يك فريم از روى يكـي ازروي يكـي از كانالهـاي ورودي آنرا بر روي همة كانالهاي خروجي ارسال نمي كند بلكه قبل از ارسـال، فيزيكـي مقصـد (Address destination (را بررسي كرده و فقط آنرا بر روي كانالي ارسال مـي كنـد كـه ماشين مقصد بدان كانال متصل است. بدين طريق يك ايسـتگاه متصـل بـه سـوئيچ قـادر نخواهد بود ترافيك متعلق به ايسـتگاههاي ديگـر را بشـنود. شـكل ( 4-8 ) مفهـوم كلـي سوئيچ را نشان مي دهد.

> با چنين ساختاري در شبكة اترنت مبتني بر سوئيچ، نرم افزارهاي Sniffer قادر نخواهنـد بود ترافيك جاري شبكه را دريافت كرده و در اختيار نفوذگر قرار بدهند، لـذا اسـتفاده از ابزارهاي Sniffit ،Snor و tcpdump در شبكه هاي مبتني بـر سـوئيچ چنـدان فايـده اي نداشته و فقط فريمهاي ارسالي براي همان ماشيني كه روي آن نصب شـده را دريافـت و در اختيار قرار مي دهند و بقية فريمهاي در حال تبادل روي شبكه از ديـد niffer مخفـي مي ماند.

> براي جبران اين مشكل كه «اسنيفرها قادر به استراق سمع اطلاعات ديگـران از سـوئيچها نيستند». ابزارهاي مفيد و در عين حال خطرناكي تهيه شده است كه سوئيچهاي ضعيف و قديمي را گمراه مي كند. اين نوع از سوئچها به وفور در بازار فروخته شده اند و ممكـن است سوئيچ شبكه اي كه شما مسئول آن هستيد از همين نوع باشد.

**استراق سمع از HTTPS و SSH**  در آخرين نسخة Dsniff قابليت بسيار عجيبي براي گمراه كردن HTTPS گنجانده شـده است همانطور كه در فصل دوم اشاره شد، ` SSL روشی برای انتقال مطمـئن داده هــا از طريق سوكتهاي امن مي باشد. اين امنيت از طريق روشهاي رمزنگـاري و احـزار هويـت 2 ايجاد شده است. HTTPS همان پورتكل HTTP است با اين تفـاوت كـه از سـوكتهاي امن SSL در لاية زيرين بهره مي گيرد، بگونه اي كـه انتقـال صـفحات و داده هـاي وب بصورت رمزنگاري انجام مي شود. سؤال كليدي آنست كه : ابراز Dsniff چگونه اطلاعات رمز شده مبتني بر سوكتهاي امـن SSL را استراق سمع مي كند؟ خوشبختانه روشي كه در سوكتهاي امن براي رمزنگاري و احراز هويت بكار گرفته شده، هنوز قابل شكست و رمزگشائي نيست. اگر گزارشي مبني بر شكستن رمز اطلاعات رمـز نگاري شدةSSl شدند بدين معنا كه كسي توانسته اطلاعات ارسـالي از طريـق سـوكتهاي SSL را رمزگشائي كند، يا آن گزارش كاملاً دروغ است يا آنكه فصل جديدي در دنيـاي رياضيات و رايانه باز شده است! قبل از آنكه روش Dssniff را براي استراق سمع از سوكتهاي SSL، تشـريح كنـيم روش برقراري يك ارتباط HTTPS ر ا يادآوري مي كنيم. وقتي يك مرورگر با يـك «سـرويس دهنده مطمئن» ارتباط HTTPS بقرار مي كند ، سلسلة فعل انفعالات زير اتفاق مي افتد:

1 Secure Socker Layer <sup>2</sup>HTTP running over SSL

٢١١

 $\overline{a}$ 

در اولين مرحلة، سرويس دهنـده گواهينامـة ديجتـالي (Certificate Digiatal (خـود را براي مروگر ارسال مي كند تا هويت سرويس براي مرورگر محرز شود. ايـن گواهينامـة ديجيتالي به مثابة گواهينامة رانندگي شما در يك جاده است. دردومين مرحلة، مرورگر تلاش مي كند تا ابتدا اعتبار اين گواهينامة ديجيتـالي را توسـط يــك ســرويس دهنــدة معتبــر و قابــل اعتمــاد جهــاني كــه «مركــز گــواهي امضــا يــا

«Trusted Certificate Authority» ناميده مي شود، تائيد نمايد.

اگر صحبت اين گواهينامة ديجتالي تائيد شد يك ارتباط SSL بـين مرورگـر و سـرويس دهندة مورد نظر برقرار شده و يك كليد رمز تصادفي براي رمز تصادفي براي رمزنگـاري اطلاعات در خلال نشست SSL در نظر گرفته مي شود. مبادلة كليد رمز، امن —Secure است و قابل اكشف و استراق سمع نخواهد بود.

پس از توافق روي اين كليد رمز مبادلة داده ها بين مرورگر و سـرويس دهنـدة بصـورت رمزنگاري شده شروع مي شود و چون رمزگشائي آنها از لحاظ عملي فعلاً ممكن نيست لذا يك نشست امن برقرار شده است!

با اين توضيح كوتاه متوجه شده ايد كه Dsniff هرگز قادر بـه رمـز گشـائي اطلاعـات و استراق سمع آنها نيست. تكنيك Dsniff براي استراق سمع از سـوكتهاي SSL بـه شـرح زير است:

Dsniff نصب شده روي ماشين نفوذگر، بصـورت بـك واسـط بـين سـرويس دهنـده و مرورگر قرباني مي نشيند و خود را بجاي سرويس دهندة اصلي وانمود مـي كنـد. بـدين

منظرو با استفاده از تكنيك dnsspoofing، ماشين قرباني بگونه اي فريب داده مي شود تا از آدرس IP ماشين نفوذگر بجاي آدرس سرويس دهندة واقعي استفاده كند! مرورگر قرباني به اشتباه با ماشين نفوذگر (بعنوان سيستم مياني كه دزد داده ها است) يك ارتباط HTTPS) مبتني بر سوكتهاي امن) برقرار مي كند. Dsniff بلافاصله گواهنينامة ديجتالي خود را بـراي مرورگـر قربـاني ارسـال مـي نمايـد؛ واگذر چهارمين گواهينامة ديجيتالي معتبر است ولي قطعاً متعلق به سرويس دهندة اصلي

نيست .(مثل آنكه شما گواهينامهٔ معتبر دوستتان را به افسـر راهنمــائي و راننــدگي نشــان بدهيد. با يك نگه به عكس روي آن و چهره شماه متوجه مي شود كه متعلق به خودتـان نيست).

مرورگر قربني، بلافاصله به كاربر اعلام مي كنند كه گواهينامة ديجيتالي بـا آدرس حـوزة مورد نظر او تناقص دارد. (چون اين گـواهي ديجيتـالي متعلـق بـه Dsniff بـوده اسـت) متاسفانه مرورگرها بعد از اعلام يك هشدار، اختيار را به دست كـاربر مـي دهنـد و از او كسب تكليف مي كنند كه آيا برقراري ارتباط را با وجود چنين تناقضي ادامـه بدهنـد يـا

 معملاً كاربران معملي اطلاعات زيادي در مورد گواهينامة ديجتالي و اهميت آن ندارنـد و بطور معمول ياد گرفته اند از پيغامهاي هشدار چشم پوشي كرده و بدون مطالعة پيـام آن، سريعاً كليد Continue) ادامه كار) يا كليد Proceed را فشار بدهند تا سريعاً بـه كارشـان بسند. دقت كنيد كه تعداد چنين كـاربراني زيـاد اسـت و بـيش از 90 درسـد از اسـتفاده

خير!

# خريد فايل www.kandoocn.com به سايت www.kandoocn.com مراجعه كنيد **یا با شماره های ۹۳۶۶۰۲۷۴۱۷. و ۹۳۶۶۴۰۶۸۵۷ و ۶۶۴۱۲۶۰-۵۱۱-۵۱۱ تماس حاصل نمایید**

كنندگان اينترنت را شامل مي شود! بدين نحو كاربر به واسـط ميـاني كـه همـان Dsniff است اعتماد كرده و پس از مبادلة كليد رمز، يك نشست HTTPS با آن برقرار مي كند. از طرف ديگر Dsniff در نقش مرورگر ، يك نشست امن HTTPS بـا سـرويس دهنـدة اصلي برقرار مي نمايد و يك كليد رمز بين او و سرويس هنده توافـق مـي شـود . بـدين نحو Dsniff عملاً در نقش يك سـوريس دهنـدة كوچـك پراكسـي (Proxy (دو ارتبـاط همزمان HTTPS برقرار خواهد كرد:

بين خودش بعنوان سرويس دهنده و مرورگر قرباني

 بين خودش بعنوان مرورگر و سرويس دهندة اصلي Deniff داده هاي ارسالي از مروگر را گرفته و با كليد خودش رمـز گشـائي مـي كنـد و

ضمن استراق سمع و ذخيره، آنها را مجدداً با كليد رمز ديگرش رمزنگاري كـرده و و بـه سمت سرويس دهندة اصلي ارسال مي نمايـد. در مـورد داده هـاي ارسـالي از سـرويس دهنده نيز همين كار را انجام مي دهد بـدين نحـو كـاربر متوجـه هـيچ اختلالـي در ايـن جستجو و گشت و گذار در سايت وب مورد نظرش نخواهدشد در حاليكه Dsniff تمام اطلاعات او را ربوده و در اختيار نفوذگر قرار داده است!

براي درك عملكرد Dsniff به شكل ( 8-8 ) دقت كنيد: در اين مقال ماشين نفـوذگر بـين ماشينهاي Bob و Alice قرار گرفته و اطلاعات آن دو را بين طر فـين مبادلـه و اسـتراق سمع مي نمايد. در ابزار Dsniff به قابليـت اسـتراق سـمع از سـوكتهاي SSL اصـطلاحاً mitm web و mitm ssh گفته شده است:

٢١٤

mitm web براي استراق سمع از HTTPS) داده هاي وب) (Secure Shell) SSH از سمع استراق براي ssj mitm Mitm <sup>1</sup> اصطلاحي است كه گروه Song Dug رانج كرده است و يك اصطلاح مسخره و انحرافي براي حمله نوع Middle-the-in-Person است. در تمـام حمـلات نـوع mith، يك ماشين با نيرنگ و بطور مخفيانه، خودش را بين يك سرويس دهندة و مشـتري قـرار مي دهدو همانند يك پراكسي (وكيل)، اطلاعات را بين آن دو مبادله مي كند در حالي كه يك نسخة از آنها را در اختيار نفوذگر نيز قرار مي دهد! در ادامه، تكنيك mitm web را در ابزار Dsniff تشـريح مـي نمـائيم.اين تكنيـك بطـور خلاصه در شكل ( 9-8 ) به تصوير كشيده شده است. مطابق با اين شـكل حملـه از نـوع mitm web در پنج مرحله انجام مي شود: در مرحله دوم نفوذگر طبق روشي كه بنام Spoof Dns در قبل تشريح شد، ماشين قرباني را به گونه اي گرماه كرده تا مرورگر او آدرس حوزةسايت وب مـورد نظـر كـاربر را بـه

آدرس ماشين مياني بنگارد و به اشـتباه نشسـت HTTPS را بـا ماشـين نفـوذگر برقـرار نمايد. فرض كنيد او مي خواسته با آدرس com.xyz.www نشست برقرار كند در حـالي كه با ارسال بسته هاي جعلـي DNS توسـط DNSSpoofing گمـراه شـده و آدرس IP

ماشين نفوذگر را با آدرس IP سرويس دهندة واقعي، اشتباه مي گيرد.

 $\overline{a}$ 

 $1$ Monkey-in-th-Middle
در مرحلة سوم، مرورگر قرباني يك ارتباط HTTPS مبتني بر سوكتهاي SSL بـا نفـوذگر برقرار مي كند . تمام داده هاي ارسالي او بـه برنامـة mitm web روي ماشـين نفـوذ گـر تقديم مي شود.

در مرحلة چهارم، ماشين نفوذگر با استفاده از نرم افزار mitm web نقش يك پراكسـي را بازي كرده و پس از برقرري ارتباط بـا مرورگـر قربـاني، خـودش يـك ارتبـاط SSL بـا سرويس دهندة مورد نظر كاربر برقرار مي كند. حاللا ارتباط كاربر با سرويس دهندة مورد نظرش بقرار شده و شروع به مبادله داده با آن خواهد كرد در حالي كه ارتبـاط كـاربر بـا سرويس دهدة مورد نظرش برقرار شده و شروع به مبادله داده با آن خواهد كرد در حالي كه نفوذگر اين داده ها را مي بيند.

در مرحلة چهارم: mith web تمام داده هاي ارسالي از سـرويس دهنـده بـه مرورگـر (و بالعكس) را دريافت كرده و در يك پنجره ساده نشان مي دهد. نفوذگر مي توانـد آنهـا را ذخيره كند يا درون آنها به دنبال اطلاعات حساس و هم مثل كلمات عبور بگردد. **نكته:** 

موفقيت نفوذگر در اين جبهه منوط به آنست كه كاربر پيغامهاي هشـدار در مـورد تغييـر گواهينامة ديجتالي سرويس دهنده را ناديده بگيرد.

اندكي دقت توسط كاربر مي تواند از موفقيت چنين حمله اي جلوگيري كنـد. بگونـه اي كه اشاره شد تمام مرورگر ها در مواجعه با گواهينامة ديجتالي كه متعلق به يك سـرويس دهندة وب نيست، بلافاصلة پيغامهاي هشدار صادر و از كاربر كسب تكليف مي كنند.

# جهت خريد فايل www.kandoocn.com به سايت www.kandoocn.com مراجعه كنيد **یا با شماره های ۹۳۶۶۰۲۷۴۱۷. و ۹۳۶۶۴۰۶۸۵۷ و ۰۹۳۶۶۴۱۲۶۰ تماس حاصل نمایید**

مرورگر Netscape چند پنجره هشدار نظير آنچه در شكل ( 10-8 ) مـي بينيـد بـه كـاربر عرضه مي كند . اگر كاربر روي اين چهار پنجره كليدهاي Next يا Contimue را فضـار بدهد عملاً قرباني يك توطئه شده و نفوذ گر در استراق سمع داده هايش موفـق گرديـده است! شكل ( 11-8 ) پيغام هشدار مرورگـر Explorer Internet را نشـان مـي دهـد كـه بسيار ساده تر از پيغامهاي Netscape است و متاسفانه شرايط رواني براي چشـم پوشـي كاربر از آنرا فراهم كرده است. **نكته:** 

mitm web و Spoof DNS هر دو بعنوان اجزاي نرم افزار Dsniff محسوب مـي شـوند كه در چند بخش گذشته قابليتهاي ديگر آنرا بررسي كرديم. در شكل ( 12-8 ) پنجرة خروجيmitm web در حين اسـتراق سـمع از سـوكتهاي SSL نشان داده شده است.در اين پنجره تمام آنها بين مروگر قربـاني و سـرويس دهنـده رد و بدل مي شود به نفوذگر نشان داده شده است. ولي بطور معمول بخـش كـوچكي از آنهـا براي نفوذگر مفيد است: كلمة عبور و مشخصـة شناسـائي كـاربر! او در درون داده هـاي وب، اطلاعات مورد نظرش را پيدا مي كند و كار براي قرباني تمام است. مشابه با همين روش، ابزار ssh mtim از نشستهاي مطمئن مبتني بر SSL اسـتراق ســمع مي كند. اگر چه براي برقراري نشست SSH گواهينامة ديجيتالي ارائه نخواهد شـد ولـي بايد يك كليد رمز براي نشست انتخاب گردد. نفوذگر دقيقـاً مثـل روش mith web بـين سرويس دهنده و كاربر قرار مي گيرد. Ssh mitm دو نشست همزمان برقرار مي كند:

يك نشست SSH بين خودش و كاربر **يك نشستSSH بين خودش و سرويس دهنده**  نشست بين ماشين نفوذگر كه برنامـة mith ssh روي آن اجـرا شـده و ماشـين سـرويس دهنده مشكل خاصي ندارد وليكن برنامة مشتري (SSH Client) يك پيغام هشدار به كار بر خواهد داد مبني بر آنكه كليد رمزي كه سرويس دهنده پيشنهاد كرده را نمـي شناسـد. پس از اين پيغام منتظر صدور فرمـان از كـاربر مـي شـود. برنامـه هـاي مختلـف SSH، پيغامهاي هشدار متفاوتي ارائه مي كنند. به عنوان مثـال OpenSSH در محـيط يـونيكس پيغام زير را به كاربر نشان مي دهد:

WARNING: Host Indentification has changed! IT POSSIBLE THAT SOMONE IS DOING SOMETHING NASTY! Someone could be eavesdropping on your right now (man-in-the-middle attack)! It has also possible that the nost-key has just been changed. Please contact ypur system administrator. كاربران بي دقت و بي تجربه ممكن است پس از اندكي تامل دستور ادامـة كـار را صـادر كنند. در اين حالت نشست بين او و سرويس دهندة اصلي، تحت نظر نفوذگر قرار گرفته و داده هاي او بسادگي استراق سمع خواهد شد.

٢١٨

**نكته امنيتي:**  به تمام كاربران و همكاران خود در شبكه هشدار بدهيد كه هر گاه با پيغامهاي امنيتـي در مورد عدم اطمينان به گواهينامة ديجيتالي (Certificate Digital (يا تغيير كليد رمز مواجه شدند، از ادامة كار منصرف شده و با شما (به عنوان مسئول شبكه) تماس بگيرند. نكتة آخري كه بايد به آن اشاره كنيم آنست كـه Dsniff فعـلاً از پروتكـل نسـخة SSH 1.0 Version حمايــت مــي كنــد و در مواجهــه بــا نشســتهاي مطمــئن مبتنــي بــر 2.0SSHVersion ناتوان است. **مقابله با استراق سمع (مقابله با اسنيفرها)**  بگونه اي كه ملاحظه كرديد نفوذگر از طريق ابزارهائي چـون Dsniff قـادر اسـت تمـام ترافيك شبكة را مورد دستبرد و تجاوز قرار بدهد و در چنين حالتي حـريم شـبكه عمـلاً پايمال شده است و هيچ امنيتي براي جريان اطلاعات نمـي تـوان متصـور شـد. بنـابراين مسئول شبكه بايد موارد زير را به دقت مد نظر قرار بدهد. در صورتي كـه امكـان داشـته باشد هيچ انتقال و مبادلة داده اي انجام نشود مگـر آنكـه رمزنگـاري شـده باشـد؛ بـدين منظور از پروتكلهاي HTTPS) بحاي HTTP (براي مبادلة داده هـاي وب، hd[f )SSH هــاي نامــه رمزنگــاري بــراي PGP يــا S/MIME (FTP يــا kasjihd lul,gd Telnet الكترونيكي استفاده شود.

سعي كنيد براي رمزنگري در سطح لاية شبكه از IPSec بهره بگيريد. امـروزه بسـياري از سيستمهاي عامل مثل ويندوز از IPSec حمايت مي كنند .

بعنوان مسئول يك شبكه با عضو گروه امنيت سيستم) هيچگاه از راه دور با ديـوار آتـش، مسيرياب يا سرويس دهنده هاي حساس خود، نشست TelNet برقـرار نكنيـد. زيـرا در اين صورت داده هاي ارسالي يا دريافتي بر روي كانال اشتراكي شبكه ظـاهر مـي شـود و ممكن است كلمات عبور و مجوزهاي دسترسي استراق سمع شود. در اين صورت قلـب سيستم شما در اختيار نفوذگر قرار مي گيرد. براي بكارگيري و كاركردن با مسـيرياب يـا ديوار آتش مستقيماً از خود سيستم يا ترمينال متصل بدان استفاده كنيد تا داده ها از طريق كانال اشتراكي شبكه مبادله نشود. هيچگاه در اين مورد جانب احتياط را فرو نگذاريد. هر گاه پيغامهاي هشدار در مورد يك نشست SSL گزارش مي دهـد كـه كليـد عمـومي سرويس دهنده (key public (بطور مرموزي تغيير كـرده، نگـران شـده و تـا دليـل آنـرا نفهميده ايد راحت ننشينيد.

اگر بودجة شما اجازه مي دهد حتي الامكان بجـاي اسـتفاده از هـا ب از سـوئيچ اسـتفاده نمائيد زيرا نفوذگر در مواجهه با سوئيچ بسيار محدود شده و قادر به استراق سـمع تمـام ترافيك شبكه نخواهد بود.

براي آنكه نفوذگر قادر نباشد از طريق تكنيك Arpspoofing، ترافيكي شبكه را به سمت ماشين خود برگرداند، سعي كنيد جدول ARP را از حالت پويـا (Dynamic (درآورده و بصورت دستي آنرا تنظيم كنيد تا عمل spoofing Arp بي تـأثير شـود. اگـر چـه تنظـيم جدول ARP براي شمار بسيار دشوار خواهد بود. (بالاخص در شبكه هاي محلي برزگ) ولي مصيبت يك حمله و استراق سمع گاهي شديد تر است!

فريب دادن ماشينها با آدرسهاي IP ماشين مبداء (نفوذگر) بطور جعلي و دروغـين تنظـيم مي شود. اين تكنيك كـه Spoofing Address IP ناميـده شـده اسـت، ميتوانـد دلايـل متعددي داشته باشد:

نگر با آدرس دهي اشتباه، امكان تعقيب و كشف ماشينس را از طرف مقابل مي گيرد چرا كه بسته هائي كه از طرف ماشين او ارسال مي شوند آدرس مبداءي دارند كـه متعلـق بـه يك ماشين بيگناه (يا موهوم) در شبكه است.

از طريق آدرس دهي دروغ، نفوذگر گاهي موفق به عبـور بسـتهاي IP خـود از لابـه لاي فيلتر يا ديوار آتش يك سيستم كه به آدرسهاي IP حساسيت دارند، خواهد شد.

در بخشهاي قبلي بون آنكه به تكنيك Spoofing IP اشاره اي شود روشهائي را توضـيح داديم كه به اين تكنيك متكي هستند. به عنوان مثال در توضيح ابزار Nmap) فصل ششم ) اشاره شد كه نفوذ گر براي آنكه ناشناس بماند. سعي مي كند بسته هائي را با آدرس IP جعلي ارسال نمايد تا سيستمهاي كشـف مزاحمـت (IDS (نتواننـد هويـت واقعـي او را كشف كنند يا مثلاً ابزار Dsniff) تشرح شده در همين فصـل ) در تكنيـك Dnsspoof از همين حق استفاده مي كند، زيـرا بسـتة پاسـخ DNS) ارسـالي از طـرف نفـوذگر) داراي آدرس جعلي IP متعلق به ماشين DNS است.

**مقابله با انواع فريبكاري متكي به آدرسهاي IP جعلي** 

روشهاي عملي بسيار مؤثري براي مقابله با حملات متكي به آدرسهاي IP جعلـي وجـود دارد:

مطمئن شويد فرمول كه پروتكـل TCP بـراي توليـد No Seq بكـار مـي رود، غيرقابـل تخمين بوده و استخراج فرمول توليد آن بسـيار سـخت باشـد. بـدين منظـور هميشـه بـا شركت طراح سيستم عامل خود در تماس بوده و آخرين نرم افزارهاي اصلاحي (Patch( را بر روي سيستم خود نصب كنيد. جهت برري بيستر موضوع از نرم افزار Nmap كه در فصل ششم معرفي شده استفاده نمائيد. ايـن نـرم افـزار قـادر اسـت فرمـول توليـد عـدد تصادفي بار No Seq در بسته هاي ACK-SYN را تحلي كرده و اگر قادر اسـت فرمـول توليد عد تصادفي براي No Sep را بر عليه سيستم خود آزمايش كرديـد و قاعـده اي بـر آن حاكم باشد آنرا كشف كند.اگر Nmap را برعليه سيستم خود آزمايش كرديد و قاعـده اي شفاف را به شما ارائه داد، نگران شويد و به سرعت به شـركت طـراح سيسـتم عامـل خود گزارش بدهيد و مشورت بخواهيد.

اگر از سيستم عامل يونيكس بهره مي گيريد. سيستم را بگونه اي پيكربندي كنيد تا تمـام دستورات راه دور (commands-r (از طريق نشست هاي امن (SSH (برقرار شود. بـدين ترتيب احراز هويت طرفين ارتباط ، بروشهاي مدرن رمزنگـاري (مثـل Keberos (انجـام خواهد شد و لذا هيچ ماشين ثالثي نمي تواند با تكنيكهاي ضريب (Spoofing (خـودش را بجاي ديگري وانمود كند.

از فيلترهاي spof-anti بر روي مسيريابها يا ديوار آتش شـبكة خـود بهـره بگيريـد. ايـن فيلترها از ايده بسيار ساده و در عين حال قدرتمندي بهره مي گيرند. براي درك اين ايـده به شكل ( 18-8 ) دقت كنيد. هر گاه بسته اي از بيرون شبكه بخواهد بدرون آن وارد شود

در حالي كه كه آدرس مبداء آن متعلق به ماشـيني در دورن شـبكه اسـت، قطعـاً اشـكالي وجود دارد و فيلتر spof-anti آنرا حذف خواهد كرد. ممكن است ايـن اشـكال ناشـي از يك حمله باشد يا آنكه پيكربندي ماشين مبداء صحيح نبوده است. بهردليلي كه بـه بسـته خارجي از آدرسهاي متعلق به ماشينهاي درون شبكه بعنوان آدرس مبـداء اسـتفاده كـرده باشد، بايد حذف شود. نكته اي كه اشاره بدان خالي از لطف نيست آنست كـه فيلترهـاي spoof-anti معمولاً داراي دو قسمت هستند:

 الف) فيلتر پردازش كنندة ترافيك ورودي به شبكه كه اصطلاحاً ingress گفته مي شـود: براي آنكه حملات از بيرون بر عليه شبكه شما هدايت نشود نصب چنـين فيلتـري بـراي شبكة شما الزامي است. چرا كه بايد جلوي ورود تمام بسته هاي حاوي آدرسهاي جعلـي به شبكه گرفته شود.

ب) فيلتر پردازش كننده ترافيك خروجي از شبكه كه اصطلاحاً egess گفته مي شود. اگر چه ممكن است نصب چنين فيلتري چندان مهم به نظر نرسد وليكن به دو دليل ، نصـب آنرا پيشنهاد مي كنيم. اولاً ممكن است كه نفوذگر با توسل به يك روش خاص؛، در ييـاز سرويس دهنده هاي شبكه شما مثل DNS يا Server web رخنـه كـرده باشـد و تمايـل داشته باشد از از طريق شبكة شما حمله اي را برعليـه شـبكة ديگـر ترتيـب بدهـد. ثانيـاً ممكن است يكي از كاربران مجاز شما هوس هدايت يك حمله از درون شـبكه شـما بـر عليه يك شبكة ديگر به سرش بزند كه بدلايل قانوني برايتان دردسرساز خواهد شد.

مسيريابهاي شبكة خود را به گونه اي پيكربندي كنيد تـا از گزينـة Routing Source در بستة IP حمايت نكنند. بعنوان مثال تمام مسـيريابهاي سـيكو (Cisco (از فرمـان « ip no sourceroute» حمايت مي كنند كه عمل Source Routing را غيرفعال مي نمايد. فيلترهاي مسيرياب خود را بگونه اي تنظيم كه تمـام بسـته هـائي كـه در فيلـد Option گزينة Routing Source دارند را حذف نمايد. هر چند ممكن اسـت ايـن عمـل اشـكال زدائي از شبكة شما را اندكي مشكلتر كند ولي ارزش آنرا دارد. حتي الامكان براي راحتي خود از مفهوم «اعتماد در سيستم عالم Trust Unix « - يونيكس استفاده نكنيد. زماني مي توانيد از اين قابليت استفاده كنيد كه به عملكرد فيلترهاي نصب شده روي ديوار آتش يا مسيرياب خود مطمئن باشيد. **NarCat: نرم افزار همه منظور و قدرتمند شبكه**  تكنيكهاي «استراق سـمع » (Sniffing /Eavesdropping» (، اسـتفاده از آدرسـهاي دروغ » (Spoofing IP» (و ربودن نشست» (Hijacking Session (روشهاي موثري در خـدمت

به نفوذگر محسوب مي شوند. نفوذگر بـا اسـتفاده از ايـن ابزارهـا در سـطح پروتكلهـاي IP/TCP نفوذ خودبه شبكة و بهره برداري از آنرا پايه ريزي مي كنـد. ايـن فصـل كامـل نخواهد بود مگر آنكه ابزار NetCat را معرفي كنيم. ايـن نـرم افـزار همـه منظـوره بـراي مسئول شبكه. دانشجويان و نفوذگران! بسيار مفيد و قابل انعطاف است.

٢٢٤

 **Netcat**

سخن رايجي در مورد Netcat نقل مي شود كه «اگر يك نفوذگر يا مسئول شـبكه مجـاز به انتخاب فقط و فقط يك ابزار باشد. بهترين انتخاب همين NetCat اسـت. » ايـن نـرم افزار كه در عين قدرت و قابليت بالا بسيار ساده و كوچك است گاهي با عنوان« Swiss Tools Nerwork of knife Army « عرفـي مـي شـود! ايـن ابـزار بـا قابليتهـاي بسـيار قدرتمند ، زير 100Kyte حجم دارد.

هدفي كه اين نرم افزار دنبال مي كند آنست كه بسادگي بتوان داده هاي را بين دو ماشـين روي شبكه مبادله كرد. NetCar ق ادر است هر گونه داده اي را بر روي هر پـورت TCP يا UDP مبادله كند . اين نرم افزار به سادگي در حالـت مشـتري بـا يـك شـماره پـورت ارتباط برقرار كند.

NetCar طبق معمول براي محيطهـاي مبتنـي بـر يـونيكس (شـامل يـونيكس، لينـوكس، اولرتريكس، SunOS ، Solaris، ALX و IRIX (طراحي و در سـال 1996 معرفـي شـد. اين ابزار بــه رايگــان در آدرس http://www.Lopht.com/users/lopht/nt/nc110.tgz در دسترس همگن قرار دارد. در سال 1998 نسخة مبتني بـر وينـدوز آن توسـط Weld Pond نيــــــز عرضــــــه شــــــد. ايــــــن نــــــرم افــــــزار نيــــــز در آدرس /netcat/weld~/com.lopht.www://http قابل تهيه است. نسـخة يونيسـك و وينـدوز كاملاً با هم سازگارند و لذا در محيطهاي متفاوت به سادگي مي توان مبادلهٔ داده ها را از طريق NetCat ممكـن سـاخت. در سـميناري بـه سـال 1999 در لاس وگـاس يكـي از

پرهياهوترين و مفيدترين سخنراني هـا، ارائـه مقالـه اي بـود بـا نـام « NetCat دوسـت شماست!» در طي آن قابليتهاي اين نرم افزار ساده بـراي آزمـون ديـوار آتـش و بررسـي قواعد آن تشريح شد.

**به منظور تحقيق** 

برنامة NetCat بهمراه كدهاي منبع آن(به زبان C (بر روي ديسك ضميمة كتاب موجـود مي باشند. آدرس موقعيت آنها بر روي CD، در انتهاي فصل مشخص شده است. با استفاده از NetCat مي توان از طريق هر پورت TCP يا UDP با هـر پـورت TCP يـا UDP ديگر، داده مبادله نمود. بگونه اي كه در شـكل ( 24-8 ) ديـده مـي شـود، NetCat بعنوان يك برنامة واحد در دو حالت مشتري (Mode Client (و حالت سـرويس دهنـده (حالت شنود - Listener (قابل اجراست.

در حالت «مشتري ، » NetCat قادر است ارتباطي را با يك پـورت TCP) يـا UDP (روي ماشين ديگر برقرار كند. داده هائي كه بايد پس از برقراري ارتباط ارسـال شـود از طريـق ورودي استاندارد (شامل صفحه كليد، فايل يا يك برنامة ديگر) تامين مي شود. در حالت سرويس دهده (كه با گزينة / در - هنگام فراخواني فعال مي شود)، NetCat مي تواند هر پورت دلخواه TCP يا UDP را بر روي ماشين باز كنـد، بـه آن گـوش كـرده و منتظر دريافت داده شود داده هاي دريافتي از شبكه مستقيماً به خروجي استاندارد (صفحة نمايش، قابل ، يا هر برنامة ديگر) هدايت مي شود.

NetCat از گزينه Routing Source حمايت مي كند لذا اگر مسيريابها نيز از اين گزينـه حمايت كنند مي توان از آن براي عمليـات Spoofing)ارسـال بسـته هـاي IP بـا آدرس جعلي) كه در همين فصل تشريح شده استفاده كرد. در حقيقت سادگي و انعطاف پذيري اين بازار باعث شده كه از آن بتوان در حملات متفاوتي استفاده كرد. به دليل مشـابه مـي توان براي عمليات مفيد و نظارتي نيز از آن بهره گرفت. در ادامه قابليهاي مهم و بنيـادين نرم افزار NetCat را تشريح مي كنيم. فقط بخاطر داشته باشيد كه اين نرم افزار از طريـق خط فرمان اجرا مي شود و شامل چندين گزينه (Switch) است. نام نرم افزار به اختصـار nc است و قابليتهاي مهم آنرا در چند بخش معرفي مي كنيم. (دقت كنيد كه مثالهايي كـه ادامه ارائه مي شوند به ظاهر در محيط يونيكس اجرا شده اند در حالي كه نسخة وينـدوز NetCat ، تفاوتي با نسخة يونيكس آن ندارد.

#### **مقابله باNetCat**

بگونه اي كه در طي اين چند بخش تشريح شـده NetCat نـرم افـزاري همـه منظـوره و كاملاً منعطف است و به همان اندازه كه در خدمت نفوذگر است مي تواند براي مسـئول شبكه و همچنين دانشجويان و محققين مفيد باشد. لذا وقتي بحث مقابله بـا NetCat بـه ميان مي آيد اشاره به روشهاي است كه بر اساس آنها: اولا:ً راه سوء استفاده از NetCat بسته شود. ثانيا:ً از حملاتي كه با استفاده از NetCat پايه ريزي مي شود، پيشگيري شود. لذا راهكارهائي كه در ذيل معرف شده چند تازگي ندارد و قبلاً نيز توصيه شده است:

جلوگيري از انتقال فايل از طريق NetCat : بايد ديوار آتش يا فيلتر مسيرياب خود را بـه نحوي پيكربندي كنيد كه به همان صورتي كه تمام ارتباطات TCP از بيـرون بـه درون را نظارت و مسدود مي كند، تمام ارتباطات زائد از درون به يرون را نيز مسدود نمايد. فقط پورتهائي را بايد باز بگذاريد كه صراحتاً به آنها احتياج داريـد (مثـل DNS , 80 HTTP 53 يا هر سرويس دهنده مجاز ديگر)

بعنوان مسئول شبكه بايد تك تك پروسه هائي كه روي سيستم فعال هستند را بشناسيد و دليل موجهي براي فعال بودن آن داشته باشيد. هر گاه يك پروسـة ناشـناس روي ماشـين شما فعال شده و به يك پورت خاص گوش مي هد، زنگ خطر به صـدا درآ مـده اسـت. بررسي كنيد كه چنين پروسه اي چرا و چگونه فعال شده است و به سرعت تكليف آنـرا مشخص كنيد.

مقابله با NetCat در هنگام پويش پورتهاي بار: هيچ ماشيني نبايد پورتهاي باز بي هـدف داشته باشد. اگر يك ماشين فقط به يك پورت گوش مـي دهـد صـراحتاً تمـام پورتهـاي ديگر بايد بسته باشند. آتكا به ديوار آتش يا فيلتر براي جلوگيري از ارتباط بـا پورتهـاي غيرمجاز چندان هم مطمئن نيست.

مقابله با NetCat در هنگام جستجوي نقاط آسـيب پـذير: بـدين منظـور اولاً خودتـان از NetCat براي بررسي نقاط آسيب پذير سرويس دهنده هاي خـود اسـتفاده كنيـد و ثانيـاً هميشه سيستم خود را با اسـتفاده از آخـرين نسـخه هـاي patch) اصـلاح كننـدة نقـاط ضعف) به روز نگهداريد.

در مجموع هيچ نسخه واحدي را نمي توان براي مقابله با NetCat تجـويز كـرد. مسـئول شبكه موظف است تدابير امنيتي لازم را بر روي فيلترها و ديوار آتش پياده كنـد تـا هـيچ ترافيك زائد و مشكوكي مبادله نشود.

**حملات DoS) اخلال در سرويس دهي)** 

بگونه اي كه در فصل اول بدان اشاره شد هر حمله اي هدف خاص خـود را دنبـال مـي كند و هدف حمله مكانيزم آنرا تعيين مي نمايد. هدف بسياري از حملات، ايجـاد اخـلال و وقفه در سرويس دهي يك ماشين در شبكه است. سوداي نفـوذگر از چنـين حملاتـي، وارد كردن ضربات اقتصادي و سياسي به يك گـروه، سـازمان، دولـت يـا شـبكة اطـلاع رسانی است. هر گاه سیستم مورد حمله به شرکتهای بزرگ یا بناگه های اقتصــادی (کـه عمليات مالي خود را به شبكه محول كرده اند) تعلق داشته باشد، نتايج اين حمله ممكـن است به يك بحران جدي بينجامـد، لـذا توجـه مسـئولين امنيـت شـبكه را بـه فراگيـري روشهاي مقابله با اينگونه حملات جلب مي نمائيم.

حملة نوع DOS عليرغم مشابه آن با سيستم عاملي به همين نام، مخفف كلمات Denial Service of» يا اخلال در سرويس دهي» است و بر اساس آن نفوذگر تلاش مي كنـ د بـه يكي از روشهاي عملي اعملي، مانع از سرويس دهي يك سرويس دهنده در شبكه بشود.

ļ ` حملات DOS گا هي اوقات بصورت قانوني و توسط نهاد هاي امنيتـي و دولـتي بـراي جـلوگيـري از نـشر اكـاذيـب و مـوارد خلاف اخلاق و مـصالـح ملي انجام *مي* شود چرا كه برخي افراد از گستردگي شبكة اينترنت در سطح جمهان سوء استفادة کرده در گوشة مناسبي از اين کره خاكي پناه مي گيرند و برخلاف وجدان عمومي و مصالح ملي اقـدام بـه ايجاد سايتهاي ضد امنيتي يا ضد اخلاقي مي كنند. اين حملات نه تـنها مـذمـوم نـيستـند بـلكه تـوسط افـكار عمـومـي ستايـش مـي شونـد.

اين حملات نه از لحاظ تكنيكي زيبا هستند و نه از لحاظ روان شناختي مهيجنـد؛ بهمـين دليل ملعبة دست بچه هاي آماتور نيست(!) و علاوه بر آن به دليل نياز به خطوط با پهناي باند بالا هزينه زيدي دارند.

**نكته امنيتي** 

بدلي هزينه بالاي حملات نوع DOS ، اگر شبكة شمابا چنين حمله اي مواجـه شـد، مـي توان گفت كه به احتمال زياد يك دشمن قسم خورده در پي نـابودي شماسـت و تكـرار چنين حمله اي بسيار محتمل است. بطور معمول براي رهايي از چنين حملـه اي بايـد از نيوي انتظامي يا دستگاههاي ذيربط كمـك بگيريـد زيـرا بسـادگي نمـي تـوان در مقابـل حملات DOS ايستادگي كرد.

هدف حملة DOS صرفاً در هم شكستن يك سرويس دهنده است بگونه اي كـه سيسـتم مجبور به راه اندازي مجدد شود يا مدتي از شبكه خارج بماند . حملـة DOS مـي توانـد حالت خفته و هدايت شده از قبل، داشته باشد و از درون يك شـبكة محلـي آغـاز شـود (DOS Locally (يــا آنكــه بــا هــدايت مســتقيم نفــوذ گــر از بيــرون شــروع شــود.

(Remotely Dos)

از ديدگاه ، حملات Dos به دو دسته زير تقسيم مي شوند:

- حمله اي كه مستقيماً منجر به توقف سرويس هاي ماشين شود.
- حمله اي كه منجر به اشباع يك سرويس دهنده و تلف شدن منابع آن شود.

در حملات Dos از نوع اول، هدف حمله مستقيماً «پروسه هاي سرويس دهنده» هسـتند. اين نوع حمله به روشهاي زير امكان پذير است: • حملــه از درون شــبكه از طريــق نــابود كــردن پروســه هــاي در حــال اجــرا

(Process Killing)

- تغيير در پيكربندي كه سيستم يا سرويس دهنده (Modifying Configuration (
	- در هم شكستن يك پروسه (Crashing process (
	- حمله از بيرون با ارسال بسته هاي ناقص(Attack Packet Malformed (

در مورد اين نوع حملات به تفصيل توضيح خواهيم داد. در حملات DOS از نوع دوم، هدف حمله آنست كه منابع سيستمي يك سرويس دهنـده مثل حافظة اصلي، حافظة جانبي و امثال آن بگونه اي تلف شود كه حتي با وجـود فعـال بودن سرويس دهنده، كاربران امكان سرويس گرفتن از آنرا نداشته باشند. اينگونه حملات مي تواند به روشهاي زير انجام شود:

- ايجاد متوالي پروسه هاي فرزند و تكرار فرآيند Fork تا جايي كه جدول پروسه ها
	- پر شود. (حمله از درون)
	- اشباع سيستم فايل با اطلاعات بيهوده (حمله از دورن)
	- جاري كردن سيل بسته به سمت سرويس دهنده (حمله از درون)

**روش مقابله با توقف سرويس دهنده ها**  به عنوان مسئول شبكه براي پيشيري از حملاتي كه از درون تدارك ديده مي شود بايستي به موارد زير دقت داشته باشيد:

- هر سيستم عاملي كه براي سرويس دهنده هاي خود در نظر گرفته ايد داراي نقاط آسيب پذير است كه متأسفانه پس از عرضة آن به بازار آشكار مي شود. بطور معمول شركت طراح سيستم عامل براي رفع يك شكاف يـا اشـكال، بلافاصـله برنامـ ه هـاي اصلاح كننده آن را ارائه مي دهد. لذا هميشه بايستي با شركت طـراح سيسـتم عامـل خود در ارتباط باشيد و اين نرم افزارها را كه بنام Patch عرضه مي شوند، جهت رفع نقاط ضعف سيستم بكار بگيريد. بعنوان مثال اشكالات سيستمهاي زير آشكار گرديده و براي اصلاح آنها Patch عر ضه شده است: (اين شكافها حتي به يك آماتور قـدرت ضربه زدن به سيستم را مي دهد).
	- $II-5.0$
	- Windows XP
	- Winsows Swrver 2000
	- BIND (Unix DNS Server) •
	- Server FTP Unix) نسخه هاي قديمي)
- سطوح دسترسي به سيستم را براي كـاربران مختلـف، بـدقت تنظـيم كنيـد. هـيچ

كاربري بجز مسئول شبكه نيازمند ورود به سيستم در عاليترين سـطح يعنـي -Super

# جهت خريد فايل www.kandoocn.com به سايت www.kandoocn.com مراجعه كنيد **یا با شماره های ۹۳۶۶۰۲۷۴۱۷. و ۹۳۶۶۴۰۶۸۵۷ و ۰۹۳۶۶۴۱۲۶۰ تماس حاصل نمایید**

user ) يا n.adm (نيست. در اعطاي مجوز دسترسي بـه منـابع سيسـتم سـخاوت بـه خرج ندهيد و براي هر كاربر حداقل منابعي را كه نيار دارد در نظر بگيريد. يك كاربر امين ممكن است با سهل انگاري در حفظ كلمة عبور خود راه را بـراي خطرنـاكترين حملات باز كند.

• بطور منظم و متوالي تنظيمات سيستم را بررسي كرده و آنها را يادداشت نمائيد. از نرم افزارهاي كشف تغيير در نظيمات سيستم استفاده كنيد. (مثل نرم افـزار Tripwire تشريح شده در فص دهم) اين نرم افزارها هر گونه دستكار و تغييـر در برنامـه هـ اي سيستم و همچنين فايلهاي پيكربندي را گزارش مي دهند.

#### **حملة نوع Flood SYN**

در فصل دوم گفتيم كه يك ارتباط (اتصال) TCP، طبق قاعدة دست تكـاني سـه مرحلـه اي (3-Way Handshake) شكل مي گيرد. اولـين مرحلـه بـراي تقاضـاي يـك ارتبـاط، ارسال بسته TCP با تنظيم بيت -1SYN ، براي ماشين سرويس دهنده مي باشد. (ارسـال بستة SYN (به شرطي كه در سمت سرويس دهنده پورت مربوطه باز باشد و پروسـه اي به آن پورت گوش بدهد در مرحلة دوم يك بسته با مشخصـات 1=SYN و 1=ACK از سمت سرويس دهنده براي متقاضي ارتباط ارسال مي شود. (ارسال بسته ACK-SYN ( مسئلهٔ بسیار حیاتی آنست که پروسهٔ TCP در سمت سرویس دهنده، مجبور است پس از دريافت بستة SYN، محتواي فيلد Numbwer Sewuence آنرا ( كه اختصـاراً ISN مـي ناميم) در جائي ذخيره كند تا آنكه در مرحلة سوم از ان اسـتفاده شـود. پروسـة TCP بـه

ازاي دريافت هر بستة SYN يك قطعة كوچك از فضاي حافظـه خـود را بـدين منظـور اختصاص مي دهد و اطلاعات لازم از هر بستة SYN را در آن ذخيـره مـي كنـد، تـا در آينده، هنگام تكميل مرحلةسوم دست تكاني از آن استفاده كند. هر بار سـرويس دهنـده، يك بستة SYN دريافت كند يك ارتباط «نيمه باز وغيرفعـال » (open Half (بوجـود مـي آيد كه بايد جهت تكميل مرحل و فعال شدن آن در آينده، اطلاعاتي از فيلدهاي آن بسته در حافظه ذخيره شود. بدين منظور پروسةTCP، از تمام ارتباطات نيمه بـاز، يـك صـف (Queue (تشكيل مي دهد و اطلاعات لازم از هر ارتبـاط نيمـه بـاز را درون ايـن صـف ذخيره مي كند . نقطة ضعف سيستم از همين جا ناشي مي شود: فرض كنيد كه يك بسته SYN به مقصد برسد و اطلاعات لازم از آن درون صف ذخيـره شود ولي مراحل بعدي آن ادامه نيابد. اطلاعات درون صف تا مـدت زمـان زيـادي بـاقي خواهد ماند تا آنكه زمان سپر شده از حدي بگذرد و آن اطلاعات از صف دور انداختـه شود. مدت زماني كه TCP براي تكميل يك ارتباط نيمه باز صـبر مـي كنـد بسـيار زيـاد

است. (چيزي بين 45 ثانيه تا 360 ثانيه)

در حملة Flood SYN) سيل بسته هاي SYS(، نفوذگر در يك حلقة بـي نهايـت بسـته هاي SYN را توليد و با آدرسـهاي IP دروغـين بـه سـمت هـدف ارسـال مـي كنـد. در سرويس دهنده به ازاي دريافت هر يك از آنها يك عنصـر بـه صـف و يكـي بـه تعـداد ارتباطات نيمه باز اضافه مي شود. چون هيچگاه اين ارتباط نيمه باز TCP تكميل نخواهد شد لذا صف مربوطه شروع به رشد مي كند و تا سپري شدن زمان انقضاء . صـف خـالي

نخواهد شد. اگر نفوذگر پهناي باند كافي در اختيار داشته باشـد تـا بتوانـد تعـداد بسـيار زيادي بسته SYN را به سمت سرويس دهندة هدف بفرست بگونه اي كه قبـل از زمـان انقضاء و خالي شدن صف فضاي مجاز حافظة آن پر شود، در صف جاني بـراي پـذيرش تقاضاي برقراري ارتباط TCP باقي نمي ماند و سرويس دهنده عملاً از كـار مـي افتـد و اين همان هدفي است كه نفوذگر دنبال مي كرده است! شـكل ( 2-9 ) حملـة Fliid SYN را نشان مي دهد.

شكل ( 2-9 ) حمله Flood SYN اگر چه پس از انقضاي زمان، صف تخليه مي شود ولي اولاً اين زمان بسيار زياد اسـت و ثانياً نفوذگر قادر است اين روند را تكرار كنـد يعنـي اگـر ايـن عمـل در فواصـل زمـاني مشخص تكرار شود سرويس دهنده بطور دائم مختل خواهد شد.

í

حملهٔ نوع SYN0Flood يک مشکل ديگر هم بوجود مـي آورد: بـا دريافـت يـک SYN گذشته ذخيره سازي اطلاعات لازم در صف مربوطه، در پاسخ به آن يك بسته بنام ACK-SYN بر مي گردد كه در حقيقت مرحلـة دوم از د« سـت تكـاني سـه مرحلـه اي » محسوب مي شود. در نظر بگيريد كه نفوذگر هنگام ارسال بسته هاي SYN، از آدرسهاي IP جعلي متعلق به ماشينهايي استفاده كند كه در شبكة اينترنت موجـود و فعـال (Alive( باشند؛ در اين حالت سرويس دهندة تحت حمله بسته هاي ACK-SYN را به سمت آنها

هدايت مي كند. چون اين ماشينها انتظار دريافت چنين بسته اي را نداشته اند در پاسخ به آن بستة RESET ارسال خواهند كرد. صدمات اين حمله در قالب از دست رفـن پهنـاي باند ظاهر مي شود ولي معمولاً نفوذگران كمتر سعي مي كنند كه از آدرسـهاي IP جعلـي ولي فعال در شبكه استفاده كنند زيرا وقتي آن ماشـين بسـتة RESET پـس مـي فرسـتد كمك خواهد كرد كه صف ارتباطات نيمه باز شروع به خالي شدن نمايـد چـون تكليـف يك ارتباط نيمه باز با دريافت بستة RESET مشخص مي شود و اطلاعات مربوط بـه آن از صف حذف مي شود. (شكل 3-9 ) مفهوم اين نوع حمله را به تصوير كشيده است. اگر سرويس دهندة هدف، RAM بسيار بالايي در اختيـار داشـته باشـد و صـف پروسـة TCP، بتواند اطلاعات هزاران هزار ارتباط نيمه باز را در خود جا بدهـد هيچگـاه اشـباع نخواهد شد.در اين حالت نفوذگر مجبور است كه حملة Flood SYN را بـا ايـن هـدف ادامه بدهد تا كل پهناي باند كانال سر ويس دهنده، با ترافيك بسته هاي SYN تلف شود. بنابراين نفوذگر بايد خودش پهناي بلتذي بيش از سرويس دهندة هدف در اختيار داشـته باشد. مثلاً اگر سرويس دهندة هدف، يك خـط 1T بـا ظرفيـت Mbps1.544 در اختيـار داشته باشد، نفوذگر به خطي با ظرفيت بيش از خـط 1T نيـار دارد تـا بتو انـد كانـال 1T سرويس دهنده را اشباع كند. تا موقعي كه سيل بسته هاي SYNادامه داشته باشد نفوذگر

به هدف خود رسيده است.

#### **مقابلة حدي با حملة SYN Flood**

• بهترين و در عين حال پرهزينه ترين راه مقابله با حملـة Flood SYN در اختيـار داشتن پهناي باند كافي و كانلاهي متعدد براي سرويس دهنده هاست.

- سرويس دهنده ها بايد منـابع حافظـة بسـيار زيـاد و سـخاوتمندانه اي در اختيـار داشته باشند.
- اگر يك سرويس دهندة حساس و كليدي در شبكه وجود دارد كه بايد دائماً فعـال باشد، لازم است داراي يك ماشين پشتيبان در نقطة ديگري از اينترنـت باشـد. يعنـي سايتتان را در دو ISP مجزا سازماندهي كنيد كه دومي پشتيبان اولي ولي فعـلاً پنهـان است. با شروع حملة Flood SYN اجازه بدهيد اين حمله توسط نفوذگر ادامه يابـد ولي كاربران را به سايت پشتيبان هدايت كنيد. معمولاً وقتي حملـة Flood SYN بـه يك ماشين شروع شد آن حمله تا انتها به همان نقطه ادامه خواهد يافت در حالي كـه كاربران مجاز كه از آدرسهاي حوزه بصـورت www.sitername.com اسـتفاده مـي كننـد بـه آدرس IP جديـد ارجـاع داده مـي شـوند؛ بـه ايـن عمـل « تغييـر جهـت (Redirection «(گفته مي شود. عمل «تغيير جهت» و فراهم كردن شـرايط آن هزينـة زيادي را بر صاحبان شبكه تحميل مي كند وليكن براي سازمانهاي بزرگ لازم است. • براي دفاع در مقابل اشباع شدن صف ارتباطات نيمـه بـاز، سـازندگان سيسـتمهاي عامل روشهاي متفاوتي را در پيش گرفته اند. برخي از آنها اندازة صف مورد اسـتفاده را تا حد نهايت بزرگ در نظر گرفته اند و برخي ديگر زمان انتظار براي تكميـل ايـن

ارتباط TCP را كوتاهتر فرض كرده اند. اگر علاقه مندي كه بدانيد سيستم عامل شما از چه روشي استفاده مي كند و آيا در مقابل حملة Flood SYN آسيب پـذير اسـت يا خير به آدرس زير مراجعه كنيد:

http://www.nationwide.net/~alephl/FAO زيباترين روش پيشگيري از اشباع شدن صف روشي است كـه در سيسـتم عامـل Linux بكار گرفته شده است . در Linux بطور كلي صف ارتباط نيمه باز حـذف شـده وا صـلاً چنين صفي تشكيل نمي شود. پس در Linux اطلاعات لازم از هر ارتباط نيمه بـاز كجـا ذخيره مي شود.

در لينوكس اطلاعات لازم كـه اصـلي تـري ن آن No seq از بسـتة SYN اسـت بـه طـرز محرمانه در بستة پاسخ يعني ACK-SYN جاسازي و ارسال مي شود. حـال اگـر ارتبـاط TCP بطور صحيحي انجام شود در مرحلة سوم مجدداً اين اطلاعات باز مي گـردد؛ ولـي اگر حمله اي در كار باشد پاسخ بسته هاي ACK-SYN باز نخواهد گشت؛ خوشـبختانه صفي در كار نيست كه اشباع شود! لينوكس اين مكانيزم را Cookie SYN نامگذاري كره است. در مكانيزيم Cookie SYN براي توليد و جاسازي فيلد No Seq در بسـتة -SYN ACK، مبتني بر مقاديري كه فيلدهاي زير در بستة SYN دريافتي دارند يك مقدار چهـار

Source IP Address 1.

بايتي محاسبه مي شود:

Destination IP Address 2.

- Sorrce Port Number  $\mathcal{F}$
- Destination Port Number 4.
	- 5. مقدار فعلي زمان (Time (
		- 6. يك كليد رمز محرمانه

اين مقدار چهار بايتي كه بر اساس تابعي از متغيرهاي ششگانة فوق محاسبه مي شود، بـه عنوان No Seq پيشنهادي در بستة ACK-SYN قرار گرفته و ارسـال مـي شـو د و بـدين ترتيب ذخيره كردن No Seq بستة SYN در حافظه ضرورتي ندارد. دقت كنيد كـه طبـق اصول پروتكل TCP ، فيلد . No Seq بطور طبيعي بايد يك مقدار تصادفي داشـته باشـد ولي در مكانيزيم Cookie SYN، اين مقدار غيـر تصـادفي و حـاوي اطلاعـات مفيـد (و محرمانه) است؛ در عين حال هيچ ناسازگاري با عملكرد TCP ندارد.

به شكل ( 4-9 ) دقت كنيد.در اين شكل مكانيزم Cookie SYN تبيين شده است:

- در شرايط طبيعي وقتي ماشين Alice يك ارتباط صحيح TCP را شـروع مـي كند بسته اي با مشخصات (ISNA,A(SYN براي ماشين مقصد ارسـال مـي كنـد.  $\text{Seq No}$  يك عدد تصادفي است كـه ماشـين A) Alice) آن را بـه عنـوان Seq No پيشنهاد مي كند.
	- ماشين Bob درسمت مقابل از روي مشخصات ششـگانه، عـدد غيـر تصـادفي

نرا به عنوان Seq No خود پيشنهاد مي نمايد. Seq No آنرا به عنوان  $\mathrm{ISN_{B}}$ 

### جهت خريد فايل www.kandoocn.com به سايت www.kandoocn.com مراجعه كنيد **یا با شماره های ۹۳۶۶۰۲۷۴۱۷. و ۹۳۶۶۴۰۶۸۵۷ و ۶۶۴۱۲۶۰-۵۱۱-۵۱۱ تماس حاصل نمایید**

•   
\n
$$
ACK(B,ISSN_B)
$$
ه تمات بور اور تکمیل می کند مقدار یا یسال بستهٔ (IsN<sub>A</sub> داد. لذا برای یم-وا مراود. لذا برای یه  
\n
$$
TCP
$$
 بامست آوردن اطلاعتی که باید در صف ذخیره می شد (یعنی یه ۱۶۸۸ (25N<sub>A</sub>) عکس  
\nعمل تابع بر روی یا<sup>1</sup>SP08 انجام می شاد پس از دریافت بستهٔ (SYN(X,ISNX)، پاسخ  
\nوقی که یک حمله پایه ریزی می شود پس از دریافت بستهٔ (سال خواهده شید؛ چروث  
\nوقی که یاکA-ACK کا آن به سمت یک نقطهٔ نامشخص از شبکه ارسال خواهده شی که  
\nشباع شود در کار نخواهد بود!  
\nاشباع شود در کار نخواهد بود!  
\اگر از سیستم عالم لینوکس استفاده می کنید برای فمال کردن این مکانیزم، بایل از  
فرمان زیر استفاده کنید:

echo 1> /proc/sys/net/ipv4/tcp\_syncookies  **(Ddos = Distributed Dos) Dos شدة توزيع حملات**

حملات Dos، نفوذگر را به موفقي كامل نمي رسانند مگر آنكه شخص نفـوذ در خطـوط با پهناي باند بالا در اختيار داشته باشد و بالطبع بايد براي اين كار هزينة بـالائي را متقبـل شود. در ضمن براي آنكه حملاتي مثـل Flood SYN، يـك سـرويس دهنـده را دچـار مشكل كند، مدت حمله بايد طولاني باشد كه مي تواند منجر به آشكار شدن هويت نفوذ گر و نهايتاً دستگيري او شود.

«حملات توزيع شدة Dos «كه به اختصار آنرا Ddos مي ناميم نوعي از حملات هوشمند

- و زيركانة Dos است كه:
- هزينه اي براي نفوذگر در پي نخواهد داشت.
	- هويت نفوذگر پنهان مي ماند.
	- احتمال موفقيت آن بسيار بالا است.
		- مي تواند طولاني مدت باشد.
		- مبارزه با آن بسيار مشكل است.

اين نوع حمله براي اولين بار در تابستان سال 1999 در صحنة اينترنت ظاهر شـد و پـس از آن بطرز فزاينده اي اينترنت را ميدان يك جنگ تمام عيار كرد. بگونه اي كـه سـايتهاي شـهرت دنيا سطح در كه (Amazon.com و ZDNet ،CNN ،Yanoo ،E\*Trade، eBay 1 دارند) نيز از اين حملات در امان نماندند و ناتواني و فروپاشي آنها گزارش شد. در حملات Ddos نفوذگر سعي مي كند از ماشـينهائي كـه در سراسـر اينترنـت پراكنـده هستند، براي حمله به يك هدف در شبكه استفاده نمايند. بعنوان مثال اگـر هـدف حملـه بمباران يك سرويس دهنده به روش Flood SYN باشـد، نفـوذگر بـه نحـوي چنـدين ماشين پراكنده را براي رسيدن به هدفش بسيج مي كنـد. در اينجـا اگـر بـه فـرض صـد ماشين، هر كدام پهناي باند مفيد Kbps15 را براي اين منظور صـرف كننـد. قربـاني ايـن

1 http://www.attrition.org/mirror/attrition

 $\overline{a}$ 

توطئه با سيلي معدل Mbps1.5 مواجه خواهد شد كه در اين صورت كل پهناي باند خط 1T را اشغال خواهد كرد.

#### **ماشينهاي زامبي (Zombie (**

به رايانه اي كه بدون اطلاع صاحبش وسط يك نفوذگر بـه عنـوان ابـزار حمـلات Dos مورد سوء استفاده قرار مي گيرد، «ماشين زامبـي —zombieگفتـه مـي شـود. ماشـينهاي زامبي بطور ناخودآگاه در خدمت يك نفوذگر بدخواه قرار مي گيرنـد و نفـوذگر آنهـا در حمله به يك هدف در شبكه بسيج، هدايت و فرماندهي مي كند.

اولين سؤال آنست كه ماشينهاي بي گناه به چه نحو در خدمات يك نفوذگر بدخواه قـرار مي گيرند؟ معمولاً نرم افزارهاي Zombie در قالب برنامه هاي رايگان، زيبا و جذاب ولي آلوده، در سراسر شبكة اينترنت توزيع مي شوند. بخشـي از كـاربران آمـاتور كـه آگـاهي خاصي از اين موضوع ندارند، با اجراي اين برنامه ها، ارسال بخشي از بسته هاي بمباران كنده مثل Flood SYN را بر عهده مي گيرند و بدين نحو و اطلاع ، با اهـداف نفـوذگر همسو مي شوند !

به هر ترتيب نفوذگر، نرم افزار زامبي را بر روي ماشينهاي مختلف توزيع مي كند. پس از توزيع گسترده و سرسري اين نرم افزارهاي آلوده، ممكن است صدها يـا هـزاران ماشـين آلوده بسيج شده و براي شروع يك حمله آماده باشند. بطور معمول نرم افزارهـاي زامبـي پس از اجرا بر روي يك ماشين منتظر صدور فرمان مي مانند. وقتي تعدا ماشينهاي زامبي زيادباشد، نفوذگر قدر به هدايت و فرماندهي همـة آنهـا نيسـت لـذا در حمـلات Dos ،

ماشينهاي زامبي در قالب تعدادي «گروه» دسته بندي مي شـوند. هـر گـروه از ماشـينه اي زامبي توسط يك ماشين «سرگروه» فرماندهي مي شوند و ماشينهاي سرگروه تحت فرمان ماشين نفوذگر هستند. در ادامه يك نوع حملة بسيار مشهور و خطرناك Ddos را براي آگـاهي مسـئولين شـبكه معرفي مي كنيم و سپس به روشهاي مقابله با آن خواهيم پرداخت. **MANY Yeugoocu'cow WANYSUGOGU'COW** 

 **(Tribe Floos Network 2000)TFN2K نوع از Ddos حملة** به شكل ( 6-9 ) دقت كنيد. ايـن شـكل مكـانيزم حملـة K2TFN را ( كـه توسـط گـروه Mixter طراحي شده) نشان مي دهد. در K2TFN نفوذگر از نرم افزار NetCat براي ارتباط با سرگروه ها استفاده مي كند. هـر گروه يك مجوعه از ماشينهاي زامبي را رهبري مي كند و مستقيماً تحـت فرمـان نفـوذگر است. (ماشينهاي سرگره اصطلاحاً CLENT ناميده مـي شـوند) نفـوذگر از طريـق ابـزار NetCat، فرمان حمله را صادر مي كند و آنها نيز به ماشينهاي زامبي تحت فرمـان خـود، دستور شروع حملة Ddos را بر عليه هدف مشخص در شبكه ابلاغ مي نمايند. ماشين هاي سرگروه (يا CLIENTS (نيز ماشينهاي بي گناهي هسـتند كـه ناخودآگـاه در اختيار نفوذگر از هر نقطه نامعلوم در شبكه قادر به صدور فرمان حمله خواهد بود. در K2TFN ماشينهاي زامبي مي توانند از مكانيزمهاي زير بر عليه ماشين هـدف اسـتفاده كنند:

- Flood UDP: ارسال سيل آساي بسته هاي UDP به سمت يك قربـاني در شـبكه به نحوي كه تمام پهناي باند در اختيار او، با اين حجم از بسته هاي UDP تلف شود. • Foold SYN: ارسال سيل آساي بسته هاي SYN كه قـبلاً بطـور مفصـل توضـيح داده شد.
	- (ICMP Echo Reques) Ring هاي بسته آساي سيل ارسال : ICMP Flood
		- حملة Smurf: ارسال فراگير بسته بسته هاي Ping يا UDP

٢٤٤

• حملة Mix: شامل ارسال سيل آسا و همزما بسته هاي SYN، UDP و ICMP بـه سمت يك هدف • حملة Targa: اين حمله شامل ارسال سيل آساي بسته هاي نـاقص IP بـه سـمت يك هدف است كه توسط گروه Mixter) طراح اصلي K2TFN (ابداع شده است. كــــدهاي برنامــــ ةK2TFN بهمــــراه اطلاعــــات تفصــــيلي؟، در ســــايت warrior2k.com/http://mixter. در دسـترس اسـت. كـدهاي ايـن برنامـه در ديسـك ضممية كتاب موجود مي باشد. با توجه بدانكه در K2TFN از شش مكانيزم حملة Dos استفاده مي شود لذا نفوذگر قادر است كه حمله اي مثل Foold ICMP را شروع كند و سپس بررسي نمايد كه آيـا موفـق بوده است يا خير. اگر حمله موفق نباسد به ماشينهاي تحت فرمان خود دستور تغيير نـوع حمله (مثلاً به Foold SYN ( را صادر مي كند. يكي از شگفت ترين نكات بكار رفته در K2TFN آنست كه در ماشينهاي آلوده بـه ايـن نرم افزار، هيچ پورت ، يا UDP باز نمي شود و بنابراين با نرم افزارهـاي پـويش پـورت (Scan Port (و يا اجراي فرمان na-netstat، نمي توان متوجه شد كـه پـورت خـاص و مشكوكي بر روي ماشين باز شده است و بدين نحو بسيار مخفي عمل مي كند. سؤال اينجاست كه فرمان حمله چگونه صادر مي شود؟ در K2TFN براي فرمان دادن به ماشینهای زامبی از بسته های Echo Reply packer استفاده می شود.<sup>\</sup> بــرای آنکــه فقـط

 $\overline{a}$ 

<sup>`</sup> تاكيد مي كنيم كه از بستةEcho Rcply يعني بستة پاسخ جدول استفـاده مـي شود نـه Enho Request:

شخص نفوذگر بتواند فرمان حمله را صادر كند و شخص ديگري نتواند فرماندهي حمله را بست بگیرد، در هنگام ارسال بستهٔ Echo Reply Packer در قسمت حمل داده` یـک كلمة عبور رمز شده قرار مي گيرد.

دليل استفاده از بستة Reply Echo آنست كه اكثر مسيريابها يا ديوارهاي آتش اجازه مـي دهند چنين بسته اي به درون شبكه وارد شود زيرا فرض مي كنند اين بسته در پاسـخ بـه دستور ping)Request Echo (باز گشته است.

نكات بسيار خطرناك K2TFN عبارتند از:

• عدم باز كدرن پورت باز روي ماشين زامبي و مخفي ماندن از چشم نرم افزارهـاي

PortScan

- استفاده از بسته هاي Reply Echo ICMP جهت عبور از ديوار آتش
- آدرس مبداء صدور بسته Reply Echo ICMP به طور اشتباه و جعلي تنظـيم مـي شود تا ماشين سرگروه و ماشين نفوذگر كشف نشوند.
- ماشينهاي زامبي نيز در هنگام حمله بـه يـك هـدف از آدرسـهاي مبـداء اشـتباه و جعلي استفاده مي كنند تا ديرتر كشف شوند. • پيگيري محل ماشينهاي زامبي سودي ندارد زيرا اولاً در سطح دنيا (يا يك كشـور) پراكنده اند و به ISPهاي متفاوت و مسيريابهاي متفاوتي متصل هستند. ثانياً بـي گنـاه هستند!! ثالثاً بسيار زيادند و نمي توان تمام آنها را غيرفعال كرد.

1 Payload

 $\overline{a}$ 

• پيگري ماشين فرماندهي حمله و جستجوي نفوذگر بسـيار مشـكل خواهـد بـود و نفوذگر وقت كافي دارد تا بعد از صدور فرمان حمله از شبكه خارج شود. • در K2TFN هر ماشـين سـرگروه يـك فايـل مخفـي از آدرسـهاي IP متعلـق بـه ماشينهاي زامبي تحت فرمان خود در اختيار دارد و به منظور آنكه در صورت آشـكار شدن هويت سرگروه ماشينهاي زامبي لو نروند، اين فايل بصورت رمز شـده بـر روي ماشينهاي سر گروه ذخيره مي شود. • در K2TFN نفوذگر مي تواند نسخة نرم افزار نصل شده بر روي ماشينهاي زامبـي را به روز كند • نفوذگر قادر است ماشينهاي زامبي را وادار به پـاك كـردن نـرم افـزار K2TFN از ديسك سخت كنند (عمل خودكشـي)، يـا آنكـه در لحظـات خاتمـه ماموريـت كـل اطلاعات ديسك سخت ماشين زامبي را پاك نمايد (انفجار قرارگاه). اگر درست بينديشيد حملة K2TFN به مثابة يك جنگ واقعي در ميدان نبـرد عمـل مـي كند!!!

بغير از K2TFN نرم افزارهاي زير نيز بعنوان ابزار حملات Ddos مطرح هستند:

- Bilitznet,by Phreeon
- **Mstream**
- Trin00
- Win Trin00

# خريد فايل www.kandoocn.com به سايت www.kandoocn.com مراجعه **یا با شماره های ۹۳۶۶۰۲۷۴۱۷. و ۹۳۶۶۴۰۶۸۵۷. و ۴۶۴۱۲۶۰-۵۱۱- ۵۱۱- نماس حاصا**

Reom

- Freak88
- **Trinity**
- **Shaft**

• Stacheldraht,by Randomizer(German Goroup)

**MAY Kaupoocu'eow** 

**مقابله با حملات Ddos**  هر چند مقابله با حملات Ddos دشوار به نظر مي رسد ولي لازم است مسـئولين شـبكه سياستهاي امنيتي زير را به اجرا بگذارند: چون هيچ مسئول شبكه اي تمايل ندارد ماشينهاي شبكة تحت مديريت او در اختيار يـك بدخواه قرار بگيرد لذا بايستي بطور مداوم ماشينهاي شبكه آزمايش شوند. مسئول شبكه بايد در جريان آخرين اخبار و گزارشها در مورد انتشار نرم افزارهاي زامبـي Zombio قرار بگيرد چون ممكن است گروهي قبل از عملياتي شدن يك نرم افزار زامبي آنرا كشف كند. از نرم افزارهاي Spoof-Anti دو طرف بر روي مسيريابهاي خود بهره بگيريد. ايـن نـرم افزارها اجازة عبور بسته هاي IP با آدرسهاي جعلي را نمي دهند. بدين ترتب هيچ بسـته اي حق ندارد از درون يك شبكه كه NetID آن مشخص است بـا آدرس جعلـي بيـرون برود.

اگر شك داريد كه آيا ماشينهاي شبكة شما آلوده به نرم افزارهاي زامبي هستند مي توانيـد با سايتهائي كه بطور رايگان خدمات مشاوره اي ارائه مـي دهنـد و ابزارهـاي مناسـبي در اختيار دارند تماس بگيريد. يكي از اين سايتهاي بسيار ارزشـمند و مفيـد، در آدرس زيـر در دسترس مي باشد:

http://www.nipc.gov.

اين سايت كه توسط دولت آمريكا راه اندازي شده آخـرين گزارشـهاي خبـري در مـورد فعاليتهاي نفوذگران و هشدارهاي امنيتي را به رايگان در اختيار علاقمندان قرار مي دهـد. در شكل (٧-٩) صفحهٔ اصلی سایت وب ` NIPC نشان داده شده است.

Zapper Zombieاستفاده از نرم افزارهاي

توصيه مي شود:

http://razor.bindview.com/tools/ZombieZapper form.shtml اگر سايت حساسـي داريـد با يـد در نقطـة ديگـري از شـبكة اينترنـت و روي يـك ISP

متفاوت ، پشتيبان داشته باشد تا به محض كشف حملة Ddos تغيير سايت بدهيد.<br>-<br>- المحصول العالمي العالمي العالمي بدهيد.<br>- المحصول العالمي العالمي العالمي العالمي العالمي العالمي العالمي العالمي العالمي العالمي العالمي العالمي ال

 $1$ National Infrastructure Protection Center (nipc)

 $\overline{a}$ 

MORUSON